## Planning and Development

## TCS ION for HRMS

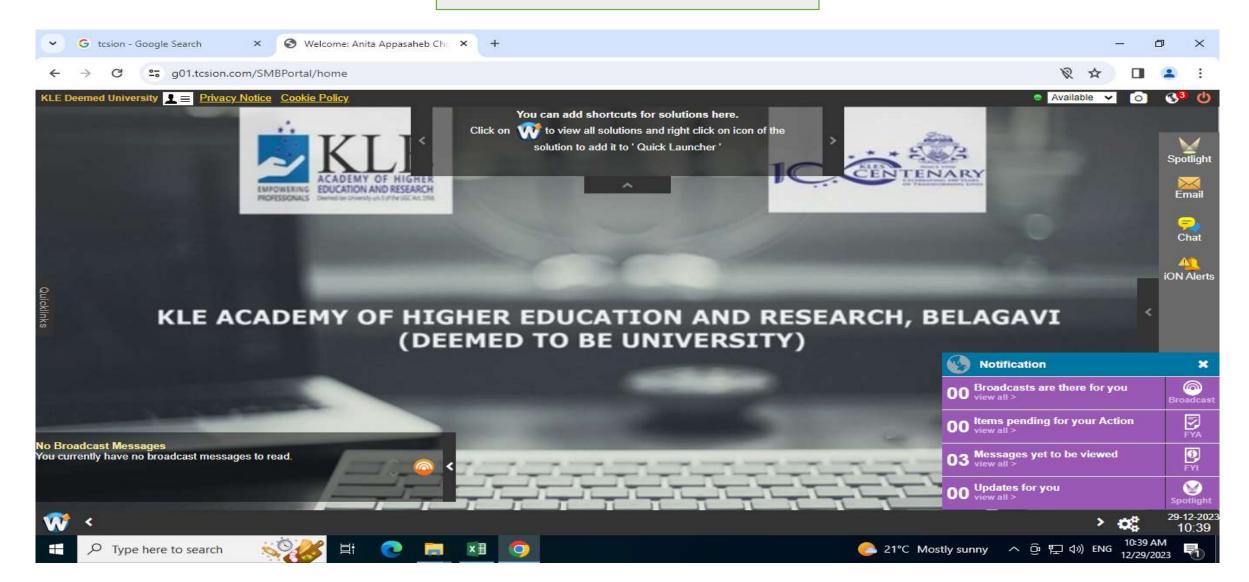

| → C = g01.tcsion.com                    | /SIVIBPORTAI/nome                                   |                                                            | × •• \$                                      | D 🛛 🗟               |
|-----------------------------------------|-----------------------------------------------------|------------------------------------------------------------|----------------------------------------------|---------------------|
| eemed University 👤 들 Privacy No         | ntice <u>Cookie Policy</u>                          |                                                            | 🥥 Available 🗸                                | o 🖌 🙆 💔             |
|                                         |                                                     | tcs icn hrms                                               |                                              |                     |
| e Org-Setup Recruitment E               | Employee Management Employee Benefits               | Leave & Attendance Employee Movement Talent Management     |                                              |                     |
| oyee Number 👂 101113002                 | 🔇 Employee Name 👂 Dr. M                             | adiwalayya Shivakantay Advanced Search                     |                                              |                     |
| file 101113002 -                        | Madiwalayya Ganachari                               |                                                            |                                              | 💣 More Details      |
| e* ×                                    | Personal                                            |                                                            |                                              | 3                   |
|                                         | Employee Number :<br>101113002                      | Employee Name :<br>Dr. Madiwalayya Shivakantayya Ganachari | Place Of Birth :<br>Bijapur                  |                     |
|                                         | Date Of Birth :<br>22-Feb-1968                      | Blood Group :<br>A Positive                                | Nationality Indian                           |                     |
|                                         | Religion :<br>Hindu                                 | Gender :<br>Male                                           | Email :<br>msganachari@klepharm.edu          |                     |
| Dr. Madiwalayya Shivakanta<br>101113002 | PAN Number :<br>ABPPG1464L                          | Status :<br>Active                                         | Mobile Number :<br>9448634457                |                     |
|                                         | Emergency Contact Person :<br>NA                    | Emergency Email :<br>NA                                    | Emergency Mobile :<br>NA                     |                     |
| fficial                                 |                                                     |                                                            |                                              | 70                  |
| Grade :<br>37400-67000                  | Design                                              |                                                            | Department /Workgroup :<br>Pharmacy Practice |                     |
| opyright © 2023 Tata Consultancy Servi  | ces Limited. All Rights Reserved. Terms of Use   Ve | sion 23.05.01.00   Session expires in 30 mins              | TATA                                         | ONSULTANCY SERVICES |

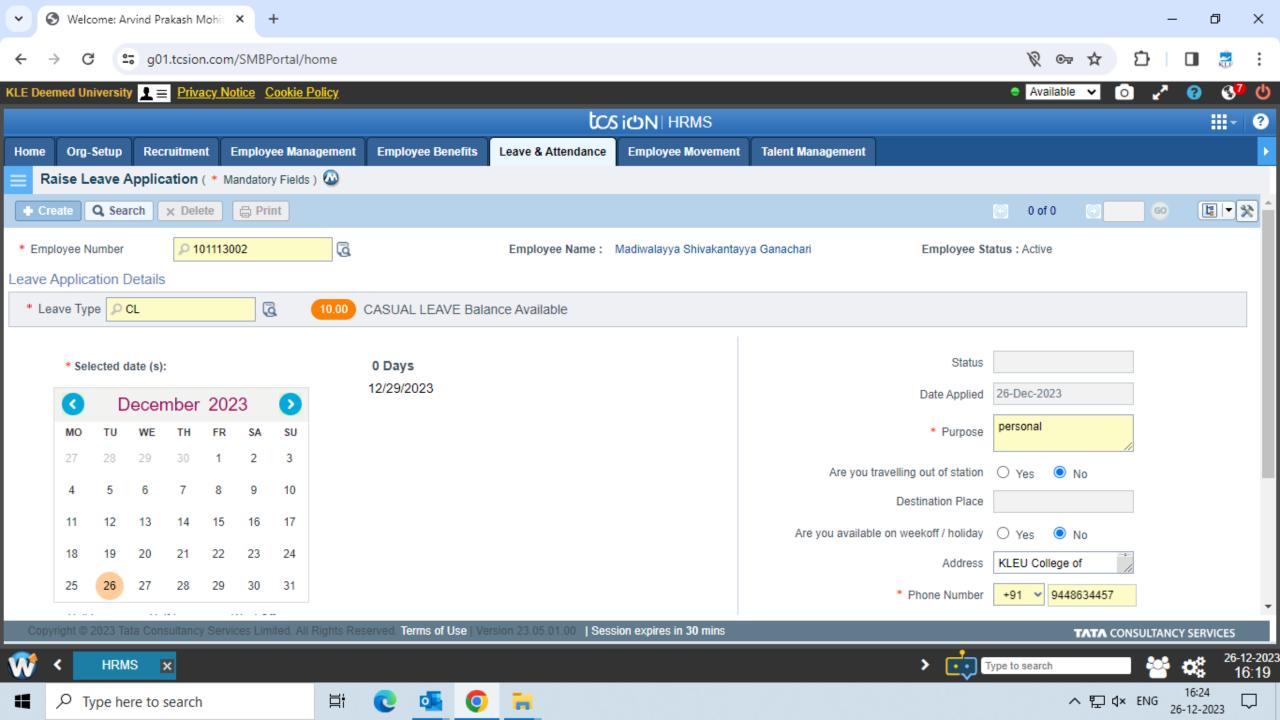

| ~ ©                      | Welcome: Madiw  | ralayya Ganach 🗙 🕂                                        |                   |                   |            |              |             |                    |                | - 0       | ×                   |
|--------------------------|-----------------|-----------------------------------------------------------|-------------------|-------------------|------------|--------------|-------------|--------------------|----------------|-----------|---------------------|
| $\leftarrow \rightarrow$ | G 😁 ö           | 01.tcsion.com/SMBPortal/home                              |                   |                   |            |              |             | Ŕ                  | ∞ ☆ ጏ          |           | :                   |
| KLE Deem                 | ed University 👤 | Privacy Notice Cookie Policy                              |                   |                   |            |              |             | e Av               | ailable 🗸 이    | 2 😗       | 3 <mark>05</mark> ( |
| + Creat                  | te Q Search     | × Delete                                                  |                   |                   |            |              |             |                    | 🕑 0 of 0 🧕     |           |                     |
|                          | Employee Numl   | ber                                                       |                   | From Date         |            | <b></b>      | Т           | ō Date             | ·'             |           |                     |
|                          | Leave Ty        | /ре                                                       | 1                 | Status All        | ~          | /            | Reques      | st Type My Request | ~ 🚺            |           |                     |
|                          | s               | SiteSelect v                                              |                   |                   |            |              |             |                    |                |           |                     |
| ▲ Hid                    | e Search        |                                                           |                   |                   | Search     | Reset        |             |                    |                |           |                     |
| View                     | Leave Emp       | oloyee Name                                               | Department        | Delegated To      | Leave Type | Applied Date | From Date   | To Date            | Number of Days | Status    |                     |
| 4267                     | 78              | Madiwalayya Shivakantayy<br># 101113002, Deputy Registrar | Pharmacy Practice | Mrs. Shashikala \ | DUTL       | 18-Oct-2023  | 18-Oct-2023 | 20-Oct-2023        | 3.0            | Approved  |                     |
| 4243                     | 34              | Madiwalayya Shivakantayy<br># 101113002, Deputy Registrar | Pharmacy Practice | mrs. Shashikala \ | DUTL       | 20-Sep-2023  | 21-Sep-2023 | 21-Sep-2023        | 1.0            | Approved  |                     |
| 4242                     | 21              | Madiwalayya Shivakantayy<br># 101113002, Deputy Registrar | Pharmacy Practice | Mrs. Shashikala \ | CL         | 20-Sep-2023  | 18-Sep-2023 | 18-Sep-2023        | 1.0            | Approved  |                     |
| 4219                     | 77              | Madiwalayya Shivakantayy<br># 101113002, Deputy Registrar | Pharmacy Practice | testing           | SCL        | 29-Aug-2023  | 01-Sep-2023 | 02-Sep-2023        | 2.0            | Cancelled |                     |
| 4                        |                 |                                                           |                   |                   |            |              |             |                    |                |           | ► F                 |
| <b>* </b>                | View Requ       | . ×                                                       | _                 |                   |            |              | >           | Type to searc      | ch S           | s 🕹       | 26-12-2<br>4:20 F   |
|                          | O Turne here t  |                                                           | . 🙃 🚛 🌔           |                   |            |              |             |                    |                | 16:26     |                     |

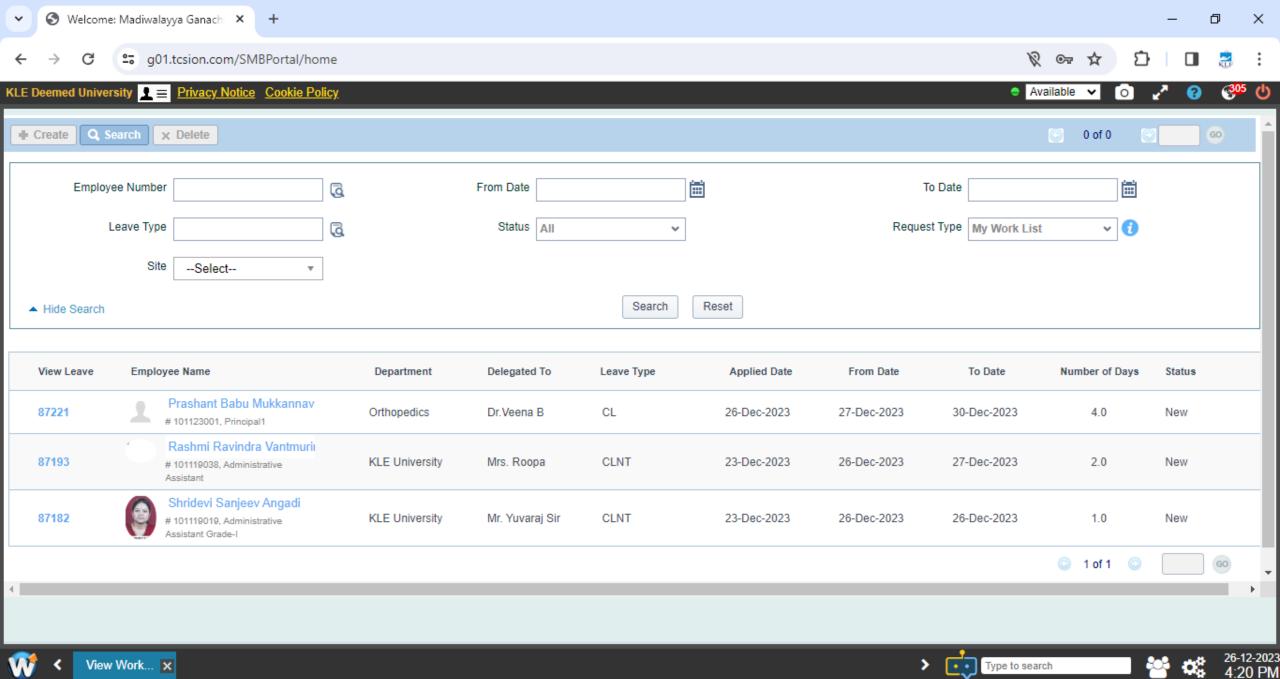

Type to search

4:20 PM

 $\Box$ 

16:26

26-12-2023

ヘ 覧 🗘× ENG

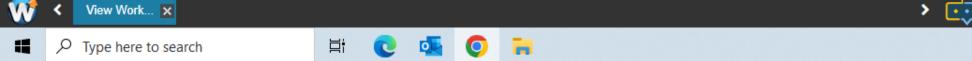

| S Welcome: Arvind Prakash Mohi          | × +                                               |                               |                               |          |                               |        |                                                                                                    |                               |   |                               |                                                                                                    | : <del>-</del>          | ٥                                     |           |
|-----------------------------------------|---------------------------------------------------|-------------------------------|-------------------------------|----------|-------------------------------|--------|----------------------------------------------------------------------------------------------------|-------------------------------|---|-------------------------------|----------------------------------------------------------------------------------------------------|-------------------------|---------------------------------------|-----------|
| → C 🖙 g01.tcsion.com                    | n/SMBPortal/home                                  |                               |                               |          |                               |        |                                                                                                    |                               |   | \$ O7                         | ☆                                                                                                    | Ð                       | •                                     |           |
| E Deemed University 👤 😑 Privacy N       | lotice Cookie Policy                              |                               |                               |          |                               |        |                                                                                                    |                               |   | Available                     | ~                                                                                                    | o 🧷                     | 8                                     |           |
|                                         |                                                   |                               | tcs                           | iON      | HRMS                          |        |                                                                                                    |                               |   |                               |                                                                                                    |                         | <b></b> *                             |           |
| lome Org-Setup Recruitment              | Employee Management Employe                       | Benefits                      | Leave & Attendance            | Emplo    | oyee Movement                 | Talent | t Management                                                                                                   |                               |   |                               |                                                                                                    |                         |                                       |           |
| Employee Activity Dashboard             | d                                                 |                               |                               |          |                               |        |                                                                                                    |                               |   |                               |                                                                                                    |                         |                                       |           |
| aved Filters:                           | Weekly Monthly                                    |                               |                               |          | Dec                           | embei  | er 2023                                                                                                    |                               |   |                               |                                                                                                    |                         | Legend                                |           |
| Select *                                | Employee Details                                  | MON                           | TUE                           |          | WED                           | Th     | ни                                                                                                    | FRI                           |   | SAT                           |                                                                                                    | SUN                     |                                       | À         |
|                                         | Arvind Prakash Mohite<br>#101119012, Hardware Eng | 27<br>In: 10:31<br>Out: 18:39 | 28<br>In: 10:31<br>Out: 18:13 |          | 29<br>In: 10:31<br>Out: 18:41 |        | 0<br>10:34<br>it: 19:00                                                                                        | 1<br>In: 10:34<br>Out: 19:35  |   | 2<br>In: 10:32<br>Out: 14:40  | EG                                                                                                    | 3<br>In: NA<br>Out: NA  | WO                                    |           |
| Employe                                 |                                                   | 4<br>In: 10:34<br>Out: 18:57  | 5<br>In: NA<br>Out: NA        |          | 6<br>In: 10:33<br>Out: 17:56  |        | 10:34<br>it: 18:03                                                                                             | 8<br>In: 10:32<br>Out: 18:07  |   | 9<br>In: 10:37<br>Out: 13:40  | EG                                                                                                    | 10<br>In: NA<br>Out: NA | wo                                    |           |
| Parante parante                         |                                                   | 11<br>In: 10:04<br>Out: 19:00 | 12<br>In: 10:32<br>Out: 19:16 |          | 13<br>In: 10:36<br>Out: 19:05 |        | 4<br>10:33<br>it: 19:11                                                                                        | 15<br>In: 08:55<br>Out: 08:55 | A | 16<br>In: 10:32<br>Out: 14:11 | EG                                                                                                    | 17<br>In: NA<br>Out: NA | wo                                    |           |
| Employee Details<br>vind Prakash Mohite |                                                   | 18<br>In: 10:30<br>Out: 18:57 | 19<br>In: 10:32<br>Out: 18:14 |          | 20<br>In: 10:55<br>Out: 19:05 |        | 10:38<br>10:38<br>It 17:49                                                                                     | 22<br>In: NA<br>Out: NA       |   | 23<br>In: 10:32<br>Out: 14:02 | EG                                                                                                    | 24                      | Ä                                     |           |
| Clear Delection                         |                                                   | 25                            | 26                            |          | 27                            | 28     | ter a second second second second second second second second second second second second second second second | 29                            |   | 30                            |                                                                                                    | 31                      |                                       |           |
|                                         |                                                   | 1                             | 2                             |          |                               | 4      |                                                                                                    | 5                             |   |                               |                                                                                                    | 7                       |                                       | •         |
| View Clear all                          |                                                   |                               |                               |          |                               |        |                                                                                                    |                               |   | 0                             | 13                                                                                                    | 1 of 1 🤇                |                                       | (         |
| Copyright © 2023 Tata Consultancy Serv  | vices Limited. All Rights Reserved. Term          | s of Use   Vers               | ion 23.05.01.00   Sessi       | on expir | es in 29 mins                 |        |                                                                                                    |                               |   |                               | and the second second second second second second second second second second second second second second second | CONSULTANC              | Contract of the local division of the | 10        |
| 🕅 < HRMS 🗙                              |                                                   |                               |                               |          |                               |        |                                                                                                    | > [                           | • | e to search                   |                                                                                                    |                         | 26-                                   | -12<br>16 |
| P Type here to search                   | <b>H</b> i 💽 🛛                                    | 5                             | <b>a</b> 🔹                    |          |                               |        |                                                                                                    |                               |   | /                             | 、 [1]                                                                                                    | ¢× ENG 26               | 16:20                                 | 5         |

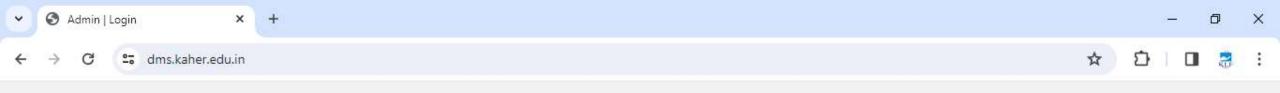

KAHER

### **INWARD / OUTWARD REGISTER**

| SIGN IN N   | WC |
|-------------|----|
| 1.000000018 |    |
| User ID     |    |
|             |    |

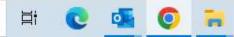

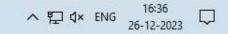

 $\rightarrow$ 

←

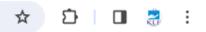

∧ 및 ⊄× ENG <sup>16:37</sup> ↓

### Logout

|                                     | INWARD DOCUMENT        | Г                          |                        |                          |
|-------------------------------------|------------------------|----------------------------|------------------------|--------------------------|
| registrar@kaher                     |                        |                            |                        |                          |
| Change Password                     | SI. No                 | In26122361                 | Document Received Date | (YYYY/MM/DD): 2023-12-26 |
| <ul> <li>Inward Document</li> </ul> | Document Received From |                            | Document Subject       |                          |
| Outward Document                    |                        |                            |                        |                          |
| → Inward List                       | Addressed From         |                            | Documents Reveived by  | Select                   |
| 🕶 Outward List                      | Document Ref           |                            |                        |                          |
| - Forwarded List                    |                        |                            |                        |                          |
|                                     | Upload your pdf file   | Choose File No file chosen |                        |                          |
|                                     |                        | Submit                     |                        |                          |
|                                     |                        |                            |                        |                          |

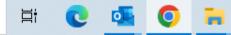

#### Q 🕁 Ď KLF .

#### INWARD DOCUMENT LIST registrar@kaher Select the Date Range Change Password From Date 2023-12-26 To Date 2023-12-26 = . Inward Document Search Outward Document Inward List Document Received - Outward List Addressed From Subject Document Ref Document Received By File Dates Document No S.No Forward From - Forwarded List DINANK 27/12/2023 RANDU SAYANKALARANDU BILKODIGALE APMC POLICE 2023-12-26 In26122301 View File BELGAVI NAGAR By Hand Forward 3043 STATION KARYEKRAMKKAGI SABHA BHAVANVANNU KAYDIRISUV KURITHU Application for Surrender of Mangaluru, karnataka-Tshering Doma Bhutia 575004 2023-12-26 In26122302 mb :9674302426 View File 2 By Hand Forwarded seat Application for Surrender of mb:9494053435 Veeranki Lokesh 2023-12-26 In26122303 andhra Pradesh-521001 By Hand View File 3 Forwarded seat Application for migration 2023-12-26 In26122304 mb:9849659595 By Hand View File Vojjala Nishanth Peddapalli- -505172 Forward certificate India Rankings 2024- Data Conturing Quotom ( DCQ ) in DE 2022 12 26 1-26 1-202 Toom MIDE Indian conking 2024 Du Mail Minur Ella Forward 16:37 Type here to search Ħ へ 覧 d× ENG ρ 0 26-12-2023

 $\rightarrow$ 

←

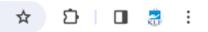

Logout

| ▲                                  | OUTWARD DOCUME                                                                                                    | NT                         |                             |                          |
|------------------------------------|----------------------------------------------------------------------------------------------------|----------------------------|-----------------------------|--------------------------|
| <br>registrar@kaher                | Description of New York New York New Yo | 0.400400000                |                             |                          |
| hange Password                     | Document Sent No                                                                                                    | Out26122302                | Document Sent Date          | (YYYY/MM/DD): 2023-12-26 |
| Inward Document                    | Document sent to                                                                                                    |                            | Document Subject            |                          |
| Outward Document                   |                                                                                                    |                            |                             |                          |
| Inward List                        | Addressed to                                                                                                    |                            | Remarks                     |                          |
| ∽ Outward List                     | CC to                                                                                                    |                            | Inward Document Ref. Number |                          |
| <ul> <li>Forwarded List</li> </ul> |                                                                                                    |                            |                             |                          |
|                                    | Documents sent by                                                                                                    | Select ~                   |                             |                          |
|                                    | Upload your pdf file                                                                                                    | Choose File No file chosen |                             |                          |
|                                    |                                                                                                    | Submit                     |                             |                          |

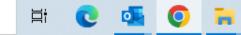

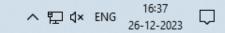

### $\equiv$ USER

 $\rightarrow$ 

←

G

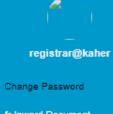

9 Inward Document

Outward Document

✤ Inward List

👄 Outward List

🗢 Forwarded List

| FORWARD | DOCUMENT LIST |  |
|---------|---------------|--|
| IONWARD |               |  |

### Select the Date Range

| From Date | 2023-12-26 |       | To Date | 2023-12-26 |  |
|-----------|------------|-------|---------|------------|--|
|           |            | Searc | h       |            |  |

| S.No      | Doc<br>Received<br>Date | Doc Forwarded<br>Date | Document No | Document<br>Received From | Addressed From               | Subject                                                                      | Document Ref  | Document Received By | Document<br>Sent to | Remarks     | File               |
|-----------|-------------------------|-----------------------|-------------|---------------------------|------------------------------|------------------------------------------------------------------------------|---------------|----------------------|---------------------|-------------|--------------------|
| 1         | 2023-12-23              | 2023-12-26            | In23122322  | The principal             | vk dental<br>college,belgaum | Refund of<br>application fee for<br>PG Diploma in<br>Biostatistics           | 22            | By Hand              | Finance<br>Section. | -           | View File          |
| 2         | 2023-12-23              | 2023-12-26            | In23122305  | Medical Director          | kles PK Hospital &<br>MRC    | Requirement of<br>Plasma sterilizer for<br>KLES Hospital &<br>MRC, Hubballi. | 9909          | By Hand              | Finance<br>Section. | -           | View File          |
| 3         | 2023-12-23              | 2023-12-26            | In23122307  | Director UDEHP            | KLEU,Belgaum                 | Sanction of Bill                                                             | 71            | By Hand              | Finance<br>Section  | -           | View File          |
| 4         | 2023-12-23              | 2023-12-26            | In23122308  | Arush Caterers            | shahu Nagar,<br>Belgaum-10   | Tea and Snacks Bill is rs.7,072                                              | 1453          | By Hand              | Finance<br>Section. | -           | View File          |
| 5         | 2023-12-26              | 2023-12-26            | In26122310  | Neeraj Shettar            | Gadag - 582103               | Application for                                                              | MB :998623494 | 0By Hand             | Finance             | -           | View File          |
| to search |                         | <b>芦</b>              | 💽 💁         | O 🔒                       |                              |                                                                              |               |                      | へ 門                 | ⊐ ¢× ENG 26 | 16:37<br>5-12-2023 |

đ

KLF

\_

९ ☆ ⊅

 $\times$ 

:

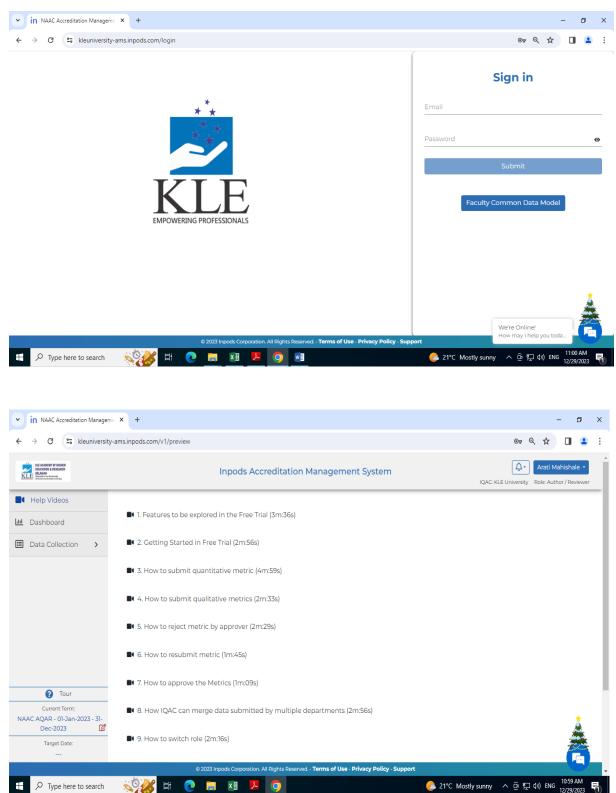

## **Inpods Accreditation Management System**

| LLE ACADENT OF HIGHER<br>EDUCATION & RESEARCH<br>LLE<br>Barnelitis ACANNY<br>Receptions |                                           | Inpods Accreditation Management System                                                                                                    | QAC: KLE University Role: Author / Reviewe          |
|-----------------------------------------------------------------------------------------|-------------------------------------------|----------------------------------------------------------------------------------------------------|-----------------------------------------------------|
| Help Videos                                                                             | Profile NEP Par                           | ameters Extended Profile Future Plans Of Action QIF Qualitative                                                                                                    | QIF Quantitative                                    |
| Dashboard Data Collection                                                               | QIF Qualitative Me                        | tric for KLE University                                                                                                    | tarted 🌒 in Draft 🌒 Rejected 🥚 Submitted 🌒 Approved |
| NAAC Data     My Downloads                                                              | Q<br>• 0 1<br>• 0 11<br>0 111<br>0 113    | <ul> <li>Weightage :</li> <li>Metric 1.1.1 Learn more</li> <li>Curricula developed and implemented have relevance to the local, nati needs which are visible in Programme Outcomes (POs), and Course Ou per the norms of the Regulatory Bodies.</li> <li>Response to be provided within 100 - 200 words</li> </ul> |                                                     |
| 7 Tour                                                                                  | ▼ 🗁 1.3                                   | Response:<br>School / Department Answe                                                                                                    | ers                                                 |
| Current Term:<br>AAC AQAR - 01-Jan-2023 - 31-                                           | <ul><li>■ 1.3.1</li><li>■ 1.3.4</li></ul> | Total Schools / Departments : 10<br>Approved / Evaluated : 5                                                                                                    | *                                                   |
| Dec-2023                                                                                |                                           | Select school or department                                                                                                    |                                                     |

| KE ACADEMY OF HIGHER<br>BOLADON & REELACCH<br>BUCATON & REELACCH<br>BUCATON AND<br>BUCATON AND<br>BUCATON |                         | Inpods Accreditation Management System                                                                                              | QAC: KLE University Role: Author / Reviewer              |
|----------------------------------------------------------------------------------------------------|-------------------------|----------------------------------------------------------------------------------------------------|----------------------------------------------------------|
| Help Videos                                                                                                    | Profile NEP Para        | meters Extended Profile Future Plans Of Action QIF Qualitat                                                                         | QIF Quantitative                                         |
| Dashboard Data Collection                                                                                                    | QIF Quantitative Me     | etric for KLE University                                                                                                    | Not Started 🔵 In Draft 🔵 Rejected 🧧 Submitted 💭 Approved |
| NAAC Data                                                                                                    |                         | _                                                                                                    |                                                          |
|                                                                                                    | 6.3.3 Q                 | Weightage :                                                                                                    | (Not Started)                                            |
| My Downloads                                                                                                    |                         | Metric 6.3.3 Learn more                                                                                                    | Download Approved Supporting Files                       |
|                                                                                                    | ▼ 🗁 6                   | Number of professional development / administrative training pro                                                                    | Download Unapproved Supporting Files                     |
|                                                                                                    | ▼ 🗁 6.3                 | teaching and non- teaching/technical staff during the year                                                                          |                                                          |
|                                                                                                    | <b>B</b> C 7 7          | (Continuing education programmes, entrepreneurship developme                                                                        |                                                          |
|                                                                                                    | 6.3.3                   | development programmes, Training programmes for administrativ<br>Total number of professional development / administrative training |                                                          |
|                                                                                                    |                         | teaching and non-teaching/technical staff during the year                                                                           | g programmes organized by the institution for            |
|                                                                                                    | Expand all Collapse all |                                                                                                    |                                                          |
| Our                                                                                                    |                         | School / Department An                                                                                                    | swers                                                    |
| Current Term:                                                                                                    |                         | Total Schools / Departments : 10                                                                                                    | Merge Data                                               |
| AAC AQAR - 01-Jan-2023 - 31-<br>Dec-2023                                                                                                    |                         | Approved / Evaluated : 7                                                                                                    | Merged Schools / Departments : 0 💑                       |
|                                                                                                    |                         |                                                                                                    | 44.5                                                     |

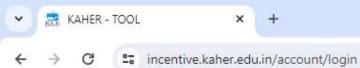

## ☆ む □ 🗧 :

## Incentive Software

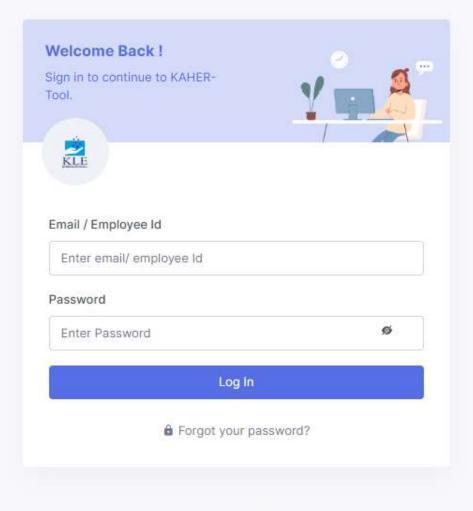

© 2023 KAHER-Tool

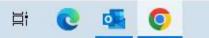

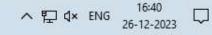

\*

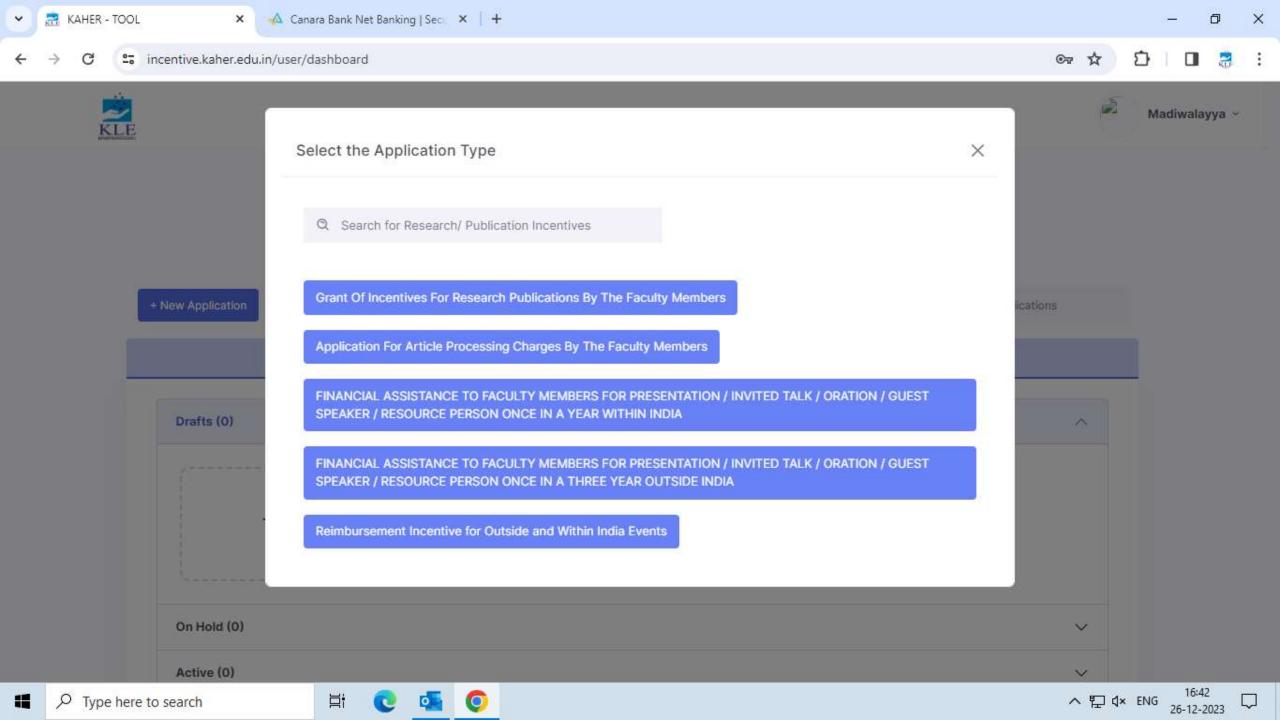

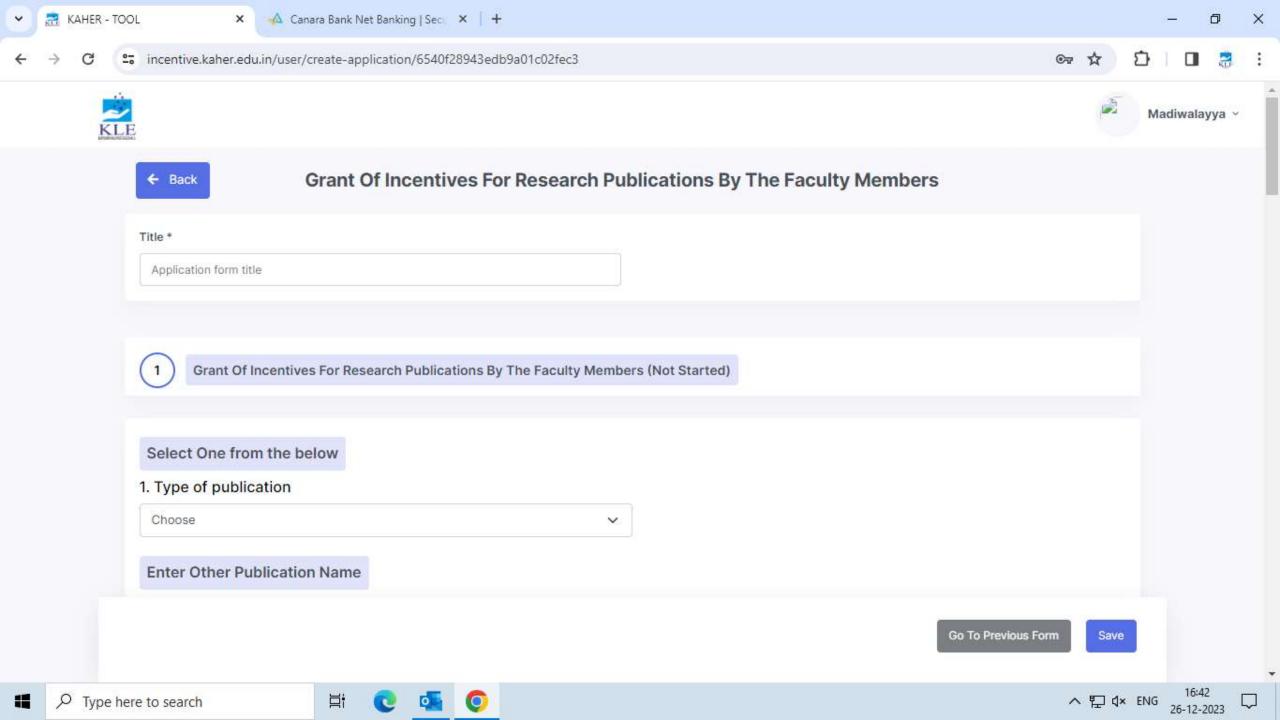

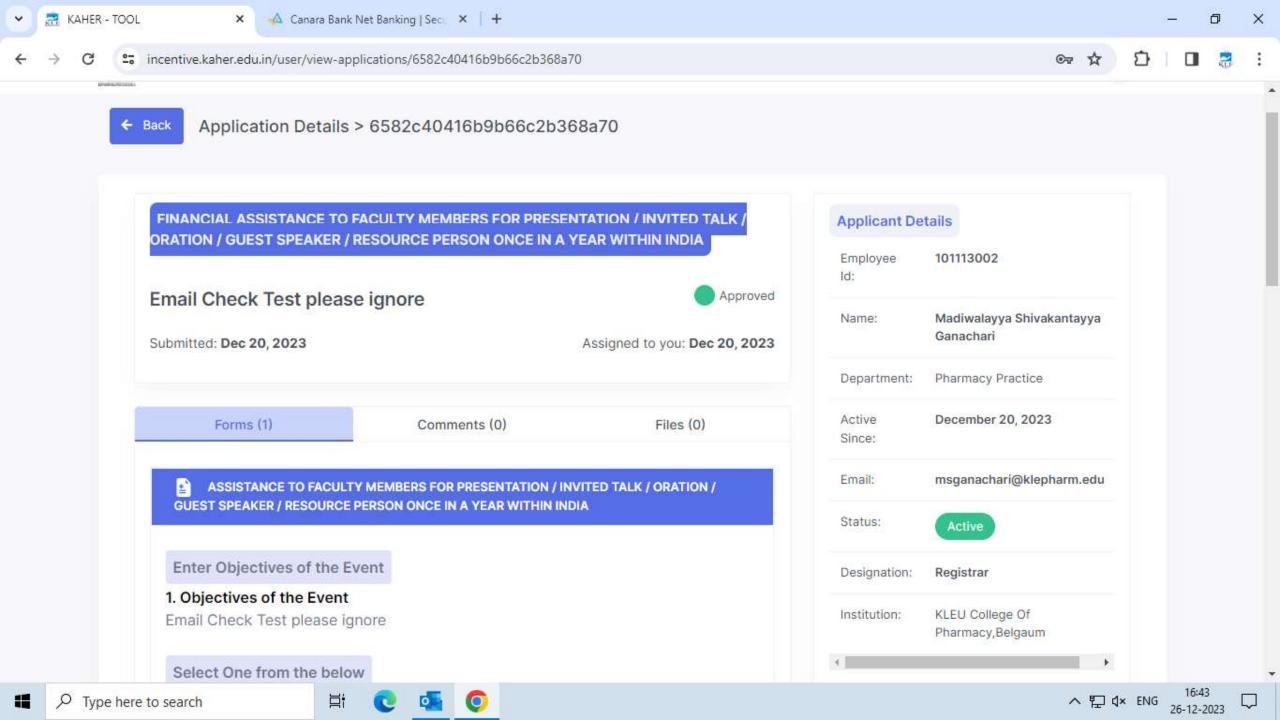

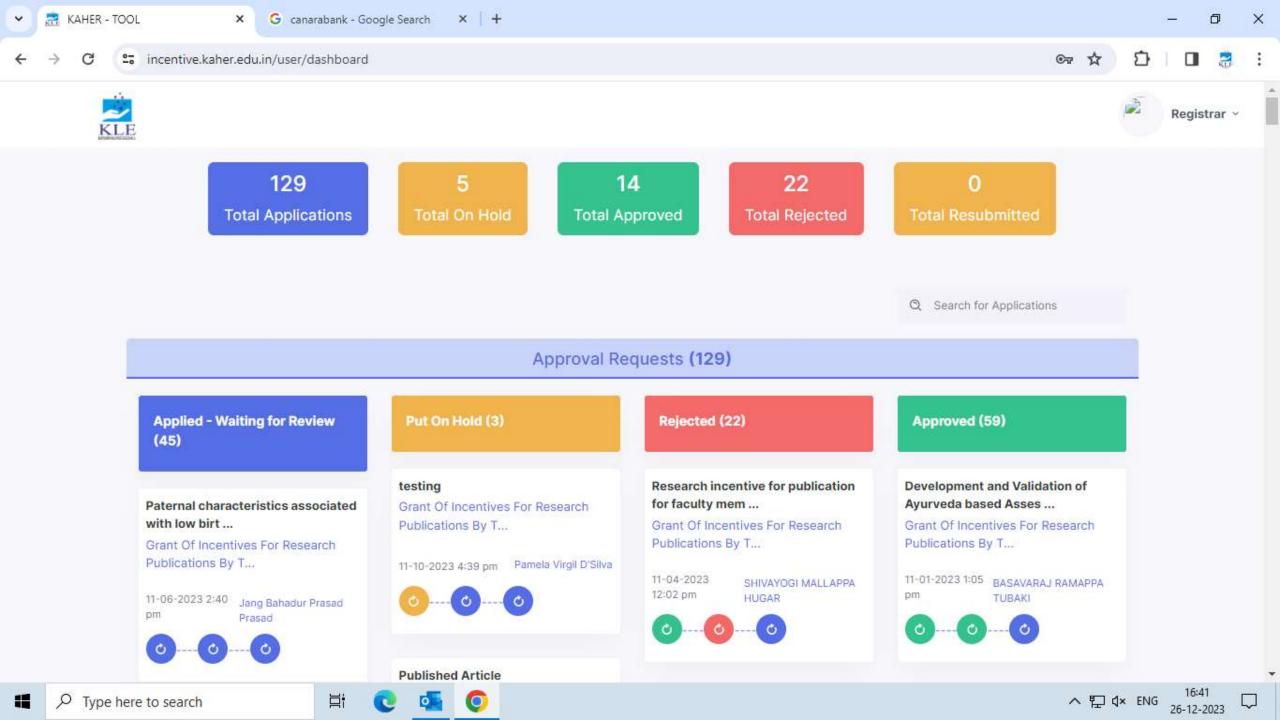

## Administration

## TCS ION for HRMS

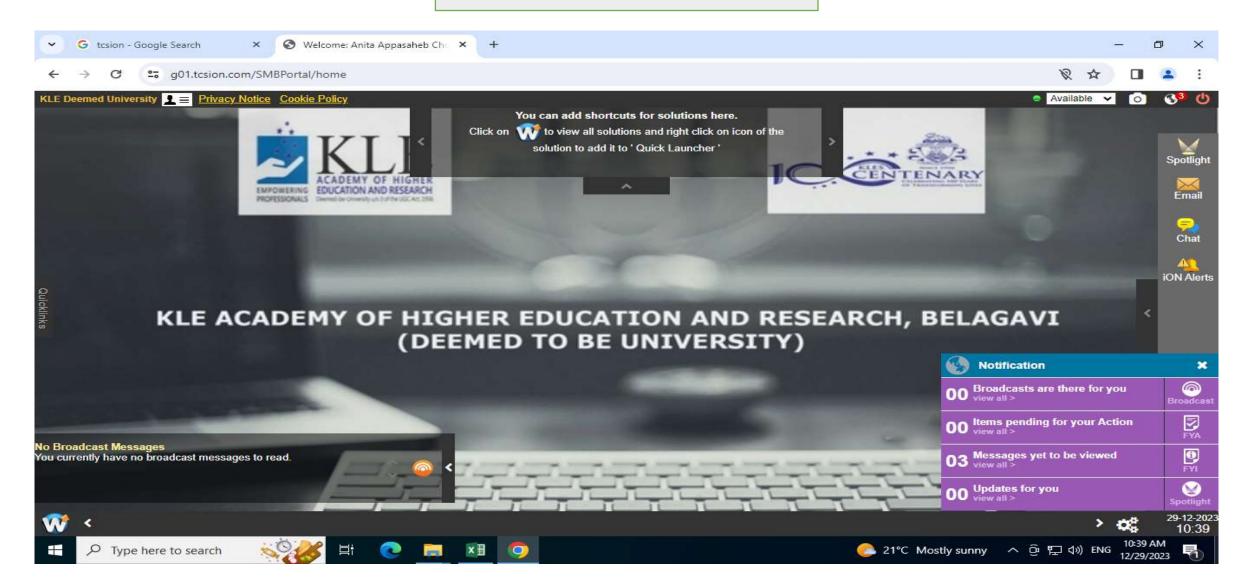

| → C = g01.tcsion.com                    | /SIVIBPORTAI/nome                                   |                                                            | × •• \$                                      | D 🛛 🗟               |
|-----------------------------------------|-----------------------------------------------------|------------------------------------------------------------|----------------------------------------------|---------------------|
| eemed University 👤 📃 Privacy No         | ntice <u>Cookie Policy</u>                          |                                                            | 🥥 Available 🗸                                | o 🖌 🙆 💔             |
|                                         |                                                     | tcs icn hrms                                               |                                              |                     |
| e Org-Setup Recruitment E               | Employee Management Employee Benefits               | Leave & Attendance Employee Movement Talent Management     |                                              |                     |
| oyee Number 👂 101113002                 | 🔇 Employee Name 👂 Dr. M                             | adiwalayya Shivakantay Advanced Search                     |                                              |                     |
| file 101113002 -                        | Madiwalayya Ganachari                               |                                                            |                                              | 💣 More Details      |
| e* ×                                    | Personal                                            |                                                            |                                              | 3                   |
|                                         | Employee Number :<br>101113002                      | Employee Name :<br>Dr. Madiwalayya Shivakantayya Ganachari | Place Of Birth :<br>Bijapur                  |                     |
|                                         | Date Of Birth :<br>22-Feb-1968                      | Blood Group :<br>A Positive                                | Nationality Indian                           |                     |
|                                         | Religion :<br>Hindu                                 | Gender :<br>Male                                           | Email :<br>msganachari@klepharm.edu          |                     |
| Dr. Madiwalayya Shivakanta<br>101113002 | PAN Number :<br>ABPPG1464L                          | Status :<br>Active                                         | Mobile Number :<br>9448634457                |                     |
|                                         | Emergency Contact Person :<br>NA                    | Emergency Email :<br>NA                                    | Emergency Mobile :<br>NA                     |                     |
| fficial                                 |                                                     |                                                            |                                              | 70                  |
| Grade :<br>37400-67000                  | Design                                              |                                                            | Department /Workgroup :<br>Pharmacy Practice |                     |
| opyright © 2023 Tata Consultancy Servi  | ces Limited. All Rights Reserved. Terms of Use   Ve | sion 23.05.01.00   Session expires in 30 mins              | TATA                                         | ONSULTANCY SERVICES |

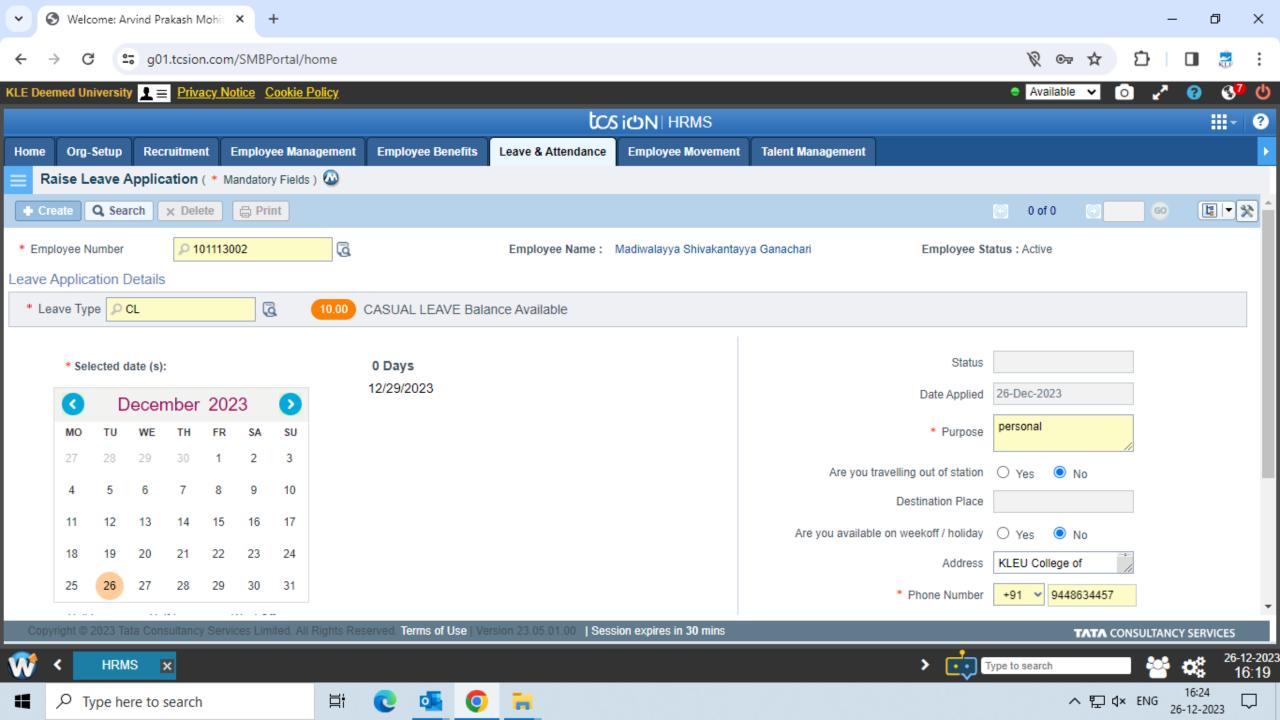

| ~ ©                      | Welcome: Madiw  | ralayya Ganach 🗙 🕂                                        |                   |                   |            |              |             |                    |                | - 0       | ×                   |
|--------------------------|-----------------|-----------------------------------------------------------|-------------------|-------------------|------------|--------------|-------------|--------------------|----------------|-----------|---------------------|
| $\leftarrow \rightarrow$ | G 😁 d           | 01.tcsion.com/SMBPortal/home                              |                   |                   |            |              |             | Ŕ                  | ∞ ☆ ጏ          |           | :                   |
| KLE Deem                 | ed University 👤 | Privacy Notice Cookie Policy                              |                   |                   |            |              |             | e Av               | ailable 🗸 이    | 2 😗       | 3 <mark>05</mark> ( |
| + Creat                  | te Q Search     | × Delete                                                  |                   |                   |            |              |             |                    | 🕑 0 of 0 🧕     |           |                     |
|                          | Employee Numl   | ber                                                       |                   | From Date         |            | <b></b>      | Т           | ō Date             | ·'             |           |                     |
|                          | Leave Ty        | /ре                                                       | 1                 | Status All        | ~          | /            | Reques      | st Type My Request | ~ 🚺            |           |                     |
|                          | s               | SiteSelect v                                              |                   |                   |            |              |             |                    |                |           |                     |
| ▲ Hid                    | e Search        |                                                           |                   |                   | Search     | Reset        |             |                    |                |           |                     |
| View                     | Leave Emp       | oloyee Name                                               | Department        | Delegated To      | Leave Type | Applied Date | From Date   | To Date            | Number of Days | Status    |                     |
| 4267                     | 78              | Madiwalayya Shivakantayy<br># 101113002, Deputy Registrar | Pharmacy Practice | Mrs. Shashikala \ | DUTL       | 18-Oct-2023  | 18-Oct-2023 | 20-Oct-2023        | 3.0            | Approved  |                     |
| 4243                     | 34              | Madiwalayya Shivakantayy<br># 101113002, Deputy Registrar | Pharmacy Practice | mrs. Shashikala \ | DUTL       | 20-Sep-2023  | 21-Sep-2023 | 21-Sep-2023        | 1.0            | Approved  |                     |
| 4242                     | 21              | Madiwalayya Shivakantayy<br># 101113002, Deputy Registrar | Pharmacy Practice | Mrs. Shashikala \ | CL         | 20-Sep-2023  | 18-Sep-2023 | 18-Sep-2023        | 1.0            | Approved  |                     |
| 4219                     | 77              | Madiwalayya Shivakantayy<br># 101113002, Deputy Registrar | Pharmacy Practice | testing           | SCL        | 29-Aug-2023  | 01-Sep-2023 | 02-Sep-2023        | 2.0            | Cancelled |                     |
| 4                        |                 |                                                           |                   |                   |            |              |             |                    |                |           | ► F                 |
| <b>* </b>                | View Requ       | . ×                                                       | _                 |                   |            |              | >           | Type to searc      | ch S           | s 🕹       | 26-12-2<br>4:20 F   |
|                          | O Turne here t  |                                                           | . 🙃 🚛 🌔           |                   |            |              |             |                    |                | 16:26     |                     |

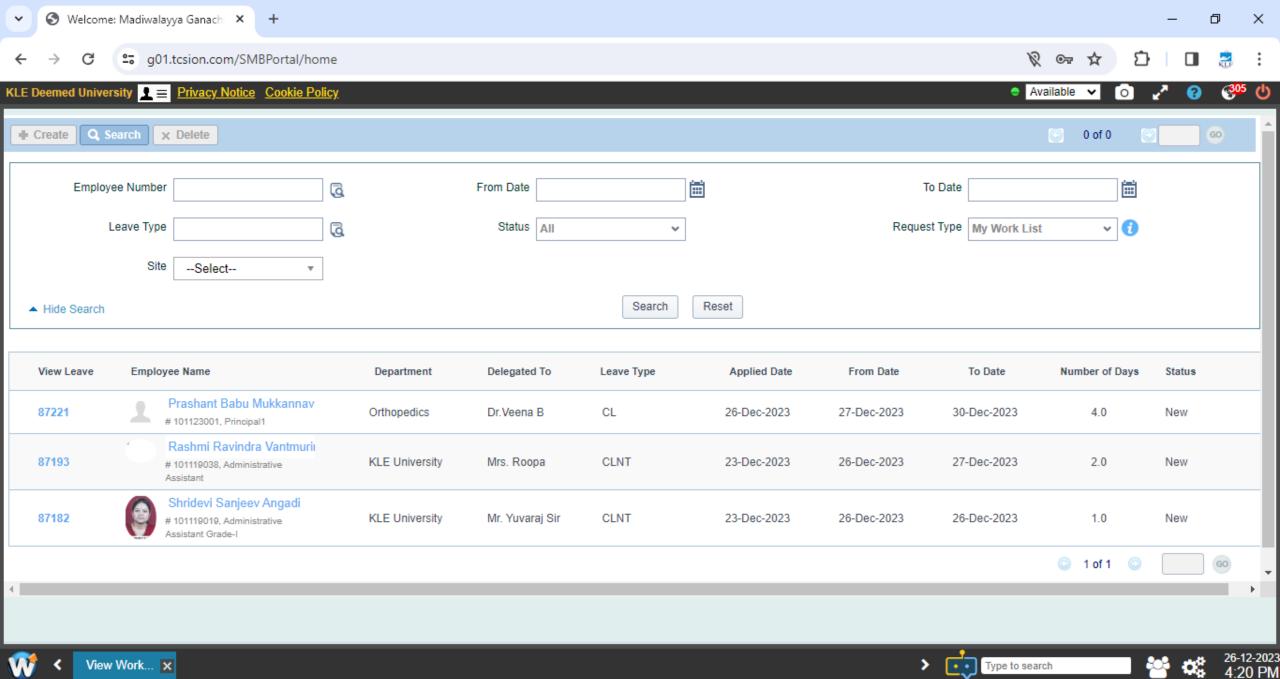

Type to search

4:20 PM

 $\Box$ 

16:26

26-12-2023

ヘ 覧 🗘× ENG

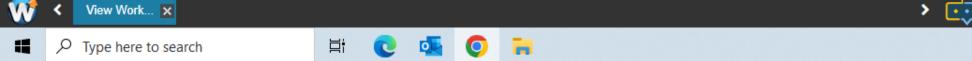

| S Welcome: Arvind Prakash Mohi          | × +                                               |                               |                               |          |                               |        |                                                                                                    |                               |   |                               |                                                                                                    | : <del>-</del>          | ٥                                        |           |
|-----------------------------------------|---------------------------------------------------|-------------------------------|-------------------------------|----------|-------------------------------|--------|----------------------------------------------------------------------------------------------------|-------------------------------|---|-------------------------------|----------------------------------------------------------------------------------------------------|-------------------------|------------------------------------------|-----------|
| → C 🖙 g01.tcsion.com                    | n/SMBPortal/home                                  |                               |                               |          |                               |        |                                                                                                    |                               |   | \$ O7                         | ☆                                                                                                    | Ð                       | •                                        |           |
| E Deemed University 👤 😑 Privacy N       | lotice Cookie Policy                              |                               |                               |          |                               |        |                                                                                                    |                               |   | Available                     | ~                                                                                                    | o 🧷                     | 8                                        |           |
|                                         |                                                   |                               | tcs                           | iON      | HRMS                          |        |                                                                                                    |                               |   |                               |                                                                                                    |                         | <b></b> *                                |           |
| lome Org-Setup Recruitment              | Employee Management Employe                       | Benefits                      | Leave & Attendance            | Emplo    | oyee Movement                 | Talent | t Management                                                                                                   |                               |   |                               |                                                                                                    |                         |                                          |           |
| Employee Activity Dashboard             | d                                                 |                               |                               |          |                               |        |                                                                                                    |                               |   |                               |                                                                                                    |                         |                                          |           |
| aved Filters:                           | Weekly Monthly                                    |                               |                               |          | Dec                           | embei  | er 2023                                                                                                    |                               |   |                               |                                                                                                    |                         | Legend                                   |           |
| Select *                                | Employee Details                                  | MON                           | TUE                           |          | WED                           | Th     | ни                                                                                                    | FRI                           |   | SAT                           |                                                                                                    | SUN                     |                                          | À         |
|                                         | Arvind Prakash Mohite<br>#101119012, Hardware Eng | 27<br>In: 10:31<br>Out: 18:39 | 28<br>In: 10:31<br>Out: 18:13 |          | 29<br>In: 10:31<br>Out: 18:41 |        | 0<br>10:34<br>it: 19:00                                                                                        | 1<br>In: 10:34<br>Out: 19:35  |   | 2<br>In: 10:32<br>Out: 14:40  | EG                                                                                                    | 3<br>In: NA<br>Out: NA  | WO                                       |           |
| Employees parameters                    |                                                   | 4<br>In: 10:34<br>Out: 18:57  | 5<br>In: NA<br>Out: NA        |          | 6<br>In: 10:33<br>Out: 17:56  |        | 10:34<br>it: 18:03                                                                                             | 8<br>In: 10:32<br>Out: 18:07  |   | 9<br>In: 10:37<br>Out: 13:40  | EG                                                                                                    | 10<br>In: NA<br>Out: NA | wo                                       |           |
|                                         |                                                   | 11<br>In: 10:04<br>Out: 19:00 | 12<br>In: 10:32<br>Out: 19:16 |          | 13<br>In: 10:36<br>Out: 19:05 |        | 4<br>10:33<br>it: 19:11                                                                                        | 15<br>In: 08:55<br>Out: 08:55 | A | 16<br>In: 10:32<br>Out: 14:11 | EG                                                                                                    | 17<br>In: NA<br>Out: NA | wo                                       |           |
| Employee Details<br>vind Prakash Mohite |                                                   | 18<br>In: 10:30<br>Out: 18:57 | 19<br>In: 10:32<br>Out: 18:14 |          | 20<br>In: 10:55<br>Out: 19:05 |        | 10:38<br>10:38<br>It 17:49                                                                                     | 22<br>In: NA<br>Out: NA       |   | 23<br>In: 10:32<br>Out: 14:02 | EG                                                                                                    | 24                      | Ä                                        |           |
| Clear Delection                         |                                                   | 25                            | 26                            |          | 27                            | 28     | ter a second second second second second second second second second second second second second second second | 29                            |   | 30                            |                                                                                                    | 31                      |                                          |           |
|                                         |                                                   | 1                             | 2                             |          |                               | 4      |                                                                                                    | 5                             |   |                               |                                                                                                    | 7                       |                                          | •         |
| View Clear all                          |                                                   |                               |                               |          |                               |        |                                                                                                    |                               |   | 0                             | 13                                                                                                    | 1 of 1 🤇                |                                          | (         |
| Copyright © 2023 Tata Consultancy Serv  | vices Limited. All Rights Reserved. Term          | s of Use   Vers               | ion 23.05.01.00   Sessi       | on expir | es in 29 mins                 |        |                                                                                                    |                               |   |                               | and the second second second second second second second second second second second second second second second | CONSULTANC              | Contraction of the local division of the | 10        |
| 🕅 < HRMS 🗙                              |                                                   |                               |                               |          |                               |        |                                                                                                    | > [                           | • | e to search                   |                                                                                                    |                         | 26-                                      | -12<br>16 |
| P Type here to search                   | <b>H</b> i 💽 🛛                                    | 5                             | <b>a</b> 🔹                    |          |                               |        |                                                                                                    |                               |   | /                             | 、 [1]                                                                                                    | ¢× ENG 26               | 16:20                                    | 5         |

## Spine technologies for HRMS Hospital

## **Human Resource Mangement Record**

| ✓       KLES DR PRABHAKAR KORE HOSPITAL & MRC BELAGA         Employee       Salary Manager         Leave Manager       Leave Manager         Loan Mai       Image: Cc + III II Image: Image: Ima | nager Monthly Process Tax Manager Events Uti                                                                                                    | Login Time - 23-11-20<br>ilities FAQ Exit | 20 - 11:36:58     |                                 |            | - 0 ×                         |
|----------------------------------------------------------------------------------------------------|----------------------------------------------------------------------------------------------------|-------------------------------------------|-------------------|---------------------------------|------------|-------------------------------|
| R& Fixed Assets Management Software<br>Redefining Accuracy, Efficiency & User Friendliness                                                                                                    | SPINE<br>HR Suite Payrol                                                                                                    | Assets                                    |                   | 21                              |            |                               |
|                                                                                                    |                                                                                                    |                                           |                   |                                 | ivate Wild | ndows<br>to activate Windows. |
| Semployee Master                                                                                                    |                                                                                                    |                                           |                   | _                               | Х          |                               |
| Multi Option                                                                                                    |                                                                                                    |                                           |                   |                                 |            |                               |
| Company KLES DR P                                                                                                    | RABHAKAR KORE HO                                                                                                    | SPITAL & I                                | MRC BELA          | GAVI                            |            |                               |
| <u>Name</u>                                                                                                    |                                                                                                    |                                           |                   |                                 |            |                               |
| General                                                                                                    | Contact                                                                                                    | Statu                                     | ory               | Check List                      |            |                               |
| Ticket No.                                                                                                    | Employee Code                                                                                                    |                                           |                   |                                 |            |                               |
| Title                                                                                                    | ✓ Gender Male                                                                                                    | •                                         |                   |                                 |            |                               |
| Birth Dt. 23-11-2020                                                                                                    | ▼ Age                                                                                                    | 0                                         | E                 | nployee Photo                   |            |                               |
| Grade                                                                                                    |                                                                                                    |                                           | V                 | Vidth : 110px<br>leight : 140px |            |                               |
| Branch                                                                                                    |                                                                                                    |                                           |                   |                                 |            |                               |
| Department                                                                                                    |                                                                                                    |                                           |                   |                                 |            |                               |
| Designation                                                                                                    |                                                                                                    |                                           | ,                 | Image Name                      |            |                               |
| Division                                                                                                    |                                                                                                    |                                           | Joini             | ng Dt. 23-11-2020               | -          |                               |
| Unit                                                                                                    |                                                                                                    |                                           | Confir            | m Dt. 23-11-2020                | -          |                               |
| Category                                                                                                    |                                                                                                    |                                           | Probation         | n Date                          | 51         |                               |
| Group                                                                                                    |                                                                                                    |                                           | Last Incre<br>Giv | ement<br>23-11-2020             | •          |                               |
| Payment Cheque                                                                                                    | <ul> <li>Service</li> <li>Yrs. Months</li> </ul>                                                                                                    | 0                                         |                   | Status Active                   | -          |                               |
|                                                                                                    |                                                                                                    |                                           | Resign Of         | fer Dt.                         |            |                               |
| Freeze Payment 🔲 🛛 Fre                                                                                                    | eeze Dt.                                                                                                    |                                           | Last Worl         |                                 | -11        |                               |
| Freeze Reason                                                                                                    |                                                                                                    |                                           | F & F             | - Date                          |            |                               |
| Add Edit                                                                                                    | X     Image: Image: Imag |                                           | <br>Print         | Cl <u>o</u> se Struct           | y<br>ure   |                               |

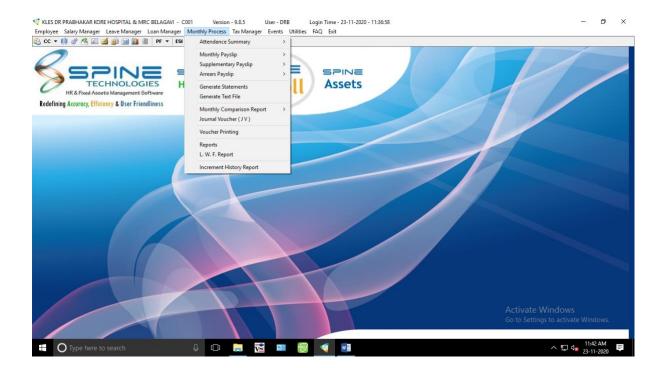

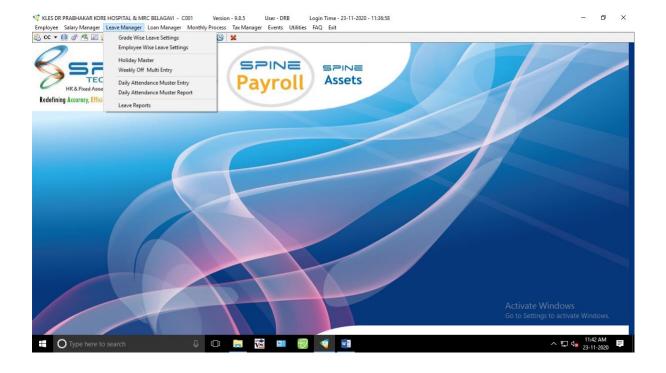

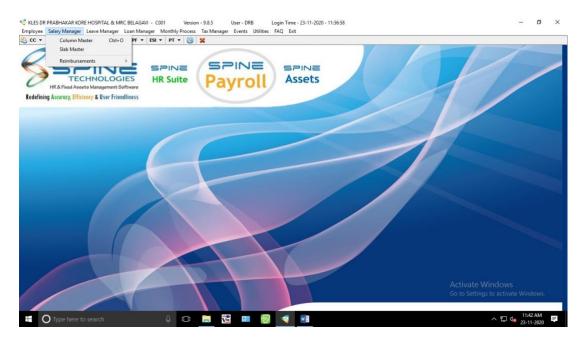

## Purchase Order Copy for HRMS system

| L. PARAMACAN KORE HOSPITAL<br>Medical Research Centre<br>Martyan hour för                                             |                | Nehru Nagar Belagavi-590010 Karnataka<br>Phone No: 0831-2473777<br>Fax No : 0831-2470032<br>WebSite : www.klehospital.org |                 |              |                   |                 |               |  |
|----------------------------------------------------------------------------------------------------|----------------|----------------------------------------------------------------------------------------------------|-----------------|--------------|-------------------|-----------------|---------------|--|
|                                                                                                    | PURCHA         | ASE ORI                                                                                                    | DER             |              |                   |                 |               |  |
| KLES/HOSP/STORES/                                                                                                    |                |                                                                                                    |                 |              |                   |                 |               |  |
| M/5 SPINE TECHNOLOGIES (I) PVT. LTD.<br>407-408, 4th Floor, Ddfinity, Plot no.364,<br>J.P. Road No.1, Goregaon (East) |                |                                                                                                    |                 |              | O NO:<br>O DATE : | 40556<br>18/03/ |               |  |
| MUMBAI - 063                                                                                                    |                |                                                                                                    |                 |              |                   |                 |               |  |
| 022 32462248 42132248                                                                                                 |                |                                                                                                    |                 |              |                   |                 |               |  |
| e are pleased to place the purchase order for the fol                                                                 | owing items as | per the term                                                                                                    | s and cond      | litions give | n below.          |                 |               |  |
| # Item Description                                                                                                    | Qty            | Rate P                                                                                                    | Dis %           | Dis          | VAT %             | VAT             | Amount (Rs.). |  |
| SPINE HRMS ADDITIONAL 1500 EMPLOYEE LIC                                                                               | ENSE 1.00      | 225000.00                                                                                                    | 0.00            | 0.00         | 14.50             | 32625.00        | 257625.00     |  |
|                                                                                                    |                | Total Bef                                                                                                    | ore Discou      | nt And Tax   | 25                |                 | 257,625.00    |  |
|                                                                                                    |                |                                                                                                    |                 |              | 0.0               | -               |               |  |
|                                                                                                    |                |                                                                                                    | CST 5% 5.00 12, |              |                   |                 |               |  |
|                                                                                                    |                |                                                                                                    |                 |              |                   |                 |               |  |
| Total Amount In Words                                                                                                 |                |                                                                                                    |                 |              | 0.0               | -               |               |  |
|                                                                                                    | SIX ONLY       |                                                                                                    |                 |              |                   | 0               |               |  |
| Total Amount In Words<br><i>TWO LAKH SEVENTY THOUSAND FIVE HUNDRED</i> :                                              | SIX ONLY       | Total Afte                                                                                                    | er Discou       | nt And Ta    |                   | 0               | 0,506         |  |
|                                                                                                    | SIX ONLY       | Total Afte                                                                                                    | er Discou       | nt And Ta    |                   | 0               | 0,506         |  |

## **Medical Record Department**

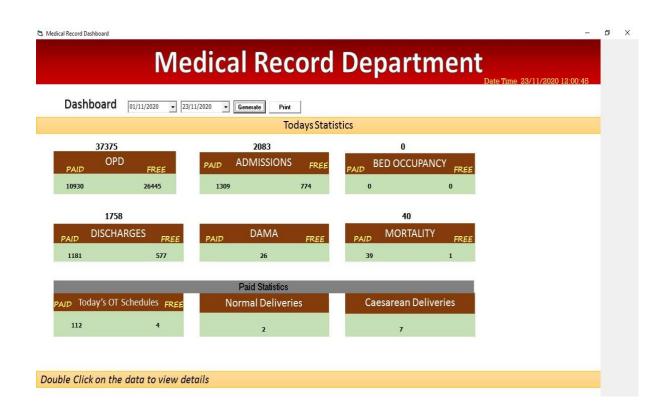

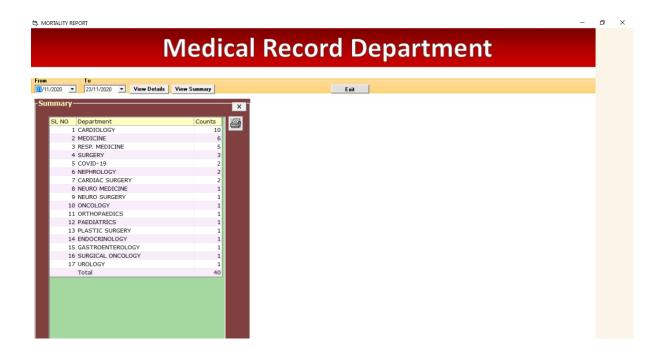

5. OPD VISITS STATISTICS

## **Medical Record Department**

o ×

**OPD VISITS** 

FROM 01/11/2020 • TO 23/11/2020 • ...

| No of patients visited de |           |              |                 | 6               |
|---------------------------|-----------|--------------|-----------------|-----------------|
| DEPARTMENT                | NEW VISIT | OLD PATIENTS | REFFERED PA     | AY CLINIC A     |
| MEDICINE                  | 11        | 16           | 4               | 3               |
| MEDICINE                  | 8         | 8            | 4               | 5               |
| MEDICINE                  | 9         | 11           | 1               | 3               |
| MEDICINE                  | 8         | 10           | 2               | 0               |
| MEDICINE                  | 8         | 9            | 3               | 3               |
| MEDICINE                  | 8         | 14           | 4               | 1               |
| MEDICINE                  | 8         | 9            | 5               | 3               |
| MEDICINE                  | 6         | 7            | 4               | 2               |
| MEDICINE                  | 10        | 9            | 4               | 1               |
| MEDICINE                  | 12        | 11           | 2               | 1               |
| MEDICINE                  | 9         | DO           | UBLE CLICK ON P | AV CLINIC TO GE |
| MEDICINE                  | 1         | 3            | U               | U               |
| MEDICINE                  | 6         | 12           | 4               | 3               |
| MEDICINE                  | 6         | 13           | 7               | 7               |
| MEDICINE                  | 20        | 11           | 3               | 3               |
| MEDICINE                  | 12        | 12           | 2               | 0               |
| MEDICINE                  | 6         | 13           | 3               | 2               |
| MEDICINE                  | 9         | 20           | 1               | 3               |
| SURGERY                   | 12        | 9            | 2               | 6               |
| SURGERY                   | 5         | 19           | 0               | 5               |
| SURGERY                   | 8         | 5            | 0               | 6               |
| SURGERY                   | 5         | 8            | 1               | 7               |
| OUDOEDV                   | 2         | 2            | 0               | - ×             |

# Document Management Record System For Scanning And Retrieval of MRD Records

| DMR REC          | SISTER SOFSCRIPT                       | From 01/10/2020 - Gen |            | Exit |                  |      |      |   |  |   |
|------------------|----------------------------------------|-----------------------|------------|------|------------------|------|------|---|--|---|
|                  |                                        |                       | Department |      |                  |      |      |   |  | 7 |
| P NO             |                                        |                       |            |      |                  | •    |      |   |  |   |
| Date IPN         | O Patient Name DOA                     | DOD                   | Remarks    | + >  | ( Path           | View | Туре | ^ |  |   |
| 1 01/10/2020 10  | 2543 MRS. TASHEWALE BIBIF 20/02/2020   | 20/03/2020            |            |      | z:\01.10.2020\10 | )    |      |   |  |   |
| 2 01/10/2020 10  | 2692 MR KADAM SANDEEP M, 21/02/2020    | 25/02/2020            |            |      | z:\01.10.2020\10 | )    |      |   |  |   |
| 3 01/10/2020 10  | 2916 MRS. UGRE DEEPA SHA: 22-02-2020   | 07-03-2020            |            |      | z:\01.10.2020\10 | )    |      |   |  |   |
| 01/10/2020 10    | 04817 MRS. DARENNAVAR IRA 02-03-2020   | 13-03-2020            |            |      | z:\01.10.2020\10 | )    |      |   |  |   |
|                  | 06285 MRS. MULLA RUKAYYA J 11/03/2020  |                       |            |      | z:\01.10.2020\10 | )    |      |   |  |   |
| 5 01/10/2020 10  | 06852 MRS. DURGI KAVITA SH 13-03-2020  |                       |            |      | z:\30.09.2020\10 | )    |      |   |  |   |
| 01/10/2020 10    | 07755 MRS. SHINDE LAXMI YU 18-03-2020  | 10-04-2020            |            |      | z:\01.10.2020\10 | )    |      |   |  |   |
| 01/10/2020 10:   | 2357 MR PATIL APPASAB AD/ 26-05-2020   | 0 04-06-2020          |            |      | z:\01.10.2020\10 | L    |      |   |  |   |
| 01/10/2020 10    | 2594 MRS. SATARKAR RESH 27/05/2020     |                       |            |      | z:\01.10.2020\10 | L    |      |   |  |   |
| 0 01/10/2020 10: | 2767 MRS. NANDGAON VAND. 28-05-2020    | 0 03-06-2020          |            |      | z:\01.10.2020\10 | L    |      |   |  |   |
| 01/10/2020 10    | 2906 MISS SHINDOLKAR NAK 30/05/2020    |                       |            |      | z:\01.10.2020\10 |      |      |   |  |   |
|                  | 13264 MRS. SHINDE ASHWINI 02/06/2020   |                       |            |      | z:\01.10.2020\10 |      |      |   |  |   |
| 3 01/10/2020 10: | 13358 MRS. PATIL SHREYA M# 03/06/2020  | 0 06/06/2020          |            |      | z:\01.10.2020\10 | L    |      |   |  |   |
| 1 01/10/2020 10: | 13767 MR SHEBANNAVAR BAH 06/06/2020    | 15/06/2020            |            |      | z:\01.10.2020\10 | L    |      |   |  |   |
|                  | 13908 MRS. JADHAV ROOPA V 08-06-2020   |                       |            |      | z:\01.10.2020\10 |      |      |   |  |   |
| 5 01/10/2020 10: | 14426 MRS. VANI SAVITA KIR/ 11/06/2020 | 17/06/2020            |            |      | z:\01.10.2020\10 | L    |      |   |  |   |
| 7 01/10/2020 10  | 15699 MRS. SAYYED HASINA Y 20/06/2020  | 28/06/2020            |            |      | z:\01.10.2020\10 | L    |      |   |  |   |
| 3 01/10/2020 10: | 15799 MR KURI FAKIRAPPA BA 22/06/2020  | 0 03/07/2020          |            |      | z:\01.10.2020\10 | L    |      |   |  |   |
|                  | 15894 MRS. JATTI DEEPA PAR. 22-06-2020 |                       |            |      | z:\01.10.2020\10 |      |      |   |  |   |
| 0 01/10/2020 10: | 6015 MR HATTIHOLI SHIVAPF 23/06/2020   |                       |            |      | z:\01.10.2020\10 | L    |      |   |  |   |
| 01/10/2020 10    | 16063 MRS. MUDARADDY MAH 23/06/2020    | 07/07/2020            |            |      | z:\01.10.2020\10 | L    |      |   |  |   |
|                  | 16254 MR MADABHAVE PUNDA 24/06/2020    |                       |            |      | z:\01.10.2020\10 |      |      |   |  |   |
| 8 01/10/2020 10  | 6525 MISS PUJER PREETI SHI 26-06-2020  |                       |            |      | z:\01.10.2020\10 | L    |      |   |  |   |
| 4 01/10/2020 10: | 16665 MR BEVOOR SURESH GI 27-06-2020   | 09-07-2020            |            |      | z:\01.10.2020\10 | L    |      |   |  |   |
| 5 01/10/2020 10: | 16889 MR MAGENNI RAMAPPA 29/06/2020    | 30/07/2020            |            |      | z:\01.10.2020\10 | L    |      |   |  |   |
| 6 01/10/2020 10  | 17396 MRS. YADAV PRABHAVA 02-07-2020   |                       |            |      | z:\01.10.2020\10 |      |      |   |  |   |
| 7 01/10/2020 10  | 7489 MR SONTANAVAR BALA 03-07-2020     | 13-07-2020            |            |      | 7-\01 10 2020\10 |      |      | ~ |  |   |

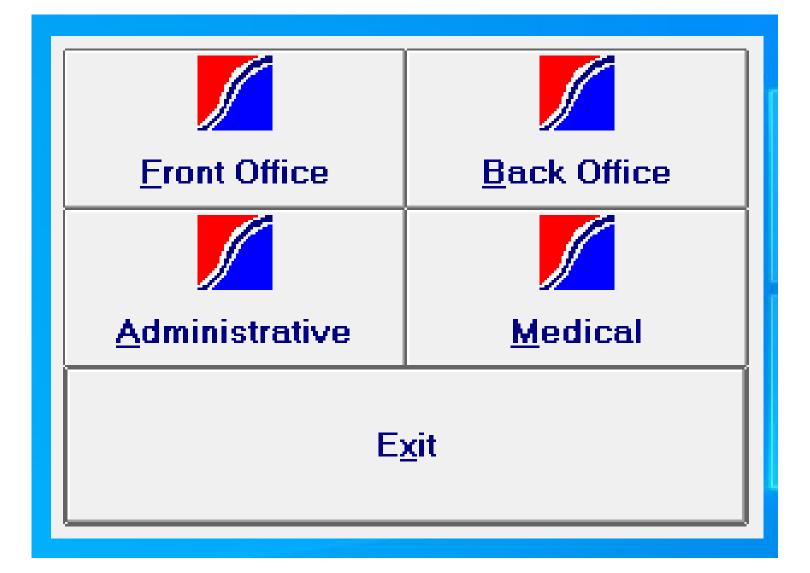

| SS - CareWorks II                                     |                       | ×                         |
|-------------------------------------------------------|-----------------------|---------------------------|
| KLES DR PRABHAKAR                                     | KORE HOSPITAL AND MRC | Diagnosis Index Reports 💋 |
|                                                       |                       |                           |
| From Date : 26/12/2022                                | To Date : 26/12/2022  |                           |
| <ul> <li>ICD Code</li> <li>Single ICD Code</li> </ul> | Enter ICD Code:       |                           |
| O IP No.<br>O ICP Code                                |                       |                           |
| O Cross Daignosis                                     |                       |                           |
|                                                       |                       |                           |
|                                                       |                       |                           |
|                                                       |                       |                           |
|                                                       | Enter From Date       |                           |
|                                                       |                       | Print Exit                |

#### 😌 SS - CareWorks II

0

## KLES DR PRABHAKAR KORE HOSPITAL AND MRC

| IP No.                                                                                                    | 1157159                                                                 | Address of Deceased          |                                                                                                    |
|----------------------------------------------------------------------------------------------------|-------------------------------------------------------------------------|------------------------------|----------------------------------------------------------------------------------------------------|
| Name of Decease                                                                                                    | MRS. PRIYANKA ABHINANDAN PATIL                                          | Address                      | VINAYAK COLONY, SHAHU NAGAR BELAGAVI<br>BELAGAVI                                                          |
| Name of Decease                                                                                                    |                                                                         |                              |                                                                                                    |
| Date of Death                                                                                                    | p9/12/2022                                                              | <br>Town or ∨illage          | ⊙ Town ⊂ Village                                                                                          |
| Sex                                                                                                    | C Male  © Female                                                        | Name of Town or Village      | Vinayak Colony Shahu Nagar,Belagavi Tq&Dist-Belaga                                                        |
|                                                                                                    |                                                                         | District                     | 55 Belagavi                                                                                               |
| Cause of Death                                                                                                    | Cause of Death CARDIAC ARREST WITH HYPOVOLUMIC SHOCK WITH DIC WITH PPH. |                              | 15 Kamataka                                                                                               |
|                                                                                                    |                                                                         |                              |                                                                                                    |
| Age of Deceased                                                                                                    | 30 Year                                                                 |                              |                                                                                                    |
| Death Medically<br>Certified                                                                                              | • Yes O No                                                              |                              |                                                                                                    |
| Religion                                                                                                    | 9 JAIN                                                                  |                              |                                                                                                    |
| Occupation                                                                                                    | 6 HOUSE WIFE                                                            | Type of Medical<br>Attention | 1 Private or Non-Government                                                                               |
| In case this is a<br>female death oc<br>while pregnant, a<br>this time of deliva<br>or within 6 weeks<br>after the end of | at                                                                      | ally chew                    | If used to habitually chew<br>Arecanut in any form for how<br>many years ?<br>If used to habitually drink |
| pregnancy.                                                                                                    | tobacco in any f<br>many years ?                                        |                              |                                                                                                    |
|                                                                                                    |                                                                         | Enter Date of Death          | Activate Windows                                                                                          |
|                                                                                                    |                                                                         | Add                          | <u>Edit</u> <u>Print</u> <u>Cancel</u> <u>Save</u> <u>Exit</u>                                            |

o x

Death Rep

#### SS - CareWorks II

### 🕂 KLES DR PRABHAKAR KORE HOSPITAL AND MRC Still Birth Report Town or Village of Residence of Mother In-Patient No : Patient's Address : Name of Town/Village : 13/12/2022 Date Of Birth : Is it a Town or Village : Town ○ Village Male O Female Sex: District : State : Name of Father : Name of Mother : Duration of Pregnancy : Cause of Fatal Death : Year Age of Mother : Mother's Level of Education : Type of Attention at Delivery : Private or Non-Government -

|             |              |               | Activate       | Windows          |               |
|-------------|--------------|---------------|----------------|------------------|---------------|
| <br>        | ,            | ,             | Go to Sett     | ings to activate | Windows.      |
| <u>\</u> dd | <u>E</u> dit | <u>P</u> rint | <u>C</u> ancel | <u>S</u> ave     | E <u>x</u> it |

Б

 $\times$ 

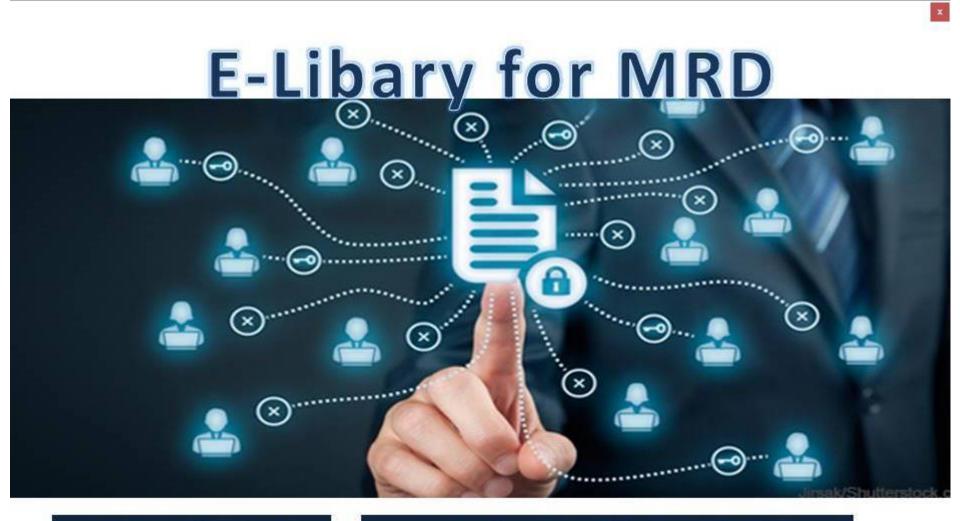

# ICD Indexing

# MLC & Mortality Indexing

**User Creation** 

Close

Activ

|                                       |             | -              |                         |            |            |                                            | _    |
|---------------------------------------|-------------|----------------|-------------------------|------------|------------|--------------------------------------------|------|
| CD Wise E-I                           | _ibr        | arv fo         | or Patie                | nts        |            |                                            |      |
|                                       |             |                |                         |            |            |                                            |      |
| Based on DOA O Based on DOD           | •           | JNMC Free      | C Both                  | _          |            |                                            |      |
|                                       |             |                |                         |            |            |                                            |      |
| om Date To Date IC                    | CD Diagnos  | is <b>L</b>    | PATIENT NAME            | IP NUMBER  | R DEPARTI  | MENT                                       |      |
| 1/11/2022 - 13/12/2022 -              |             |                |                         |            |            |                                            | Sł   |
|                                       | 1           | Description of | Destaura                | 201        |            |                                            |      |
| IP NO Patient Name                    | Age Sex     | Department     | Doctor name             | DOA        | DOD        | Diagnosis<br>Maatal aad babaaisaad di      |      |
| 1 1149214 REHAN JAHANGIR KULKARNI     |             | PSYCHIATRY     | CONSULTANT UNIT PSYCHIA |            | 03/11/2022 | Mental and behavioural dis                 |      |
| 2 1149250 SARASWATI RAJKUMAR NAVI     |             | MATERNITY      | UNIT C MATERNITY        | 01/11/2022 | 06/11/2022 | Delivery by emergency car<br>Starilization | ie i |
| 3 1149250 SARASWATI RAJKUMAR NAVI     |             | MATERNITY      | UNIT C MATERNITY        | 01/11/2022 | 06/11/2022 | Sterilization                              |      |
| 4 1149273 DEEPA MALLIKARJUN GALATI    |             | MATERNITY      | D UNIT MATERNITY        | 01/11/2022 | 06/11/2022 | Delivery by emergency car                  |      |
| 5 1149331 MADHUSHRI VIVEK PATIL       |             | MATERNITY      | D UNIT MATERNITY        | 02/11/2022 | 05/11/2022 | Vacuum extractor delivery                  | -    |
| 6 1149335 YASH CHANGDEV SADAWAR       | HINDU Y 6   | PAEDIATRICS    | C UNIT PAEDIATRICS      | 02/11/2022 | 02/11/2022 | Blood transfusion without                  |      |
| 7 1149345 SAMARTH BABU GUDADAIGOL     | HINDU Y 8   | PAEDIATRICS    | C UNIT PAEDIATRICS      | 02/11/2022 | 02/11/2022 | Blood transfusion without                  | -    |
| 8 1149407 LAXMI MARUTI MUDNUR         |             | PAEDIATRICS    | C UNIT PAEDIATRICS      | 02/11/2022 | 02/11/2022 | Blood transfusion without                  | :    |
| 9 1149415 VIJAYALAXMI SHRIKANT SHIROL |             | E.N.T          | C UNIT ENT              | 02/11/2022 | 06/11/2022 | Chronic tonsillitis                        | 4    |
| 0 1149421 BASAGOUDA LAKKAPPA MARENN   |             | ORTHOPAEDICS   | C UNIT ORTHOPEDICS      | 02/11/2022 | 07/11/2022 | Other specified disorders of               | _    |
| 1 1149435 PRASANNATA MANJUNATH KERA   |             | PAEDIATRICS    | C UNIT PAEDIATRICS      | 02/11/2022 | 05/11/2022 | Disorders of pyruvate met                  | ti   |
| 2 1149435 PRASANNATA MANJUNATH KERA   |             | PAEDIATRICS    | C UNIT PAEDIATRICS      | 02/11/2022 | 05/11/2022 | Anaemia, unspecified                       | _    |
| 3 1149439 JAYASHREE PANDURANG DESAI   | HINDU F 54  |                | C UNIT OPTHALMOLOGY     | 02/11/2022 | 04/11/2022 | Cataract, unspecified                      |      |
| 4 1149439 JAYASHREE PANDURANG DESAI   | HINDU F 54  | OPHTHALMOLOGY  | C UNIT OPTHALMOLOGY     | 02/11/2022 | 04/11/2022 | Cataract, unspecified                      |      |
| 5 1149446 AKSHAR RAVI .               | HINDU X 1   | PAEDIATRICS    | C UNIT PAEDIATRICS      | 02/11/2022 | 05/11/2022 | Acute bronchiolitis, unspe                 | 9    |
| 6 1149446 AKSHAR RAVI .               | HINDU X 1   | PAEDIATRICS    | C UNIT PAEDIATRICS      | 02/11/2022 | 05/11/2022 | Unspecified cleft palate w                 | ſÌ   |
| 7 1149457 PARVEEN HUSEN NADAF         | MUSLIM F 32 | OPHTHALMOLOGY  | C UNIT OPTHALMOLOGY     | 02/11/2022 | 04/11/2022 | Cataract, unspecified                      |      |
| 8 1149457 PARVEEN HUSEN NADAF         | MUSLIM F 32 | OPHTHALMOLOGY  | C UNIT OPTHALMOLOGY     | 02/11/2022 | 04/11/2022 | Cataract, unspecified                      |      |
| 9 1149472 ARADHYA RAVI KULKARNI       | HINDU F 5   | PAEDIATRICS    | C UNIT PAEDIATRICS      | 02/11/2022 | 06/11/2022 | Acute lymphoblastic leuka                  | ŧ    |
| 0 1149472 ARADHYA RAVI KULKARNI       | HINDU F 5   | PAEDIATRICS    | C UNIT PAEDIATRICS      | 02/11/2022 | 06/11/2022 | Acute lymphoblastic leuka                  | łŧ   |
| 1 1149491 GANGAVVA SHANKAR GOURANI    | HINDU F 67  | OPHTHALMOLOGY  | A UNIT OPHTHALMOLOGY    | 02/11/2022 | 03/11/2022 | Presence of intraocular ler                | n    |
| 2 1149546 GOUTAMI SURENDRA KUNIKAR    | HINDU F 23  | SKIN & STD     | A UNIT SKIN & STD       | 02/11/2022 | 07/11/2022 | Lichen planus, unspecified                 | ī    |
| 3 1149603 SANJANA PANDURANG PATIL     | HINDU F 17  | RESP. MEDICINE | CONSULTANT RESPIRATORY  |            | 04/11/2022 | Tuberculosis of lung, with                 | ĸ    |
| 4 1149630 GOURI GANGADHAR BARATAKKE   | HINDU F 15  | PAEDIATRICS    | D UNIT PAEDIATRICS      | 03/11/2022 | 03/11/2022 | Blood transfusion without                  | -    |
| 5 1149631 HARI GANGADHAR BARATAKKE    |             | PAEDIATRICS    | D UNIT PAEDIATRICS      | 03/11/2022 | 03/11/2022 | Blood transfusion without                  | -    |
| 6 1149633 ILIYAS RAJASAB SHAIKH       |             | PAEDIATRICS    | D UNIT PAEDIATRICS      | 03/11/2022 | 03/11/2022 | Blood transfusion without                  | -    |
| 7 1149647 SUHANA SUBAN NADAF          |             | PAEDIATRICS    | D UNIT PAEDIATRICS      | 03/11/2022 | 03/11/2022 | Blood transfusion without                  | -    |
| 8 1149663 SANJU KUMAR RAMAPPA GAJALI  |             | PAEDIATRICS    | D UNIT PAEDIATRICS      | 03/11/2022 | 03/11/2022 | Blood transfusion without                  | -    |
| 9 1149687 SHARADA SHIVAPPA DHAVALAG   |             | E.N.T          | A UNIT E.N.T            | 03/11/2022 | 05/11/2022 | Acquired deformity of nos                  | -    |
| 0 1149687 SHARADA SHIVAPPA DHAVALAG   |             | E.N.T          | A UNIT E.N.T            | 03/11/2022 | 05/11/2022 | Deviated nasal septum                      | +    |
| 1 1149754 MAHANTAPPA SHIVALINGAPPA H  |             | SKIN & STD     | B UNIT SKIN & STD       | 03/11/2022 | 07/11/2022 | Psoriasis, unspecified                     | -    |
|                                       |             |                | HEMATOONCOLOGY CONSUL   |            | 0//11/2022 | Acuto uppor rospiratory in                 | _    |

| k/Age Visit No Patient Name<br>years/F[1495335] AKKATAI.CHANDAVVAGOL                | D               |
|-------------------------------------------------------------------------------------|-----------------|
|                                                                                     | i By Pat        |
| P Glucose OP N                                                                      | O Na<br>025 AK  |
| HDAIC Fasting PP Radom Weight Height BM1 Creat SGOT SGPT                            | 908 AN          |
| 30/80  10.6%  155  317     57 kgs  0                                                | 912 BA          |
|                                                                                     | 380 BA          |
|                                                                                     | 005 CH          |
|                                                                                     | 262 MA          |
|                                                                                     | 632 ME          |
|                                                                                     | 382 NC          |
|                                                                                     | 307 PO          |
|                                                                                     | 085 RA          |
| 818                                                                                 | 882 SA          |
| 2724                                                                                | 434 SH          |
| 817                                                                                 | 532 SH          |
| 3158                                                                                | 385 SH          |
| 5815                                                                                | 235 SU          |
|                                                                                     | 470 SU          |
|                                                                                     | 304 TA          |
| Side Effects of Drugs Explained 🦳 Yoga/Stress Management 📄 Inj.Pneumovac vaccinated |                 |
| Corona Virus                                                                        |                 |
| marks Diet / Education given<br>Side Effects of Drugs Explained                     |                 |
| estigation                                                                          | ew Dru          |
| gnosis                                                                              |                 |
| PE 2 DIABETES MELLITUS , HYPOTHYROIDISM                                             | -               |
| Generi                                                                              |                 |
|                                                                                     |                 |
|                                                                                     | /e <u>D</u> rug |
| ADD SAVE EDIT CANCEL DELETE Print EXIT                                              |                 |

10 m

|                                 | ept                   | From       | To        |              |
|---------------------------------|-----------------------|------------|-----------|--------------|
| © 0P                            | IABETES CENTRE        | 24/12/2022 | 2 🔻 24/12 | /2022 👻      |
|                                 |                       | ,          |           |              |
| Search By                       | Patient Name          |            | Search E  | By Patient N |
|                                 |                       |            |           |              |
| OP NO                           | Name                  | Age        | Visit No  | Status       |
|                                 | AKKATAI.CHANDAVVAGOL  |            |           | ountilo      |
|                                 | ANJU.PATTAR           | 40years/1  |           |              |
|                                 | BASALINGAPPA.SANKANNA |            |           |              |
|                                 | BASAVARAJ.PATTAR      | 50years/1  |           |              |
|                                 | CHANAMMA.ANIKIVI      | 83years/1  |           |              |
| 1493262                         | MAHADEV.DESAI         | 53years/1  |           |              |
| 1510632                         | MEENAKSHI.DESAI       | 46years/1  | 1495355   |              |
| 3012382                         | NOORJAHAN.DESAI       | 57years/1  | 1495526   |              |
| 6864307                         | POOJA.VITAKAR         | 37years/1  | 1495357   |              |
| 5633085                         | RASHMI.MIRJI          | 22years/1  | 1495427   |              |
| 818882                          | SARADAR.DESAI         | 72years/1  | 1495528   |              |
| 2724434                         | SHANKARAMMA.TOTAR     | 67years/1  | 1495278   |              |
| 817532                          | SHANKARAYYA.MALAYANN  | 77years/1  | 1495451   |              |
| 3158385                         | SHIVALEELA.CHETTY     | 42years/1  | 1495366   |              |
| 5815235                         | SUDHAKARA.NAIK        | 55years/1  | 1495387   |              |
| 1693470                         | SURESH.CHANNAIGOL     | 51years/l  | 1495393   |              |
| 4437304                         | TAMMANNA.SONAWALKAR   | 83years/1  | 1495413   |              |
|                                 |                       |            |           |              |
| Add New<br>Drug Name<br>Generic | -                     |            |           |              |
|                                 | Activate              | Wind       | OWS       |              |
|                                 | Go to Sett            |            |           | Vindows.     |
|                                 |                       |            |           |              |

\_\_\_\_\_\_ ENG 2:12 PM

-

## **Medical Records**

| REWORKS : | ▲ Not secure 10.0.9 17:96/C                    | 100.917.85 m          | an out and the for   | and express | U              |               |             |                |              |                                                                                                    |                  |                                                                                                    |
|-----------|------------------------------------------------|-----------------------|----------------------|-------------|----------------|---------------|-------------|----------------|--------------|----------------------------------------------------------------------------------------------------|------------------|----------------------------------------------------------------------------------------------------|
|           |                                                |                       | Cot                  |             |                |               |             |                |              |                                                                                                    |                  |                                                                                                    |
| A. K      | LES DR. PRABHAK                                | AR KORE               | HOSPITA              |             | MRC            |               |             |                |              | Division                                                                                                    | HOSPITAL         |                                                                                                    |
| C. Stokes | simatu                                         | 201200                |                      |             | - mine         |               |             |                |              | Location                                                                                                    | : HOUPETAL       | NURSPRE WORKSEN                                                                                                    |
|           | 19 ICUANCU                                     | and the second second |                      | 91          |                | a dana a      | D           | COTOR Q        |              |                                                                                                    | FOLIO CLOSE      | 38                                                                                                    |
| ATIENT TY | PE PAY PATIENT VIP NO                          | 9                     | FLCOR.               |             |                |               | 2,          | TIENT NAME     |              |                                                                                                    | New Admission    | O High Risk Patien                                                                                                    |
| OTAL RECO | RD : 16 MRD REQ STATUS : All                   | ~ HWC                 | () is Patient Vulner |             | tient (solated | Only Ackno    | wiedged Adm | ssions         |              | and the second second se | Cischarge Advice | and the second second se |
|           |                                                |                       |                      |             |                |               |             | land           |              |                                                                                                    |                  |                                                                                                    |
|           | PAJEN IN NAMI)                                 | 16.000                | HATE NO NO.          | Alste       | GENDER         | IV II VIII MI | ULD THE     | Light a triffe | MOBILI MIC   | DOLLUR NASAL                                                                                                    |                  | WARD FRAME                                                                                                    |
| C         | B/O AKSHATA GURUNATH<br>TOTIGER                | 10028065              | 7288814              | 4 D         | Female         | 0             | SD05        | NICU           | 919110852396 | DR. NEONATOLOGY                                                                                                    | 8 UNIT C         | CU-N-CU                                                                                                    |
| 0         | B/O DEEPAU TUKARAM<br>DHUDUM                   | 10027369              | 7285410              | SD          | Female         | 0             | SD04        | NICU           | 919552344988 | DR. NEONATOLOGY                                                                                                    | A UNET R         | 00-M-CU-                                                                                                    |
| Q         | B/O NETRAVATI PRASAD<br>HAMPANNAVAR            | 10028076              | 7288547              | 4 D         | Maie           | 0             | SD93        | NICU           | 919448591953 | DR. PAEDIATRICS B                                                                                                    | UNIT K           | :U-N:CU                                                                                                    |
|           | B/O POOJA ARJUN<br>ARABHAVI                    | 10027540              | 7285473              | 70          | Female         | 0             | SDO2        | NICU           | 918861420383 | DR. NEONATOLOGY                                                                                                    | SUNIT R          | CU-NICU                                                                                                    |
| C         | B/O RAJALAXMI AVINASH<br>YARAGOPP              | 10036622              | 7282412              | 110         | Female         | 0             | SD11        | NICU           | 919844946909 | DR. NEONATOLOGY                                                                                                    | SUNIT E          | CU-N-CU                                                                                                    |
| 0         | B/O SARASWATI DEEPAK<br>BISTANNAVAR            | 10038217              | 7289206              | 4 D         | Maie.          | 0             | SD06        | NICU           | 917795574752 | DR. NEONATOLOG                                                                                                    | BUNIT H          | CU-NECU                                                                                                    |
| 0         | BAO THULASA SUDHIR KALE                        | 10020371              | 7252074              | 1 M         | Female         | 0             | SD07        | NICU           | 918660775293 | OR. MANISHA R<br>BHANDANKAR                                                                                                    | H                | CU-NHOU                                                                                                    |
| Q         | B/O VAISHNAVI JOTIBA<br>KANGJI                 | 10027375              | 7285409              | S D         | Female         | 0             | SD20        | NICU           | 917353437822 | DR. NEONATOLOG                                                                                                    | YA UNIT H        | CU-NHOU                                                                                                    |
| 0         | BAO ZEBA SARFARAZ<br>MESTRI                    | 10025341              | 7275755              | 170         | Male           | 0             | SD23        | NICU           | 919900363206 | DR. NEONATOLOG                                                                                                    | KA UNIT B        | CU-NECU                                                                                                    |
| 0         | BAO EABY OF (TWIN 1)<br>KAVERI VITTAL SAMPAGAR | 10024690              | 7275119              | 19 D        | Female         | 0             | SD08        | NICU           | 917405008305 | DR. NEONATOLOG                                                                                                    | Y A UNIT         | CU-NICU                                                                                                    |
| Content   | BIO BABY OF (TWIN 1)                           |                       |                      |             |                | in the second |             | ** ***         | *********    |                                                                                                    |                  |                                                                                                    |

/ 0 0 8 8 %

-

 $\blacksquare$ 

へ 近日 - 4 (1) 25/12(3025 日

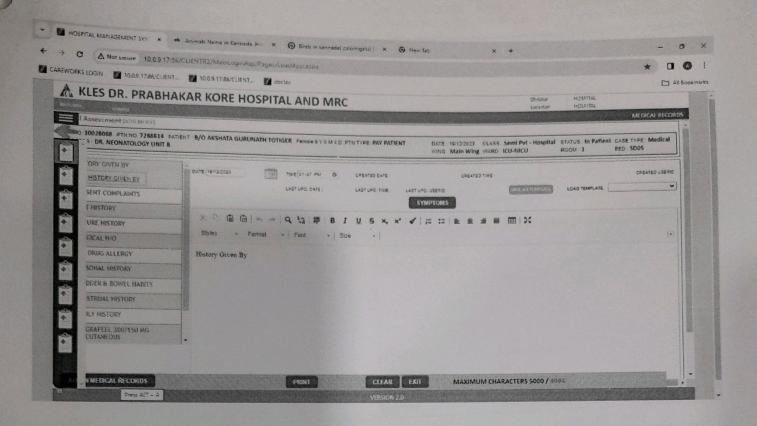

😰 HOSPITAL MANAGEMENT SYS 🗴 🚸 Animals Name in Kannada H 🗴 🎯 Birds in kannadal pakshigalui ) 🗴 🧐 New Tab 0 0 0 : → C ▲ Not secure 10.0.9 17:36/CLIENTR2/MainLoginAsp/Pages/LoadApplaspx CAREWORKS LOGIN 10.09 17.86/CLIENT 10.0.9.17/66/CLIENT doctor & KLES DR. PRABHAKAR KORE HOSPITAL AND MRC 107 40% 07 SD05 19/12/2023 122 10028068 B/O AKSHATA GURUNATH TOTIGER ( 2/01/ 40/ ferst) 645 DR. NEONATOLOGY B UNIT Self Paying Patient Semi Pvt - Hospital ICU-NICU ALL TESTS [ Admi when the wy ] PHARMACY ] Order Status:- III Proces III COMMAND III CANCELLED III COMPLETED Report Status:- ALL REPORT ENTERED IN REPORT AUTHORIZED IN REPORT PRINTED Ordered Using:- III oox ----ds NOt Found MAKE NEW ORDER CANCEL ORDERS PRINT REQUISITION REPORT HOME SAVE AS TEMPLATE 💆 SCHEDULED DRUG INTO PRIORITY A

-/ 00 - -----

ヘ型目◎40 (1:07 PM 目

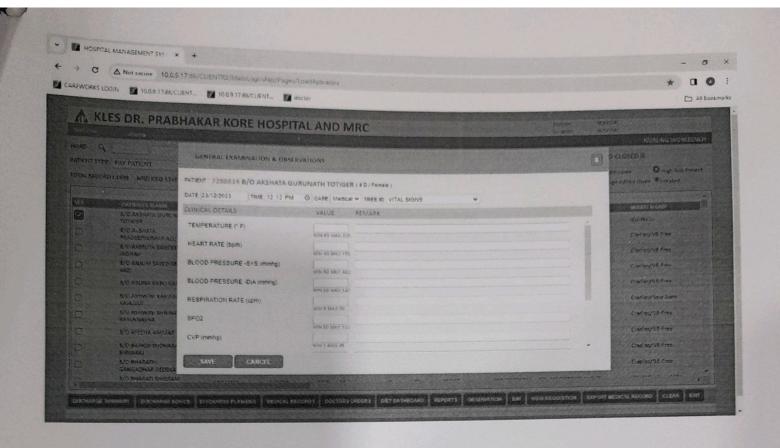

-

^ ₩ ₽ 4 4: 1212 PM

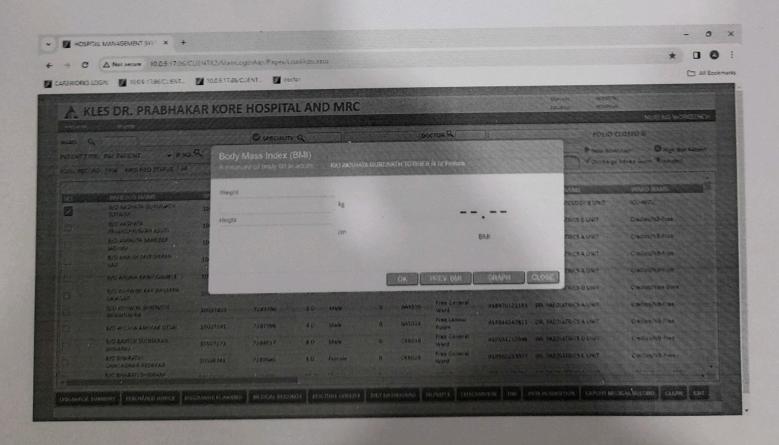

### **Electronic Medical Records**

| Per Construction Pro-Operative Form                                                                                                    | apprendit       Plat History       Image: control to the control to the contr                                                    | FIGN         To           FIGN         To           Age         Toultone =<br>[CUIDENDER TV Depare<br>[CUIDENDER TV Depare<br>[CUIDENDER TV Depare<br>[CUIDENDER TV Depare<br>[CUIDENDER TV DEPare<br>[CUIDENDER TV DEPare<br>[CUIDENDER TV DEPARE<br>AUX NUMBER TV DEPARE<br>AUX NUMBER TV DEPARE |
|----------------------------------------------------------------------------------------------------|----------------------------------------------------------------------------------------------------|----------------------------------------------------------------------------------------------------|
| <pre>spread in the set of the set of the set</pre> | anjourned<br>service DO and History Pet History Pet Hist | FROM. 8.447107         Opposition         Opposition         Opp                                                                                                    |
| speceed<br>state and second and second and sec     | auguranted       Plat History       Image: Section All Section All All Section All Section All All Section All Se                                                    | LIGHTILOPAIDL 2017 12039.3 V Esper<br>SNOOT SALLA 407 1203947 V Esper<br>LIGHNING 477 1203967 V Esper<br>SDAGI 41/17 1203967 V Esper<br>RIADATALI 2017 120397 V Esper                                                                                                    |
| setting and a control backback and a control backbackbackbackbackbackback and a control backback and a con                                      | mappaneousline       Plat History       Image: Section 200 and History         Image: Section 200 and History       Image: Section 200 and History       Image: Section 200 and History         Image: Section 200 and History       Image: Section 200 and History       Image: Section 200 and History         Image: Section 200 and History       Image: Section 200 and History       Image: Section 200 and History         Image: Section 200 and History       Image: Section 200 and History       Image: Section 200 and History         Image: Section 200 and History       Image: Section 200 and History       Image: Section 200 and History         Image: Section 200 and History       Image: Section 200 and History       Image: Section 200 and History         Image: Section 200 and History       Image: Section 200 and History       Image: Section 200 and History         Image: Section 200 and History       Image: Section 200 and History       Image: Section 200 and History         Image: Section 200 and History       Image: Section 200 and History       Image: Section 200 and History         Image: Section 200 and History       Image: Section 200 and History       Image: Section 200 and History         Image: Section 200 and History       Image: Section 200 and History       Image: Section 200 and History         Image: Section 200 and History       Image: Section 200 and History       Image: Section 200 and History         Image: S                                                                                                    | LIGHTELOPAIDE         34.7         LIGHA         V Experi<br>LIGHA         V Experi<br>LIGHA         V Experi<br>LIGHA         V Experi<br>V Experi<br>LIGHA         V Experi<br>V Experi<br>KIANATALI         V Experi<br>LIGHA         V Experi<br>V Experi<br>V Experi                                                                                                    |
| Performance Data History Performance Performance Perfo       | Peter Information  Deter Terre  Deter Terre Deter Terre Deter Terre Deter Terre Deter Terre Deter Terre Deter Terre Deter Terre Deter Terre Deter Terre Deter Terre Deter Terre Deter Terre Deter Terre Deter Terre Deter Terre Deter Terre Deter Terre Deter Terre Deter Terre Detere   | UAKANDAG 4/17 12/3940 //-Japon<br>50.04G3 48/14 12/3948 //-Japon<br>RSANA/ALI 39/17 12/3918 //-Japon                                                                                                    |
| Base Calculation       Series Base Market Series Market Series Market Seri                                               | Series Exercises Forms  Series Exercises Forms  Deter Term  Deter Term Deter Term  Deter Term Deter Term  Deter Term Deter Term  Deter Term Deter Term  Deter Term  Deter Term  Deter Ter    | SDDAGI ALM 12856 V Exper<br>REASADALI N.F. 12929V V Exper                                                                                                    |
| even starting were and and and and and and and and and and                                                                                                    |                                                                                                    | REANAVALE 31/E 121291 V-Baper                                                                                                    |
|                                                                                                    |                                                                                                    |                                                                                                    |
|                                                                                                    | Animation  Servicel History  K-raw/CUMR Findens View Reports  Micel Medication  Data Collection Pre-Operative Form 1  ationst Information  Patient Remot State/Pre 25HWARAPPE ARUTAGI  Age/Sex :09/11  Deta Collection                                                                                                    |                                                                                                    |
| Section Headow         Des Contextors Pro-<br>Possibility         Note for the section of the section of t                                                                                       | Scratcal Histor           Intra Impression           Model Medication           Outer Here           Intra Collection Pre-Operative Form I           attional Information           Patter Collection           Patter Collection           Patter Collection           Patter Collection           Patter Collection           Patter Collection           Patter Information           No           Patter Mome BASAPPA ISHWARAPPA ARUTAGI           Age/Sex :09/H                                                                                                    |                                                                                                    |
| Serial Hatar         New Constant         New Constant                                                                                                    | Scrated Histor       Mild Impression       Multiplication       Outer Here       Impression       Impression       Data Collection Pre-Operative Form I       Information       Patient Information       Patient Information       Patient Rome: BASAPPA ISHWARAPPA ARUTAGI       Age/Sex: 09/11                                                                                                    |                                                                                                    |
|                                                                                                    | Data Collection Pre-Operative Form1         ational Information         Patter Reme         Patter Reme         ational Information         Patter Reme         Patter Reme         Bata Collection Pre-Operative Form1         ational Information         Patter Reme         Patter Reme         Decourt         Decourt         Patter Reme         Bata Collection Pre-Operative Form1         ational Information         Patter Reme         Patter Reme         Decourt         Decourt                                                                                                    |                                                                                                    |
| The formation  The Construction Control of the Construction  The Construction Control of the Construction  The Construction Control of the Construction  The Construction Control of the Construction  The Construction Control of the Construction  The Construction Control of the Construction  The Construction  The Cons        |                                                                                                    |                                                                                                    |
| The intervence of the intervence of the interve        | Data Collection Pre-Operative Form 1                                                                                                    |                                                                                                    |
| The formation  The Construction Control of the Construction  The Construction Control of the Construction  The Construction Control of the Construction  The Construction Control of the Construction  The Construction Control of the Construction  The Construction Control of the Construction  The Construction  The Cons        |                                                                                                    |                                                                                                    |
|                                                                                                    |                                                                                                    |                                                                                                    |
|                                                                                                    |                                                                                                    |                                                                                                    |
| bield Meladian bield Meladian bield        | bitral Medication                                                                                                    |                                                                                                    |
| Deta Collection Pre-Operative Form I      Deta Collection Pre-Operative Form I      Deta Collection Pre-Opera            | Data Collection Pre-Operative Form 1 attionst Information Patient Rome :BAAPPA 25HWARAPPA ARUTAGI Age/Sex :09/H D                                                                                                    |                                                                                                    |
| Deta Collection Pre-Operative Form I      Deta Collection Pre-Operative Form I      Deta Collection Pre-Opera            | Data Collection Pre-Operative Form 1 attionst Information Patient Rome :BAAPPA 25HWARAPPA ARUTAGI Age/Sex :09/H D                                                                                                    |                                                                                                    |
| Deta Collection Pre-Operative Form I      Deta Collection Pre-Operative Form I      Deta Collection Pre-Opera            | Data Collection Pre-Operative Form 1     Table to Information     Patient Rome: BASAFPA ISHWARAPPA ARUTAGI     Age/Sex:09/H     Do2015                                                                                                    |                                                                                                    |
| Deta Collection Pre-Operative Form I      Deta Collection Pre-Operative Form I      Deta Collection Pre-Opera            | Data Collection Pre-Operative Form 1     Table to Information     Patient Rome: BASAFPA ISHWARAPPA ARUTAGI     Age/Sex:09/H     Do2015                                                                                                    |                                                                                                    |
| Bear Contextion Pre-Operative Ferm      And Contextion Pre-Operative Ferm      And Fermion Pre-Operative Ferm      And Fermion Pre-Operative Ferm      And Fermion Pre-Operative Ferm      And Fermion Pre-Operative Ferm      And Fermion Pre-Operative Ferm      And Fermion Pre-Operative Ferm      And Fermion Pre-Operative Fermion Pre-Operative Fermion Pre-Operative Fermion Pre-Operative Fermion Pre-Operative Fermion Pre-Operative Fermion Pre-Operative Fermion Pre-Operative Fermion Pre-Operative Ferm      And Fermion Pre-Operative Fermion Pre-Operative Ferm            | Data Collection Pre-Operative Form I<br>Satisat Information<br>Patient Rome: BASAFPA ISHWARAFPA ARUTAGI<br>Age/Sex:09/H                                                                                                    |                                                                                                    |
| A dea Collection Pie-Operative Form I      Age/Sex:69/H     Bo.A:27/12/2013 D.O.D:10/01/2020     Telema finance:doSAPPA ABUTAGI     Age/Sex:69/H     Bo.A:27/12/2013 D.O.D:10/01/2020     Performation     Performation     Pe            |                                                                                                    |                                                                                                    |
| A dea Collection Pie-Operative Form I      Age/Sex:69/H     Bo.A:27/12/2013 D.O.D:10/01/2020     Telema finance:doSAPPA ABUTAGI     Age/Sex:69/H     Bo.A:27/12/2013 D.O.D:10/01/2020     Performation     Performation     Pe            |                                                                                                    |                                                                                                    |
| Bata Collection Pre-Operative Form 1     Tations Information     Tations Information     Tations Information     Tations Information     Tations Information     Tations Information     Tations Information     Tations Information     Tations Information     Tations Information     Tations Information     Tations Information     Tations Information     Tations Information     Tations     Tations     Tation     Tations     Tations     Tation     Tation     Tation                 | Data Collection Pre-Operative Form I     Satiset Information     Patient Rome :BASAFPA ISHWARAFPA ARUTAGI     Age/Sex :09/H     Do                                                                                                    |                                                                                                    |
| Image Et       Weight (2n kg);       Height (2n kg);       Height (2n kg);       Height (2n kg);       Height (2n kg);       Height (2n kg);       Height (2n kg);       Database:       Press       Database:         Non-000 1/2020       50       Hypercholectorienta       Last Creativine Presp       Datysis :       Rental Falture:       Tres       Tres       Hypercholectorienta         Non-workschaft Accident       Non-workschaft Accident       If Yes Grederousschaft , Type       Onlocitie:       Non-workschaft Accident       Non-workschaft Accident       Non-workschaft Ac                                                                                                    | Address (Behand Jumamasid, Kumbar Ont, Vijavapur Tal : Ward (KF22/General Ward Car                                                                                                    | 0.A :27/12/2019 D.O.D :10/01/2020<br>d Post Op                                                                                                    |
| 0x00 1/02020     00     149     Tes     Foo     Hes     Hes       104     1     1     1     1     1     1     1     1       104     1     1     1     0.04     Fes     Fes     Hes     Hes     Hes       104     1     1     1     0.04     Fes     Fes     Hes     Hes                                                                                                    | Pre Operative Pre Operative1                                                                                                    |                                                                                                    |
| Datasias Controli       Hypercholector/iensia       Last Creations Preop       Datysis :       Renal Failure:       Hypertensions         TA       No       No       No       No       No       No       No         No       No       No       No       No       No       No       No         No       No       No       No       No       No       No       No         Pre-op Events       No       No       No       No       Provide Cardeo Datase       Provide Cardeo Datase       No       No         Pro-op Events       No       No       No       No       Provide Datase       Provide Datase       Provide Datase       No       No                                                                                                    |                                                                                                    |                                                                                                    |
| NA     v     No     Volt     Pro     Provide the partial set of the set of the se                                                                     | Bishartan Grantan II. a sandada tanàna II. ang Grantana Grantan II. ang Grantana II. ang Grantana II. ang Grant                                                                                                    |                                                                                                    |
| Orestorovascular Accident:       If Yee Cerebrovascular, When:       Infaction:       If Yee Endocarditis:       If Yee Endocarditis:                                                                                                    | The second second                                                                                                    |                                                                                                    |
| Pre-op Events Ho Pio Pio Pio Pio Pio Pio Pio Pio Pio Pi                                                                                                    | Cerebrovascular Accident: If Yes Cerebrovascular ,When: Infectious Endocarditis: If Yes Endocarditis ,Type Chronic Lung                                                                                                    | g Disease Invitance.ppressive Therapy                                                                                                    |
| No     No     NA     No       Pre-op Events       No     ILU     IASP       No     No     No       No     No     No       No     No     No       No     No       No                                                                                                    |                                                                                                    | * No *                                                                                                    |
| Pre-op Events     Log LABP     Interventions     Previous Non Cardiac Intervention     If Yes       Ho     w     No     w     No     w     Providue Non Cardiac Intervention     If Yes       Ho     w     No     w     No     w     Providue Non Cardiac Intervention     If Yes       Ho     w     No     w     No     w     Providue Non Cardiac Intervention     If Yes       Ho     w     No     w     No     w     Providue Non Cardiac Intervention     If Yes       No     w     Intervention     w     Cardiac Encode     Descardiac Encode     Descardiac Encode       No     w     No     No     No     No     No     Providue Non-Sector       Processource     No     w     No     No     No     No       No     m     No     No     No     Other And-Patelets:       No     m     No     No     Other And-Patelets:       No     m     No     No     Other And-Patelets:       No     m     No     Mo     No     Other And-Patelets:       No     m     No     Mo     No     Other And-Patelets:       No     m     No     Mo     No     Other And-Patelet                                                                                                    |                                                                                                    |                                                                                                    |
| Hotopandizetion     CU     AdP     Intervention     Previous Non Cardia: Entervention     Previous Non Cardia: Entervention       No     No     No     No     No     No     No     No       Previous Non Cardia: Dispetition     Dispetition     No     No     No     No       No     No     No     No     No     No     No       No     No     No     No     No     No       No     No     No     No     No     No       No     No     No     No     No     No       Angroin     Classis     Ristasis     Arringthesise     Secondation       Yes     Fish     No     No     No     No       Pre Operative Predications     No     No     No     No       No     No     No     No     No     No       No     No     No     No     No     No       No     No     No     No     No     No       No     No     No     No     No     No       No     No     No     No     No     No       No     No     No     No     No     No       No     No     No     N                                                                                                    | Pre-en Prents                                                                                                    |                                                                                                    |
| Pic Operative Codes Status     Condes Status     Condes Surgery     Nen Condes Surgery       No     No     No     No     No     No       Pre Operative Medications     Securitation     No     No     No       Pre Operative Medications     No     No     No     No       Pre Operative Medications     No     No     No     No       Statistic     No     No     No     No       No     No     No     No     No     No       No     No     No     No     No     No       No     No     No     No     No     No       No     No     No     No     No     No       No     No     No     No     No     No       No     No     No     No     No     No       No     No     No     No     No     No       No     No     No     No     No     No       No     No     No     No     No     No                                                                                                    | Hospitalization DCU DABP Interventions Previous Non Cardiac Intervention 1                                                                                                    | Yes<br>PTCA C466 C New Constanty                                                                                                    |
| Mysearded Inferction     Duration     Compasible Heart Palurer     Cardiac Shack     Demodalation       No <ul> <li>Infer to a</li> <li>Infer to a</li>             &lt;</ul>                                                                                                    | Pie Operative Cardiau Status                                                                                                    |                                                                                                    |
| Angena Class Biatus Arrhythvisis<br>Ven v Na TAA TAA TAA TAA TAA TAA TAA TAA TAA TA                                                                                                    | Myseardical Infanctions Durations Congestive Heart Palures Cardiac Shock                                                                                                    |                                                                                                    |
| Ves         v         FAA.         v         Nie         v         If Yes         Usgen mouth           Pre Operative Medications         No         Indext Vf/AP         Heart Block         APB//PLitter           Pre Operative Medications         Indext Vf/AP         Heart Block         APB//PLitter           No         Image: No         Plo         Plo         Plo         Plo           No         Image: No         No         Image: No         No         Plo           No         Image: No         No         Image: No         No         Image: No           No         Image: No         Image: No         Image: No         Image: No         Image: No           No         Image: No         Image: No         Image: No         Image: No         Image: No           No         Image: No         Image: No         Image: No         Image: No         Image: No           No         Image: No         Image: No         Image: No         Image: No         Image: No           No         Image: No         Image: No         Image: No         Image: No         Image: No           No         Image: No         Image: No         Image: No         Image: No         Image: No                                                                                                    | Autoritation                                                                                                    | Canthes Surgery International Networks                                                                                                    |
| Pre Operative Medications<br>Digitalis: Destationaries I.V Antooegulant Duretos<br>No                                                                                                    |                                                                                                    | Candia: Surgery Plan Cardia: Surgery<br>Resuscitation                                                                                                    |
| Degrafie:         Peta dilockere         ND tables-1.V         Anticoagulant         Duretica           No         Image: Televice of the second second s                                                                                                    | Yes w NA w NA w Na w No w Styles                                                                                                    | Contine Eurgery<br>Beaueritation<br>v No v                                                                                                    |
| No         w         No         w         No         No         No         No         W         No         No         No         No         No         No         No         No         No         No         No         No         No         No         No         No         No         No         No </td <td></td> <td>Contine Eurgery<br/>Beaueritation<br/>v No v</td>                                                                                                    |                                                                                                    | Contine Eurgery<br>Beaueritation<br>v No v                                                                                                    |
| Instrupic Agenta Starioda Applin: ACE Unholiona Other Anti-Plateleta:<br>No • No • No • No                                                                                                    | I Ves a PA PA PA a Pa Pa Pa Suct V                                                                                                    | Contloc Durgery<br>Beaueritation<br>v Pio<br>Pio<br>APEn/Plutter                                                                                                    |
|                                                                                                    | Yes         T         FA         T         Fa         T         Factors           Pre Operative Medications                                                                                                    | Confloc Burgery Nen Confloc Burgery<br>Besuediation<br>V Pro V<br>aton<br>Physical Block APB/Phyther<br>Duretics                                                                                                    |
| View Next++                                                                                                    | Ves     v     PA     PA     v     Pa     v     res       Pre Operative Medications                                                                                                    | Contine: Eurgery Descueitation  V No V No V No V No V No V No V No V                                                                                                    |
|                                                                                                    | Ves     v     PA     PA     v     Pa     v     res       Pre Operative Medications                                                                                                    | Conflox Burgery Nen Conflex Burgery<br>Bestantiation v<br>v Pilo v<br>asson<br>T//F Heart Black AFib/Flutter<br>Darretics<br>v Trio v                                                                                                    |
|                                                                                                    | Ves         v         PA         PA         v         Pa         v         res         start vi<br>start vi           Pre Operative Medications                                                                                                    | Contlac Eurgery<br>Rest. actilation<br>V File<br>Attemption<br>Type<br>Disrettice<br>Table Tellaction<br>Disrettice<br>Table Tellaction                                                                                                    |

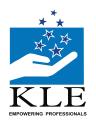

### **KLE V.K. Institute of Dental Sciences**

(A Constituent unit of KLE Academy of Higher Education & Research Deemed-to-be-University u/s 3 of the UGC Act, 1956) Nehru Nagar, Belagavi-590 010 INDIA

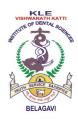

#### Accredited 'A+' grade by NAAC (3<sup>rd</sup> Cycle) & Placed in Category 'A' by MoE (GoI)

☎: 0831-2470362**FAX**: 0831-2470640

**Web**: http://www.kledental-bgm.edu.in **E-mail**: principal@kledental-bgm.edu.in

Date : 13.12.2023

#### **ORION** Patient Management Software

|                 | Select multiple module | es V Q Search  | Ŷ              | 111                     | 11           |               | You are logged in as RA | JESH SWAMI |
|-----------------|------------------------|----------------|----------------|-------------------------|--------------|---------------|-------------------------|------------|
| Home            |                        |                |                |                         |              |               | C Add Da                | shlets     |
| Approve Workste | p                      |                |                |                         |              |               |                         | ~ 🗘        |
| Workstep 🔶      | Casesheet No 🔶         | Request Date 🔶 | Requested By 🔶 | Assigned To 👙           | Department 🔶 | Approved By 🔶 | Status 🔶                | ¢          |
|                 |                        |                |                |                         |              |               |                         | - 1        |
|                 |                        |                |                |                         |              |               |                         | - 1        |
|                 |                        |                |                |                         |              |               |                         | - 1        |
|                 |                        |                |                |                         |              |               |                         |            |
|                 |                        |                |                |                         |              |               |                         |            |
|                 |                        |                |                |                         |              |               |                         |            |
|                 |                        |                |                |                         |              |               |                         |            |
|                 |                        |                |                |                         |              |               |                         |            |
|                 |                        |                |                |                         |              |               |                         |            |
|                 |                        |                |                |                         |              |               |                         |            |
|                 |                        |                |                | Cen Wave™               |              |               |                         |            |
|                 |                        |                |                | hy IT Solutions         |              |               |                         |            |
|                 |                        |                |                | ise time: 0.28 seconds. |              |               |                         |            |

Makale

Dr Alka Kale MDS, Ph.D Principal KLE VK Institute of Dental Sciences Belagavi

### Insta HMS Software

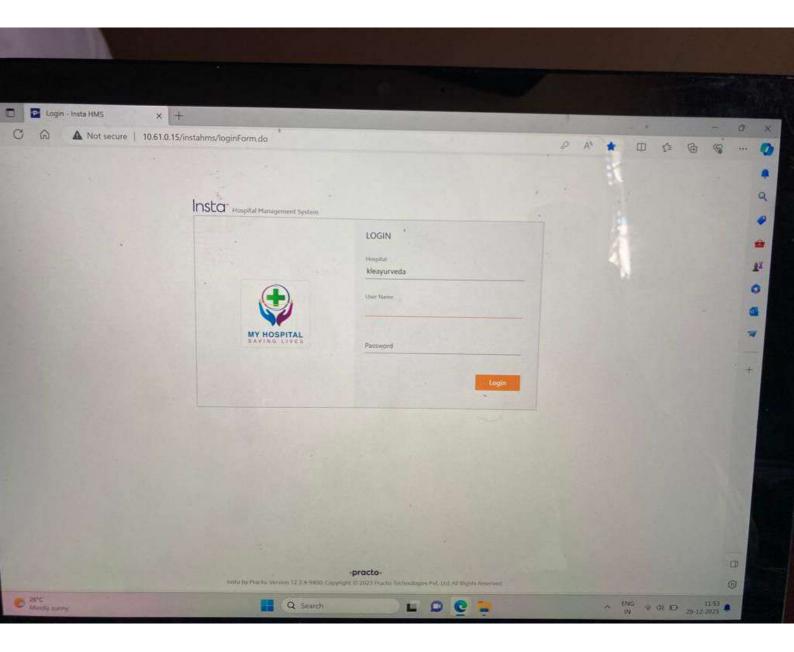

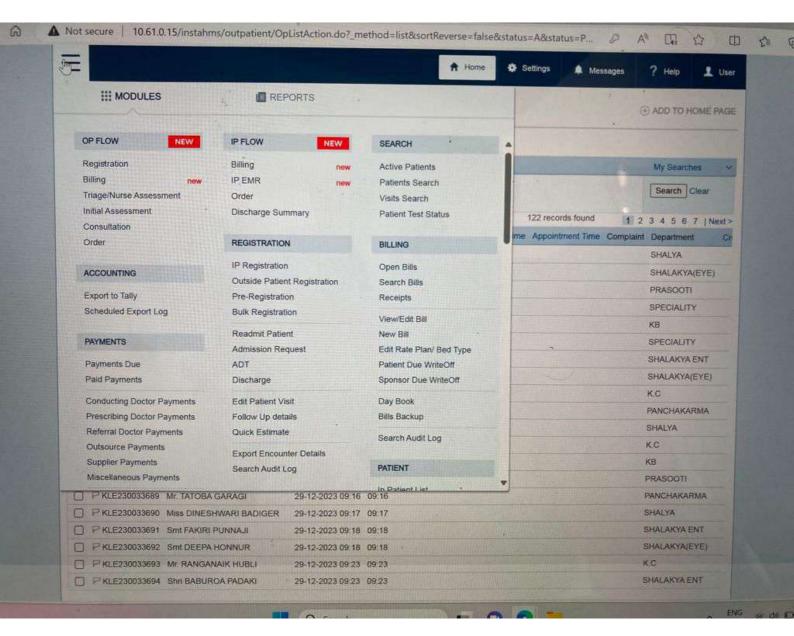

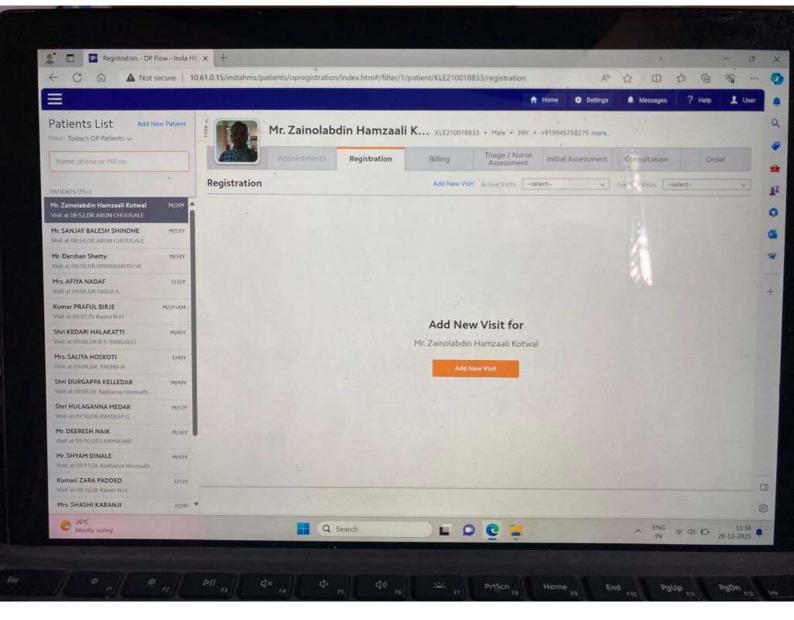

| OUT PATIENT LIST Patients for Con Search , More MR No/Patient Name | Options >> 0          | Search Filters | Active                                  |                     | Home                | Settings          | Messages     | D ADD TO HOME | PA   |
|--------------------------------------------------------------------|-----------------------|----------------|-----------------------------------------|---------------------|---------------------|-------------------|--------------|---------------|------|
| Patients for Con<br>Search , More<br>MR No/Patient Name            | Options >> 0          | Search Filters | Active                                  |                     | •                   |                   |              |               | PA   |
| Search ,   More<br>MR No/Patient Name                              | Options >> 0          | Search Filters | Active                                  |                     | •                   |                   | •            | Mu Spanning   |      |
| MR No/Patient Name                                                 |                       | Search Filters | Active                                  | -                   |                     |                   | -            | Mu Consultan  |      |
|                                                                    |                       |                | Barther de an                           |                     |                     |                   |              | My Searches   |      |
|                                                                    | The second second     |                | 1 - 1 - 1 - 1 - 1 - 1 - 1 - 1 - 1 - 1 - |                     |                     |                   | 14. 72.      | Search Clear  | R)   |
| MR No.                                                             |                       |                |                                         |                     |                     | 122 records found | d 1 2        | 345671        | Next |
| terrer addresses and the                                           | Name                  |                | Visit Time                              | Est Cons Start Time | Act Cons Start Time | Appointment Tir   | ne Complaint | Department    | 10   |
| PKLE23003354                                                       | 4 Mr. ANAND MOKA      | SHI            | 28-12-2023 09:33                        | 09:33               |                     | The second second |              | SHALYA        |      |
| P KLE23003357                                                      | 8 Shri MIRASAB JAN    | NTI            | 28-12-2023 10.03                        | 10:03               |                     |                   |              | SHALAKYA(EYI  | E)   |
| □ PKLE23003367                                                     | 9 Mrs. AFIYA NADAR    | F, U           | 29-12-2023 09:06                        | 09:06               |                     |                   |              | PRASOOTI      |      |
| PKLE21001883                                                       | 33 Mr. Zainolabdin Ha | amzaal         | 29-12-2023 08:52                        | 09:07               |                     |                   |              | SPECIALITY    |      |
| PKLE2300336                                                        | 30 Kumar PRAFUL B     | IRJE           | 29-12-2023 09:07                        | 09:07               |                     |                   |              | КВ            |      |
| P KLE22000524                                                      | 47 Mr. SANJAY BALE    | SH SHINDHE     | 29-12-2023 08:54                        | 09:08               |                     |                   |              | SPECIALITY    |      |
| PKLE2300336                                                        | 81 Shri KEDARI HAL    | AKATTI         | 29-12-2023 09:08                        | 09:08               |                     |                   |              | SHALAKYA ENT  | 5    |
| P KLE2300336                                                       | 82 Mrs. SALIYA HOS    | коті           | 29-12-2023 09:08                        | 09:08               |                     |                   |              | SHALAKYA(EYE  | 9    |
| P KLE2300336                                                       | 83 Shri DURGAPPA      | KELLEDAR       | 29-12-2023 09:09                        | 09:09               |                     |                   |              | KC            |      |
| PKLE2300336                                                        | 84 Shri HULAGANNA     | MEDAR          | 29-12-2023 09:10                        | 09:10               |                     |                   |              | PANCHAKARMA   | 1    |
| P KLE2300336                                                       | 85 Mr. DEERESH NA     | uK             | 29-12-2023 09:10                        | 09:10               |                     |                   |              | SHALYA        |      |
| PKLE2300336                                                        | 66 Mr. SHYAM DINAL    | LE             | 29-12-2023 09:11                        | 09:11               |                     |                   |              | KC            |      |
| PKLE2300336                                                        | 87 Kumari ZARA PAC    | DDED           | 29-12-2023 09:12                        | 09.12               |                     |                   |              | КВ            |      |
| P KLE2300336                                                       | 588 Mrs. SHASHI KAF   | RANJI          | 29-12-2023 09:12                        | 09.12               |                     |                   |              | PRASOOTI      |      |
| P KLE2300336                                                       | 589 Mr. TATOBA GAR    | AGI            | 29-12-2023 09:16                        | 09:16               |                     |                   |              | PANCHAKARMA   |      |
| E PKLE2300336                                                      | 590 Miss DINESHWAI    | RI BADIGER     | 29-12-2023 09:17                        | 09:17               |                     |                   |              | SHALYA        |      |
| P KLE230033                                                        | 691 Smt FAKIRI PUNI   | NAJI           | 29-12-2023 09:18                        | 09:18               | E.                  |                   |              | SHALAKYA ENT  |      |
| P KLE230033                                                        | 692 Smt DEEPA HON     | INUR           | 29-12-2023 09:18                        | 09.18               |                     |                   |              | SHALAKYA(EYE) |      |
| PKLE230033                                                         | 593 Mr. RANGANAIK     | HUBLI          | 29-12-2023 09:23                        | 09:23               |                     |                   | 24           | ĸс            |      |

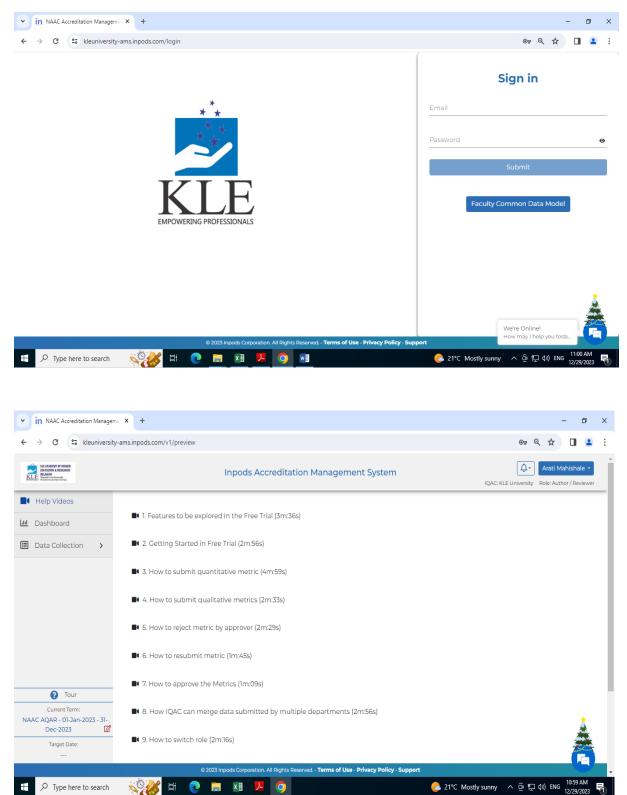

### Inpods Accreditation Management System

| LUE ACADENT OF HIGHER<br>EDUCATION & RESEARCH<br>LUE<br>Barnelitis ACANNY<br>Newspinewait/Devel |                                           | Inpods Accreditation Management System                                                                                                    | QAC: KLE University Role: Author / Reviewe          |
|-------------------------------------------------------------------------------------------------|-------------------------------------------|----------------------------------------------------------------------------------------------------|-----------------------------------------------------|
| Help Videos                                                                                     | Profile NEP Par                           | ameters Extended Profile Future Plans Of Action QIF Qualitative                                                                                                    | QIF Quantitative                                    |
| Dashboard Data Collection                                                                       | QIF Qualitative Me                        | tric for KLE University                                                                                                    | tarted 🌒 in Draft 🌒 Rejected 🥚 Submitted 🌒 Approved |
| NAAC Data     My Downloads                                                                      | Q<br>• 0 1<br>• 0 11<br>0 111<br>0 113    | <ul> <li>Weightage :</li> <li>Metric 1.1.1 Learn more</li> <li>Curricula developed and implemented have relevance to the local, nati needs which are visible in Programme Outcomes (POs), and Course Ou per the norms of the Regulatory Bodies.</li> <li>Response to be provided within 100 - 200 words</li> </ul> |                                                     |
| 7 Tour                                                                                          | ▼ 🗁 1.3                                   | Response:<br>School / Department Answe                                                                                                    | ers                                                 |
| Current Term:<br>AAC AQAR - 01-Jan-2023 - 31-                                                   | <ul><li>■ 1.3.1</li><li>■ 1.3.4</li></ul> | Total Schools / Departments : 10<br>Approved / Evaluated : 5                                                                                                    | *                                                   |
| Dec-2023                                                                                        |                                           | Select school or department                                                                                                    |                                                     |

| KLARADOW OF HOME<br>ENCLOSE & BERANCH<br>BUNDING & BERANCH<br>BUNDING AND AND AND AND AND AND AND AND AND AND |                         | Inpods Accreditation Management System                                                                                                    | QAC: KLE University Role: Author / Reviewe                                 |
|----------------------------------------------------------------------------------------------------|-------------------------|----------------------------------------------------------------------------------------------------|----------------------------------------------------------------------------|
| Help Videos                                                                                                   | Profile NEP Para        | ameters Extended Profile Future Plans Of Action QIF Qualitation                                                                                                    | ve QIF Quantitative                                                        |
| Dashboard                                                                                                    | QIF Quantitative M      | letric for KLE University                                                                                                    | iot Started 🌒 In Draft 🜒 Rejected 🛑 Submitted 📦 Approved                   |
| 🖺 NAAC Data                                                                                                   |                         | Weightage :                                                                                                    | (Not Started)                                                              |
| 🛃 My Downloads                                                                                                | 6.3.3 Q                 | Metric 6.3.3 Learn more                                                                                                    | Download Approved Supporting Files<br>Download Unapproved Supporting Files |
|                                                                                                    | ▼ ≧ 6.3                 | Number of professional development / administrative training prog<br>teaching and non- teaching/technical staff during the year<br>(Continuing education programmes, entrepreneurship developme                                                                    |                                                                            |
|                                                                                                    | ₿ 6.3.3                 | development programmes, Training, entreprened sing development<br>development programmes, Training programmes for administrativ<br>Total number of professional development / administrative training<br>teaching and non-teaching/technical staff during the year | e staff etc.,)                                                             |
|                                                                                                    | Expand all Collapse all | teaching and non-teaching/technical stall during the year                                                                                                    |                                                                            |
| 😯 Tour                                                                                                    |                         | School / Department Ans                                                                                                    | swers                                                                      |
| Current Term:<br>AAC AOAR - 01-Jan-2023 - 31-                                                                 |                         | Total Schools / Departments : 10                                                                                                    | Merge Data                                                                 |
| Dec-2023                                                                                                    |                         | Approved / Evaluated : 7                                                                                                    | Merged Schools / Departments : 0                                           |
|                                                                                                    |                         |                                                                                                    |                                                                            |

### Finance and Accounts

### Tally Software

| Tally.ERP 9            |                                         |                                              |                                   | ,                           |                               |                        |                                           |                   |                  | - 🗆 ×            |
|------------------------|-----------------------------------------|----------------------------------------------|-----------------------------------|-----------------------------|-------------------------------|------------------------|-------------------------------------------|-------------------|------------------|------------------|
| P: Print               | El Eligiol                              | M.EMail                                      | Q: Uplead                         | 5: TallyShop                | G: Language                   | K: Keyboard            | K: Control Centre                         | H: Support Centre | H: Help          | F1: Select Cmp   |
| Gateway of Tally       | - diti                                  | W                                            |                                   |                             |                               |                        |                                           |                   | Ctrl + M 🔀       | El: Shut Cmp     |
|                        | Current Period<br>1-4-2023 to 31-3-2024 |                                              | Current Date<br>Tuesday, 2 Jan, 2 | 24                          |                               |                        |                                           |                   |                  |                  |
|                        |                                         | List of Selected Companies                   |                                   |                             |                               |                        |                                           |                   |                  | F2: Date         |
| Name of Company        |                                         |                                              |                                   | Date of Last Entry          |                               |                        |                                           |                   |                  | Period           |
| KLE Academy of High    | er Education and Researc                | h 2023-24                                    |                                   | 2-Jan-2024                  |                               |                        | Gateway of Tally                          |                   |                  |                  |
|                        |                                         |                                              |                                   |                             |                               |                        | Masters                                   |                   |                  | F3: Company      |
|                        |                                         |                                              |                                   |                             |                               |                        | Accounts Info.                            |                   |                  | F3: Cmp Info     |
|                        |                                         |                                              |                                   |                             |                               |                        | Transactions                              |                   |                  |                  |
|                        |                                         |                                              |                                   |                             |                               |                        | Accounting Vouchers<br>InvenTory Vouchers |                   |                  | FI: Connect      |
|                        |                                         |                                              |                                   |                             |                               |                        | Utilities                                 |                   |                  | Fil: Disconnect  |
|                        |                                         |                                              |                                   |                             |                               |                        | Import Data<br>Banking                    |                   |                  |                  |
|                        |                                         |                                              |                                   |                             |                               |                        | Audit                                     |                   |                  | D: Synchranige   |
|                        |                                         |                                              |                                   |                             |                               |                        | Audit & Compliance                        |                   |                  | Y) Dyne Gelected |
|                        |                                         |                                              |                                   |                             |                               |                        | Reports                                   |                   |                  |                  |
|                        |                                         |                                              |                                   |                             |                               |                        | Balance Sheet<br>IncoMe & Expense A/c     |                   |                  |                  |
|                        |                                         |                                              |                                   |                             |                               |                        | Stock Summary<br>Ratio Analysis           |                   |                  |                  |
|                        |                                         |                                              |                                   |                             |                               |                        | Display<br>MUIII Account Printing         |                   |                  |                  |
|                        |                                         |                                              |                                   |                             |                               |                        | Quit                                      |                   |                  |                  |
|                        |                                         |                                              |                                   |                             |                               |                        |                                           |                   |                  |                  |
|                        |                                         |                                              |                                   |                             |                               |                        |                                           |                   |                  |                  |
|                        |                                         |                                              |                                   |                             |                               |                        |                                           |                   |                  |                  |
|                        |                                         |                                              |                                   |                             |                               |                        |                                           |                   |                  |                  |
| Pr                     | roduct                                  | Version & Updates<br>Series A Release 6.5    | Ctrl + Alt + T                    | License & Services          | Ctrl + Alt + L                | Configuration          | Ctrl + Ait + F                            | Calculator        | Ctri + N 🗙       |                  |
| Ta                     | lle                                     | Series A Release 6.5<br>Series A Release 6.6 | .3 Available                      | Serial Number<br>TSS expiry | 742106124 Gold<br>31-Jan-2024 | Gateway<br>ODBC Server | 10.0.4.4:9999<br>9000                     |                   |                  |                  |
| POWER                  | SIMPLICITY                              | TDLs: 1 of 1 loaded                          |                                   | Account Id                  | cajotawar@yahoo.co.in         | nan an Inderio Colora  |                                           |                   |                  | F11: Feblures    |
|                        | ERP 9                                   |                                              |                                   |                             |                               |                        |                                           |                   |                  | F12: Configure   |
| Tally MAIN> Gateway of |                                         |                                              |                                   |                             |                               |                        | C Tally Solutions Pvt Ltd., 19            | 1><br>\$68-2018   | Wed, 3 Jan, 2024 | 10.53.57         |
| grec<br>Haze           |                                         |                                              |                                   | . Search 🗰 🐛                |                               |                        |                                           |                   | ► ENG            | ☐ 0 10:53 AM .   |
| Hale                   |                                         |                                              |                                   |                             | · • • • •                     |                        | • 0                                       |                   | US               | ±. 03/01/2024 ♥  |

### **Master Mind**

| Rainbow Infotech's Master Mind                                                                               |                                                             |                 |                              |                                                                                                    | – o ×                                 |
|----------------------------------------------------------------------------------------------------|-------------------------------------------------------------|-----------------|------------------------------|----------------------------------------------------------------------------------------------------|---------------------------------------|
|                                                                                                    | er Min                                                      |                 | DEMY OF HIGHER EDUCATION AND | RESEARCH                                                                                                    |                                       |
| NEW RECEIPT ENTRY                                                                                            |                                                             | _               |                              |                                                                                                    |                                       |
| College : KLEU Receipt No<br>Roll No. :                                                                      | . : <u>M</u>                                                | Date:           | Challan No :                 |                                                                                                    |                                       |
| Name :<br>Class :                                                                                            |                                                             | Colln.:         |                              |                                                                                                    |                                       |
|                                                                                                    |                                                             | Currency:       |                              |                                                                                                    |                                       |
| Demand No.:<br>Rct_Design:                                                                                   |                                                             |                 |                              |                                                                                                    |                                       |
| SNo. Account                                                                                                 | Amount DD No                                                | ). Date         | Bank Name                    | Amount                                                                                                    |                                       |
| 1<br>2<br>3<br>4<br>5<br>5<br>6<br>7<br>7<br>8<br>9<br>10<br>10<br>11<br>12<br>12<br>13<br>14<br>15<br>Total | 0.00<br>0.00<br>0.00<br>0.00<br>0.00<br>0.00<br>0.00<br>0.0 |                 |                              | 0.00<br>0.00<br>0.00 |                                       |
| TOTAL AMOUNT :                                                                                               |                                                             |                 |                              |                                                                                                    | RESEARCH                              |
| Feesmast (z:\kle2023\56\feesmast.dbf)                                                                        | Record: 984/985                                             | Record Unlocked |                              | Constant of the                                                                                                    | NUM CAPS 4:18:46 pm                   |
| P Type here to search                                                                                        | C 😓 🛛                                                       | 🗉 🦻 💙           |                              | -                                                                                                    | ፣ 23°C Haze ヘ 대) 윤 문 ENG 08-01-2024 🖣 |

#### 🕅 Rainbow Infotech's Master Mind

| 🕅 Rainbow Infotech's Master Mine |                                     |                            |                      |                  | -                             | o ×                        |
|----------------------------------|-------------------------------------|----------------------------|----------------------|------------------|-------------------------------|----------------------------|
| 🍋 🖛 🗈 🔿 📑 Fit to Width           | 🔽 🔲 🗆 🔠 🔍 🕅 HP LaserJ               | et 1020 💽 Copies 1 🕂 🛃 📤 🕷 | : % = <b>% X</b>     |                  |                               |                            |
| Report Preview - Printrct.frx -  |                                     |                            |                      |                  |                               |                            |
| FOXYPREVIEWER v3.00 Beta -       | Evaluation copy - NOT TO BE DISTRIB | JTED                       |                      |                  |                               | ^                          |
|                                  | * * *                               |                            |                      |                  |                               |                            |
|                                  | KIFA                                | ACADEMY OF HIGHE           | R EDUCATION AN       | D RESEAR         | сн                            |                            |
|                                  | KIE                                 | JNMC CAMPUS                | NEHRU NAGAR BELAGAVI |                  |                               |                            |
|                                  | OF POLITICING FROM SHOWING          |                            | 4444 Fax:08312493777 |                  |                               |                            |
|                                  | Descint No                          |                            |                      | emand No:        |                               |                            |
|                                  |                                     | 50 Date : 08/0             |                      | Demand No:       | 0                             |                            |
|                                  |                                     | KIRAN PRAKASH NADGAL       | JDA                  |                  |                               |                            |
|                                  |                                     | PH.D.COURSES               | Anni Na 🗄 O          |                  |                               |                            |
|                                  |                                     | 22-23                      | Appl.No.: 0          |                  |                               |                            |
|                                  | SI.No. Particu                      | lars                       | .Am                  | ount             |                               |                            |
|                                  | 1 TUITION FEES                      | FOR PH D                   |                      | Rupees]<br>00.00 |                               |                            |
|                                  |                                     |                            |                      |                  |                               |                            |
|                                  |                                     |                            |                      |                  |                               |                            |
|                                  |                                     |                            |                      |                  |                               |                            |
|                                  |                                     |                            |                      |                  |                               |                            |
|                                  |                                     |                            |                      |                  |                               |                            |
|                                  |                                     |                            |                      |                  |                               |                            |
|                                  |                                     |                            |                      |                  |                               | ~                          |
|                                  |                                     | N - N A M M                |                      | ~                | 1 )                           | 4 CAPS 4:19:26 pm<br>16:19 |
|                                  | arch CC .                           | 🧕 🗾 <u> </u> 其             |                      | ter 23℃ Ha       | aze ^ 다》 윤 🏹 ENG <sub>0</sub> | 8-01-2024 1                |

| Rainbow Infotech's Master Mind                                     |                            |                                |                |                               |                  |                             |          |        |                   |           |             | -        | o x                 |
|--------------------------------------------------------------------|----------------------------|--------------------------------|----------------|-------------------------------|------------------|-----------------------------|----------|--------|-------------------|-----------|-------------|----------|---------------------|
| Radow Mas                                                          | Student Info               | rmation Entry                  |                |                               |                  |                             |          |        |                   |           |             |          |                     |
|                                                                    | Name                       | ANJALI JOSHI                   |                |                               |                  | Roll # 21-22                | _        | Pho    | to                |           |             |          |                     |
| nfotech Solution F                                                 | Address                    |                                |                |                               |                  | Birth Date                  |          |        | /                 |           |             |          |                     |
|                                                                    |                            |                                |                |                               |                  | 11<br>Adminutes D           | . \      |        |                   |           |             |          |                     |
|                                                                    |                            |                                |                |                               |                  | Admission D                 | ate      |        |                   |           |             |          |                     |
|                                                                    | City                       |                                | -              |                               | Male O Fe        | Appliation No               |          |        | /                 |           |             |          |                     |
|                                                                    | State                      |                                | State 6        | WithinStat                    | e O InterS       |                             | 0        |        |                   |           |             |          |                     |
|                                                                    | Email<br>Phone (R)         | Cell                           | Barr           | ent Cell                      |                  | Admission Ye                | ear      |        | $\langle \rangle$ |           |             |          |                     |
|                                                                    |                            |                                |                | _                             |                  | 3000 Cancelled              | - /      |        |                   |           |             |          |                     |
|                                                                    | Course<br>Class            | MUSIC SCHOOL INCOME            |                | Op.Balar     Course F         |                  | 3000 Pass Out Stu           | d /      |        |                   |           |             |          |                     |
|                                                                    | Class Promoted             |                                |                | Concess                       |                  | 0 • No O Ye                 | s Loa    | d b    | Clear             | 4         |             |          |                     |
|                                                                    | Mother Tongue              |                                |                | =                             | ge Attended      |                             |          |        |                   |           |             |          |                     |
|                                                                    | Nationality                |                                |                | <ul> <li>Last Exam</li> </ul> | · .              |                             |          |        |                   | -         |             |          |                     |
|                                                                    | Caste                      |                                |                | Month - Ye                    | ar of Exam       |                             |          |        |                   | _         |             |          |                     |
|                                                                    | Sub-Caste                  |                                |                | No. & Dat                     | e of Eligibility | Certificate                 |          | _      |                   |           |             |          |                     |
|                                                                    | Bank                       |                                |                | ▼ A/c.#                       |                  |                             | Citizen  | ● Indi | an O NRI          |           |             |          |                     |
|                                                                    | Search Name                |                                | Se             | arch Roll No.                 |                  |                             |          |        |                   |           |             |          |                     |
|                                                                    |                            | Name                           | Rolino         | Phone                         | Mobile           | Cours                       | e        |        | Class             | -         |             |          |                     |
|                                                                    | ANJALI JOSI                |                                | 21-22          |                               |                  |                             |          | MUSIC  | SCHOOL INCOM      |           |             |          |                     |
|                                                                    |                            | SH APPAJIGOL<br>J P BHAVIKATTI | 23-24          |                               |                  |                             |          | -      |                   |           |             |          |                     |
|                                                                    | AABHA DESH                 | МИКН                           | QEUN20001      |                               |                  |                             |          | MUSIC  | SCHOOL INCOM      |           |             |          |                     |
|                                                                    | AAKASH.P.LE<br>AARTI WELLI |                                | 19-20<br>23-24 |                               |                  |                             |          | MUSIC  | SCHOOL INCOM      |           |             |          |                     |
|                                                                    | AASHNA VAL                 |                                | 23-24          |                               |                  |                             |          |        |                   |           |             |          |                     |
|                                                                    | AASTHA POD                 |                                |                |                               |                  |                             |          |        |                   |           |             |          |                     |
|                                                                    | AAYUSHI PAR<br>ARDIRAHMAN  | REEK<br>I ABDIRIZAQ GURE       |                |                               |                  |                             |          | _      |                   |           |             |          |                     |
| <b>KLE ACADE</b>                                                   | ABHARIKA N                 |                                | <u>     </u>   |                               |                  | MUSIC SCHOOL INCOME         |          |        | SCHOOL INCOM      | <b>ST</b> | EARC        | Ч        |                     |
| <b>NLL ACADE</b>                                                   | ABHIJEET B                 | SHITOLE                        | DO1217001      | -                             | 8105155841       | PH.D.COURSES                |          | PH.D.C | DURSES            | -pt       | ANC         | 11       |                     |
|                                                                    |                            |                                | 1              | 1                             |                  | 4                           | <u>.</u> | 0      |                   |           |             |          |                     |
|                                                                    | New                        | Save Update Delete             |                | Cancel                        | M                | <ul> <li>1 / 159</li> </ul> | B 🕨 射    |        | Exit              |           |             |          |                     |
| □<br>□<br>□<br>□<br>□<br>□<br>□<br>□<br>□<br>□<br>□<br>□<br>□<br>□ |                            | 💽 * 1/1 📚 🛛 📻 Excl 🏏           |                | wa                            |                  |                             |          | _      | - 22%             | Haza      | \ 4)) @ ⊑ P | NUM 16:1 | 9. 4:19 <u>m</u> pm |
| / type here to search                                              |                            |                                |                |                               |                  |                             |          |        | - <u>-</u> -25 C  | naze /    | ~~~ 양 문 다   | 08-01-2  | 2024                |

|       | List1.frx - Page # 1 / 1<br>x v3.00 Beta - Evaluation copy - NOT TO BE DISTRIBUTED | _                  |                    |  |
|-------|------------------------------------------------------------------------------------|--------------------|--------------------|--|
| lass  |                                                                                    | EMY OF HIGHER EDUC | ATION AND RESEARCH |  |
| SINo. | Class                                                                              | Fees               | Branch             |  |
| 1     | AMOUNT CREDITED AT B                                                               |                    |                    |  |
| 2     | BACHELOR OF FINE ART                                                               |                    |                    |  |
| 3     | BASIC COURSE IN MUSI                                                               |                    |                    |  |
| 4     | CLINICAL TRAILS                                                                    |                    |                    |  |
| 5     | DIPLOMA IN MUSIC                                                                   |                    |                    |  |
| 6     | ELIGIBILITY FEES                                                                   |                    |                    |  |
| 7     | EXAMINATION FORM FEE                                                               |                    |                    |  |
| 8     | FACULTY OF SCIENCE                                                                 |                    | PH.D COURSE        |  |
| 9     | INTER DISCIPLINARY                                                                 |                    | PH.D COURSE        |  |
| 10    | INTERSHIP TRANSFER F                                                               |                    |                    |  |
| 11    | MEMBERSHIP KAROAKE                                                                 | 3000.00            |                    |  |
| 12    | MISCELLANEOUS FEES                                                                 |                    |                    |  |
|       | MUSIC SCHOOL INCOME                                                                |                    |                    |  |

# Student Admission and Support Contineo software for Student Admission

# **Admission User Manual**

## **Login Page**

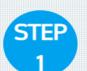

Enter Register Here for New Admission

#### Register Here for New Admission

| Student Na   | me as pe | r SSLC Mark  | ks card |      |   |
|--------------|----------|--------------|---------|------|---|
| ୍ SHUI       | BHAM     |              |         |      |   |
| Email Addre  | ess      |              |         |      |   |
| 🖂 shub       | ham@co   | ontineo.in   |         |      |   |
| Phone Num    | ber      |              |         |      |   |
|              | 2009906  |              |         |      |   |
|              |          |              |         |      |   |
|              | h        |              |         |      |   |
| Date of Birt | h<br>÷   | Jan          | ÷       | 2001 | ÷ |
| Date of Birt |          | Jan          | ÷       | 2001 | ¢ |
| Date of Birt |          | Jan<br>REGIS | -       | 2001 | ÷ |
| Date of Birt |          |              | -       | 2001 | ÷ |
| Date of Birt |          |              | -       | 2001 | ÷ |

Copyright © Powered By Contineo

## Login Page

| STEP<br>2 | Enter Username and<br>Password         |                         |
|-----------|----------------------------------------|-------------------------|
|           | If Registered, Please Login Here       |                         |
|           | Password<br>01 ‡ Jan ‡ 2001 ‡<br>LOGIN |                         |
|           |                                        |                         |
|           |                                        |                         |
|           | Terms of 4                             | Service   Privacy Polic |

## **Enter Core Student Details**

REPORT ISSUE TO CONTINEO HELPDESK

Cancel

Next

| Page No. 1 of 6           Fields marked with an asterisk (*) are required.                                                                                                    |
|----------------------------------------------------------------------------------------------------|
| otherapy Vear Name* : Vear 1 Admission Type* : Regular Programme* : Physiotherapy Degree Level : UG College Code : LA01 Term* : Odd Term 2022  Admission Year* : 2022-2023 C Click on Nes |
|                                                                                                    |

## **Enter Student Contact Details**

|                  |                         |        |                    |        |                      | Lõgout                                  |
|------------------|-------------------------|--------|--------------------|--------|----------------------|-----------------------------------------|
| Studen           | t Contact De            | tai    | ls                 |        | Fields ma            | rked with an asterisk (*) are required. |
| Enter "Student   | Address Line 1*         | :      | Hubali             |        |                      |                                         |
| Contact Details" | Address Line 2          | :      |                    |        | Pin Code*            | 12345                                   |
|                  | Address Line 3          | -      |                    |        | Phone with STD Code  | :                                       |
|                  | Country*                | : [    | India              | ~      | Mobile No*           | 8432009906                              |
|                  | State*                  | : [    | Karnataka          | ~      | Email ID (Primary)*  | shubham@contineo.in                     |
|                  | City*                   | : [    | Hubballi           | ~      | Email ID (Secondary) | :                                       |
|                  | Taluk*                  | :      | Taluka             |        | Emergency Contact    | 8432009906                              |
|                  | District*               | -      | Hubali             |        | Number*              |                                         |
|                  | Permanent Address : Sam | e As ( | Current Address OY | es ONo |                      |                                         |
|                  | Address Line 1*         | :      | Hubali             |        | Pin Code* :          | 12345                                   |
|                  | Address Line 2          | :      |                    |        | Taluk* :             | Taluka                                  |
|                  | Address Line 3          | -      |                    |        | District * :         | District                                |
|                  | Country*                | :      | India              |        | Phone with STD       |                                         |
|                  | State*                  | -      | Karnataka          |        | Code                 |                                         |
|                  | City*                   | :      | Hubballi           |        |                      |                                         |

## **Enter Student Miscellaneous Details**

| Studen                 | nt Miscellane                           | ous Details       | Fields                                  | marked with an asterisk (*) are required. |
|------------------------|-----------------------------------------|-------------------|-----------------------------------------|-------------------------------------------|
| Enter "Student         | Gender*                                 | : O Male O Female | NRI*                                    | : O Yes 💿 No                              |
| Miscellaneous Details" | Blood Group*                            | : 0 +ve 🗸         | Area*                                   | : 💿 Rural 🔿 Urban                         |
|                        | Date of Birth*                          | 01-01-2001        | Disability /<br>Handicap*               | : O Yes 💿 No                              |
|                        | Country of Birth*                       | ː India 🗸         | Type of Disability                      |                                           |
|                        | State of Birth*                         | Karnataka 🗸       | Economically                            | : O Yes 💿 No                              |
|                        | Place of Birth<br>Place of Birth Pin No | : Hubballi 🗸      | Backward*<br>Mother Tongue*             | : Kannada                                 |
|                        | Aadhar Card Number *                    | 123456789654      | Religion*                               | : Hindu 🗸                                 |
|                        | Nationality*                            | Indian            | Caste*                                  | : MARATHA 🗸                               |
|                        | Domicile of State*                      | Karnataka         | Sub caste*                              | : maratha                                 |
|                        | Last College/Institution<br>Attended    | 2                 | Marital Status*<br>Is Hostel Facility * | : Single  V : O Yes  No                   |
|                        | Date of Leaving                         | dd-mm-yyyy        |                                         |                                           |
|                        | Hobbies                                 | Sports 🗸          |                                         |                                           |
|                        | Description                             | 12                |                                         |                                           |
|                        | Participation                           | District Level    |                                         |                                           |
|                        | Awards Won                              | 2                 |                                         |                                           |

### **Enter Fees Remitance Details**

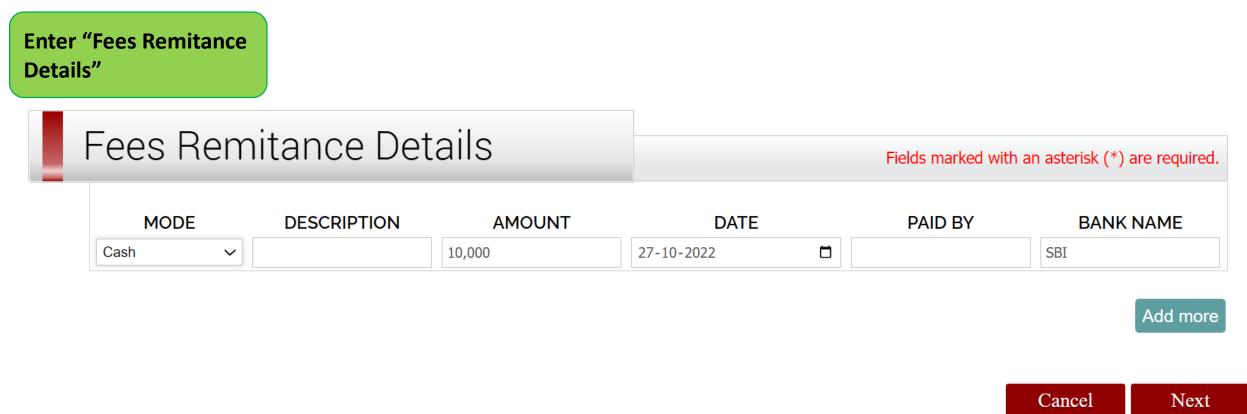

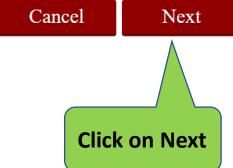

## **Enter SSC/10<sup>th</sup> Standard Details**

REPORT ISSUE TO CONTINEO HELPDESK

Logout

| SSLC/                     | 10th Standa                          | rd Details           |   | Field                                | s marked with an aste | risk (*) are required. |
|---------------------------|--------------------------------------|----------------------|---|--------------------------------------|-----------------------|------------------------|
| Enter "School<br>Details" | School Name*<br>School Type (Board)* | : SMM<br>: Karnataka |   | Aggregate Marks* :<br>Aggregate %* : | 650<br>83%            |                        |
|                           | School Country*                      | India                | v | Marks card No.* :                    | 5467                  |                        |
|                           | School State*                        | Karnataka            | ~ | Medium of Instruction* :             | English               | ~                      |
|                           | School Town*                         | Hubballi             | * | Admission Based On* :                | PUC/12th              | ~                      |
|                           | Year of Passing*                     | 2012                 | ~ | No of Attempts                       |                       |                        |
|                           | Roll/Reg. No.*                       | 345                  |   |                                      |                       |                        |

# Enter 12<sup>th</sup>/HSC Details

| I2th/P | UC Details                 |       |           |         |                                         | Field         | ls marked with an as | terisk (*) are required. |
|--------|----------------------------|-------|-----------|---------|-----------------------------------------|---------------|----------------------|--------------------------|
|        | PUC Type*                  | 300   | PUC       | Numb    | er of attempts*                         | 3             |                      |                          |
|        | School/College Name        | • :   | SMM       |         | Year of Passing*                        |               | : 2014 🗸             |                          |
|        | Board/University*          | 8     | Karnataka |         | Marks card No<br>Medium of Instruction* |               | 2                    |                          |
|        | School/College<br>Country* | 10    |           |         |                                         |               | English 🗸            |                          |
|        | School/College State       | 10    |           |         | Roll/F                                  | Reg. No.      | ः<br>                |                          |
|        | School/College Town        | 8     |           |         |                                         |               |                      |                          |
|        |                            |       |           |         |                                         |               |                      |                          |
|        | S                          | iubje | ect       | Maximur | n Marks                                 | Minimum Marks | Obtained             | Percentage               |
|        | English                    |       |           | 100     |                                         | 35            | 56                   | 56                       |
|        | chemistry                  |       |           | 100     |                                         | 35            | 87                   | 87                       |
|        | PHYSICS                    |       | ~         | 100     |                                         | 35            | 77                   | 77                       |
|        | MATHEMATICS                |       | ~         | 100     |                                         | 35            | 56                   | 56                       |
|        | Accountancy                |       | ~         | 100     |                                         | 35            | 54                   | 54                       |
|        | Enter 4th Optional Subject | t –   |           | 100     |                                         | 35            | 88                   | 88                       |
|        |                            | Tota  | al        | 60      | 00                                      | 210           | 418                  |                          |
|        | Aggregate Marks            |       | 418       |         |                                         |               |                      |                          |
|        | Aggregate %                |       |           | 69.66   |                                         |               |                      |                          |
|        | PCM/PCB/PCE Mark           | s     |           | 187     |                                         |               |                      |                          |
|        | PCM/PCB/PCE %              |       |           | 62.33   |                                         |               |                      |                          |
|        |                            |       |           |         |                                         |               |                      |                          |

### **Enter Parent Details**

| Parent                           | Details - Fath                                       | ≏r                      |                                                                                         |                                          |
|----------------------------------|------------------------------------------------------|-------------------------|-----------------------------------------------------------------------------------------|------------------------------------------|
| - I dicite                       |                                                      |                         | Fields m                                                                                | arked with an asterisk (*) are required. |
| Enter "Parent<br>Details-Father" | Father's Full Name<br>(with Surname)*<br>Occupation* | BUSINESS                | PAN Number*<br>If claiming under<br>OBC/GOVT SNQ as<br>per annual income<br>certificate | : 5464646474774<br>: Yes                 |
|                                  | Father Education Details                             | PUC                     | Annual Income*                                                                          | : 100000                                 |
|                                  | Address : Same As Stude                              | nt Current Address OYes | ONo Same As Student Per                                                                 | manent Address OYes ONo                  |
|                                  | Address Line 1*                                      | HUBALI                  | City*                                                                                   | : HUBBALLI                               |
|                                  | Address Line 2                                       |                         | Pin Code*                                                                               | : 12345                                  |
|                                  | Address Line 3                                       |                         | Phone with STD Code                                                                     | :                                        |
|                                  | Country                                              | INDIA                   | Mobile No.*                                                                             | : 7856438899                             |
|                                  | State*                                               | KARNATAKA               | Email ID *                                                                              | : father@gmail.com                       |
| Parent                           | Details - Moth                                       | ner                     | Fields m                                                                                | arked with an asterisk (*) are required. |
| Enter "Parent                    | Mother's Full Name<br>(with Surname)*<br>Occupation* | MOTHER                  | PAN Number*                                                                             | : 44354656467                            |
| Details-Mother"                  | Mother Education Details                             |                         | Annual Income                                                                           | :                                        |
|                                  | Address : Same As Stude                              | nt Current Address OYes | ONo Same As Student Per                                                                 | manent Address Oyes ONo                  |
|                                  | Address Line 1*                                      | HUBALI                  | City*                                                                                   | : HUBBALLI                               |
|                                  | Address Line 2                                       |                         | Pin Code*                                                                               | : 12345                                  |
|                                  | Address Line 3                                       |                         | Phone with STD Code                                                                     | :                                        |
|                                  | Country*                                             | INDIA                   | Mobile No.*                                                                             | 9923546732                               |
|                                  | State*                                               | KARNATAKA               | Email ID *                                                                              | : mother@gmail.com                       |

## **Upload Image**

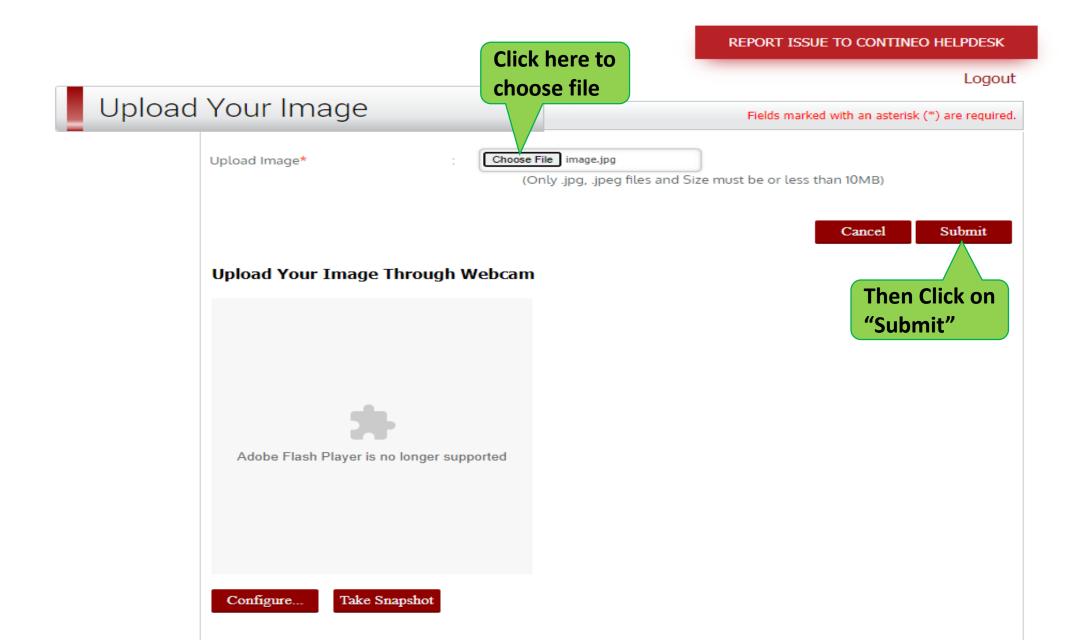

### **Document Verification**

#### Student Document Verification

Student Name: SHUBHAM

| SLNo.                                | Documents                                                                     | Option                              |
|--------------------------------------|-------------------------------------------------------------------------------|-------------------------------------|
| ī.                                   | 10th Marks Sheet*                                                             | Choose File image.jpg               |
| ~                                    |                                                                               | (JPEG / PDF)                        |
| 2                                    | 12th / PUC- IInd / HSC Marks Cards or Qualified Diploma marks cards.          | Choose File No file chosen          |
| 2                                    | izer / i de- ind / ribe Marks cards of Qualited Diptorna marks cards.         | (JPEG / PDF)                        |
| 3                                    | UG Qualifying Marks Cards of all the years (First to Final Year)              | Choose File No file chosen          |
| 2                                    | Colorentying marks cards of all the years (mark to mild rear)                 | (JPEG / PDF)                        |
| 4                                    | PG Qualifying Marks Cards of all the years (if applicable)                    | Choose File No file chosen          |
| <u>.</u>                             | 10 Qualifying Marks cards of all the years (in applicable)                    | (JPEG / PDF)                        |
| 5                                    | Degree Certificate UG / PG.                                                   | Choose File No file chosen          |
| 2                                    | begice certificate on y no.                                                   | (JPEG / PDF)                        |
| 6                                    | Internship Certificate (if applicable).                                       | Choose File No file chosen          |
| ×                                    | memory services in apprender.                                                 | (JPEG / PDF)                        |
| 7                                    | Registration Certificate (if applicable).                                     | Choose File No file chosen          |
| .0                                   | registration certificate (il appacable).                                      | (JPEG / PDF)                        |
| 8                                    | Transfer Certificate / Leaving Certificates.                                  | Choose File No file chosen          |
| ×                                    | Hanster Certificate / Leaving Certificates.                                   | (JPEG / PDF)                        |
| 9 Migration Certificate (if a        | Migration Certificate (if applicable)                                         | Choose File No file chosen          |
|                                      | migration certificate (n'appucable).                                          | (JPEG / PDF)                        |
| 10 Aadhar card copy of the student.* | Aadhar card copy of the student.*                                             | Choose File image.jpg               |
| 10                                   | Addition card copy of the stodent.                                            | (JPEG / PDF)                        |
| 11 Domicile Certificate              | Domicile Certificate                                                          | Choose File No file chosen          |
|                                      | bonnette cerenteate :                                                         | (JPEG / PDF)                        |
| 12                                   | Caste Certificate (if applicable).                                            | Choose File No file chosen          |
| 14                                   | caste cerantate (n'appacaste).                                                | (JPEG / PDF)                        |
| 13                                   | Recent passport size colored photographs.*                                    | Choose File image.jpg               |
| 15                                   | receire pusspore size color eu protographo.                                   | (JPEG / PDF)                        |
| 14                                   | Certificate from the indian embassy in proof of NRI status (for NRI Students) | Choose File No file chosen Click on |
| refuncace from                       | services and the match emology in proof of this added (for this added (a)     | (JPEG / PDF)                        |
| 15                                   | Passport and Visa Copy (for NRI Students)                                     | Choose File No file chosen "Next"   |
| rassport and Visa                    | responses to the copy (for this broaderes)                                    | (JPEG / PDF)                        |
| 16 Candidate signature*              | Candidate signature*                                                          | Choose File image.jpg               |
|                                      | Considere signature                                                           | (JPEG / PDF)                        |

Next

A REAL PROPERTY AND A REAL PROPERTY AND A REAL

**⊟**†

### ☆ ひ □ 🕃 :

×

٥

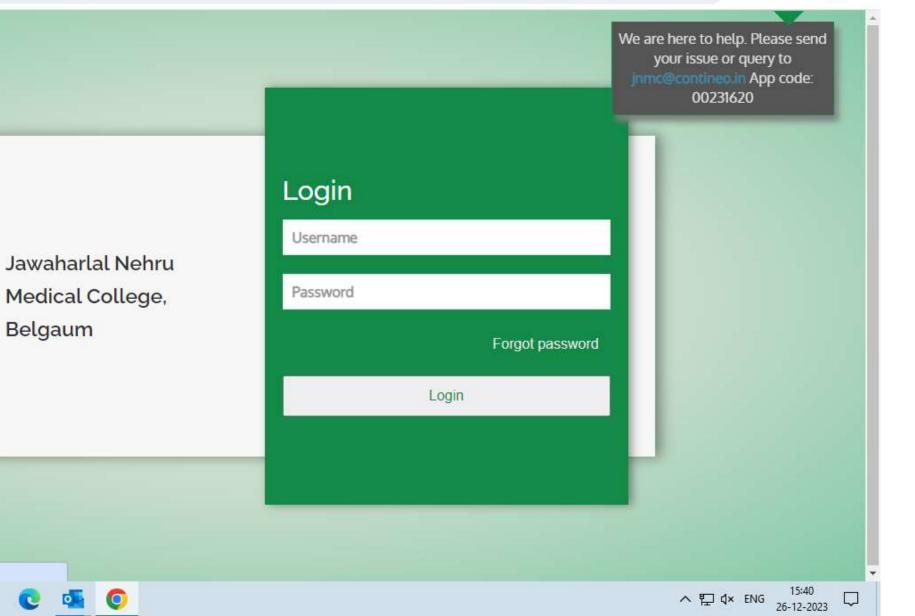

Waiting for play.google.com...

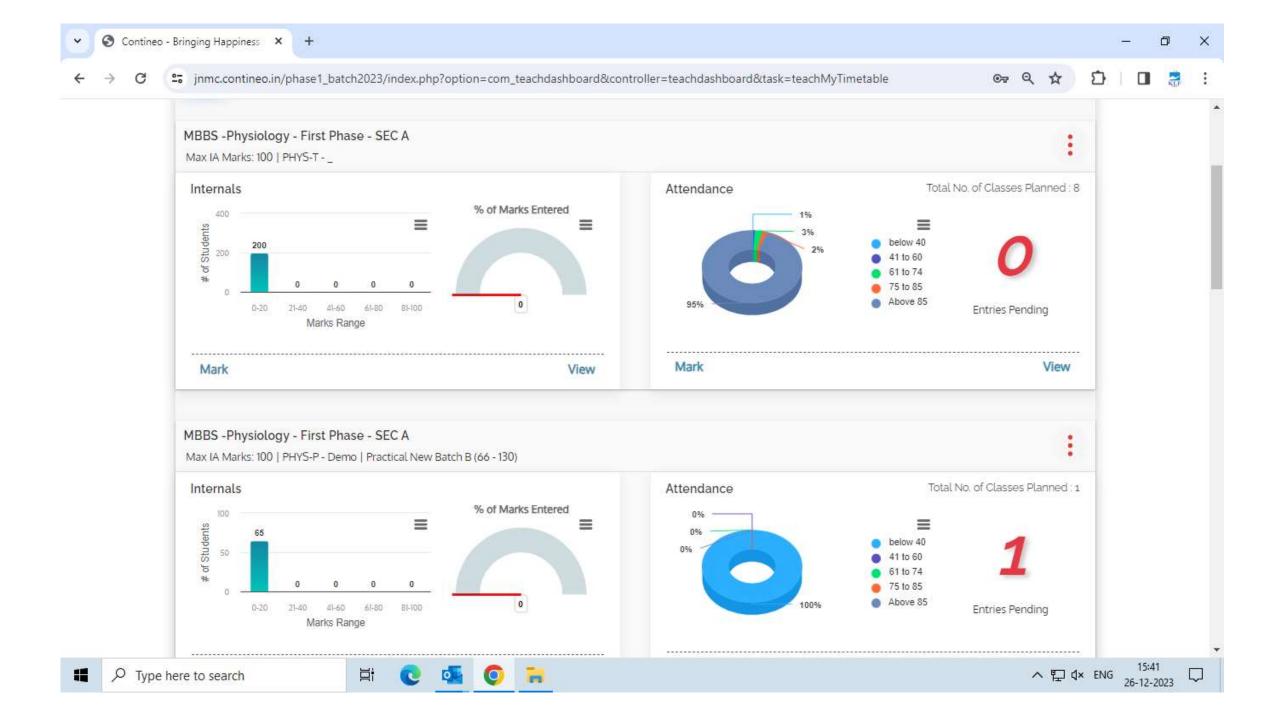

#### S Contineo - Bringing Happiness × +

~

#### immc.contineo.in/phase1\_batch2023/index.php?option=com\_teachdashboard&controller=teachdashboard&task=teachMyTimetable

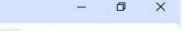

© Q ☆

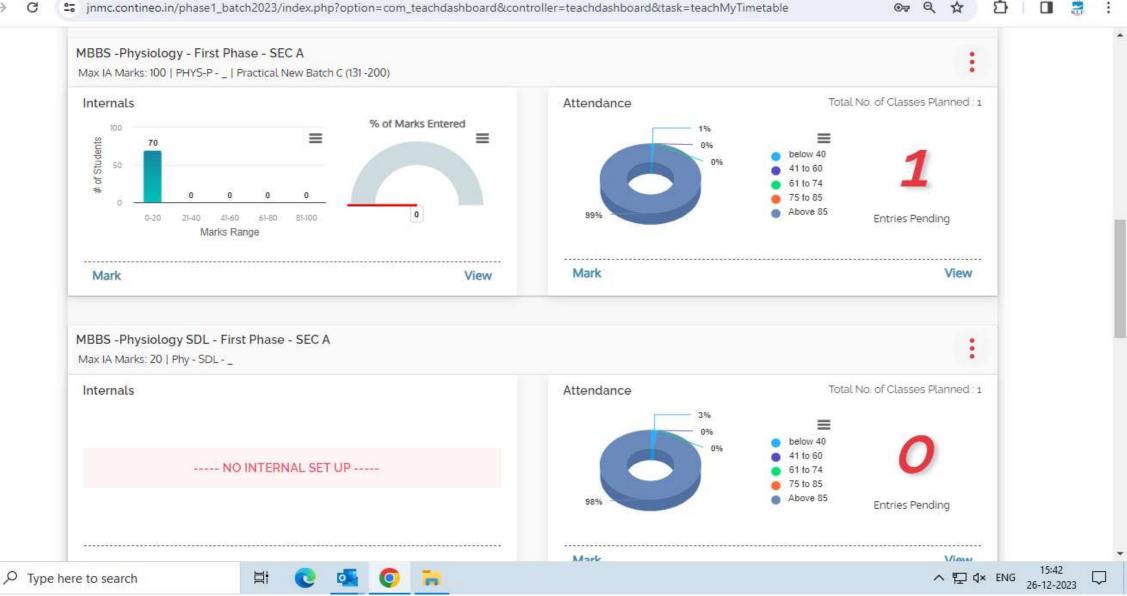

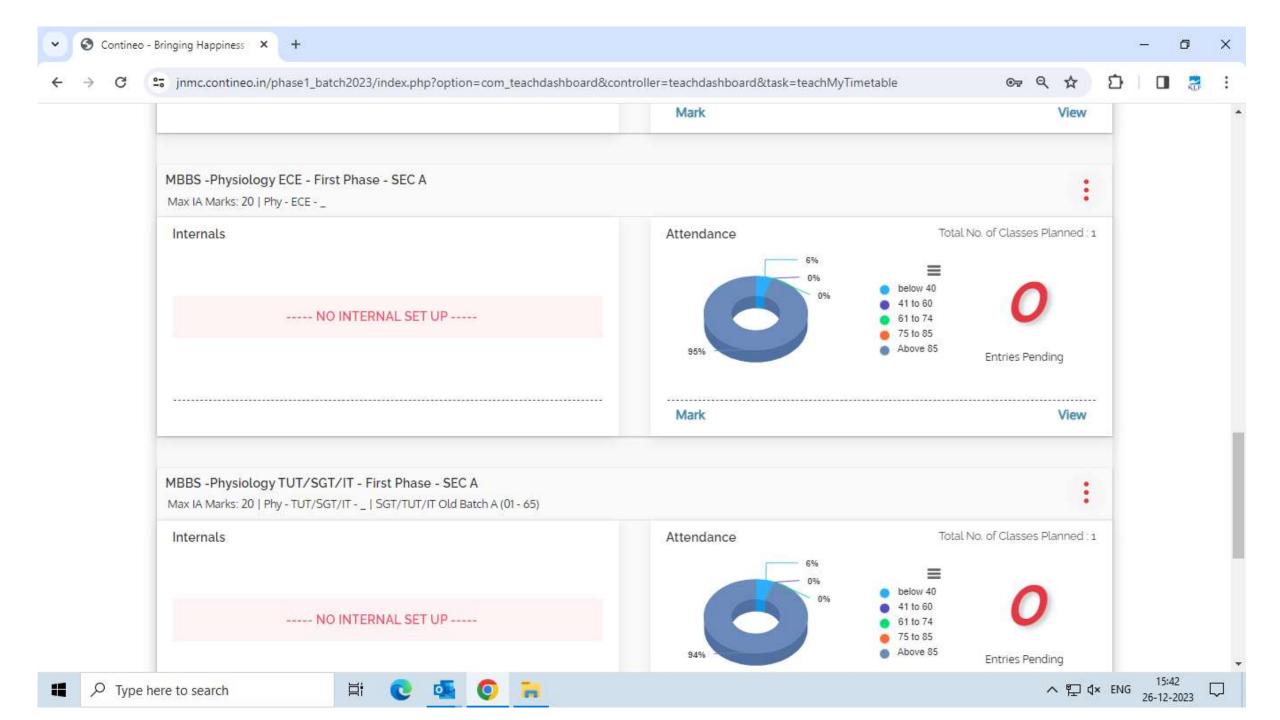

+

#### ☆ 🖸 🗄 🖪 🚼

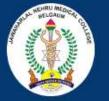

### KAHER Jawaharlal Nehru Medical College Belgaum

#### Welcome to JNMC

Jawaharlal Nehru Medical College, Belgaum (JNMC) is a constituent medical school of KLE University. It is located at Belgaum in Karnataka state. The college was earlier affiliated to the state unitary Rajiv Gandhi University of Health Sciences.

#### Notice Board

₽ Type here to search

You can view your wards performance by logging onto our academic system here

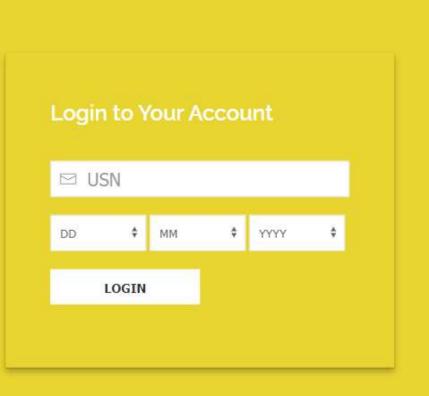

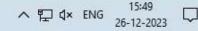

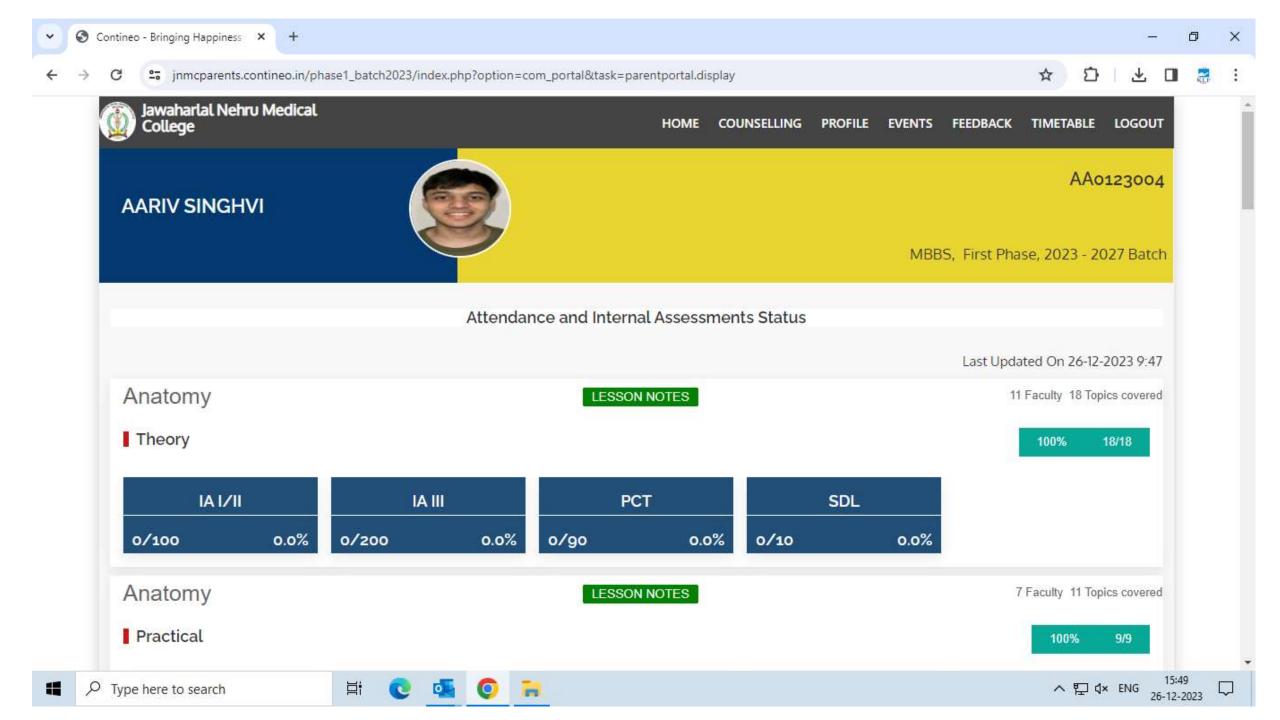

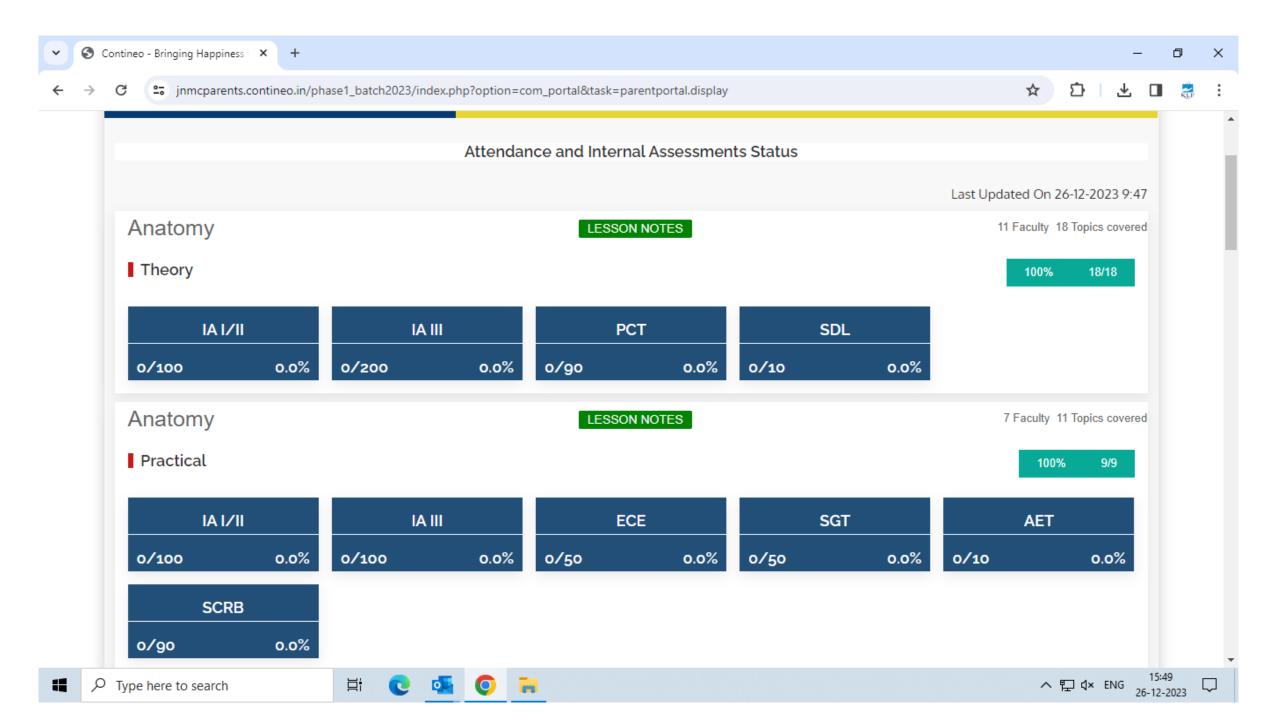

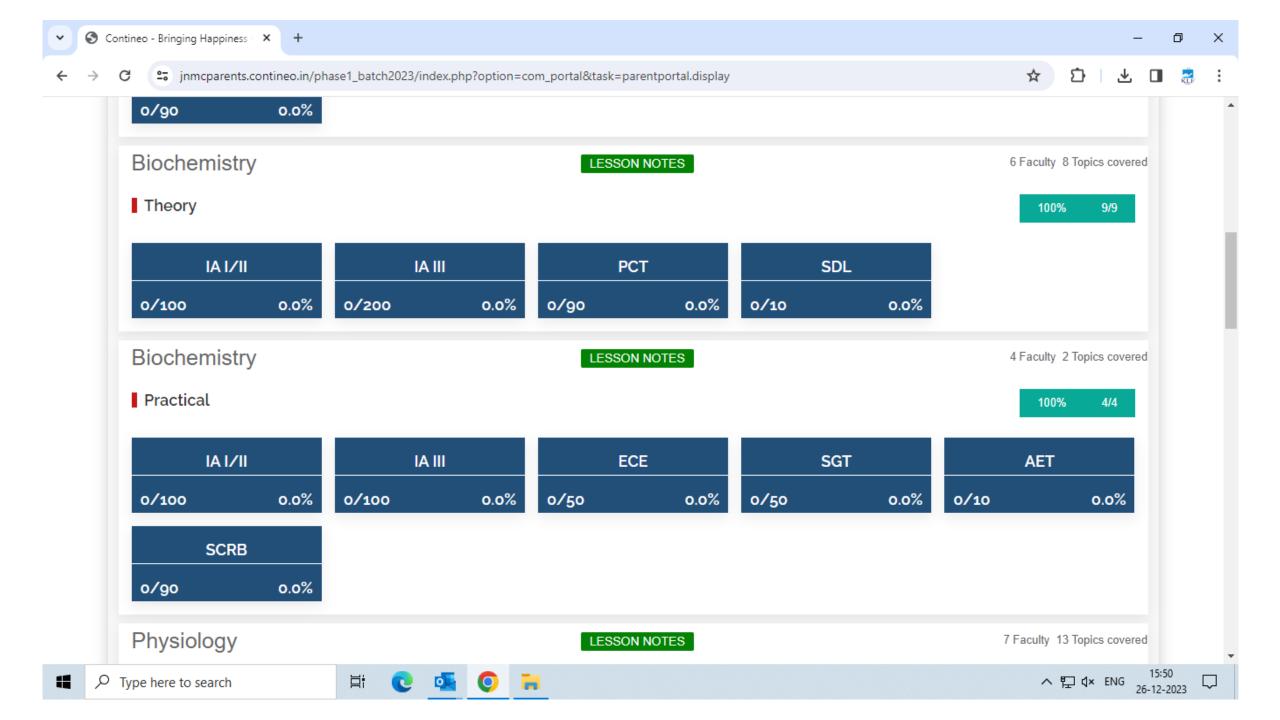

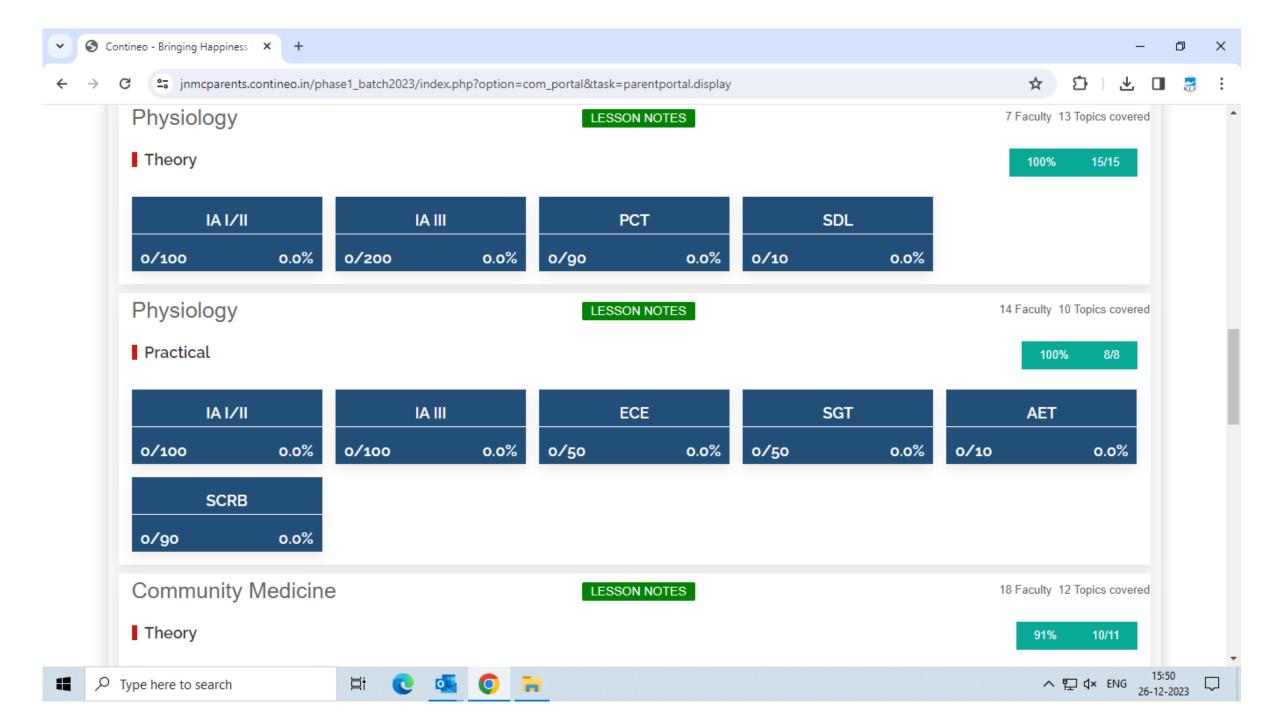

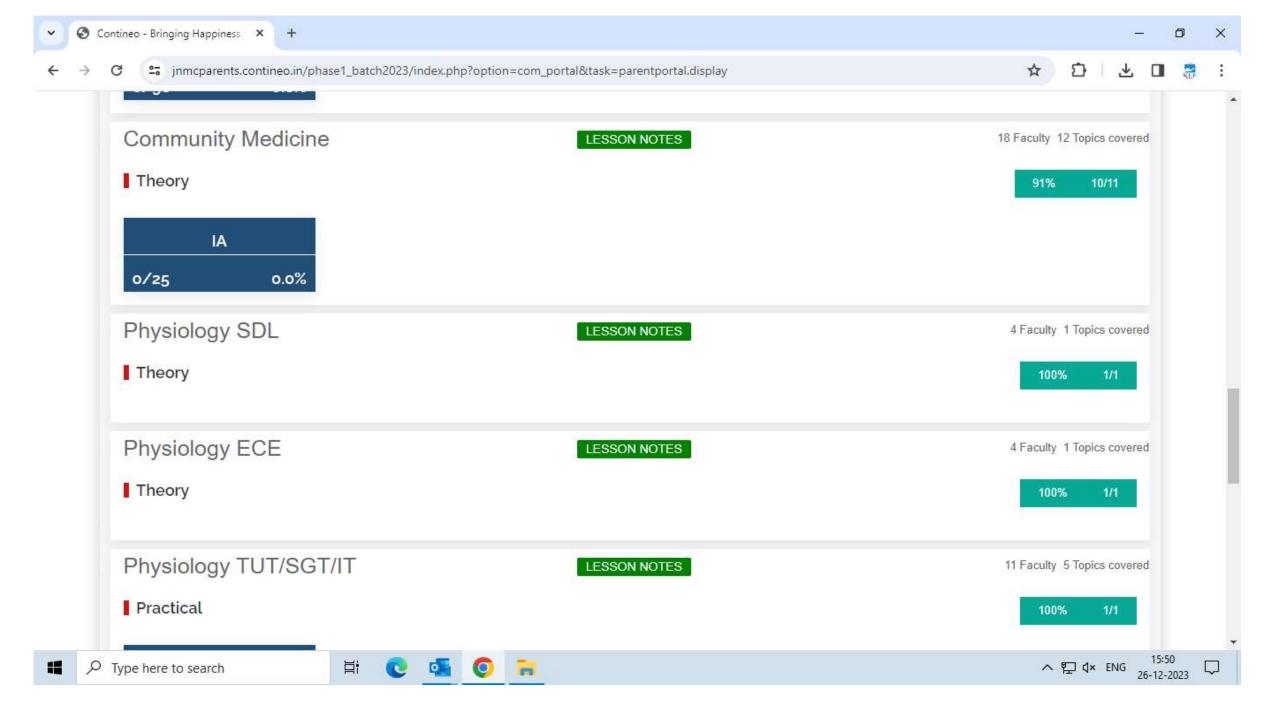

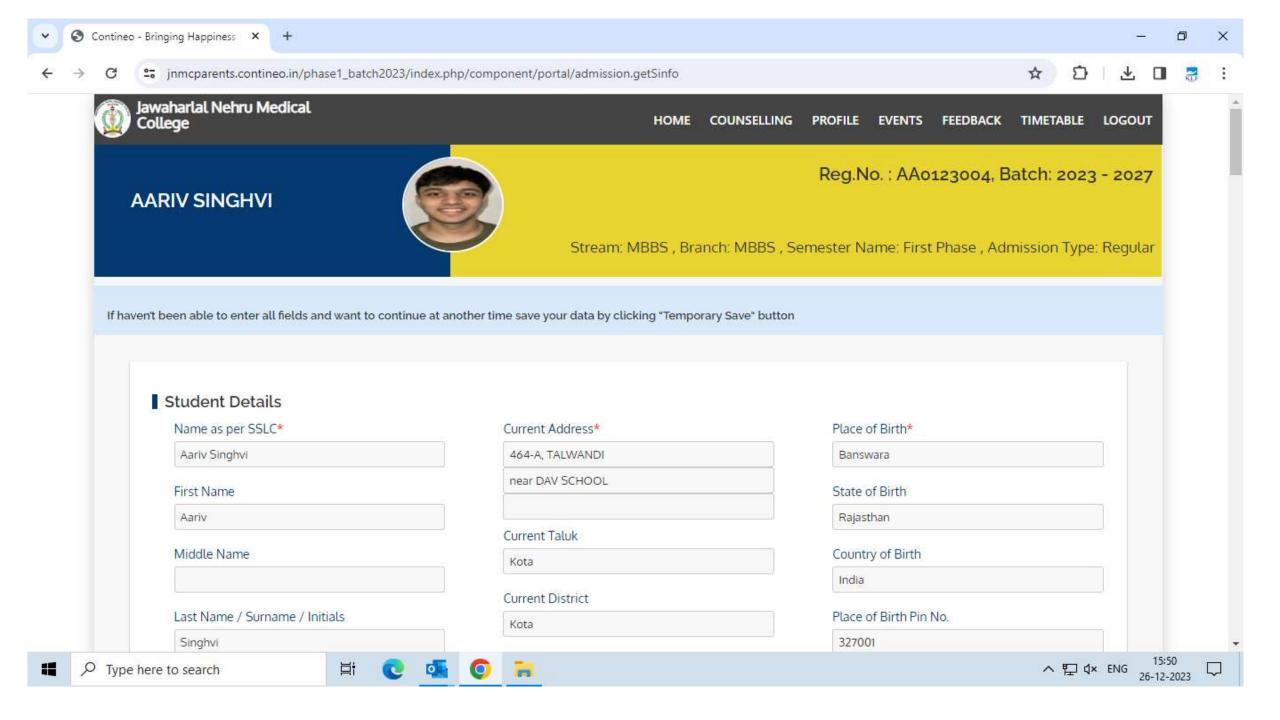

|                    | commed-1 - commonity medicine | Faculty, Dr.Omesn Charanumatr | 1       |                                  |
|--------------------|-------------------------------|-------------------------------|---------|----------------------------------|
| MONDAY 11-12-20    | 023                           |                               |         |                                  |
| TIME               | SUBJECT                       | FACULTY                       | ROOM NO | BATCH                            |
| 9:00 AM - 60 Mins  | PHYS-T - Physiology           | Faculty: Shantala Herlekar    |         |                                  |
| 3:00 PM - 120 Mins | PHYS-P - Physiology           | Faculty: Dr Amrit Kumar Dutta |         | Practical New Batch A (01 - 65)  |
| 3:00 PM - 120 Mins | PHYS-P - Physiology           | Faculty: Dr. Haroon Ansari. B |         | Practical New Batch C (131-200)  |
| TUESDAY 12-12-2    | SUBJECT                       | FACULTY                       | ROOM NO | ВАТСН                            |
| 10:00 AM - 60 Mins | PHYS-T - Physiology           | Faculty: Shantala Herlekar    |         |                                  |
| 3:00 PM - 120 Mins | PHYS-P - Physiology           | Faculty: Dr Amrit Kumar Dutta |         | Practical New Batch B (66 - 130) |
| 3:00 PM - 120 Mins | PHYS-P - Physiology           | Faculty: Dr. Haroon Ansari. B |         | Practical New Batch A (01 - 65)  |

# **Faculty Dashboard**

# **Faculty Dashboard**

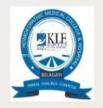

Bachelor of Homoeopathic Medicine and Surgery

We are here to help. Please send your issue or query to klehomoeo@contineo.ir App code: 00331803

| Enter user name<br>and password |                 |
|---------------------------------|-----------------|
|                                 | User Name       |
|                                 | D Password      |
|                                 | Forgot password |

Powered by Contineo

# How to take the Attendance?

### **Faculty Dashboard**

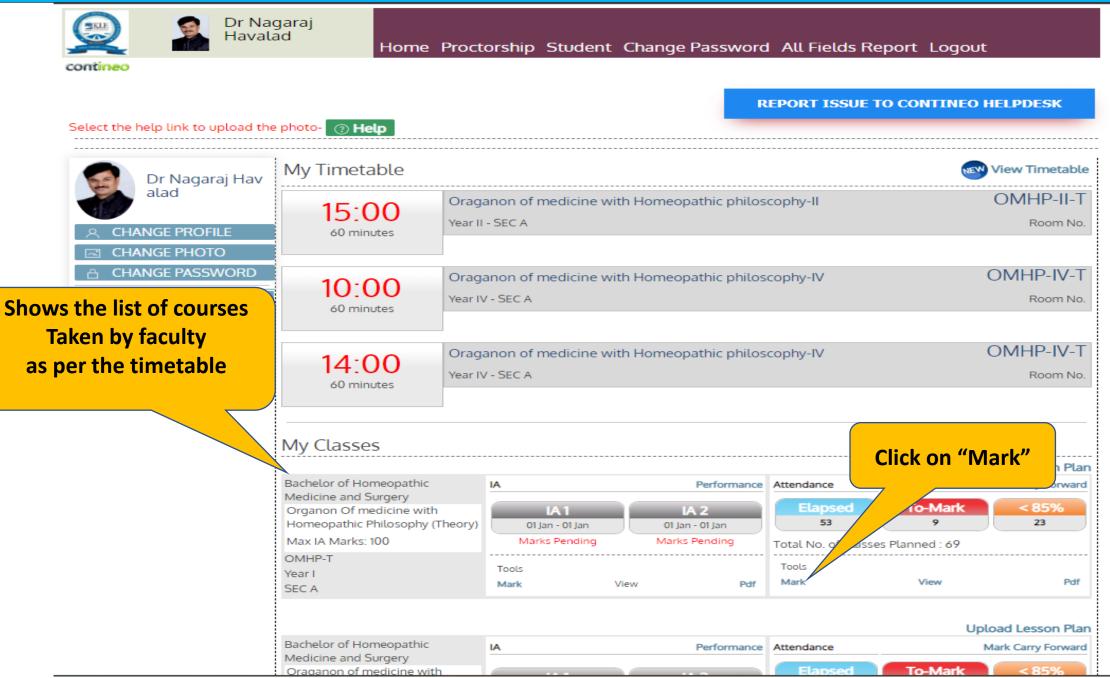

### **Take Attendance Page**

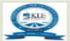

Dr Nagaraj Havalad

Home Proctorship Student Change Password All Fields Report Logout

contineo

#### REPORT ISSUE TO CONTINEO HELPDESK

Attendance Summary Organon Of medicine with Homeopathic Add Period Year 1 - Section A OMHP-T MARKED 44 PENDING 9 Philosophy(Theory) Take Attendance Oraganon of medicine with Homeopathic Add Period Year 2 - Section A OMHP-II-T MARKED 137 PENDING 17 philoscophy-II(Theory) Take Attendance Oraganon of medicine with Homeopathic Add Period OMHP-II-P Year 2 - Section A MARKED 68 PENDING 2 philoscophy-II(Clinics) Take Attendance Oraganon of medicine with Homeopathic Add Period Year 3 - Section A OMHP-III-T 109 MARKED PENDING 0 philoscophy-III(Theory) Take Attendance Oraganon of medicine with Homeopathic Add Period OMHP-III-P Year 3 - Section A 72 0 MARKED PENDING philoscophy-III(Practical) Take Attendance Oraganon of medicine with Homeopathic Add Period Year 4 - Section OMHP-IV-T 153 16 MARKED PENDING ry) **Classes** appearing **Click on "Delete"** omeopathic Year 4 - Sectio OMHP-IV-P 91 7 with date & time MARKED PENDING to delete cal) the classes **Click on "Take** 51 74 PENDING Attendance" for List of Pending Atter attendance entry List of Pending Delete Classes In Bulk endance Organon Of Medicine With Homeopathic 04:00 PM OMHP-T Year 1 - Section A Take Attendance Delete Philosophy(Theory) 12th Oct 2022 Organon Of Medicine With Homeopathic 11:15 AM Year 1 - Section A OMHP-T Take Attendance Delete Philosophy(Theory) 15th Oct 2022

# **Take Attendance Page**

| Attenda | nce She Sort by US                     | SN, Name,            | RollNo     |           |                   |                         |                                    |
|---------|----------------------------------------|----------------------|------------|-----------|-------------------|-------------------------|------------------------------------|
|         | Of Medicine<br>athic Philosophy(Th     |                      | yiess )    |           |                   | 04:00 PM<br>th Oct 2022 | Last Day Absent Students           |
|         |                                        | Year 1 - Sect        | ion A      |           |                   |                         |                                    |
| SORT E  | BY : RollNo O Name O                   | Usn 🔍                |            |           |                   |                         | Select Present/Absent              |
| SL No.  | Student Name Ro                        | ll No. USN           | No. Preser | nt Absent | Not<br>Considered | Postpone<br>Class       | /Not considered/<br>Postpone class |
|         | All                                    |                      | •          |           |                   |                         | Attendance Less Than 70%           |
| 1       | Abusufiyan Ustad<br>(80%)              | 1 PA012              | 21001      |           |                   |                         |                                    |
| 2       | Achal Kamble (95%                      | 6)2 PA012            | 21002      |           |                   |                         |                                    |
| 3       | Afshananjum Akran<br>Shahapurkar (91%) | <sup>m</sup> 3 PA012 | 21003      |           |                   |                         |                                    |
| 4       | Akash Bagihalli<br>(86%)               | 4 PA012              | 21004 🛑    |           |                   |                         | Click on "Submit"<br>after         |
| 5       | Akash Bamane<br>(91%)                  | 5 PA012              | 21005      |           |                   |                         | taking attendance                  |
| 6       | Alina Shaikh (91%)                     | 6 PA012              | 21006      |           |                   |                         |                                    |
|         |                                        |                      |            |           |                   | Submit                  |                                    |

# How to Add the Period?

## Add period for a particular class

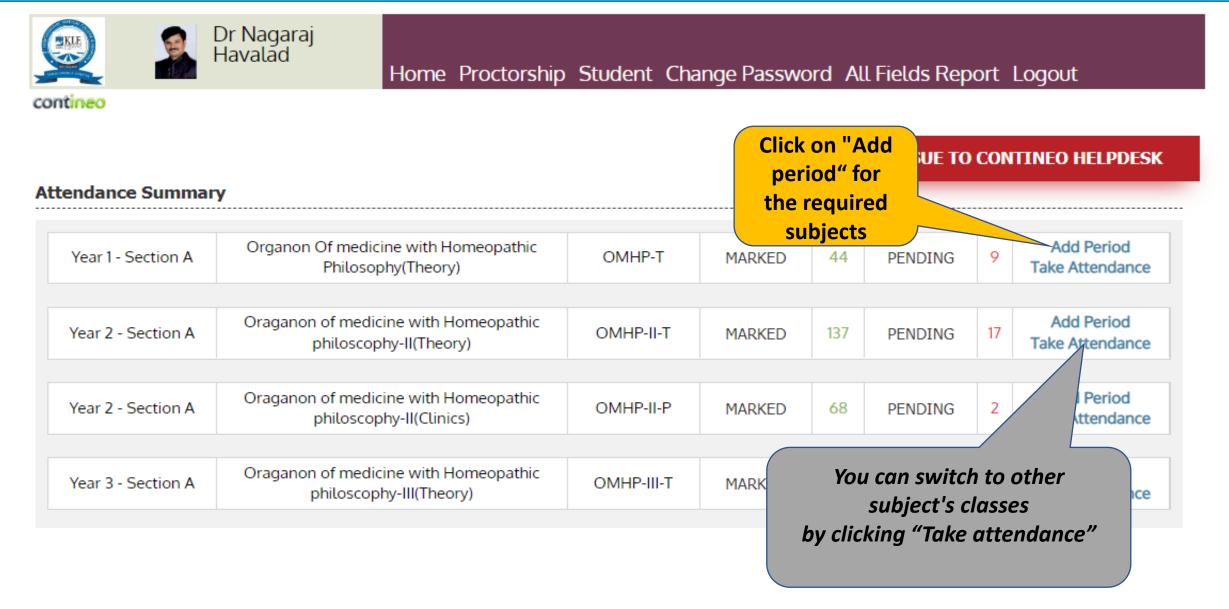

## Add period for a particular class

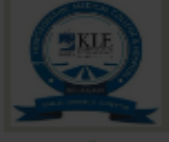

Dr Nagaraj Havalad

Home Proctorship Student Change Password All Fields Report Logout

contineo

### **REPORT ISSUE TO CONTINEO HELPDESK**

| ttendance Summary  |                                                                                         |           |        |    |         |    |                               |
|--------------------|-----------------------------------------------------------------------------------------|-----------|--------|----|---------|----|-------------------------------|
|                    | Add Period                                                                              | Close     |        |    |         |    |                               |
| Year 1 - Section A | Or                                                                                      |           | MARKED |    | PENDING |    | Add Period<br>Take Attendance |
|                    | Date :                                                                                  |           |        |    |         |    |                               |
| Year 2 - Section A | Ora     Start Time     :     Hrs     ✓ Mins ✓       End Time     :     Hrs     ✓ Mins ✓ |           | MARKED |    | PENDING | 17 | Add Period<br>Take Attendance |
|                    |                                                                                         |           |        |    |         |    |                               |
| Year 2 - Section A | Ora Ad                                                                                  | d         | MARKED |    | PENDING | 2  | Add Period<br>Take Attendance |
|                    |                                                                                         |           |        |    |         |    |                               |
| Year 3 - Section A | Oragan<br>Select date , Time & click on Add                                             | MHP-III-T | MARKED |    | PENDING |    | Add Period<br>Take Attendance |
|                    | This class will add along with the                                                      |           |        |    |         |    |                               |
| Year 3 - Section A | Oragai Existing classes list                                                            | MHP-III-P | MARKED |    | PENDING |    | Add Period<br>Take Attendance |
|                    |                                                                                         |           |        |    |         |    |                               |
| Year 4 - Section A | Oraganon of medicine with Homeopathic<br>philoscophy-IV(Theory)                         | ИНР-IV-Т  | MARKED |    | PENDING | 16 | Add Period<br>Take Attendance |
|                    |                                                                                         |           |        |    |         |    |                               |
| Year 4 - Section A | Oraganon of medicine with Homeopathic ON                                                | MHP-IV-P  | MARKED | 91 | PENDING | 7  | Add Period                    |

# How to View and Edit the Attendance?

## How to View and Edit the Attendance

|                                     | igaraj<br>lad Home                                                                                                    | Proctorship Stud                                                        | lent Change F   | Password All Field  | s Report Logout                      |                                          |
|-------------------------------------|----------------------------------------------------------------------------------------------------|-------------------------------------------------------------------------|-----------------|---------------------|--------------------------------------|------------------------------------------|
| : the help link to upload th        | e photo- 🕜 Help                                                                                                    |                                                                         |                 | REPORT ISS          | UE TO CONTINEO HEI                   | PDESK                                    |
| Dr Nagaraj Hav                      | My Timetable                                                                                                    |                                                                         |                 |                     | NEW Vie                              | ew Timetable                             |
| CHANGE PROFILE                      | 15:00<br>60 minutes                                                                                                    | Oraganon of medici<br>Year II - SEC A                                   | ne with Homeopa | thic philoscophy-II | O                                    | MHP-II-T<br>Room No.                     |
| CHANGE PASSWORD<br>k Links <<br>ONS | 10:00<br>60 minutes                                                                                                    | Oraganon of medici<br>Year IV - SEC A                                   | ne with Homeopa | thic philoscophy-IV | 10                                   | MHP-IV-T<br>Room No.                     |
| <u>lender Of Events</u>             | 14:00<br>60 minutes                                                                                                    | Oraganon of medicine with Homeopathic philoscophy-IV<br>Year IV - SEC A |                 |                     |                                      | MHP-IV-T<br>Click on "View<br>"Under the |
|                                     | My Classes                                                                                                    |                                                                         |                 |                     | att                                  | endance Sectio                           |
|                                     | Bachelor of Homeopathic<br>Medicine and Surgery<br>Organon Of medicine with<br>Homeopathic Philosophy (1<br>Max IA Marks: 100 | Theory) 01 Jan - 01 Ja<br>Marks Pend                                    | ing Marks F     | 01 Jan 53           | To-Mark<br>9<br>Classes Planned : 69 | 6rward<br>85%<br>23                      |
|                                     | OMHP-T<br>Year I<br>SEC A                                                                                                    | Tools<br>Mark                                                           | View            | Tools<br>Pdf Mark   | View                                 | Pdf                                      |
|                                     | Bachelor of Homeopathic                                                                                                    |                                                                         |                 |                     |                                      | d Lesson Plan                            |

### **View Attendance Page**

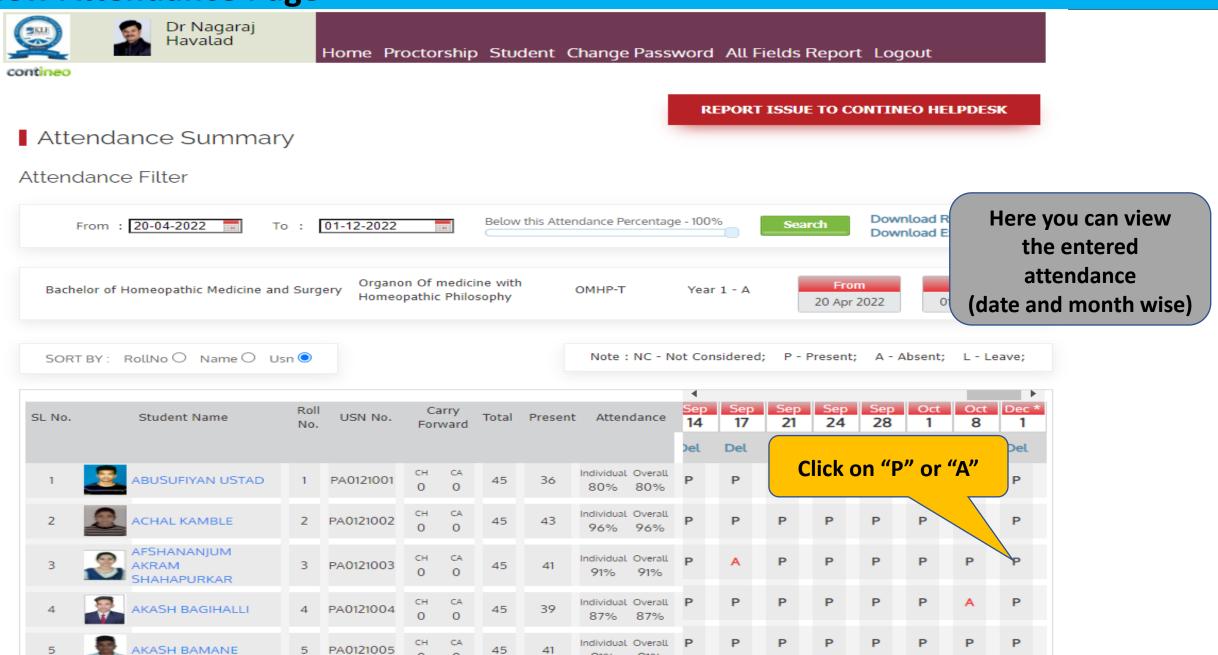

91%

91%

0

0

## **View Attendance Page**

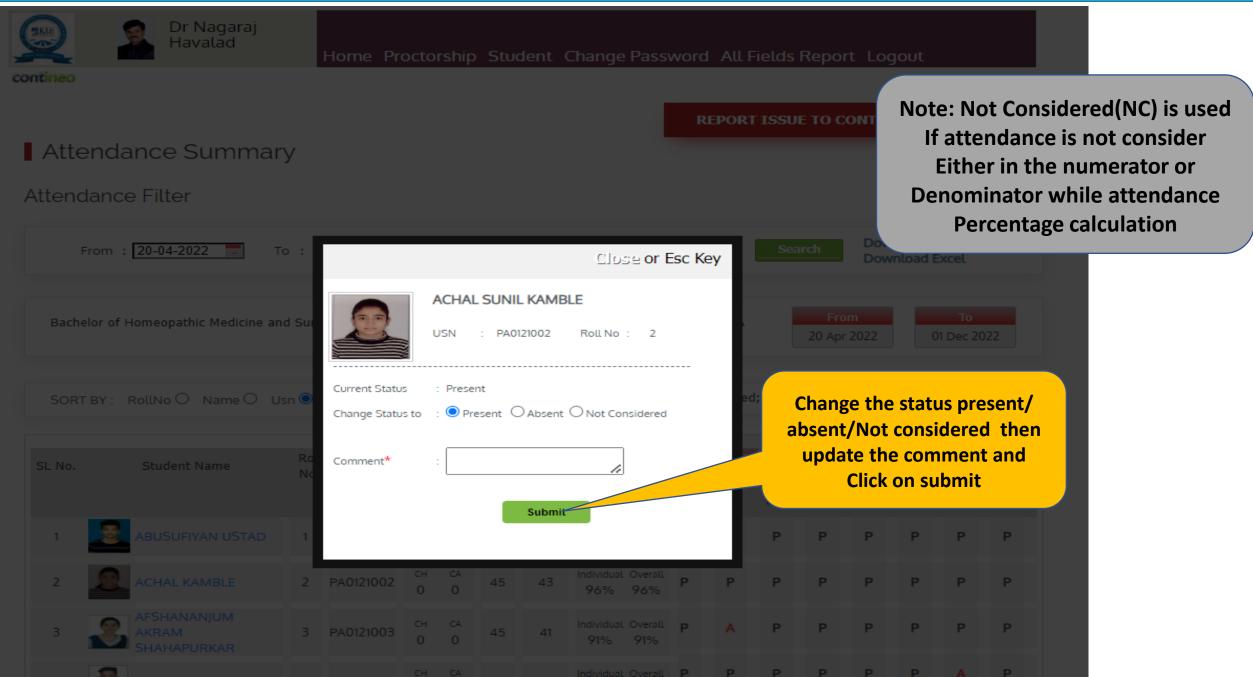

# **After Change Attendance Page**

AKASH BAGIHALLI

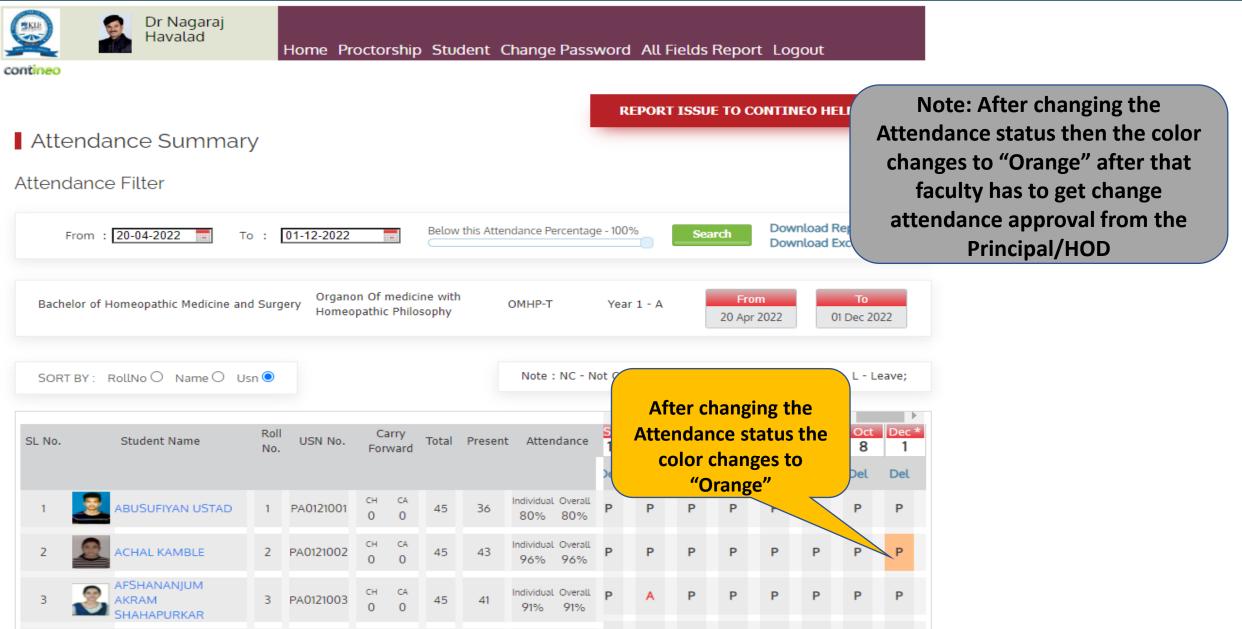

P

P

P

Ρ

Individual Overall

87%

87%

CA

0

0

45

39

PA0121004

4

## **After Change Attendance**

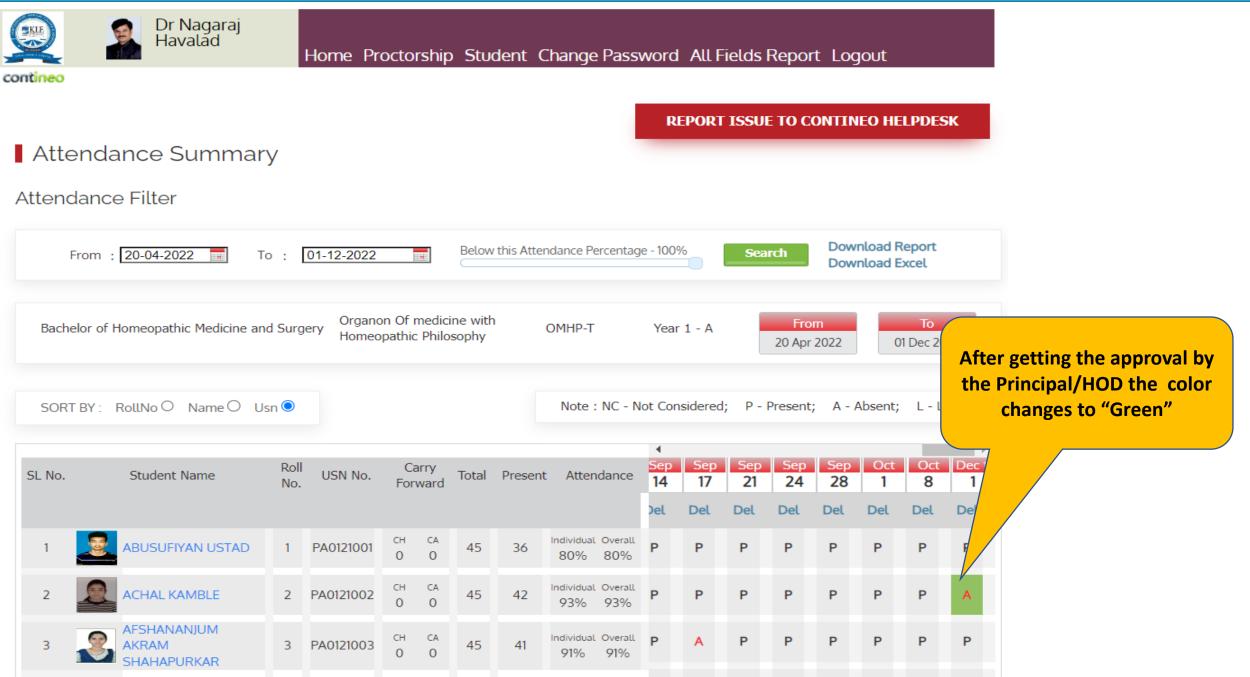

# How to update mentorship?

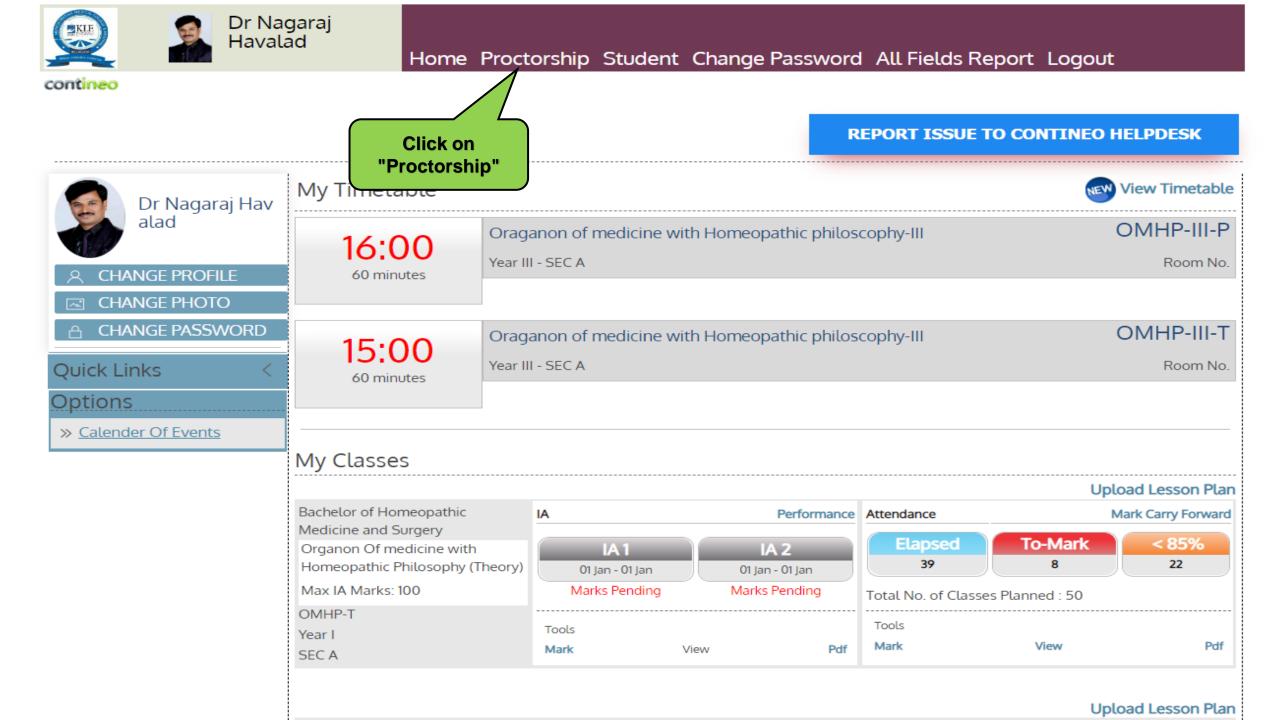

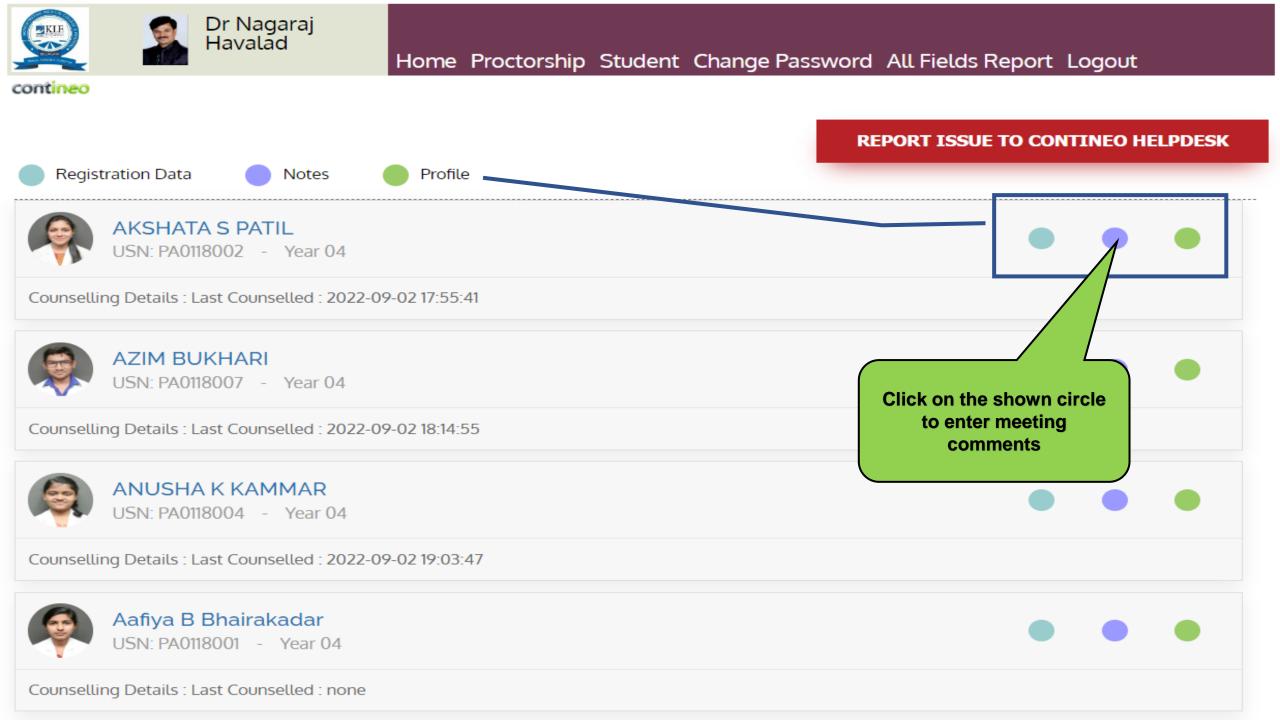

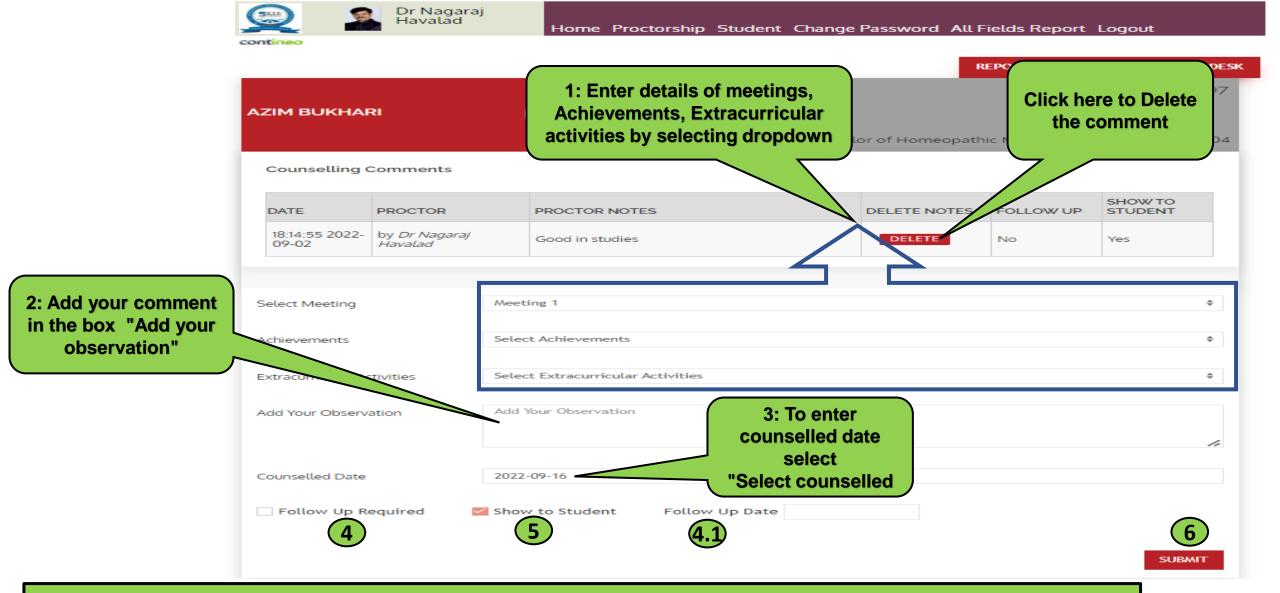

Contineo

4: If follow-up required Select "Follow up requited check box" and "follow up date" (4.1)
5: If you want to show entered notes to student/parent via portal, select "Show to students check box"
6: Select "submit button" to save the notes

# How to Access KLE Homeopathy Belagavi Student and Parent Portal

https://homoeopathy.contineo.in/parents/ OR from University website

News & Events

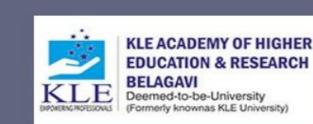

ABOUT KLE ADMINISTRATION CONSTITUENT ADMISSION COLLEGES PROSPECTUS

> 2016 A 3.34

2010 A 3.16

DEPARTMENTS ALUMNI VIRTUAL TOUR SYLLABUS COVID-19 ADMISSION-2022

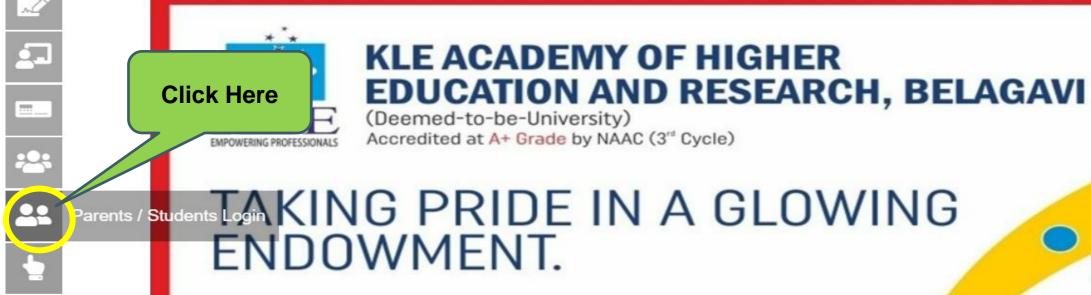

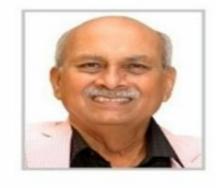

Medical

**Dr Prabhakar B Kore** CHAIRMAN KLE SOCIETY &

CHANCELLOR, KAHER, BELAGAVI

Dental | Pharmacy | Ayurveda | Nursing | Physiotherapy | Homeopathy

https://kledeemeduniversity.edu.in/e-content/

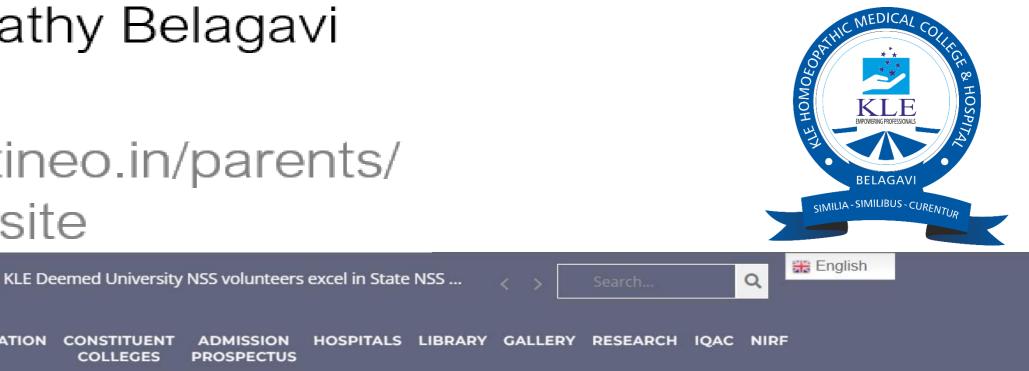

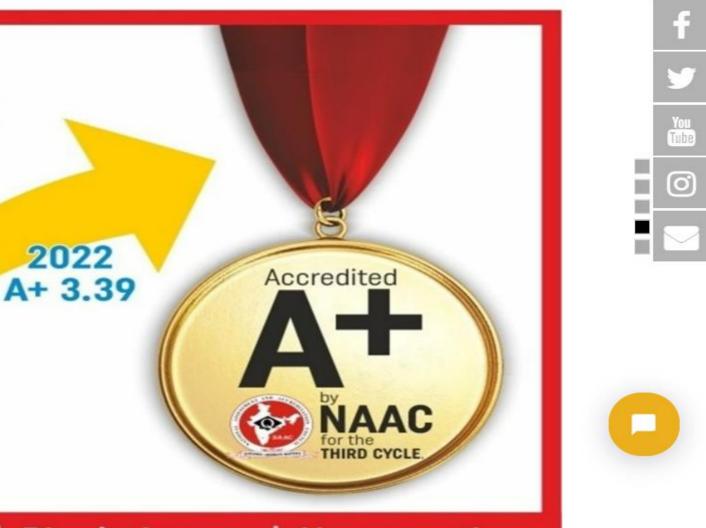

# How to Access Parent Portal Link

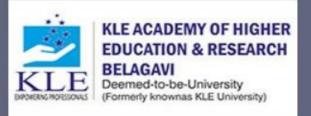

7th National Level Field Workshop on Medical Plants of th... News & Events

ABOUT KLE ADMINISTRATION CONSTITUENT ADMISSION HOSPITALS LIBRARY GALLERY RESEARCH IQAC NIRF COLLEGES PROSPECTUS

Home > E Content

E Content

CONTINEO STUDENT MANAGEMENT SYSTEM

IMPARTUS VIRTUAL CLASSROOMS

YOUTUBE CHANNELS

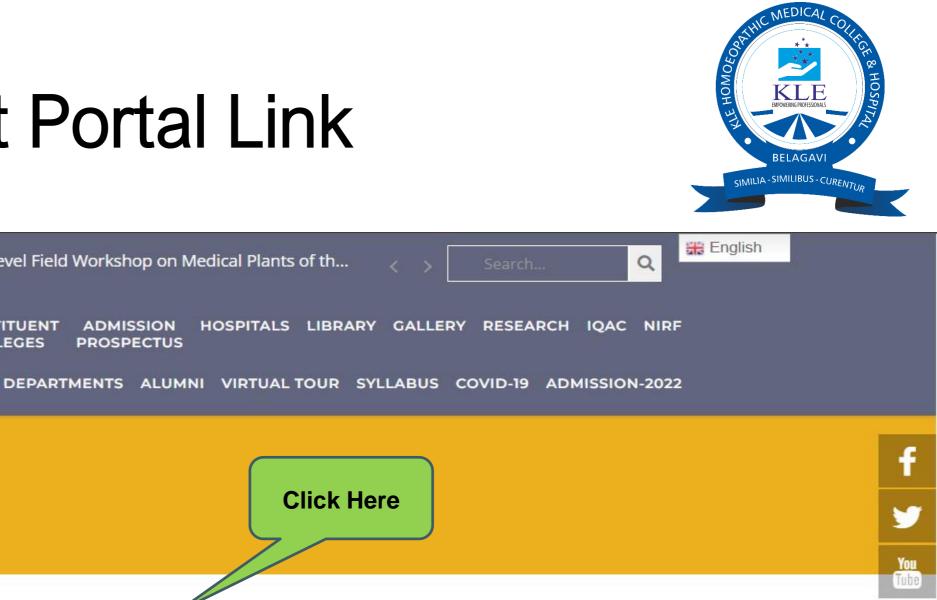

0

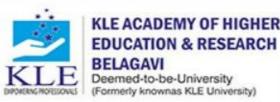

News & Events

COLLEGES PROSPECTUS

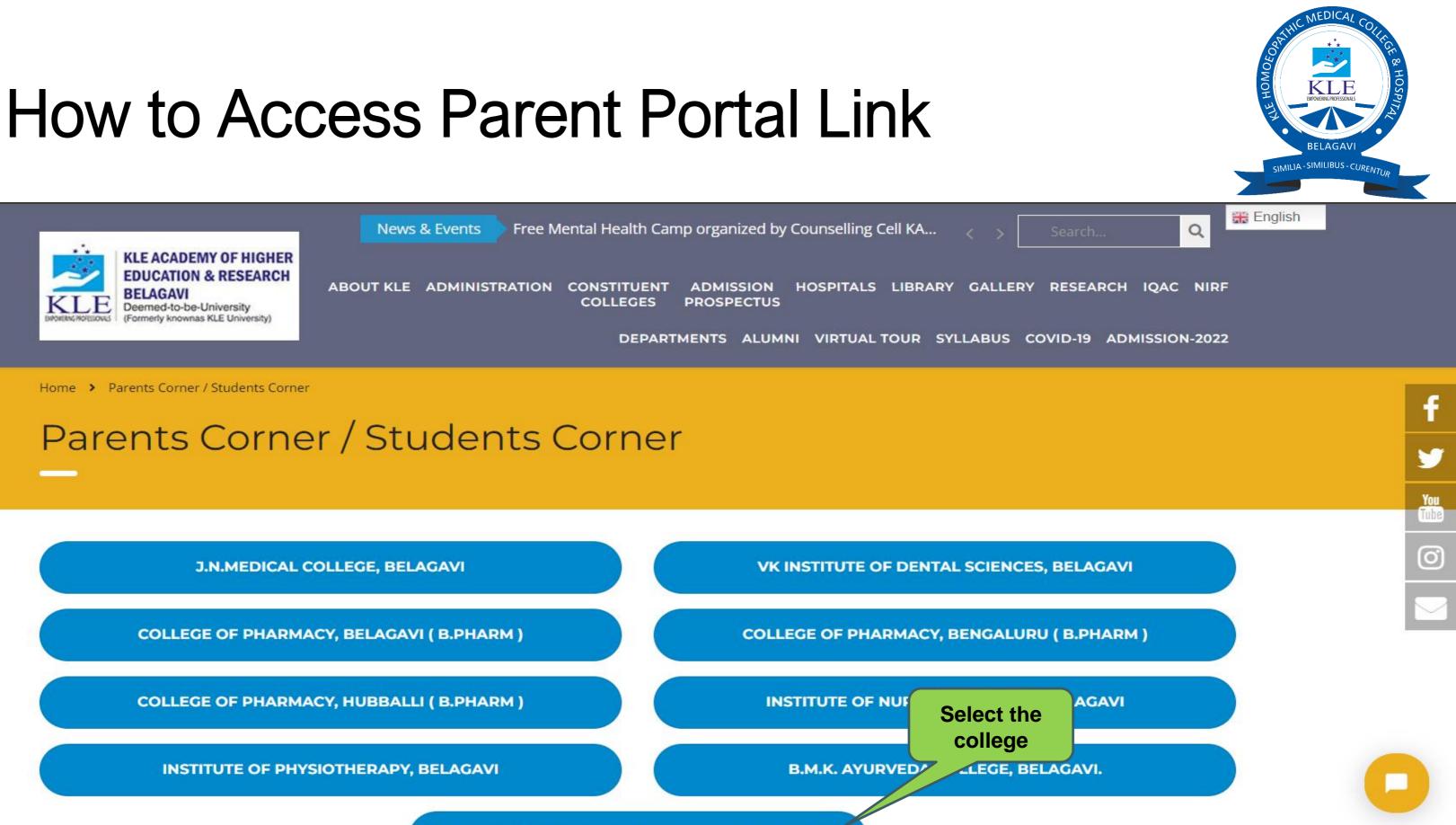

**KLE HOMOEOPATHIC MEDICAL COLLEGE BELAGAVI.** 

# Parent Portal Dashboard

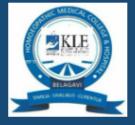

KLE Academy of Higher Education and Research Bachelor of Homoeopathic Medicine and Surgery

# Welcome to KLE Academy of Higher Education and Research, Bachelor of Homoeopathic Medicine and Surgery

K.L.E. Academy of Higher Education & Research, Belagavi will seek to be a centre of excellence in Medical Education, Research and HealthCare services at then national and international level.

### Notice Board

You can view your wards performance by logging onto our academic system here

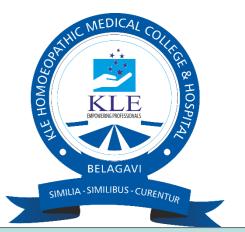

### Login to Your Account

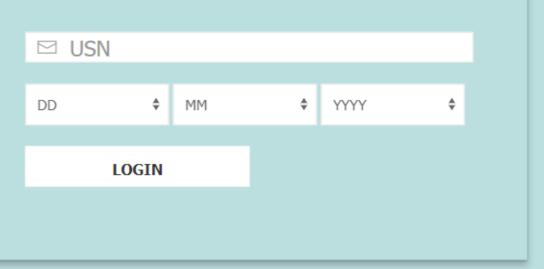

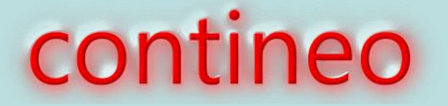

# Parent Portal Dashboard

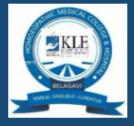

KLE Academy of Higher Education and Re of Homoeopathic Medicine and Surgery

Students and Parents can login using the Student Registration Number and Date of Birth.

Welcome to KLE Academy of Higher Education and Research, Bachelor of Homoeopathic Medicine and Surgery

K.L.E. Academy of Higher Education & Research, Belagavi will seek to be a centre of excellence in Medical Education, Research and HealthCare services at then national and international level.

Notice Board

You can view your wards performance by logging onto our academic system here

11

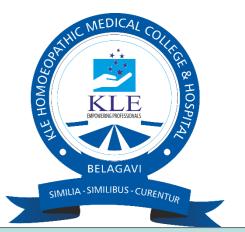

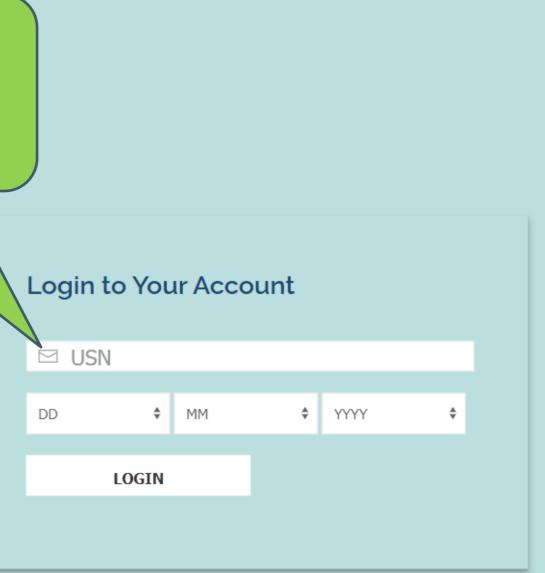

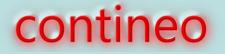

# Profile view

Bachelor of Homoeopathic Medicine and Surgery

### ANUSHKA NARAYAN KAMAT

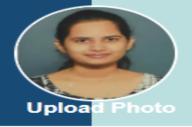

#### Student Details

Name as per SSLC\*

Anushka Narayan Kamat

First Name

Anushka

Middle Name

Narayan

Last Name / Surname / Initials

Kamat

Gender\*

🔿 Male 💿 Female

Date of Birth\*

07-09-2001

Blood Group

B +ve

#### Current Address\*

plot no 83, 2nd cross chidambar nagar belgaum

Current Taluk

BELAGAVI

Current District

belagavi

Current City\*

Belagavi

Current State\*

Karnataka

Country\*

India

÷

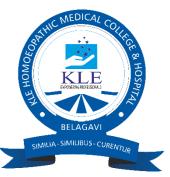

| SELLING                  | PROFILE                       | EVENTS    | TIMETABLE    | LOGOUT    |
|--------------------------|-------------------------------|-----------|--------------|-----------|
|                          |                               |           |              |           |
| Reg.No                   | . : PA012                     | 20007, S  | em Name      | : Year 2  |
| Strean                   | n: HO , MC                    | GMT , Adr | nission Type | : Regular |
|                          |                               |           |              |           |
|                          |                               |           |              |           |
| Place of B               | Birth*                        |           |              |           |
| Dharwar                  |                               |           |              |           |
| State of B               | Birth                         |           |              |           |
| Karnatak                 | ka                            |           |              |           |
| Country                  | of Birth                      |           |              |           |
| India                    | or birdi                      |           |              |           |
| Place of I               | Birth Pin No                  |           |              |           |
| Place of I               | birun Pin NO                  | -         |              |           |
|                          |                               |           |              |           |
| Disability               | //Handicap <sup>*</sup><br>No | e         |              |           |
| Type of D                |                               |           |              |           |
|                          |                               |           |              |           |
| Economi                  | cally Backw                   | ard*      |              |           |
| <ul> <li>Yes </li> </ul> | -                             |           |              |           |
|                          |                               |           |              |           |

# Attendance and IA

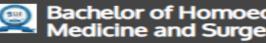

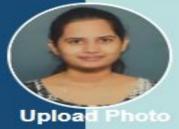

| Bachelor of Homoeopathic<br>Medicine and Surgery                                      | HOME      | COUNSELLING | PROFILE     | EVENTS      | TIMETABLE       | LOGOUT    |
|---------------------------------------------------------------------------------------|-----------|-------------|-------------|-------------|-----------------|-----------|
| ANUSHKA NARAYAN KAMAT                                                                 |           |             |             |             | em Name         |           |
| Upload Photo                                                                          |           | Stream      | 1. 110 , 10 | Givin , Adi | познон туре     | . Negotar |
| Attendance and Internal Assessme                                                      | ents Stat | us          |             |             |                 |           |
|                                                                                       |           |             |             |             |                 |           |
| Summary                                                                               |           | LEGEND:     |             | attendance  | internal assess | ment      |
| Pathology - LESSON NOTES 1 Faculty handled                                            | THEORY    | 86%         | -           | 199<br>232  | 75 /            | 100       |
| Pathology - LESSON NOTES F<br>1 Faculty handled                                       | PRACTICAL | 88%         | _           | 127<br>145  | 75 /            | 100       |
| Forensic Medicine and Toxicology - LESSON NOTES 2 Faculty handled                     | THEORY    | 88%         |             | 66<br>75    | 74 /            | 100       |
| Forensic Medicine and Toxicology - LESSON NOTES F<br>2 Faculty handled                | PRACTICAL | 85%         | _           | 57<br>67    | 75 /            | 100       |
| Oraganon of medicine with Homeopathic philoscophy-II - LESSON NOTES 3 Faculty handled | THEORY    | 86%         | -           | 119<br>139  | 68 /            | 100       |

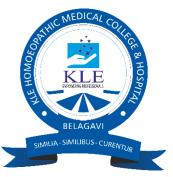

# Mentor notes

### <u>@</u>

Bachelor of Homoeopathic Medicine and Surgery

HOME COUN

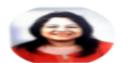

#### Dr. IndiraM. Kulkarni

Bachelor of Homeopathic Medicine and Surgery

#### **Proctorial Notes**

| DATE                                             | PROCTOR                | PROCTOR NOTES                                                    | FOLLOW UP |
|--------------------------------------------------|------------------------|------------------------------------------------------------------|-----------|
| <ul> <li>2021-06-21</li> <li>15:46:24</li> </ul> | Dr. Indira M. Kulkarni | No issues found Follow up not needed at present                  | No        |
| <ul> <li>2022-01-01</li> <li>22:08:59</li> </ul> | Dr. Indira M. Kulkarni | Interacted regarding exam preparation, no any other issues found | No        |
| <ul> <li>2022-02-26</li> <li>13:09:54</li> </ul> | Dr. Indira M. Kulkarni | Counseling done No issues found                                  | No        |
| <ul> <li>2022-05-23</li> <li>19:44:43</li> </ul> | Dr. Indira M. Kulkarni | Good in studies, performance satisfactory                        | No        |
| <ul> <li>2022-07-26</li> <li>19:47:43</li> </ul> | Dr. Indira M. Kulkarni | No issues found                                                  | No        |
| <ul> <li>2022-08-20</li> <li>19:24:27</li> </ul> | Dr. Indira M. Kulkarni | No issues found                                                  | No        |

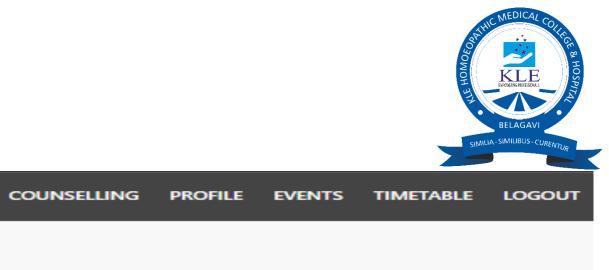

Terms of Service | Privacy Policy

# Calendar of Events

Bachelor of Homoeopathic Medicine and Surgery

HOME

View Academic Calendar

COE for BHMS 1st year

Start Date : 202

Associated To Other CoE's

|         | Week No Month |     | Week Days |     |     |     |     |     |           |
|---------|---------------|-----|-----------|-----|-----|-----|-----|-----|-----------|
| Week No | o Month       | MON | TUE       | WED | THU | FRI | SAT | SUN | No. of Wo |
| 1       |               |     |           |     |     | 01  | 02  | 03  | 1         |
| 2       |               | 04  | 05        | 06  | 07  | 08  | 09  | 10  |           |
| 3       | April-2022    | 11  | 12        | 13  | 14  | 15  | 16  | 17  | 5         |
| 4       |               | 18  | 19        | 20  | 21  | 22  | 23  | 24  |           |
|         |               | 25  | 26        | 27  | 28  | 29  | 30  |     |           |
| 5       |               |     |           |     |     |     |     | 01  | (         |
| 6       |               | 02  | 03        | 04  | 05  | 06  | 07  | 08  | 5         |
| 7       | May-2022      | 09  | 10        | 11  | 12  | 13  | 14  | 15  |           |
| 8       |               | 16  | 17        | 18  | 19  | 20  | 21  | 22  |           |
| 9       |               | 23  | 24        | 25  | 26  | 27  | 28  | 29  |           |
|         |               | 30  | 31        |     |     |     |     |     | 1         |
|         |               | 1   | 1         | 1   | 1   | 1   | 1   |     | 1         |

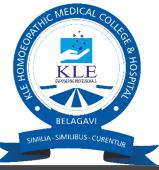

| COUNSELLIN   | NG PROFILE    | EVENTS                       | TIMETABLE      | LOGOUT     |
|--------------|---------------|------------------------------|----------------|------------|
|              |               |                              |                |            |
|              |               |                              |                |            |
| 22-04-01     | End Da        | te : 2023-0                  | 03-31          |            |
|              |               |                              |                |            |
|              |               |                              |                |            |
|              |               | •                            | Holiday 🔵      | Minor-Exam |
| Vorking Days |               | Even                         | ts             |            |
| 1            |               | nencement of<br>Idramana Uga |                |            |
| 6            |               |                              |                |            |
| 5            | Apr 14th-Dr.A | mbedkar Jaya                 | nti / Mahaveer | Jayanti    |
| 6            |               |                              |                |            |
| 6            |               |                              |                |            |
| 0            |               |                              |                |            |
| 5            | May 3rd-Basa  | iva Jayanthi / (             | Qutub-e-Ramza  | in         |
| 6            |               |                              |                |            |
| 6            |               |                              |                |            |
| 6            |               |                              |                |            |
| 2            |               |                              |                |            |
|              |               |                              |                |            |

# Rolling Time Table

| Bachelor of Homoeopathic<br>Medicine and Surgery     | HOME COL                    |
|------------------------------------------------------|-----------------------------|
| View Time                                            | table                       |
| Stream: Bachelor of Homeopathic Medicine and Surgery | Department: Bach<br>Surgery |
| Semester:Year 2                                      | Division: A                 |
|                                                      |                             |

TimeTable for Sem 2 - A

THURSDAY 01-12-2022

| TIME               | SUBJECT CODE | SUBJECT NAME                                   |
|--------------------|--------------|------------------------------------------------|
| 9:00 AM - 60 Mins  | patho-T      | Pathology                                      |
| 10:00 AM - 60 Mins | HMM-II-T     | Homoeopathic Materia Medica-II                 |
| 11:15 AM - 45 Mins | patho-p      | Pathology                                      |
| 11:15 AM - 45 Mins | Surgery-P    | Surgery                                        |
| 12:00 PM - 75 Mins | patho-p      | Pathology                                      |
| 12:00 PM - 75 Mins | Surgery-P    | Surgery                                        |
| 2:00 PM - 60 Mins  | Surgery-T    | Surgery                                        |
| 3:00 PM - 60 Mins  | OMHP-II-T    | Oraganon of medicine with Homeopathic philosco |

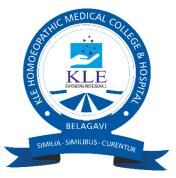

| UNSELLING   | PROFILE | EVENTS   | TIMETABLE | LOGOUT |
|-------------|---------|----------|-----------|--------|
|             |         |          |           |        |
| helor of Ho | omeopat | hic Medi | cine and  |        |
|             |         |          |           |        |
|             |         |          |           |        |
|             |         |          |           |        |
|             |         |          |           |        |
|             |         |          | DATO      |        |
|             |         |          | BATCH     |        |
|             |         |          | Detric    |        |
|             |         |          | Batch     |        |
|             |         |          | Batch     |        |
|             |         |          | Batch     | 2      |
| cophy-ll    |         |          |           |        |

### STUDENT ADMISSION AND SUPPORT

### Turnitin software for Student support

|                      |                                                                                                    |               | -                            | Harpreet Kour   User I | info   Messages ( | 104 new)   Admin | istrator♥   English♥   Com   | Q 🖒 🛧 🕯                   |               | Logou |
|----------------------|----------------------------------------------------------------------------------------------------|---------------|------------------------------|------------------------|-------------------|------------------|------------------------------|---------------------------|---------------|-------|
| turnitin             | 'n                                                                                                    | n 🔇 New Tab   |                              | Harpreet Kour   User I | info   Messages ( | 104 new)   Admin | istrator ¥   English ¥   Com | munity   🕐 Help   Live C  | hat (Offline) | Logoi |
| Accounts Instructors |                                                                                                    |               |                              | Harpreet Kour   User I | info   Messages ( | 104 new)   Admin | istrator ▼   English ▼   Com | ımunity   🕐 Help   Live C | hat (Offline) | Logo  |
|                      |                                                                                                    |               |                              |                        |                   |                  |                              |                           |               |       |
| IOW VIEWING: HOME    |                                                                                                    |               |                              |                        |                   |                  |                              |                           |               |       |
|                      |                                                                                                    |               |                              |                        |                   |                  |                              |                           |               |       |
| KLE Academy of       | repage. Your accounts are listed below. To display a list of instructors joi<br>of Higher Education and Research |               | e instructors column.        |                        |                   |                  |                              |                           |               |       |
| Account ID Account   |                                                                                                    | Status        | Instructors                  | New Account            | Stats             | Edit             | Anonymous Marking            | Integrations              | Delete        |       |
| 118239 KLE /         | Academy of Higher Education and Research                                                                         | Active        | 2                            |                        |                   | Q -              | -                            | Uncenfigured              | Û             |       |
|                      |                                                                                                    |               |                              |                        |                   |                  |                              |                           |               |       |
|                      |                                                                                                    |               |                              |                        |                   |                  |                              |                           |               |       |
|                      |                                                                                                    | Copyright © 1 | 1998 – 2022 Turritin, LLC. I | All rights reserved.   |                   |                  |                              |                           |               |       |

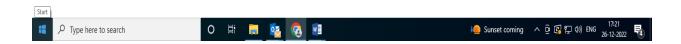

### Impartus (Up Grad) Lecture Capture Software

| ✓ 🔆 Impartus × +                       |                                    | - 0 >                                      | × |
|----------------------------------------|------------------------------------|--------------------------------------------|---|
| ← → C 😁 a.impartus.com/admin           |                                    | ☞☆ 끄 I I 👼                                 | : |
|                                        |                                    | Logout O                                   | ) |
|                                        | Choose Institute (View Live Sessio | ons)                                       |   |
| JNMC KLE University Belgaum            | KLE College of Pharmacy Belgaum    | L KLE Institute of Nursing Science Belgaum |   |
| KLE Institute of Physiotherapy Belgaum | KLE Kaher University Belgaum       | KLE VK Institute of Dental Science Belgaum |   |
| KLEs BMK Ayurveda Belgaum              | 1                                  |                                            |   |

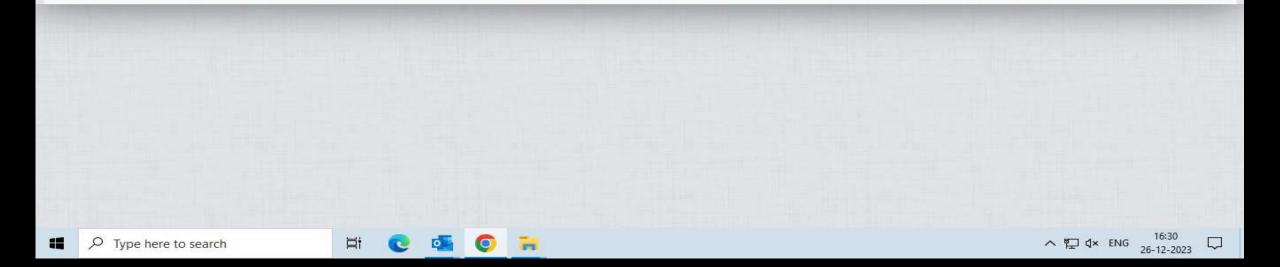

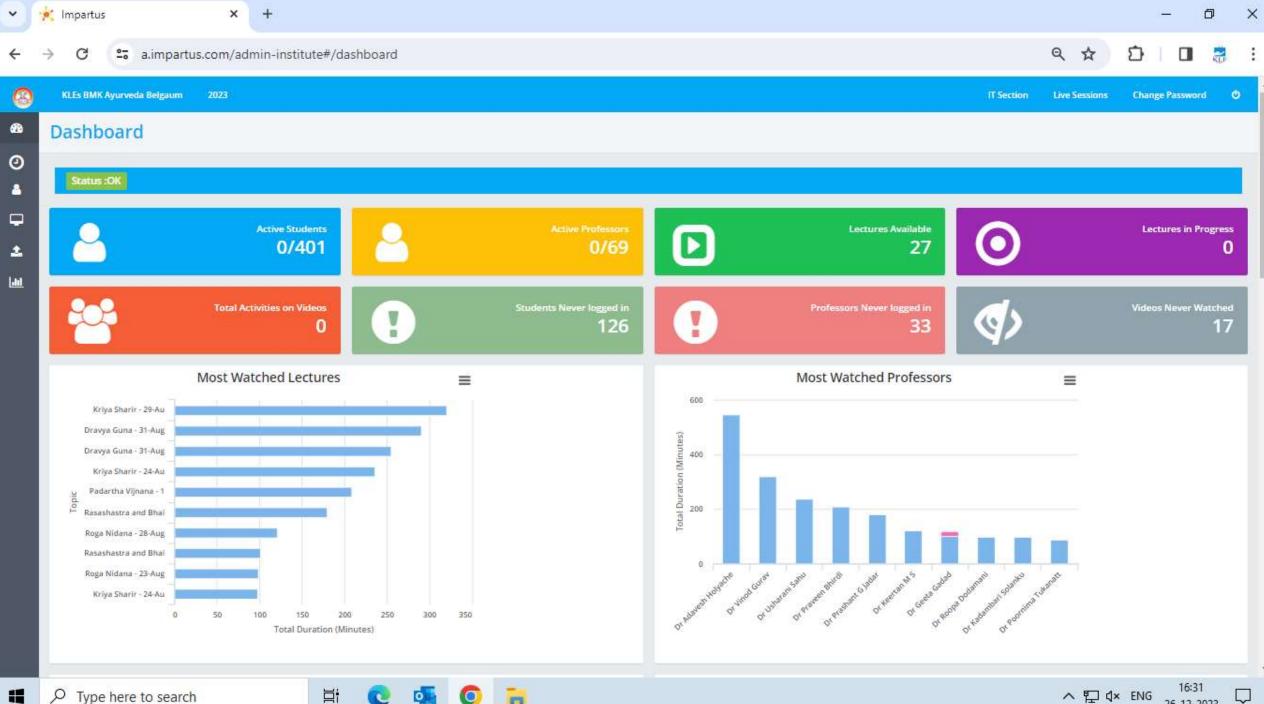

26-12-2023

| * | 🔆 Impartus | ×                        | 2 <b>+</b> 2                   | ·         | ٥    | × |
|---|------------|--------------------------|--------------------------------|-----------|------|---|
| ÷ | → C        | 25 a.impartus.com/ad     | nin-institute#/user/professors | Ð         | •    | : |
| - |            | a second and a second as |                                | 354 T T T | 1.42 |   |

| 8    | KLEs BMK Ayurveda Belgaum 2023       |                                           |                                |                     |        |     | IT Section Li  | ve Sessions | Char | nge Pas | sword    | ٥      |
|------|--------------------------------------|-------------------------------------------|--------------------------------|---------------------|--------|-----|----------------|-------------|------|---------|----------|--------|
| 8    | Professors                           |                                           |                                |                     |        |     |                |             |      |         |          |        |
| Э    | +Add New Professor                   |                                           |                                |                     |        |     |                |             |      |         | 11       | Filter |
| -    |                                      |                                           |                                |                     |        |     |                |             |      |         |          |        |
| -    |                                      |                                           | 1-10/69<br>« ( 1 2 3 4 5 6 7 ) | 55                  |        |     |                |             |      |         |          |        |
| Ard. | Professor -                          | Email 🔹 🔺                                 | Department • • LMS Id • •      | Last Access 👻 🔺     | Active | HoD | Download Video | 2           |      |         |          |        |
|      | Dr Adavesh Holyache (impbu223822)    | Adaveshh.kaher@kleayurworld.edu.in        | BAMS 2nd YEAR                  | 2023-08-14 02:01:29 | 10     |     |                | ß           | 1    | a,      | -        |        |
|      | Dr Amal S Chandran (impbu223838)     | amalchandran.kaher@kleayurworld.edu.in    | Bams 3rd Year                  | 2023-09-02 05:19:00 | 12     |     |                | G           | 1    | a,      | -        | 6      |
|      | Dr Anil Koralli (impbu223861)        | anilkoralli.kaher@kleayunvorld.edu.in     | Bams 4th Year                  | 2023-09-02-05:31:21 | 10     |     |                | G           | 1    | a.      |          | *      |
|      | Dr Anusha Bant (impbu223855)         | anushabant@kleayurworld.edu.in            | Bams 4th Year                  |                     | 55     |     |                | Ø           | 1    | a,      | <b>.</b> | 쓭      |
|      | Dr Arun Chougale (impbu223821)       | arunchougale.kaher@kleayurworld.edu.in    | BAM5 2nd YEAR                  |                     | 69     |     |                | ©.          | 1    | a,      | •        | 6      |
|      | Dr Arunkumar Biradar (impbu223858)   | abbiradar.kaher@kleayurworld.edu.in       | Bams 4th Year                  |                     | 17     |     |                | ©.          | 1    | ۹,      | •        | *      |
|      | Dr Ashok Patil (impbu223835)         | ashokpatil.kaher@kleayurworld.edu.in      | Bams 3rd Year                  |                     | 12     |     |                | G           | 1    | a,      |          | 6      |
|      | Dr Aswini Ramachandran (impbu223812) | aswiniram.kaher@kleayurworld.edu.in       | Bams 4th Year                  |                     | 13     |     |                | G           | 1    | a,      | -        |        |
|      | Dr Azizahmed Arbar (impbu223802)     | azizarbar.kaher@kleayurworld.edu.in       | Bams 3rd Year                  | 2023-08-13 05:39:23 | 57     |     |                | ø           | 1    | a,      |          | *      |
|      | Dr Basavaraj Tubaki (impbu223808)    | basavarajtubaki.kaher@kleayurworld.edu.in | Bams 4th Year                  |                     | 15     |     |                | G           | 1    | 0.      |          | 쓭      |

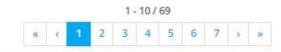

₽i

6

0

8

£

.hi

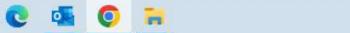

\*

 $\Box$ 

| ~ | 🔆 Impartus | ×                  | +                            | 3 | - | ٥ | × |
|---|------------|--------------------|------------------------------|---|---|---|---|
| ÷ | → C        | ≌a.impartus.com/ad | min-institute#/user/students | Ð |   | 8 | : |

| Stude    | nts                                                |                            |                |                         |                    |                |                     |               |        |    |            |    |
|----------|----------------------------------------------------|----------------------------|----------------|-------------------------|--------------------|----------------|---------------------|---------------|--------|----|------------|----|
| +Add Nev | w Student 🔶 Export 💿 Set. Expiry Dat               | te 🔍 Change Password 🔏 Map | Subjects       |                         |                    |                |                     |               |        |    |            |    |
|          |                                                    |                            | Sec. 54 1      | 1 - 10 / 401<br>2 3 4 5 |                    |                |                     |               |        |    |            |    |
| • (0)    | Student • •                                        | Email -                    | Department • • | Course • •              | Batch • • LMS Id • | Section      • | Last Access • 🔺     | Expiry • 🔺    | Active |    |            |    |
| o        | Aabha Thakur (impbu6570972)<br>KA0120001           | aabhathakur1205@gmail.com  | BAMS 1st YEAR  | BAMS 1st Year           | 2022 Batch         | A              | 2023-09-18 05:38:19 | 30th Jun 2024 | 0      | G  | 2 0        | 4  |
| o        | Abhishek S Aski (impbu6570672)<br>KA0119001        | abhishekaski00@gmail.com   | Bams 4th Year  | BAMS 4th Year           | 2019 Batch         | A              | 2023-09-26 09:27:24 | 30th Apr 2024 | 8      | G  | 1          | 24 |
| o        | Adate Sanket Sanjay (impbu6570872)<br>KA0121001    | Sanketsadate35@gmail.com   | BAMS 2nd YEAR  | BAMS 2nd Year           | 2021 Batch         | A              | 2023-09-18 05:52:25 | 31st Jan 2025 | в      | 6  | <b>1</b> a | 24 |
| o        | Adhau Pushpak Shivdas (impbu6570673)<br>KA0119002  | pushpakadhau21@gmail.com   | Bams 4th Year  | BAMS 4th Year           | 2019 Batch         | A              |                     | 30th Apr 2024 | 8      | ø  | 1 0        | 24 |
| o        | Aditi Bhargava (impbu6570973)<br>KA0120002         | aditi.mys29@gmail.com      | BAMS 1st YEAR  | BAMS 1st Year           | 2022 Batch         | A              | 2023-09-18 05:40:07 | 30th Jun 2024 | 8      | G  | <b>1</b> a | 4  |
| 0        | Aganwal Kanhaiya Sunil (impbu6570873)<br>KA0121002 | kagarwal3004@gmail.com     | BAMS 2nd YEAR  | BAMS 2nd Year           | 2021 Batch         | A              | 2023-09-18 05:50:50 | 31st Jan 2025 | 8      | ©; | <b>1</b> a | 2, |
| o        | Aishwarya Guddadamani (impbu6570674)<br>KA0119003  | uguddadamani@gmail.com     | Barns 4th Year | BAMS 4th Year           | 2019 Batch         | A              |                     | 30th Apr 2024 | 8      | Ø  | 1 0        | 2. |

\*

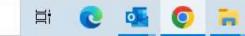

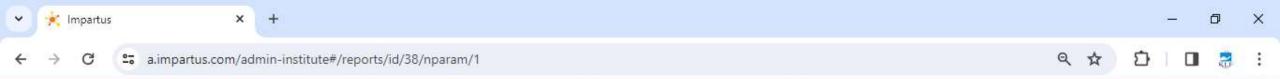

66

0

2

dil

### Reports Video Access Report - Students

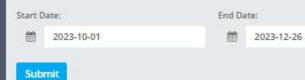

KLEs BMK Ayurveda Belgaum

Export

٣

٩

Change Password

IT Section

Live Sessions

| STUDENT                      | EMAIL                         | DEPARTMENT    | SUBJECT                       | TOPIC                                                                 | LECTURER                | LECTURE TIME          | MINUTES                      |
|------------------------------|-------------------------------|---------------|-------------------------------|-----------------------------------------------------------------------|-------------------------|-----------------------|------------------------------|
| Aniket Ramchandra Sangshetti | aniketsang18@gmail.com        | Bams 3rd Year | Swasthavritta                 | Immunity                                                              | Dr Sanjeev Tonni        | Wed 23-Aug-2023 12:00 | 46                           |
| Powar Kalyani Krishna        | powarkalyani1@gmail.com       | Bams 3rd Year | kaumarabhritya                | No Topic Entered                                                      | Dr Veena Tonni          | Wed 30-Aug-2023 12:00 | 8                            |
| Arya Rengan                  | rengangpanicker@gmail.com     | Bams 4th Year | Shalya Tantra                 | Renal Stones                                                          | Dr Sreechand S R        | Thu 24-Aug-2023 12:00 | 6                            |
| Aniket Ramchandra Sangshetti | aniketsang18@gmail.com        | Bams 3rd Year | Stri Roga and Prasooti Tantra | No Topic Entered                                                      | Dr Reshma Salimani      | Tue 22-Aug-2023 12:00 | 5                            |
| Sharath S Sagar              | sharathsagar21514@gmail.com   | Bams 3rd Year | Stri Roga and Prasooti Tantra | No Topic Entered                                                      | Dr Reshma Salimani      | Tue 22-Aug-2023 12:00 | 4                            |
| Shinde Akanksha Santosh      | akankshashinde4500@gmail.com  | Bams 3rd Year | Swasthavritta                 | Hypertention                                                          | Dr Sandeep Sagare       | Tue 29-Aug-2023 12:00 | 4                            |
| Pal Sumit Shivshankar        | palsmt101@gmail.com           | Bams 3rd Year | Agada Tantra                  | No Topic Entered                                                      | Dr Mahesh P Savalgimath | Thu 31-Aug-2023 03:00 | 3                            |
| Reena Pandurang Pawale       | reenapawale123@gmail.com      | Bams 3rd Year | Stri Roga and Prasooti Tantra | Induction And Agumentation Of Labour, Artificial Rupture Of Membranes | Dr Nayana A Bhagat      | Wed 16-Aug-2023 12:00 | 3                            |
| Bhosale Anuja Anil           | anuubhosalevlj689@gmail.com   | Bams 3rd Year | Stri Roga and Prasooti Tantra | Induction And Agumentation Of Labour, Artificial Rupture Of Membranes | Dr Nayana A Bhagat      | Wed 16-Aug-2023 12:00 | 2                            |
| Arya Rengan                  | rengangpanicker@gmail.com     | Bams 4th Year | Shalya Tantra                 | Examination Of Dyaphagia                                              | Dr Laxmikant S D        | Tue 29-Aug-2023 02:00 | 2                            |
| Aniket Ramchandra Sangshetti | aniketsang18@gmail.com        | Bams 3rd Year | Swasthavritta                 | Rutucharya                                                            | Dr Shruti S Shet        | Mon 28-Aug-2023 12:00 | 2                            |
| Alaisha Susan Cherian        | alaishasusancherian@email.com | Bams 3rd Year | Stri Roga and Prasooti Tantra | Pelvic Inflammatory Disease                                           | Dr Ramesh Killedar      | Mon 21-Aug-2023 12:00 | 2                            |
| O Type here to search        | 🗐 🗄                           | •             |                               |                                                                       | 1                       | 、 行                   | <sup>6:32</sup><br>12-2023 Ц |

| ~ | 🔆 Impartus      | ×                  | +                                       | —     | ٥ | × |
|---|-----------------|--------------------|-----------------------------------------|-------|---|---|
| ÷ | $\rightarrow$ C | a.impartus.com/adr | min-institute#/reports/id/1191/nparam/1 | Ď   □ |   | : |

#### KLEs BMK Ayurveda Belgaum

Start Date:

dil

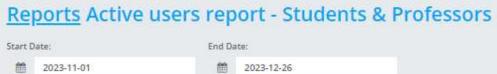

Export

\*

Live Sessions Change Password

IT Section

| USER_NAME                    | DEPARTMENT_NAME | EMAIL                                   | ENROLLMENTNUMBER | BATCH_NAME | USERTYPE  | LASTLOGIN           | LOGIN-ID                           |
|------------------------------|-----------------|-----------------------------------------|------------------|------------|-----------|---------------------|------------------------------------|
| Dr Hemalatha K               | Bams 4th Year   | hemalathak@kleayurworld.edu.in          | NA               | NA         | Professor | 2023-11-18 04:13:32 | impbu223814                        |
| Dr. Vinayak B. Angadi        |                 | vinayakangadi.kaher@kleayunvorld.edu.in | NA               | NA         | Professor | 2023-12-23 07:34:07 | vinayakangadi. <mark>k</mark> aher |
| Aniket Ramchandra Sangshetti | Bams 3rd Year   | aniketsang18@gmail.com                  | KA0120002        | 2020 Batch | Student   | 2023-12-18 12:27:25 | impbu6570773                       |
| Alaisha Susan Cherian        | Bams 3rd Year   | alaishasusancherian@gmail.com           | KA0120001        | 2020 Batch | Student   | 2023-11-28 06:11:27 | impbu6570772                       |
| Bhosale Anuja Anil           | Bams 3rd Year   | anuubhosalevij689@gmail.com             | KA0120011        | 2020 Batch | Student   | 2023-11-28 06:11:26 | impbu6570782                       |
| Jadhav Shrinivas Manikrao    | Bams 3rd Year   | shrinivasjadhav2505@gmail.com           | KA0120026        | 2020 Batch | Student   | 2023-11-28 06:15:06 | impbu6570797                       |
| Pal Sumit Shivshankar        | Bams 3rd Year   | palsmt101@gmail.com                     | KA0120057        | 2020 Batch | Student   | 2023-11-28 06:11:09 | impbu6570828                       |
| Peje Sneha Shamrao           | Bams 3rd Year   | snehapeje17@gmail.com                   | KA0120065        | 2020 Batch | Student   | 2023-11-28 06:11:11 | impbu6570836                       |
| Pooja Juttanavar             | Bams 3rd Year   | poojarjfeb@gmail.com                    | KA0120066        | 2020 Batch | Student   | 2023-11-28 06:12:39 | impbu6570837                       |
| Powar Kalyani Krishna        | Bams 3rd Year   | powarkalyani1@gmail.com                 | KA0120067        | 2020 Batch | Student   | 2023-11-28 06:13:23 | impbu6570838                       |
| Reena Pandurang Pawale       | Bams 3rd Year   | reenapawale123@gmail.com                | KA0120072        | 2020 Batch | Student   | 2023-11-28 06:12:03 | impbu6570843                       |
| Sharath 5 Sagar              | Bams 3rd Year   | sharathsaear21514@email.com             | KA0120077        | 2020 Batch | Student   | 2023-11-28 06:24:52 | imobu6570848                       |

| •   | 🔆 Impartus      |                 | ×             | +                     |                 |                            |                        |                                    |            | -                      | ٥                 | Х    |
|-----|-----------------|-----------------|---------------|-----------------------|-----------------|----------------------------|------------------------|------------------------------------|------------|------------------------|-------------------|------|
| ÷   | $\rightarrow$ G | <b>≏</b> a.impa | rtus.com/admi | n-institute#/time/tim | etabledetails   |                            |                        |                                    | ۹ 🕁        | Ð                      | 0 🗦               | 1    |
| 141 | Search          |                 |               |                       |                 |                            |                        |                                    |            | ← Deactivate Sele      | cted Record       | ds 📩 |
|     |                 |                 |               |                       |                 | 1-10/56<br>« < 1 2 3 4     | 5 6 > »                |                                    |            |                        |                   |      |
|     | 0 (0)           | ID • •          | Video •       | Subject • •           | Classroom • •   | Professor • •              | Topic -                | Date • •                           |            |                        |                   |      |
|     | o               | 9121817         | 6067050       | Panchakarma           | Lecture Hall 01 | KLE TEST PROF              | No Topic Entered       | 6th Sep 2023<br>02:55 PM-03:05 PM  | Available  | © ⊗ B                  | 6. j              |      |
|     | o               | 9109094         | 6061536       | Dravya Guna           | Lecture Hall 01 | Dr Adavesh Holyache        | No Topic Entered       | 31st Aug 2023<br>04:05 PM-05:00 PM | Available  | © ⊗ 8                  | •                 |      |
|     | o               | 9109093         | 6058634       | Agada Tantra          | Lecture Hall 01 | Dr Mahesh P Savalgimath    | No Topic Entered       | 31st Aug 2023<br>03:00 PM-04:00 PM | Available  | 6 ® 8                  | •                 |      |
|     | o               | 9107418         | 6061497       | Kayachikitsa          | Lecture Hall 01 | Dr Rohan Mohandas          | Amavata Chikitsa       | 31st Aug 2023<br>02:00 PM-02:45 PM | Available  | © ⊗ 8                  |                   |      |
|     | o               | 9107414         | 6058036       | Rachana Sharir        | Lecture Hall 01 | Dr Mahantesh Ramannavar    | No Topic Entered       | 31st Aug 2023<br>12:00 PM-12:45 PM | Available  | 6 ® 8                  |                   |      |
|     | o               | 9107402         | 6057813       | Dravya Guna           | Lecture Hall 01 | Dr Adavesh Holyache        | No Topic Entered       | 31st Aug 2023<br>11:00 AM-11:45 AM | Available  | © ® B                  |                   |      |
|     | o               | 9107395         | 6057580       | Agada Tantra          | Lecture Hall 01 | Dr Mahesh P Savalgimath    | No Topic Entered       | 31st Aug 2023<br>10:00 AM-10:45 AM | Available. | © ⊗ 8                  | 8                 |      |
|     | o               | 9107393         | 6056610       | Shalakya Tantra       | Lecture Hall 01 | Dr Arunkumar Biradar       | No Topic Entered       | 30th Aug 2023<br>02:00 PM-02:45 PM | Available  | © ⊗ 8                  | •                 |      |
|     | o               | 9107392         | 6056295       | kaumarabhritya        | Lecture Hall 01 | Dr Veena Tonni             | No Topic Entered       | 30th Aug 2023<br>12:00 PM-12:45 PM | Available  | © 8 8                  | 2                 |      |
|     | o               | 9107390         | 6056099       | Panchakarma           | Lecture Hall 01 | Dr Rajashekhar V Sanpeti   | Introduction To Vamana | 30th Aug 2023<br>11:00 AM-11:45 AM | Available  | Ø ⊗ 8                  | •                 |      |
|     |                 |                 |               |                       |                 | 1 - 10 / 56<br>« ( 1 2 3 4 |                        |                                    |            |                        |                   | +    |
| ۳   | , Р Туре        | here to sea     | rch           | di 🔇                  | o 🔤             |                            | ⊃   0                  |                                    | ^ 또        | ] ⊈× ENG <sub>26</sub> | 16:33<br>-12-2023 |      |

### Easy Lib

| Jawaharlal Nehru Medical College, Belagavi                                                                                                    |                                                                                               |                                                                                   |        |  |  |  |  |  |  |
|----------------------------------------------------------------------------------------------------|-----------------------------------------------------------------------------------------------|-----------------------------------------------------------------------------------|--------|--|--|--|--|--|--|
| A D E P O L M NA All V Search for Books, Author and More Search Clear ED E                                                                        |                                                                                               |                                                                                   |        |  |  |  |  |  |  |
| Student Application Form   College Alumni Network   Parents Login   Journals   eJournals   Item Status   Google Website Link for Testing   google |                                                                                               |                                                                                   |        |  |  |  |  |  |  |
| Explore                                                                                                    | Announcements                                                                                 | Useful Links                                                                      |        |  |  |  |  |  |  |
| Published books of 2018     Published books of 2019                                                                                               | Welcome Chairman & Members of NAAC Peer Team<br>Start Date : 2020-08-03 End Date : 2020-08-03 | U) UpToDate                                                                       |        |  |  |  |  |  |  |
| P Published books of 2020                                                                                                    | < Prev Next >                                                                                 | Weley Online Library                                                              |        |  |  |  |  |  |  |
| < Prev Next >                                                                                                    |                                                                                               | National Digital Library of India     Annual Reviews     Oxford Academic Journals |        |  |  |  |  |  |  |
|                                                                                                    | KAHER                                                                                         | British Medical Journals     < Prev                                               | Next > |  |  |  |  |  |  |

| Regeletedge Proge Dece                  | V. K. Institute of Dental Sciences, Bel                                                                                                    | agavi Login                                         |
|-----------------------------------------|----------------------------------------------------------------------------------------------------|-----------------------------------------------------|
|                                         | <ul> <li>Search for Books, Author and More</li> </ul>                                                                                                    | Search Clear                                        |
| Explore<br>B Books by Author Ramyraghu  | Announcements<br>Happy New Year 2020                                                                                                    | Useful Links Shodha Ganga for all Thesis Repository |
| B Books on Prosthodontics < Prev Next > | Wishing you a year of happiness and good health as this year<br>comes to a conclusion.Happy New Year 2020<br>Start Date : 2019-12-31 End Date : 2020-01-01 | Directory of Open Acces Journals <pre></pre>        |
|                                         | < Prev Next >                                                                                                    |                                                     |
|                                         | Lohith                                                                                                    |                                                     |

#### VAAVE Alumni Software

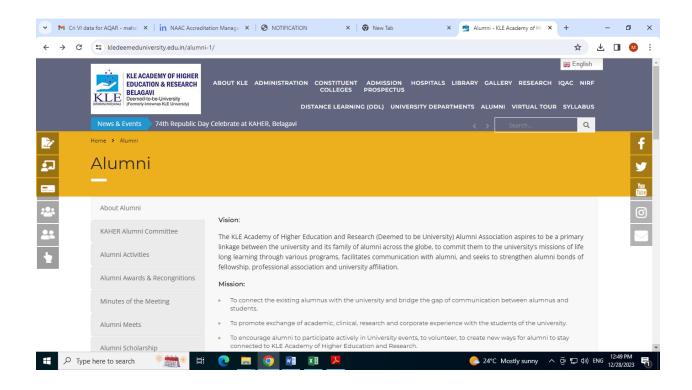

| 👻 M Cri VI da                    | ta for AQAR - maha 🗙 📔 in NAAC Accredit                                                                                                    | tation Manage 🗙 🔇 NOTIFICATION 🛛 🗴 😵 New Tab 🛛 🗴 🥶 Alumni - KLE Academy of Hi 🗴 + —                                                                                                    | o ×      |
|----------------------------------|----------------------------------------------------------------------------------------------------|----------------------------------------------------------------------------------------------------|----------|
| $\leftrightarrow \rightarrow $ C | 25 kledeemeduniversity.edu.in/alumni                                                                                                    | ×1/ 🖈 生 🛙                                                                                                    | M :      |
|                                  | KLE ACADEMY OF HIGHER<br>EDUCATION & RESEARCH<br>BELLGAVI<br>Deemedy toomas KLE University<br>(Formerly knownas KLE University)<br>News & Events<br>"National Education | Benglish     ABOUT KLE ADMINISTRATION CONSTITUENT ADMISSION HOSPITALS LIBRARY GALLERY RESEARCH IQAC NIRF     COLLEGES PROSPECTUS     DISTANCE LEARNING (ODL) UNIVERSITY DEPARTMENTS ALUMNI VIRTUAL TOUR SYLLABUS ion Policy-2020: Aspirational Goals with Global Benchmarks".                                               | ▲<br>    |
| 2                                | Home > Alumni                                                                                                    | Alumni Online Portal                                                                                                    | f        |
| <b>2</b> -                       | Alumni                                                                                                    | Feedback Form                                                                                                    | <b>Y</b> |
| <b>—</b>                         | —                                                                                                    |                                                                                                    | You      |
| ***                              | About Alumni                                                                                                    | Vision:                                                                                                    | Ø        |
| 22                               | KAHER Alumni Committee                                                                                                    | The KLE Academy of Higher Education and Research (Deemed to be University) Alumni Association aspires to be a primary                                                                                                    |          |
| •                                | Alumni Activities                                                                                                    | linkage between the university and its family of alumni across the globe, to commit them to the university's missions of life<br>long learning through various programs, facilitates communication with alumni, and seeks to strengthen alumni bonds of<br>fellowship, professional association and university affiliation. |          |
|                                  | Alumni Awards & Recongnitions                                                                                                    | Mission:                                                                                                    |          |
|                                  | Minutes of the Meeting                                                                                                    | <ul> <li>To connect the existing alumnus with the university and bridge the gap of communication between alumnus and<br/>students.</li> </ul>                                                                                                    |          |
|                                  | Alumni Meets                                                                                                    | • To promote exchange of academic, clinical, research and corporate experience with the students of the university.                                                                                                    |          |
| https://alumni.kledee            | meduniversity.edu.in/?_ga=2.254785224.175814                                                                                                    | <ul> <li>To encourage alumni to participate actively in University events, to volunteer, to create new ways for alumni to stay</li> <li>2573.1703747905-409186981.16464638638, gl=1°1fsy4pl<sup>*</sup>_ga*NDA5MTq20TgxLjE2NDY0NjM4NjM.*_ga_VHNL2GHMT*MTcwMzc0NzkwNS4xOS4xLjE3MDM3NDc5MTYuMC4</li> </ul>                    | wLjA 👻   |
|                                  | here to search                                                                                                    | 💽 📻 🧿 🗃 🗷 😕                                                                                                    | PM       |

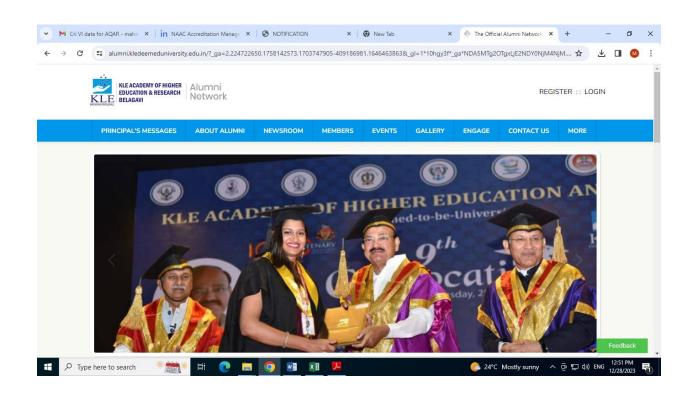

| 👻 M Cri VI a               | data for AQAR - mahal 🗙 📔 in NAAd                         | C Accreditation Manage $$ × | NOTIFICATION   | ×            | 😧 New Tab | ×            | 🚸 Login - KA | AHER ×         | +          | - 1         | 0 × |
|----------------------------|-----------------------------------------------------------|-----------------------------|----------------|--------------|-----------|--------------|--------------|----------------|------------|-------------|-----|
| $\leftarrow \rightarrow G$ | alumni.kledeemeduniversit                                 | y.edu.in/user/login.dz      |                |              |           |              |              |                | \$         | ± □         | M : |
|                            | KLE ACADEMY OF HIGHER<br>EDUCATION & RESEARCH<br>BELAGAVI | Alumni<br>Network           |                |              |           |              |              | REGIS          | STER :: LC | )GIN        | A   |
|                            | PRINCIPAL'S MESSAGES                                      | ABOUT ALUMNI                | NEWSROOM       | MEMBERS      | EVENTS    | GALLERY      | ENGAGE       | CONTACT US     | MORE       |             |     |
|                            | LOGIN                                                     | Login and sta               | ay connected t | ·            |           | nity and alm | na mater     |                |            |             |     |
|                            |                                                           |                             | in             | Login with L | LinkedIn  |              |              |                |            |             |     |
|                            |                                                           |                             | G              | Login with   | Google    |              |              |                |            |             |     |
|                            |                                                           |                             |                | or           |           |              |              |                |            |             |     |
|                            |                                                           |                             | Email Id       |              |           |              |              |                |            |             |     |
|                            |                                                           |                             | Password       |              |           | ۲            |              |                |            | Feedba      | ack |
| 🗄 🔎 Тур                    | oe here to search 🛛 👋 🎆                                   | k 🖬 💽 🚍                     | o 💿 🖉 🕨        | (I) 📕        |           |              | C 24°C       | Mostly sunny 🔨 | ê ⊑ ⊅)     | ENG 12:52 P |     |

|        | Alumni<br>Network |                 |                  | 1            | Principal's Messages | About Alumni  | Gallery | Engage  | Contact us | Mobile App |   |
|--------|-------------------|-----------------|------------------|--------------|----------------------|---------------|---------|---------|------------|------------|---|
| DASHBO | ARD JOB BOARD     | MEMBERS         | MY GROUPS        | BUSINE       | SS DIR NEWSROOM      | EVENTS        | Ļ       | •       | H ADI      | MIN PANEL  | • |
| Admi   | n Panel Mana      | ige your site c | ontent and membe | ers          |                      |               |         |         |            |            |   |
|        |                   |                 |                  |              |                      |               |         |         |            |            |   |
| Qui    | ck Actions:       |                 | Type to search t | for action   | S                    |               |         |         |            |            |   |
|        |                   |                 | Post News C      | reate Event  | Post a Job           | Message Users | Manage  | Members |            |            |   |
|        |                   |                 |                  |              |                      |               |         |         |            |            |   |
| Per    | iding Action      | s:              | 41 Pending: Regi | istration Ap | provals              |               |         |         |            |            |   |
|        |                   |                 | 35 Open Tickets  |              |                      |               |         |         |            |            |   |
|        |                   |                 |                  |              |                      |               |         |         |            |            |   |

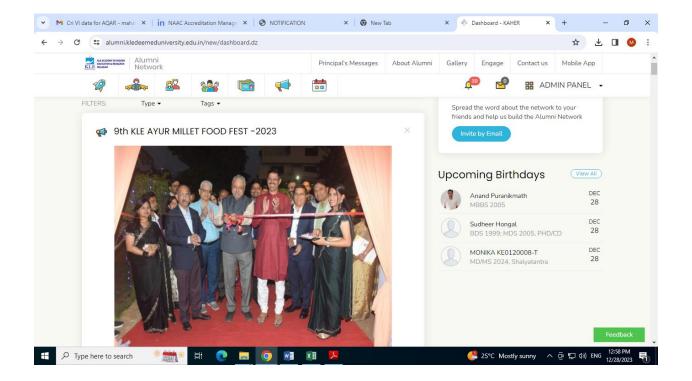

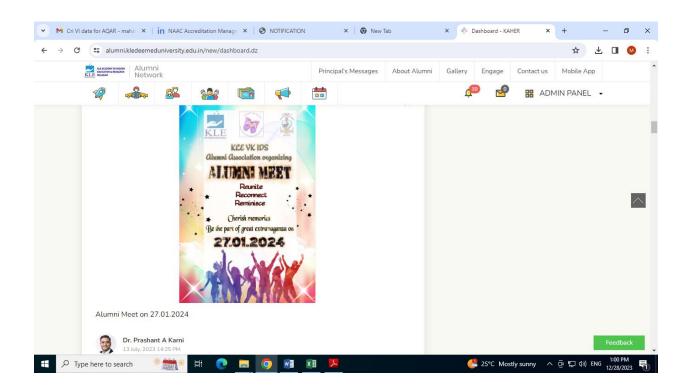

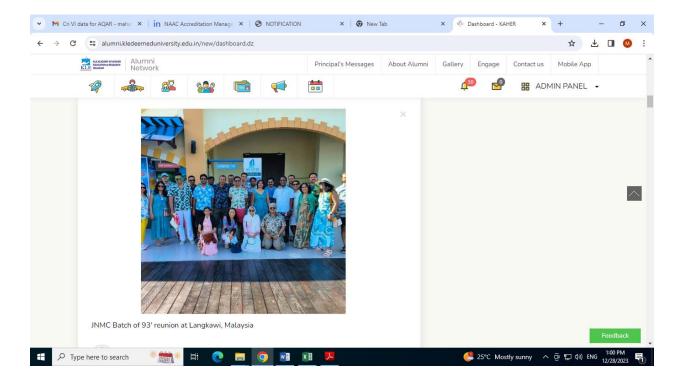

# **EXAMINATION**

TO fill up exam form visit our University website www.kledeemeduniversity.edu.in

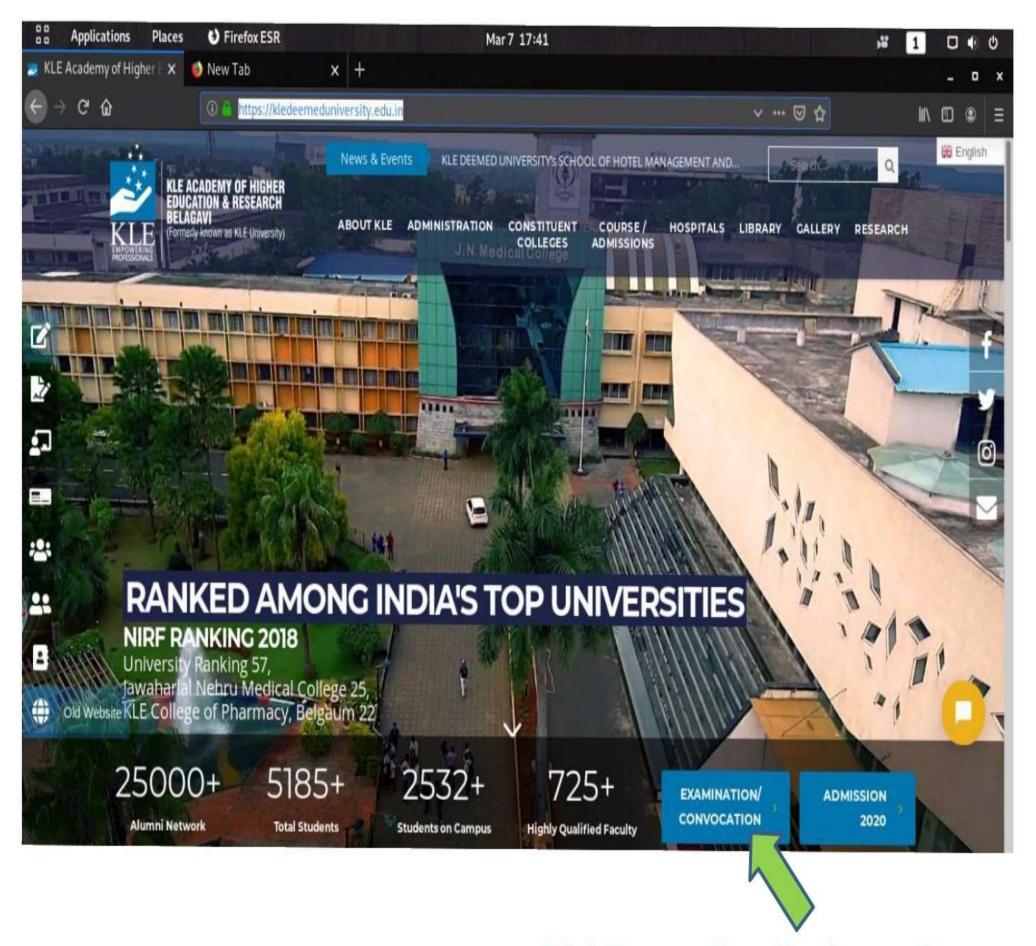

## **Click Here on Examination section**

# "GO TO – Exam Registration "

| 00       | Applications Places            | Sirefox ESR Mar 7 17:46                                                                                                    |                                   | 1 🗆 🐠 ΰ | 5 |
|----------|--------------------------------|----------------------------------------------------------------------------------------------------|-----------------------------------|---------|---|
| Kali Li  | nux, an Offensive Sect 🗙       | z Examination/ Convocatio 🗙 🕂                                                                                                    |                                   | _ 0     | x |
| ÷        | → C' ŵ                         | 🛈 🔒 https://kledeemeduniversity.edu.in/examination-convocation/                                                                                                    |                                   |         | Ξ |
|          |                                | News & Events Visit of Dr.Menachem Oberbaum, Director of Cid<br>ADEMY OF HIGHER<br>TION & RESEARCH<br>AVI<br>(known as KLE University) ABOUT KLE ADMINISTRATION CONSTITUENT COURSE /<br>COLLEGES ADMISSION | / HOSPITALS LIBRARY GALLERY RESEA |         |   |
| <b>1</b> |                                | nation/Convocation                                                                                                    |                                   | f<br>y  | 2 |
| :        | Provisional form<br>NOTIFICATI | OR VARIOUS PURPOSES                                                                                                    | STANDARD OPERATING PROCEDURE      |         |   |
| *        |                                |                                                                                                    |                                   |         |   |
| •        | Old Website                    |                                                                                                    |                                   |         |   |

# Click on "New Registration "This Is One Time Registration

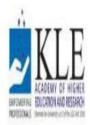

KLE Academy of Higher Education and Research, Belagavi

Deemed to be University

Accredited 'A' Grade by NAAC (2nd cycle)

Placed in Category 'A' by MHRD (Gol)

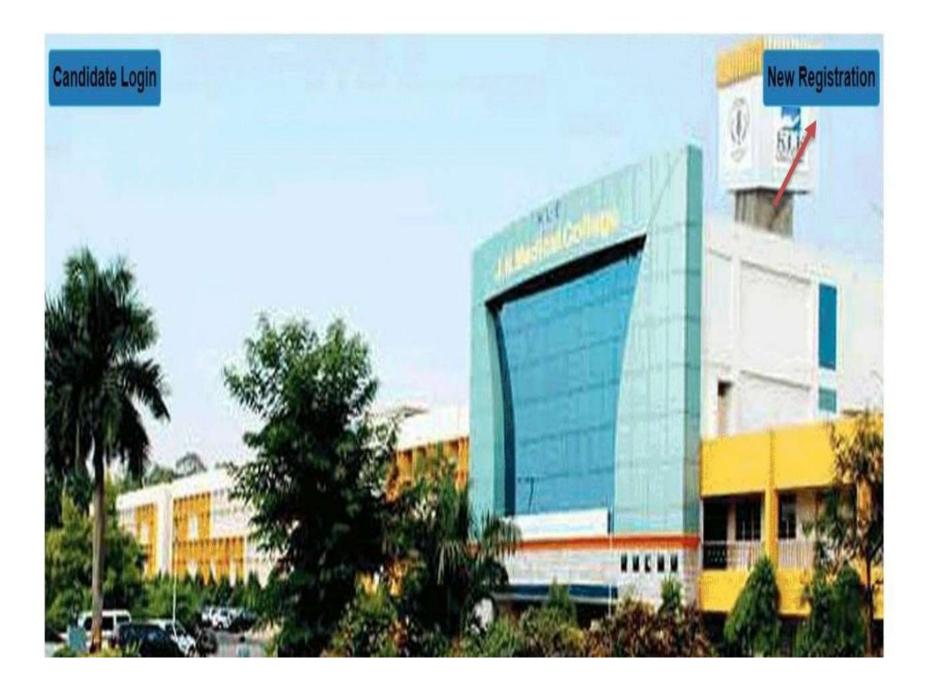

## "Student should enter university registration number and DOB .OTP will be sent on registered mobile number then YOU have to set YOUR NEW PASSWORD"

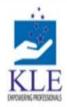

KLE Academy of Higher Education and Research, Belagavi Deemed to be University

Accredited 'A' Grade by NAAC (2nd cycle)

Placed in Category 'A' by MHRD (Gol)

|             | Registration Form                                                                                              | Circular And Notification |
|-------------|----------------------------------------------------------------------------------------------------|---------------------------|
|             | Enter Registration Number •   Enter Registration Number   Enter Date Of Birth   DD-MM-YYYY   Send OTP   Cancel | Circular And Notification |
| 1 Provident |                                                                                                    |                           |

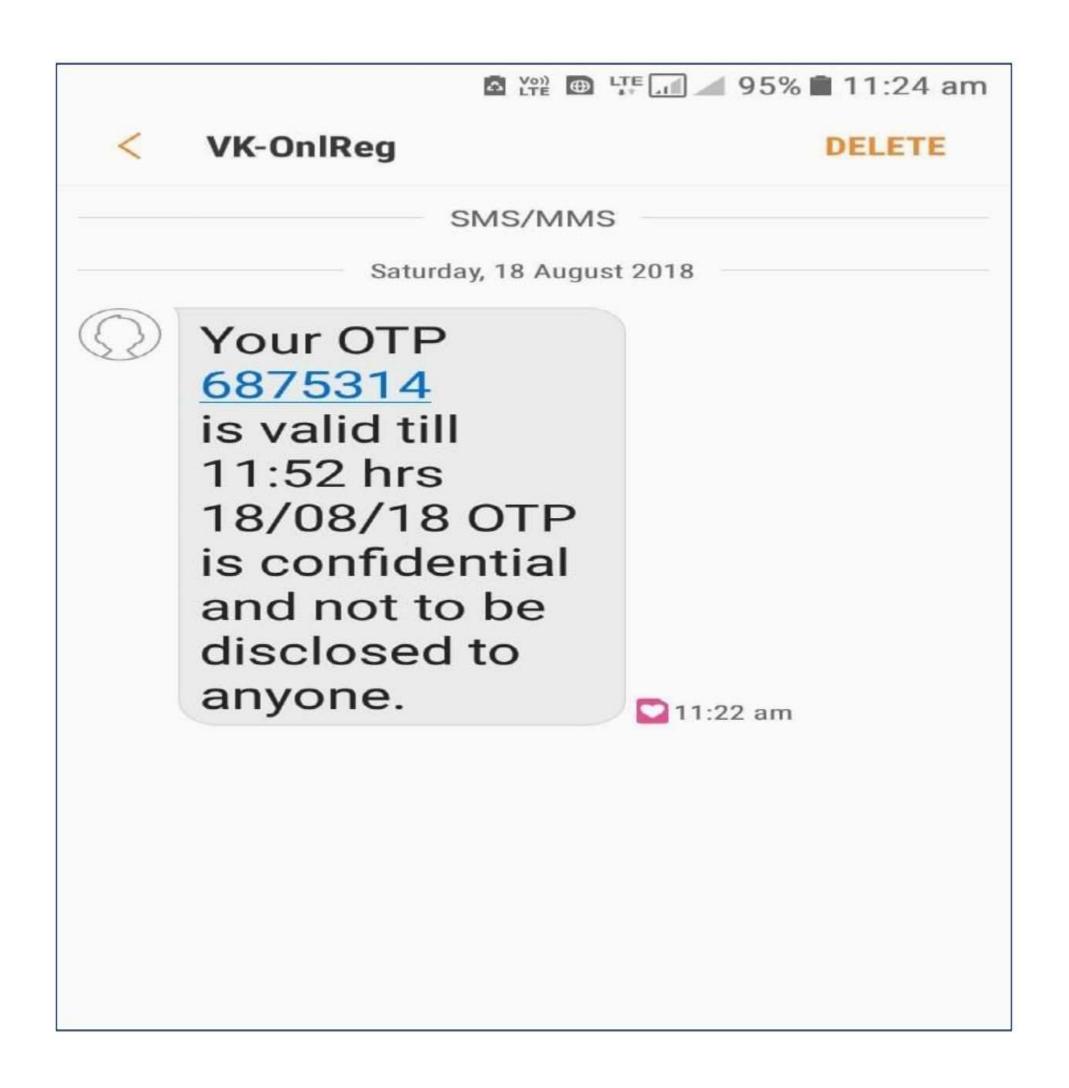

# KLLE BUCKEN OF HIGHE

## KLE Academy of Higher Education and Research, Belagavi Deemed to be University

Accredited 'A' Grade by NAAC (2nd cycle)

Placed in Category 'A' by MHRD (Gol)

|                  | Registration Form                                                                                                    | Circular And Notification                                                                                                    |
|------------------|----------------------------------------------------------------------------------------------------|----------------------------------------------------------------------------------------------------|
|                  | Enter Registration Number *                                                                                                    | For any queries kindly contact us through mail at<br>examit@kledeemeduniversity edu in /<br>techsupport@kledeemeduniversity edu in Or call us<br>at 08312444314 / 08312444334 Time: 10:30am to<br>6:00pm |
|                  | 02-06-1992                                                                                                    |                                                                                                    |
| AL               | Invalid address: You must provide at least one recipient email<br>address.<br>Enter OTP * OTP has been sent to your mobile Number and email id |                                                                                                    |
| the formation of | 6875314                                                                                                    |                                                                                                    |
| PT ALL AND       | Password *                                                                                                    |                                                                                                    |
|                  |                                                                                                    |                                                                                                    |
|                  | Minimum 7 characters (Acleast One Alphabet and One Number)<br>Confirm Password *                                                               |                                                                                                    |
|                  |                                                                                                    |                                                                                                    |
| A Brite Barrie   | REGISTER                                                                                                    |                                                                                                    |

Powered by SMB Group of Companies.

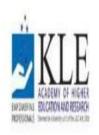

KLE Academy of Higher Education and Research, Belagavi

Deemed to be University

Accredited 'A' Grade by NAAC (2nd cycle)

Placed in Category 'A' by MHRD (Gol)

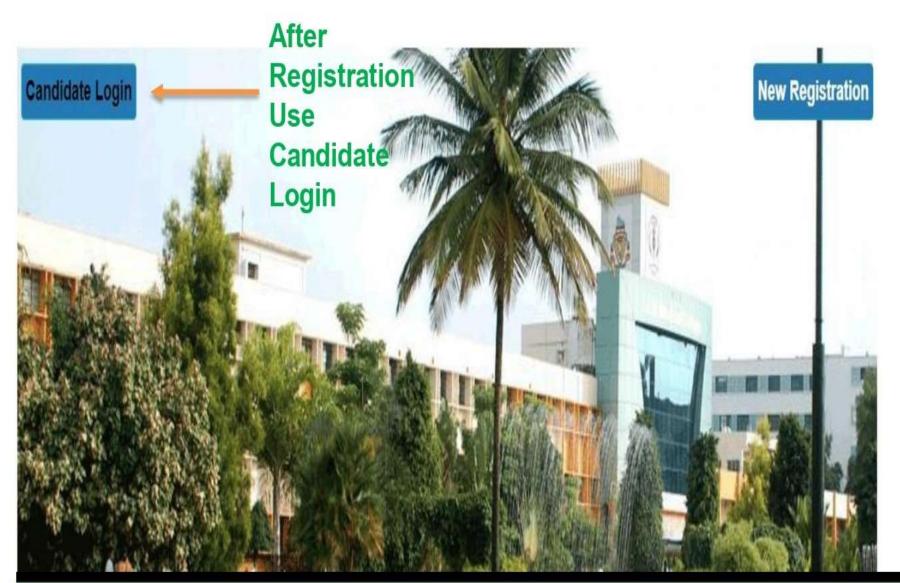

"After Registration, Candidate has to Login with university registration number along with their New password "

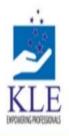

## KLE Academy of Higher Education and Research, Belagavi Deemed to be University

Accredited 'A' Grade by NAAC (2nd cycle)

Placed in Category 'A' by MHRD (Gol)

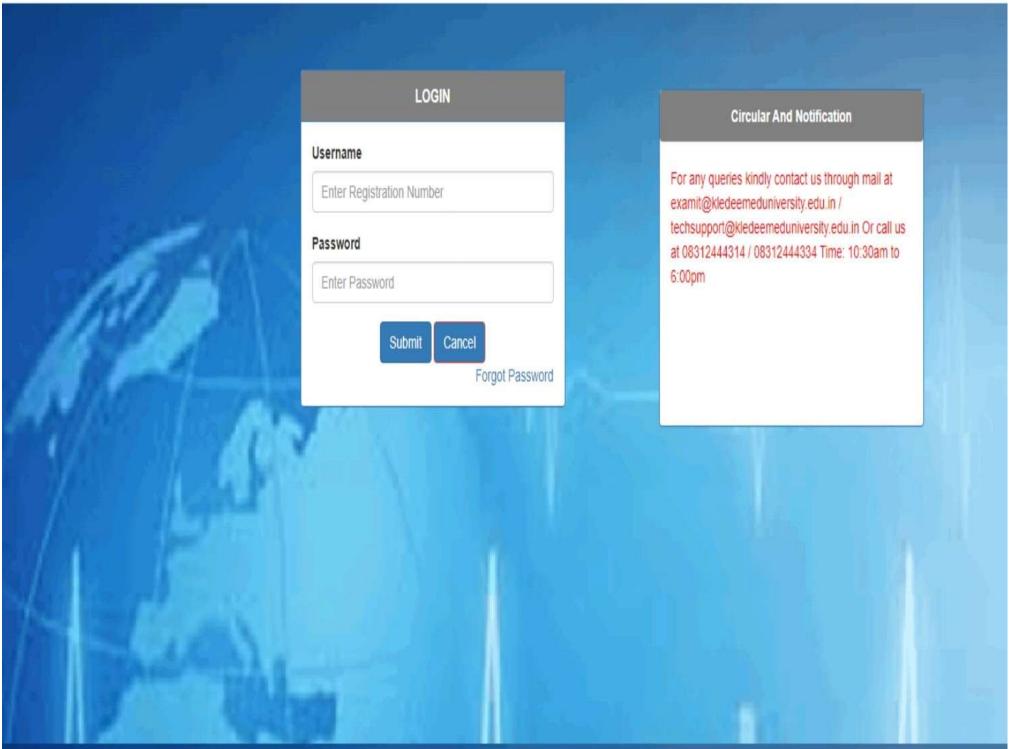

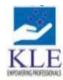

 NLE Academy of Higner Education and Research, Belagavi

 Deemed to be University

 Accredited 'A' Grade by NAAC (2nd cycle)

Placed in

Placed in Category 'A' by MHRD (Gol)

U Logout

Home Exam Form Documents FeedBack Form

Welcome To KLE Academy of Higher Education and Research, Belagavi

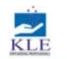

#### KLE Academy of Higher Education and Research, Belagavi

Deemed to be University

Accredited 'A' Grade by NAAC (2nd cycle)

| Placed in | Category | 'A' by | MHRD | (Gol) |  |
|-----------|----------|--------|------|-------|--|
|-----------|----------|--------|------|-------|--|

| m Form                         |                                                                                                    |                         |                                  |                                 |                                         |  |  |  |
|--------------------------------|----------------------------------------------------------------------------------------------------|-------------------------|----------------------------------|---------------------------------|-----------------------------------------|--|--|--|
| Semester / Year                |                                                                                                    |                         |                                  |                                 |                                         |  |  |  |
| AA14 - MBBS PHASE III PAR      | T - II (Second Half 2020)                                                                                                    |                         | ~                                |                                 |                                         |  |  |  |
| lame of College                | 001 JAWAHARLAL NEHRU MEDICAL                                                                                                    | COLLEGE BELAGAVI        |                                  |                                 |                                         |  |  |  |
| Reg No.                        |                                                                                                    |                         |                                  |                                 |                                         |  |  |  |
|                                |                                                                                                    |                         |                                  |                                 | _                                       |  |  |  |
| Student Name                   |                                                                                                    |                         |                                  |                                 |                                         |  |  |  |
| ather Name                     | C                                                                                                    |                         |                                  |                                 | 10-                                     |  |  |  |
| faile a Name                   | LEENA GEORGE                                                                                                    |                         | Contra                           |                                 | Maie                                    |  |  |  |
| fother Name<br>Date of Birth   | 01-04-1998                                                                                                    |                         | Gender<br>Admission Type         |                                 | Genral                                  |  |  |  |
| Email Id                       | georgeiez@gmail.com                                                                                                    |                         | Mobile Number                    |                                 |                                         |  |  |  |
|                                | The bottle state of the state of the state o |                         |                                  |                                 |                                         |  |  |  |
| Bession<br>Branch              | Second Half 2020                                                                                                    |                         | Course Code<br>Exam              | AA1<br>MBBS PHASE III PART - II |                                         |  |  |  |
| Irotal Fees                    | 17700.00                                                                                                    |                         |                                  | Category                        |                                         |  |  |  |
|                                |                                                                                                    |                         | corego.)                         | Regular                         |                                         |  |  |  |
| elected Subject                | Subject Name                                                                                                    |                         |                                  |                                 |                                         |  |  |  |
|                                | MED1 - GENERAL MEDICINE.                                                                                                    |                         |                                  |                                 |                                         |  |  |  |
|                                | OBG1 - OBSTETRICS & GYNAECOLO                                                                                                    |                         |                                  |                                 |                                         |  |  |  |
|                                | PAED1 - PAEDIATRICS.                                                                                                    | SUR1 - GENERAL SURGERY. |                                  |                                 |                                         |  |  |  |
|                                | SURT - GENERAL SURGERT.                                                                                                    |                         |                                  |                                 |                                         |  |  |  |
| Exam Level Fees                |                                                                                                    |                         | Subject Level Fees               |                                 |                                         |  |  |  |
| Registraton Fees               |                                                                                                    | 300                     | MED1 - GENERAL MEDICINE.         |                                 | letter.                                 |  |  |  |
| Marksheet Fees                 |                                                                                                    | 450                     | OBG1 - OBSTETRICS & GYNAECOLOGY. |                                 |                                         |  |  |  |
| Disertation Fees               |                                                                                                    | 0                       | PAED1 - PAEDIATRICS.             | "A Chan la                      | · · · · / · · · · · · · · · · · · · · · |  |  |  |
| Convocation Fees               |                                                                                                    | 7500                    | SUR1 - GENERAL SURGERY.          | - Aπer lo                       | ain veritv                              |  |  |  |
| Provisional Degree Certificate | Fees                                                                                                    | 1050                    |                                  |                                 |                                         |  |  |  |
|                                |                                                                                                    |                         |                                  | $\frown$ $\mathbf{I}$           |                                         |  |  |  |
| ayment Done Success            | fully                                                                                                    |                         | Paid                             | Sublea                          | cts and                                 |  |  |  |
|                                |                                                                                                    |                         |                                  |                                 | gin Verify<br>cts and                   |  |  |  |
| Jur Exam Form Date is Close:   | d.Please Contact to Your College                                                                                                    |                         |                                  |                                 |                                         |  |  |  |
|                                |                                                                                                    |                         |                                  | othor                           | Details"                                |  |  |  |

- The Above information is correct
- Note: It is recommended to use laptop/desktop for making payment for exam fees with debit/credit card.

PAY NOW

# After Verification Make Payment

| E Debit Card         | Pay using Debit (   | Card      |          |     | Merchant Name                |           |
|----------------------|---------------------|-----------|----------|-----|------------------------------|-----------|
| Debit Card + ATM PIN |                     | RuPays    |          |     | KRISHNA KANT<br>STATE OPEN U |           |
| 1 internet Banking   | Card Number         |           |          |     |                              |           |
| Wallet/ Cash Cards   | Enter card humber   |           |          | 1.5 | Payment Amount.              | □ 5200.00 |
|                      | Expiration Date     |           | CVV/ CVC |     |                              |           |
|                      | Month               | Year      |          |     |                              |           |
|                      | Card Holder Name    | 8         |          |     |                              |           |
|                      | Enter card holder r | ame       |          |     |                              |           |
|                      |                     |           |          | _   |                              |           |
|                      |                     | Make Paym | ent      |     |                              |           |
|                      |                     |           |          |     |                              | AUIA      |

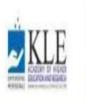

KLE Academy of Higher Education and Research, Belagavi

Deemed to be University Accredited 'A' Grade by NAAC (2nd cycle)

Placed in Category 'A' by MHRD (Gol)

Home Exam Form Documents

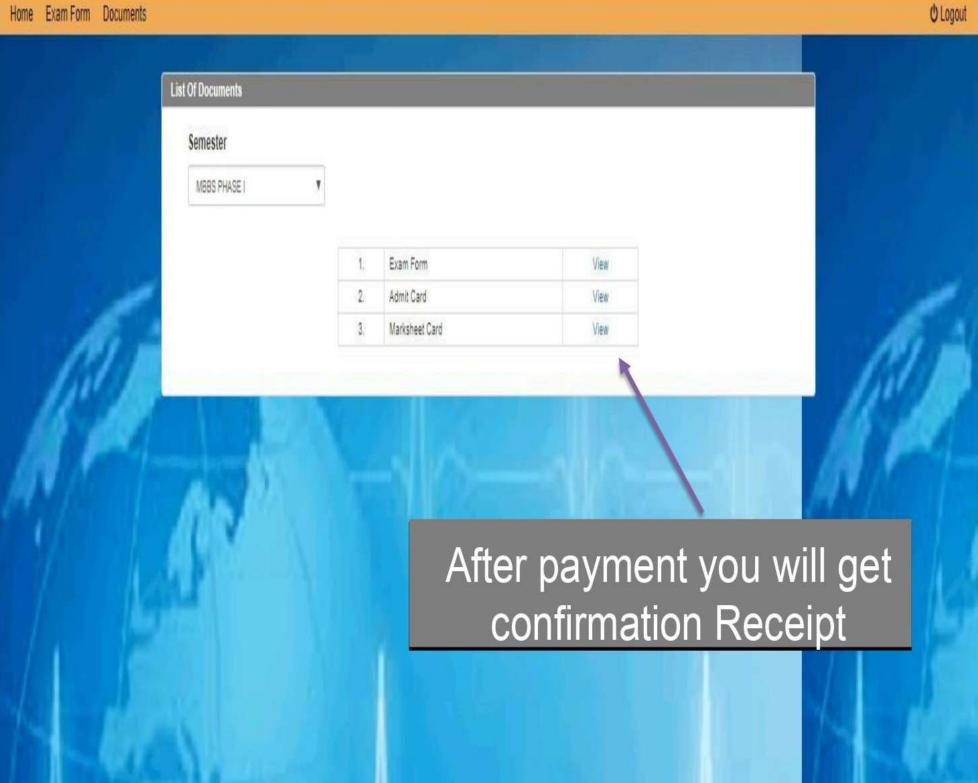

# Payment Acknowledgement

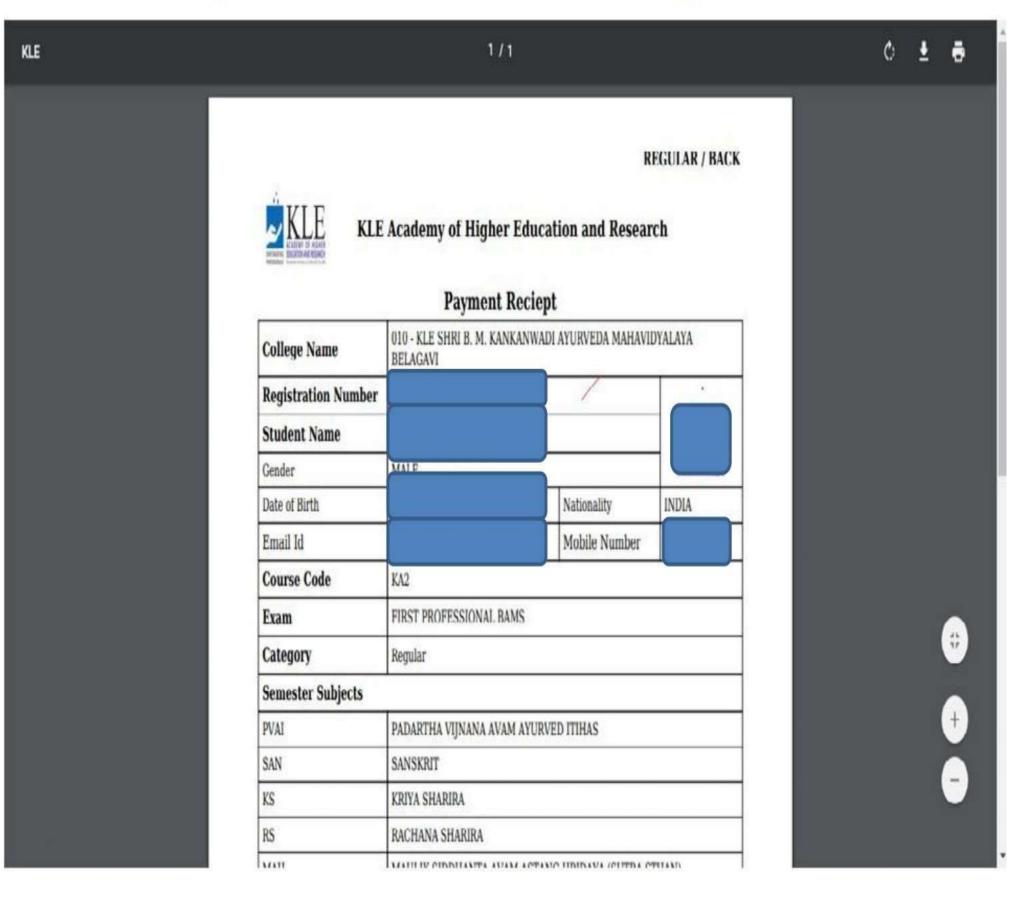

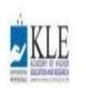

KLE Academy of Higher Education and Research, Belagavi

Deemed to be University Accredited 'A' Grade by NAAC (2nd cycle)

Placed in Category 'A' by MHRD (Gol)

Home Exam Form Documents

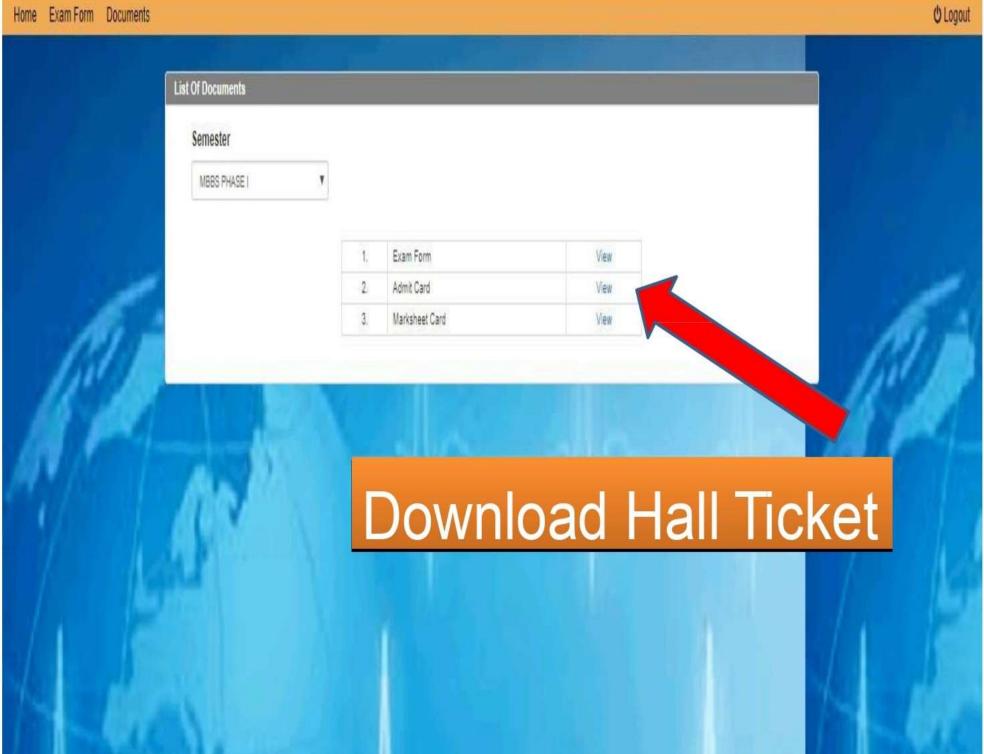

# Admit Card

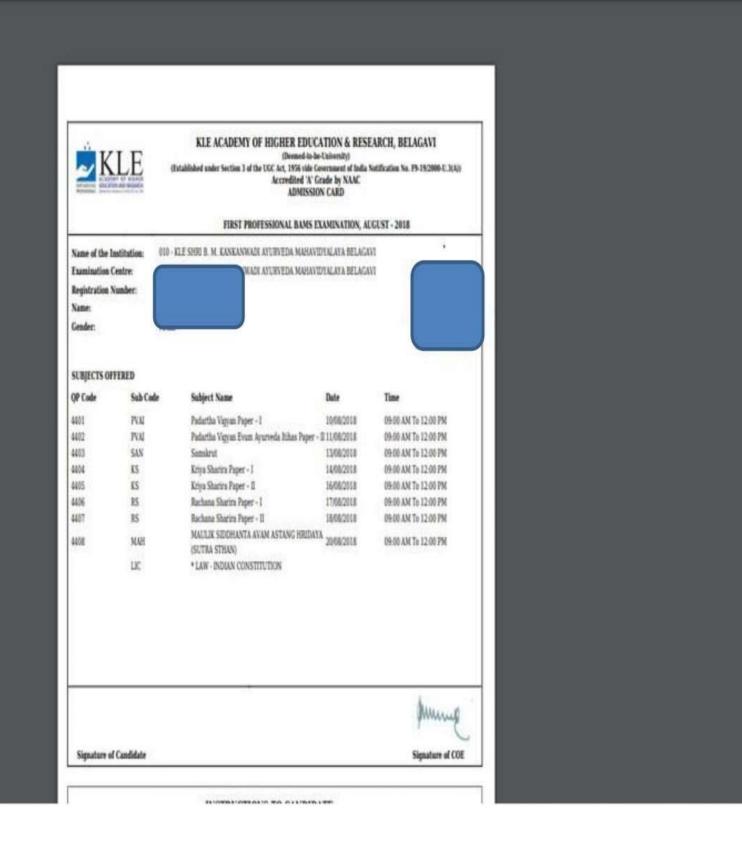

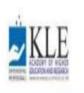

KLE Academy of Higher Education and Research, Belagavi

Deemed to be University Accredited 'A' Grade by NAAC (2nd cycle)

Placed in Category 'A' by MHRD (Gol)

# € Logout Home Exam Form Documents List Of Documents Semester MBBS PHASE I Exam Form View Admit Card 2 View Marksheet Card 3 View To View Provisional Marks Sheet

# **Provisional** Marks sheet

| rather's Name:                                           |           | Desmes to be lowering us to the DOLL at the rest of the two a RESEARCH, BELAGAV<br>Desmes to be lowering us to the DOLL at the rest of the rest of the r |                |  |  |  |  |
|----------------------------------------------------------|-----------|----------------------------------------------------------------------------------------------------|----------------|--|--|--|--|
| Subject Name                                             | Max Marks | Min Marks                                                                                                    | Obtained Marks |  |  |  |  |
| ANATOMY                                                  | 400       | 200                                                                                                    |                |  |  |  |  |
| Theory Paper - I                                         | 190       | 0                                                                                                    |                |  |  |  |  |
| Theory Paper - II                                        | 100       | 0                                                                                                    |                |  |  |  |  |
| Viva - Voce                                              | 40        | 0                                                                                                    |                |  |  |  |  |
| Theory                                                   | 240       | 120                                                                                                    |                |  |  |  |  |
| Practicals                                               | 80        | 40                                                                                                    |                |  |  |  |  |
| Theory Internal Assessment                               | 60        | 0                                                                                                    |                |  |  |  |  |
| Practical Internal Assessment                            | 20        | 0                                                                                                    |                |  |  |  |  |
| Internal Assessment Total                                | 80        | 28                                                                                                    |                |  |  |  |  |
| PHYSIOLOGY                                               | 400       | 200                                                                                                    |                |  |  |  |  |
| Theory Paper - I                                         | 100       | 0                                                                                                    |                |  |  |  |  |
| Theory Paper - II                                        | 100       | 0                                                                                                    |                |  |  |  |  |
| Viva - Voce                                              | 40        | 0                                                                                                    |                |  |  |  |  |
| Theory                                                   | 240       | 120                                                                                                    |                |  |  |  |  |
| Practicals                                               | 80        | 40                                                                                                    |                |  |  |  |  |
| Theory Internal Assessment                               | 60        | 0                                                                                                    |                |  |  |  |  |
| Pratical Internal Assessment                             | 20        | 0                                                                                                    |                |  |  |  |  |
| Internal Assessment Total                                | 80        | 28                                                                                                    |                |  |  |  |  |
| BIOCHEMISTRY                                             | 200       | 100                                                                                                    |                |  |  |  |  |
| Theory Pager                                             | 100       | 0                                                                                                    |                |  |  |  |  |
| Viva - Voca                                              | 20        | 0                                                                                                    |                |  |  |  |  |
| Theory                                                   | 120       | 60                                                                                                    |                |  |  |  |  |
| Procticals                                               | 40        | 20                                                                                                    |                |  |  |  |  |
| Theory Internal Assessment                               | 30        | 0                                                                                                    |                |  |  |  |  |
| Practical Internal Assessment                            | 10        | 0                                                                                                    |                |  |  |  |  |
| Internal Assessment Total                                | 40        | 14                                                                                                    |                |  |  |  |  |
| Total Obtained Marks (in Words) FIVE HUNDRED & FIFTY ONE | 1000      | 500                                                                                                    |                |  |  |  |  |

\*once the results are published individual candidate will receive an SMS notifcation.

| Email               |  |
|---------------------|--|
| Enter email address |  |
| Password            |  |
| Enter password      |  |
| Login               |  |

#### 🗏 🛔 acce@kaher.com 🔻

| choose | Sr.No. | 1. MCQ 20 x 1 = 20                           | Options                                                                                               | Correct<br>Option | Topic     |
|--------|--------|----------------------------------------------|----------------------------------------------------------------------------------------------------|-------------------|-----------|
| כ      | 1      | Father of Bacteriology                       | Option1: Louis Pasture<br>Option2: Robert Koch<br>Option3: Paul Erlich<br>Option4: Alexander Flemming | Answer 2          | UNIT<br>1 |
| )      | 2      | Alexander fleming developed                  | Option1: Streptomycin<br>Option2: Penicillin<br>Option3: Gentamycine<br>Option4: Amoxycilline         | Answer 2          | UNIT<br>1 |
| )      | 3      | Sterilization process was first described by | Option1 Alexander Fleming<br>Option2 Robert Koch<br>Option3 Louis Pasture<br>Option4 Edward Jenner    | Answer 3          | UNIT<br>2 |
| )      | 4      | Paul Ehrlich established                     | Option1 Agar technique<br>Option2 Sterilization process                                               | Answer 4          | UNIT      |

# MCQ QP Selection As per Blue Print

| 0 | 6 | Who demonstrated that open tubes of broth remained free of bacteria when air was free of dust | Option 1: Abbc Spallanzani<br>Option2: John Tyndall<br>Option3: Francisco Redi<br>Option4: Pasteur | Answer 2 | UNIT<br>1 |
|---|---|-----------------------------------------------------------------------------------------------|----------------------------------------------------------------------------------------------------|----------|-----------|
| ٥ | 7 | Small pox vaccine was first discovered by                                                     | Option1: Robert Koch<br>Option2: Louis Pasteur<br>Option3: Lister<br>Option4: Edward Jenner        | Answer 4 | UNIT<br>1 |
| 0 | 8 | Antiseptic surgery was introduced by                                                          | Option1: Joseph Lister<br>Option2: Ernest Abbe                                                     | Anwser 1 | UNIT      |

#### KLE

|     |           |                                                                                                    | 1 March 199 |
|-----|-----------|----------------------------------------------------------------------------------------------------|-------------|
| 0   | 28        | What is the importance of aseptic area in manufacturing?Explain design considerations of aseptic area. | UNIT<br>4   |
| D   | 29        | Write principle and method of microbiological assay of Vitamin B2                                      | UNIT<br>4   |
| 0   | 30        | Write principle and method of microbiological assay of penicillin by cup plate method                  | UNIT<br>4   |
| D   | 31        | Write a note on principles and methods involved in assay of antibiotics                                | UNIT<br>4   |
|     | 32        | Write the Principle involved in the microbiological assay of Cyanocobalamin                            | UNIT<br>4   |
| D   | 33        | Write principle, construction and working of laminar flow bench                                        | UNIT<br>4   |
| cho | ose Sr.No | SHORT ANSWER QUESTIONS (Answer any SEVEN): 7 X 5 = 35                                                  | Topic       |

# essay type question QP Selection As per Blue Print

| 0 | 3  | Write contributions of Edward Jenner                                                                           | UNIT 1 |
|---|----|----------------------------------------------------------------------------------------------------|--------|
| D | 4  | Write contributions of Robert Koch                                                                             | UNIT 1 |
| 0 | 5  | Write contributions of Louis Pasteur                                                                           | UNIT 1 |
| 0 | 6  | Write contributions of Alexander Fleming                                                                       | UNIT 1 |
| D | 7  | Write the concept of spontaneous generation                                                                    | UNIT 1 |
| 0 | 8  | Classify bacteria on the basis of morphological features. Add a note on composition and functions of cell wall | UNIT 1 |
| D | 9  | Classify bacteria on the basis of morphology,oxygen, pH and temperature requirements with suitable examples    | UNIT 1 |
| 0 | 10 | Classify bacteria on the basis of nutritional requirements                                                     | UNIT 1 |
|   |    | Research by Sachin Vastrad                                                                                     |        |

Powered by Sachin Vastrad

KLE

### Question paper sets list

### Create new question paper

| Set Number | Created At          | Action           |
|------------|---------------------|------------------|
| # 1        | 07-07-2022 16:32:48 | Edit Delete View |
| #2         | 08-07-2022 10:43:42 | Edit Delete View |
| #3         | 08-07-2022 11:01:25 | Edit Delete View |
| #4         | 08-07-2022 11:32:05 | Edit Delete Vlew |
| #5         | 08-07-2022 11:49:35 | Edit Delete View |

Powered by Sachin Vastrad

| Email        |       |  |
|--------------|-------|--|
| vc@kaher.com |       |  |
| assword      |       |  |
| •••••        |       |  |
|              | Login |  |
|              | rogin |  |

## Frezze & Unfrezze status of QP

paper management

| College | KLE NURSING        |   |       |      |   | ~      | Course | PB Bsc nursing | ۷ | Semester | I Year | * |
|---------|--------------------|---|-------|------|---|--------|--------|----------------|---|----------|--------|---|
| Subject | Nursing Foundation | ~ | Paper | None | ~ | Search | Refre  | esh            |   |          |        |   |

| Question Paper                                                                    | Created At             | Status    | Freezed Date           | Action                   |
|-----------------------------------------------------------------------------------|------------------------|-----------|------------------------|--------------------------|
| Question paper #5<br>FIRST YEAR B.Sc. NURSING (POST BASIC) DEGREE<br>EXAMINATION  | 22-06-2021<br>16:49:24 | Unfreezed | Unfreezed              | Freeze question<br>paper |
| Question paper #4<br>FIRST YEAR B.Sc. NURSING (POST BASIC) DEGREE<br>EXAMINATION  | 22-06-2021<br>16:49:24 | Unfreezed | Unfreezed              | Freeze question<br>paper |
| Question paper # 1<br>FIRST YEAR B.Sc. NURSING (POST BASIC) DEGREE<br>EXAMINATION | 22-06-2021<br>16:49:24 | Unfreezed | Unfreezed              | Freeze question<br>paper |
| Question paper #3<br>FIRST YEAR B.Sc. NURSING (POST BASIC) DEGREE<br>EXAMINATION  | 22-06-2021<br>16:49:24 | Freezed   | 21-10-2022<br>16:02:51 | Freezed                  |
| Question paper #2<br>FIRST YEAR B.Sc. NURSING (POST BASIC) DEGREE<br>EXAMINATION  | 22-06-2021<br>16:49:24 | Freezed   | 11-08-2021<br>18:05:48 | Freezed                  |

Powered by Sachin Vastrad

#### KLE ACADEMY OF HIGHER EDUCATION AND RESEARCH, BELAGAVI.

[ Declared as Deemed-to-be University ]

Accredited 'A+' Grade by NAAC(3rd Cycle)

Placed in 'A' Category by MHRD (Gol)

| FIRST YEA                                                                   | R B.Sc. NURSING                    | CONCERNENT OF CONTRACTOR         | 0.000                                                                                                    |
|-----------------------------------------------------------------------------|------------------------------------|----------------------------------|----------------------------------------------------------------------------------------------------|
| Time: 2 Hours                                                               | Nursir                             | MO Final O                       | D lax. Marks: 35                                                                                                 |
| Objective<br>• Each question is followed by                                 |                                    | NO FINAI Q                       | asked.                                                                                                    |
| 집 이번 여행을 많이 안 것 같아요. 같은 것 같은 것 같이 많이 같이 같이 같이 같이 같이 같이 같이 같이 같이 같이 같이 같이 같이 | d darken appropriate circle in OMR | Draw neat, labeled diagrams when | and the second second second second second second second second second second second second second second second |
| Sheet                                                                       |                                    |                                  |                                                                                                    |
| <ul> <li>Each question carries one m</li> </ul>                             | ark. No negative marking           |                                  |                                                                                                    |

### 1. MCQ 5 x 1 = 5

1. Health as state of complete physical, mental, social and spiritual well being not merely the absence of disease?. Definition is given by:

|   | (A) H.S.Hayman                                                 | (B) WHO                                                                         |
|---|----------------------------------------------------------------|---------------------------------------------------------------------------------|
|   | (c) Pericles                                                   | (D) Duhi                                                                        |
| 2 | . The Era of modern nursing commences after                    | war.                                                                            |
|   | (A) Crimean                                                    | (B) Babilonians                                                                 |
|   | (c) Egypt                                                      | (D) Greek                                                                       |
| 3 | . Quality control is to:                                       |                                                                                 |
|   | (A) Evaluate services                                          | (B) Monitor services                                                            |
|   | (c) Regulate services                                          | (D) All of the above                                                            |
| 4 | . Ethical principles for professional nursing practice in a cl | inical setting are guided by the principles of conduct that are written as the: |
|   | (A) American Nurses Association?s code of ethics               | (B) Nurse practice act written by state legislation                             |
|   | (c) Standards of care from experts in the practice             | (D) Laws for civil guidelines                                                   |
|   | field                                                          |                                                                                 |
| 5 | . Branch of medicine dealing with the problem of ageing a      | nd disease of the elderly:                                                      |
|   | (A) Geriatrics                                                 | (B) Gerentological nursing                                                      |
|   | (c) Gerentology                                                | (D) Pediatrics                                                                  |
|   |                                                                |                                                                                 |

### LONG ESSAY QUESTIONS (Answer any ONE) : 1 x 10 = 10

### **ONLINE QUESTION PAPER DELIVERY PROCESS**

|                 | E        | Deemed to be<br>Accredited 'A' Grad | Universi  |                            |                 | ry 'A' by MHRD (Gol) |                |
|-----------------|----------|-------------------------------------|-----------|----------------------------|-----------------|----------------------|----------------|
| Import Maste    | r Export | Upload QPaper                       | Send Mail | Reports                    |                 |                      | 10             |
|                 |          |                                     |           | Question Pa                | aper Upload     |                      |                |
| Session         |          | Faculty                             |           | Courses                    | Branch / Scheme | Semester / Year      | Subject        |
| Select          |          | Select                              |           | Select •                   | Select T        | Select *             | Select         |
|                 |          | Head                                |           | Qpaper Upload              | Live Date       | Live Time From       | Live Time Till |
| Paper           |          | neau                                |           | ababei obiona              | site sale       | SITS THEFT I VIII    |                |
| Paper<br>Select |          | Select                              | •         | Choose File No file chosen | dd-mm-yyyy      |                      |                |

|      | KLE Academy of Higher Education and Re<br>Deemed to be University |        | y        |                    |             |            |                                      |          |
|------|-------------------------------------------------------------------|--------|----------|--------------------|-------------|------------|--------------------------------------|----------|
|      |                                                                   |        | <b>A</b> | ccredited 'A' Grad | e by NAAC ( | 2nd cycle) | Placed In Category 'A' by MHRD (Gol) |          |
| Home | Import                                                            | Master | Export   | Upload QPaper      | Send Mail   | Reports    |                                      | 🖒 Logout |

| List of colleges                                     |                                                                       |                                          |        |  |  |
|------------------------------------------------------|-----------------------------------------------------------------------|------------------------------------------|--------|--|--|
| College Name                                         | Principal Name                                                        | Email Id                                 | Action |  |  |
| 001-Jawaharlal Nehru Medical College, Belagavi.      | Dr. (Mrs.) N.S. Mahantashetti                                         | principa/@inmc.edu                       |        |  |  |
| 002-KLEV. K. Institute of Dental Sciences, Belagavi. | Dr. (Mrs.) Alka D. Kale                                               | principal@kledental-bgm.edu.in           |        |  |  |
| 003-KAHER's School of Music, Belagavi.               | HER's School of Music,Belagavi. Dr. (Mrs.) Sneha Rajurekar assomwansh |                                          | 0      |  |  |
| 004-KLE College of Pharmacy, Belagavi.               | Dr. B. M. Patil                                                       | principaliğiklepharm.edu                 | 10     |  |  |
| 005-KLE College of Pharmacy ,Hubbali.                | Dr. V.G. Jamakandi                                                    | princpharmhbl@kledeemeduniversity.edu.in |        |  |  |
| 006-KLE College of Pharmacy, Bengaluru.              | Dr. Subhas S. Karki                                                   | princpharmblr@kledeemeduniversity.edu.in | 0      |  |  |
| 007-KLE Institute of Nursing Sciences, Delagavi      | Dr. Sudha Reddi                                                       | princhursing@kledeemeduniversity.edu.in  |        |  |  |
| 008-KLE Institute of Physiotherapy . Belagavi        | Dr. Sanjiv Kumar                                                      | principalbpt@kledeemeduniversity.edu.in  |        |  |  |

## EPAD EXAMINATION ADMIN DASHBORD

| ✓ ⊗ KLE × ⊕ Welcome to Exam Suite × +                                                                                                    | _ @ ×                                                       |
|----------------------------------------------------------------------------------------------------|-------------------------------------------------------------|
| ← → C ⋒ == examcloud.in/epn/common/dashboard.php                                                                                                    | ∞ < ☆   ◎ ✓ ■               ●   :                           |
|                                                                                                    | 14-Dec-2023<br>16:06:28 PHY3 PHY3<br>Change Password Logout |
| Image: Second second second |                                                             |
| Weicome to Exam Suite                                                                                                    |                                                             |
|                                                                                                    | <u>c</u> erexams                                            |
| LM Exam Suite<br>Paperless Digital Exams                                                                                                    | APP1 IP: 103.104.223.175 epCloud 1.5                        |
|                                                                                                    |                                                             |

javascript:void(0);

| 💌 🕲 KLE                                  | × ep Welcome to Exam Suite × +                                                        |   |   |                       |                     |    |             | -        | ē X         |
|------------------------------------------|---------------------------------------------------------------------------------------|---|---|-----------------------|---------------------|----|-------------|----------|-------------|
| ← → C' D = exa                           | mcloud.in/epn/common/dashboard.php                                                    | Q | ☆ | Ď                     | / в                 |    | Ð           | ۵        | 8           |
| ***                                      |                                                                                       |   |   | and the second second | -Dec-2023<br>:04:15 |    |             | KAHERITS | SECTION .   |
| h Basic Masters Question Paper           | Exam Config. Device & Dockets Evaluation Evaluation Reports Reports Utilities Imports |   |   |                       |                     |    |             |          |             |
| Welcome to Exam Suite                    | Exam Event                                                                            |   |   |                       |                     |    |             |          |             |
|                                          | Exam Enrollment                                                                       |   |   |                       |                     |    |             |          |             |
|                                          | Exam Hall Plan                                                                        |   |   |                       |                     |    |             |          |             |
|                                          | Exam Officials                                                                        |   |   |                       |                     |    |             |          |             |
|                                          |                                                                                       |   |   |                       |                     | _  |             |          |             |
|                                          |                                                                                       |   |   |                       | 1                   | 2  | Ехо         |          |             |
|                                          |                                                                                       |   |   |                       | K                   | .M | Exa         | ms       |             |
|                                          |                                                                                       |   |   |                       |                     |    |             |          |             |
|                                          |                                                                                       |   |   |                       |                     |    |             |          |             |
|                                          |                                                                                       |   |   |                       |                     |    |             |          |             |
|                                          |                                                                                       |   |   |                       |                     |    |             |          |             |
|                                          |                                                                                       |   |   |                       |                     |    |             |          |             |
|                                          |                                                                                       |   |   |                       |                     |    |             |          |             |
|                                          |                                                                                       |   |   |                       |                     |    |             |          |             |
| LM Exam Suite<br>Paperless Digital Exams | ved.                                                                                  |   |   |                       | APP1                |    | IP: 103.104 | .223.175 | epCloud 1.5 |
|                                          |                                                                                       |   |   |                       |                     |    |             |          |             |
| javascript:void(0);                      |                                                                                       |   |   |                       |                     |    |             |          |             |

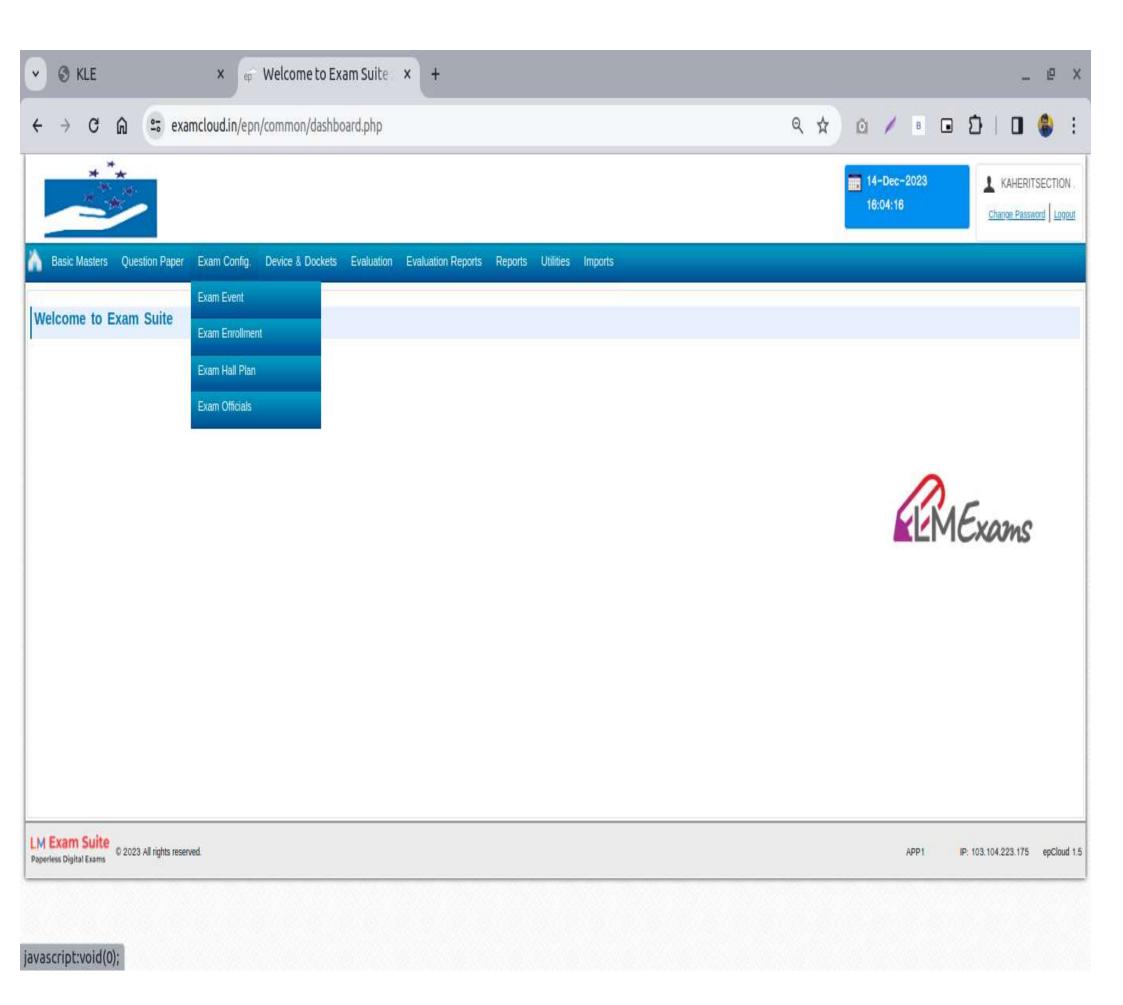

| SKLE × of                                   | Welcome to Exam Suite × +                                                | _ @ ×                                             |
|---------------------------------------------|--------------------------------------------------------------------------|---------------------------------------------------|
| ← → C ⋒                                     | n/common/dashboard.php                                                   |                                                   |
| ***                                         |                                                                          | 14-Dec-2023<br>16:04:17<br>Change Password Logout |
| h Basic Masters Question Paper Exam Config. | Device & Dockets Evaluation Evaluation Reports Reports Utilities Imports |                                                   |
| Welcome to Exam Suite                       | epProctor – Exam Hall                                                    |                                                   |
|                                             | pDocket Generation                                                       |                                                   |
|                                             | eDocket Generation                                                       |                                                   |
|                                             |                                                                          |                                                   |
|                                             |                                                                          |                                                   |
|                                             |                                                                          |                                                   |
|                                             |                                                                          | EMExams                                           |
|                                             |                                                                          |                                                   |
|                                             |                                                                          |                                                   |
|                                             |                                                                          |                                                   |
|                                             |                                                                          |                                                   |
|                                             |                                                                          |                                                   |
|                                             |                                                                          |                                                   |
|                                             |                                                                          |                                                   |
| LM Exam Suite<br>Paperless Digital Exams    |                                                                          | APP1 IP: 103.104.223.175 epCloud 1.5              |
|                                             |                                                                          |                                                   |
| javascript:void(0);                         |                                                                          |                                                   |

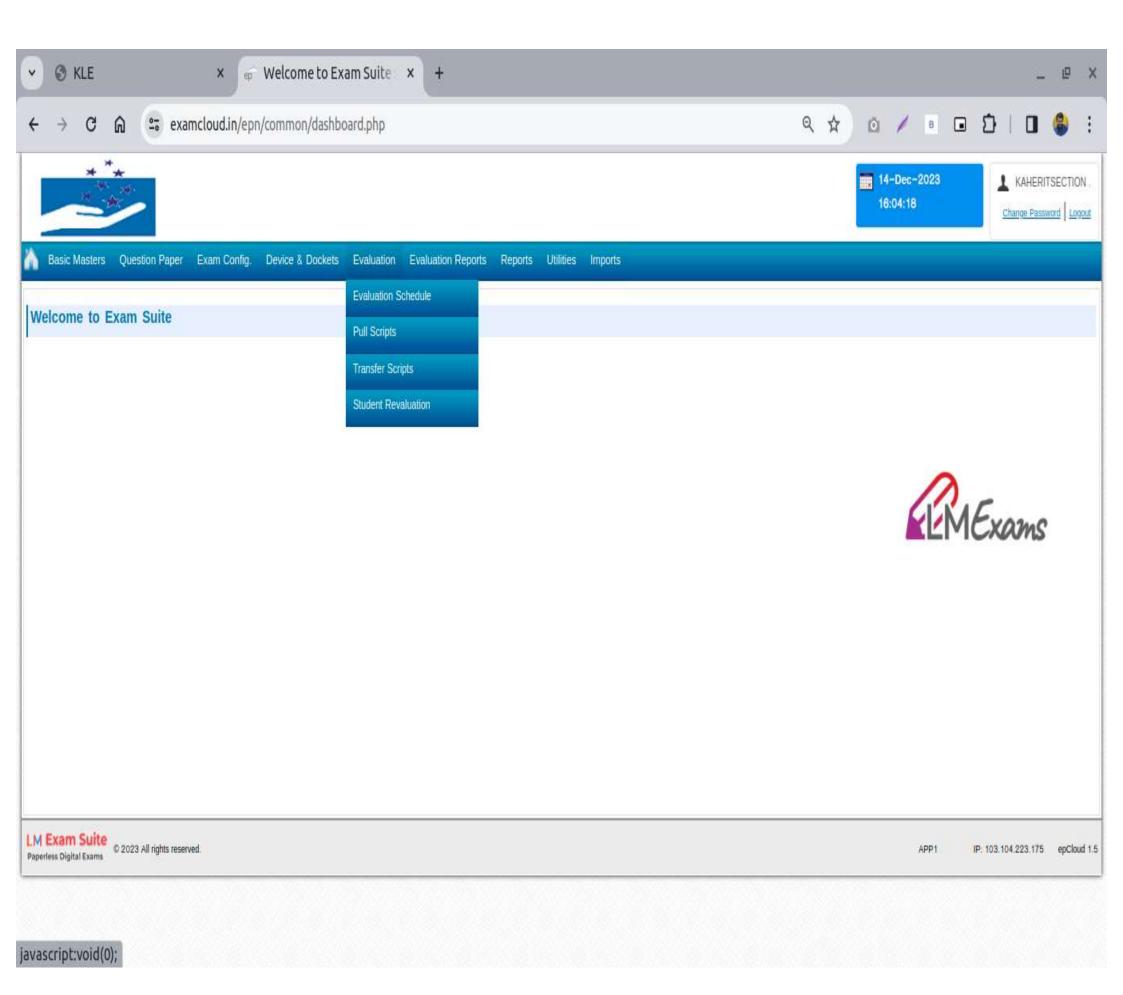

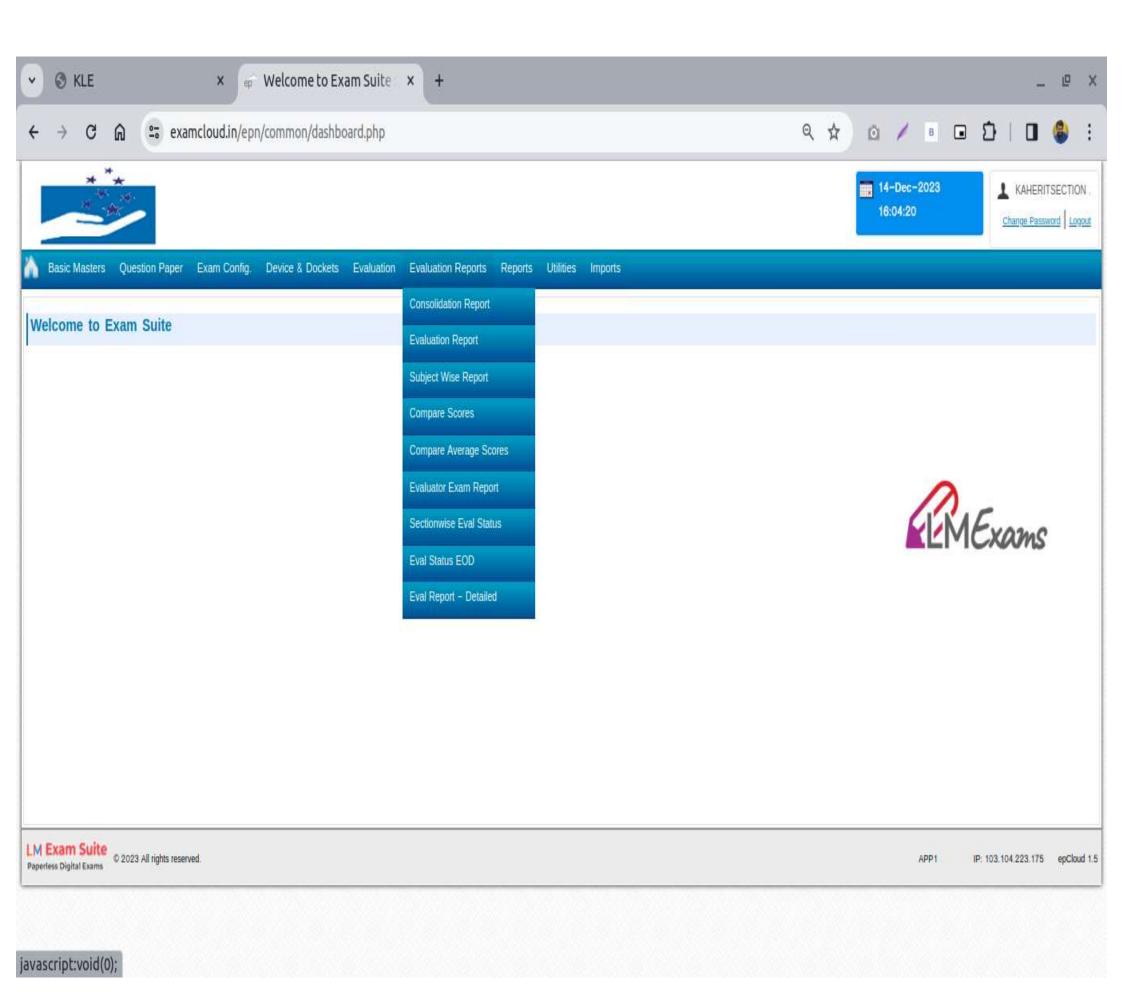

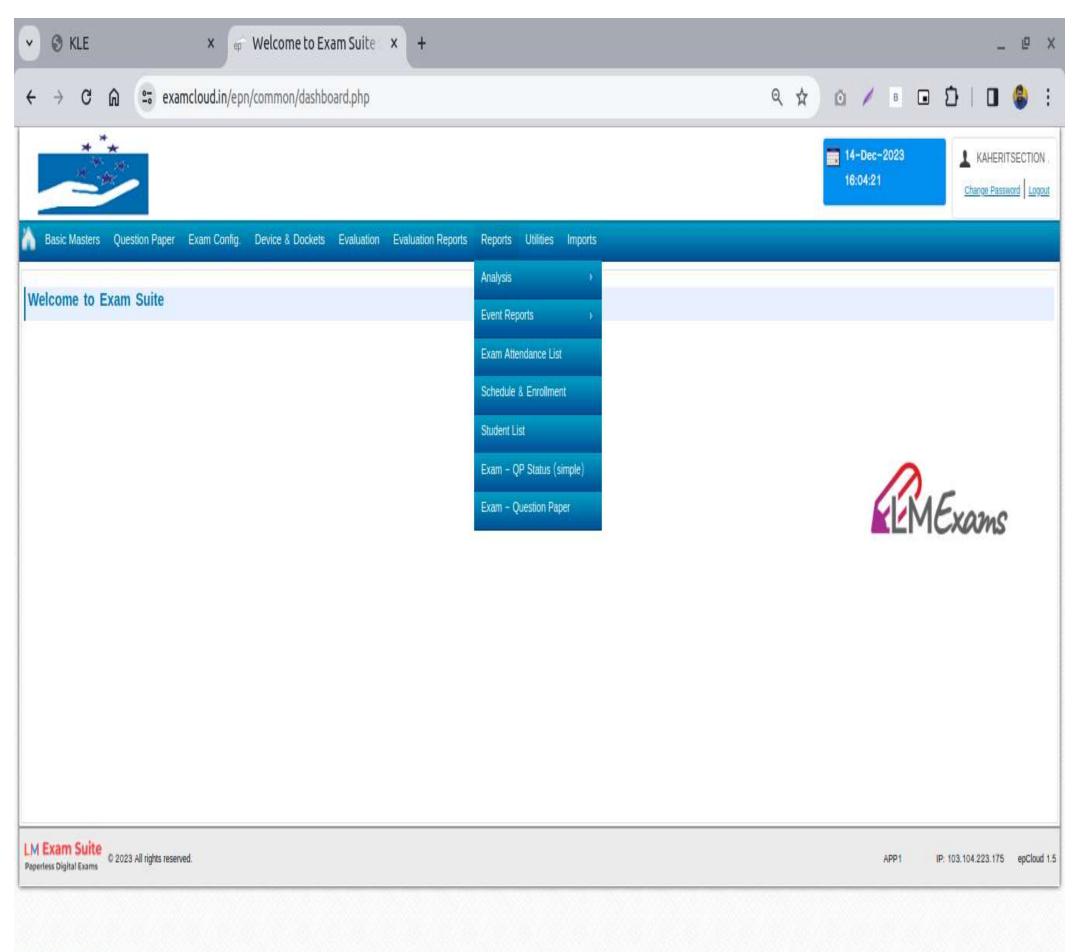

javascript:void(0);

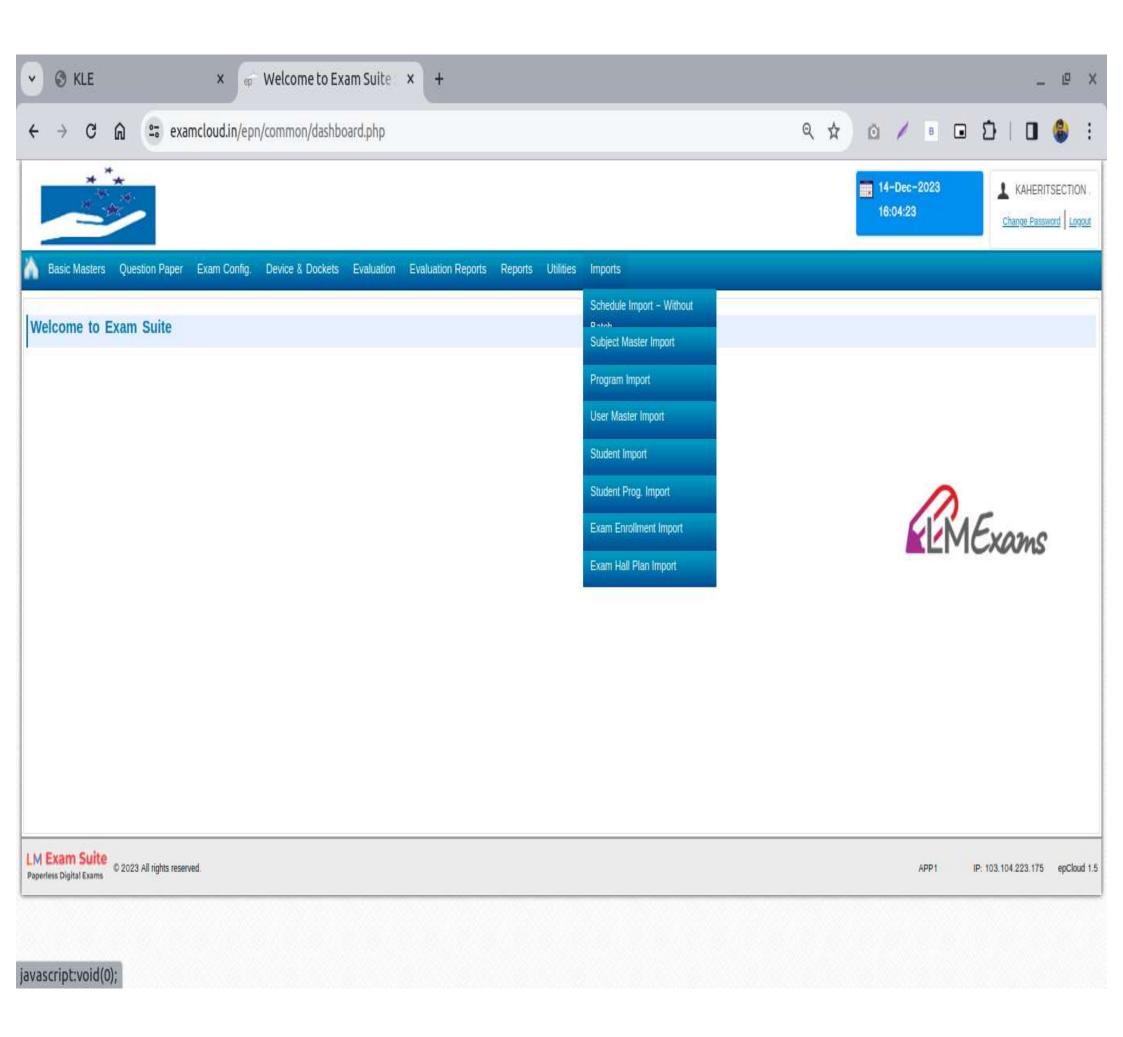

| → C @ | examcloud.in/epn/repo                    | rts/exameventev             | aluationsum                                       | mary.php                            |                                      |                         |                                                     |                                                               | ९ ☆            | 0 /                                        | В     | • { | 5   ( | ] ( |  |
|-------|------------------------------------------|-----------------------------|---------------------------------------------------|-------------------------------------|--------------------------------------|-------------------------|-----------------------------------------------------|---------------------------------------------------------------|----------------|--------------------------------------------|-------|-----|-------|-----|--|
|       |                                          | *                           |                                                   |                                     |                                      |                         |                                                     | 14-Dec-2023<br>16:05:17                                       |                |                                            |       |     |       |     |  |
|       | h Basic Masters                          | Question Paper              | Exam Config.                                      | Device & Do                         | ockets Evalu                         | ation Eva               | luation Reports Re                                  | eports Utilities Imp                                          | orts           |                                            |       |     |       |     |  |
|       | Evaluation Sta                           | atus                        |                                                   |                                     |                                      |                         |                                                     |                                                               |                | 8                                          |       |     |       |     |  |
|       | Filter                                   |                             |                                                   |                                     |                                      |                         |                                                     |                                                               |                |                                            |       |     |       |     |  |
|       | * Exam Event                             | *                           | Evaluation Cyc                                    | le                                  | Evaluato                             | r                       |                                                     |                                                               |                |                                            |       |     |       |     |  |
|       | PA11 1st intern                          | nal aug 20 🔹 🛛 E            | valuation 1                                       |                                     | *Sele                                | ect                     | *                                                   |                                                               |                |                                            |       |     |       |     |  |
|       | Drogram                                  |                             |                                                   |                                     |                                      |                         |                                                     |                                                               |                |                                            | 1000  |     |       |     |  |
|       | Program                                  | le                          | m                                                 |                                     |                                      |                         |                                                     |                                                               |                |                                            | 13.13 |     |       |     |  |
|       | Select                                   |                             | -Select                                           |                                     | *                                    |                         |                                                     |                                                               |                |                                            |       |     |       |     |  |
|       | Select                                   |                             | -Select                                           | pleted                              | • Show Eval                          | uator Ema               | ŭ                                                   |                                                               |                | Submit                                     |       |     |       |     |  |
|       | Select                                   | •                           | -Select                                           | pleted                              | •<br>Show Eval                       | uator Ema               | ŭ                                                   |                                                               |                | Submit                                     |       |     |       |     |  |
|       | Select                                   | ding O In Progra            | -Select<br>ess ©Com                               | Stud                                |                                      | uator Ema               | ŭ                                                   | Evaluator(s)                                                  |                | Submit<br>Total Scripts                    |       |     |       |     |  |
|       | Select                                   | •                           | -Select<br>ess ©Com                               | cam On                              |                                      | luation                 |                                                     | Evaluator(s)<br>E A                                           | Last Update    | Total Scripts                              |       |     |       |     |  |
|       | S.No Prog<br>BHMS-                       | ding O In Progra            | -Select<br>ess O Com                              | tam On Att                          | dents Eva<br>end. Start              | Luation<br>End          |                                                     | <b>E</b>  A<br>74                                             | 1.0. 1.0.0.000 | Total Scripts<br>EA                        |       |     |       |     |  |
|       | S.No Prog<br>BHMS-<br>1 UG:BHMS- A<br>UG | ding O In Progra            | -Select<br>ess OCom<br>Ex<br>Paper -1 22          | cam On Att<br>2-Aug 74              | dents Eva<br>end. Start<br> 74 22-Au | uation<br>End<br>03-Sep | Name<br>Rajkuwar                                    | E A<br>74  <br>r@yahoo.co.in)74<br>74   74                    | Last Update    | Total Scripts<br>E A                       |       |     |       |     |  |
|       | S.No Prog<br>BHMS-<br>1 UG:BHMS-<br>UG   | ding O In Progra<br>Subject | -Select<br>ess ©Com<br>Paper -1 22<br>Pharmacy 24 | cam On Atto<br>2-Aug 74<br>4-Aug 74 | dents Eva<br>end. Start<br> 74 22-Au | a 03-Sep                | Name<br>Rajkuwar<br>Desai(KLEdesairajkuwa<br>Rupali | E A<br>74  <br>r@yahoo.co.in)74<br>@yahoo.co.in)74   74<br>74 | Last Update    | Total Scripts<br>E A<br>74   74<br>74   74 |       |     |       |     |  |

| © KI                 | LE                   | × er Evaluation Status :: Exam × er                                                                | Evaluation Student Sum         | × +                                               |                |                         | _ @              |
|----------------------|----------------------|----------------------------------------------------------------------------------------------------|--------------------------------|---------------------------------------------------|----------------|-------------------------|------------------|
| ÷                    | C @ 🕾                | examcloud.in/epn/reports/evaluationstudentsummary.                                                 | php?evtid=OTg0&examid=Nj0      | Q5MzM% <mark>3</mark> D&ecid=1 <mark>2</mark> 8&e | evl_cyl=1&ss Q | * 0 /                   | • 🖬 🖸   🖬 🍪      |
| _                    | ***                  |                                                                                                    |                                |                                                   |                | 14-Dec-2023<br>16:05:23 | KAHERITSECTIO    |
| Basic Ma<br>valuatio |                      | per Exam Config. Device & Dockets Evaluation Evaluation<br>Imary <mark>[Exam wise] – Report</mark> | n Reports Reports Utilities Ir | nports                                            |                |                         |                  |
|                      | Exam Event           | Program                                                                                            | Subject                        |                                                   |                | Exam Date               | Evaluation       |
| 2nd ir               | nternal 1st year Nur | sing Bsc-NUR [B135-N140] Appl                                                                      | ed Biochemistry and Applied Nu | trition and Dietetics                             | 14-J           | un-2023 (03:00 PM - 0   | 04:00 PM) 1      |
| S.No                 | Adoc Id              | Student Name                                                                                       | Roll Number                    | Scored Marks                                      | Script Status  | Marks & Trans           | Script View      |
| 1                    | 2330376              | ABHISHEK BHARAMAPPA CHIKKODI                                                                       | MA0122001                      | 9.00                                              | Evaluated      | View                    | Show Pdf RAW Pdf |
| 2                    | 2330320              | ADHITHI RAJARAM JADHAV                                                                             | MA0 122002                     | 24.50                                             | Evaluated      | View                    | Show Pdf RAW Pdf |
| 3                    | 2330366              | AJANYA OMANA KUTTAN .                                                                              | MA0122003                      | 20.00                                             | Evaluated      | View                    | Show Pdf RAW Pdf |
| 4                    | 2330315              | AKKATAYI SHASHIKANT DONGARE                                                                        | MA0122004                      | 7.50                                              | Evaluated      | View                    | Show Pdf RAW Pdf |
| 5                    | 2330381              | AKSHATA IRAPPA CHALAVETKAR                                                                         | MA0122005                      | 19.50                                             | Evaluated      | View                    | Show Pdf RAW Pdf |
| 6                    | 2330328              | AKSHAY PRAKASH JABANNAVAR                                                                          | MA0122006                      | 16.50                                             | Evaluated      | View                    | Show Pdf RAW Pdf |
| 7                    | 2330367              | ALBINA SIJU SIJU P M .                                                                             | MA0122007                      | 19.50                                             | Evaluated      | View                    | Show Pdf RAW Pdf |
| 8                    | 2330318              | ANISHA NAFIZA ALFREDO GREGORIO AFONSO                                                              | MA0122008                      | 13.50                                             | Evaluated      | View                    | Show Pdf RAW Pdf |
| 9                    | 2330385              | ANKITA ASHOK GAWAS                                                                                 | MA0122009                      | 18.00                                             | Evaluated      | View                    | Show Pdf RAW Pdf |
| 10                   | 2330332              | ANNA JOVITA FERNANDES                                                                              | MA0122010                      | 17.50                                             | Evaluated      | View                    | Show Pdf RAW Pdf |
| 11                   | 2330329              | ARDHANA KUMARI MUKESH KUMAR SINGH                                                                  | MA0122011                      | 22.50                                             | Evaluated      | View                    | Show Pdf RAW Pdf |
| 12                   | 2330392              | ASHWINI SHIVANAND DESHANUR                                                                         | MA0122012                      | 17.00                                             | Evaluated      | View                    | Show Pdf RAW Pdf |
| 13                   | 2330301              | ASTHA ARJUN GAWAS                                                                                  | MA0122013                      | 22.50                                             | Evaluated      | View                    | Show Pdf RAW Pdf |
| 14                   | 2330311              | BALAJI PUNDALI BANOSHI                                                                             | MA0122014                      | 19.50                                             | Evaluated      | View                    | Show Pdf RAW Pdf |
| 15                   | 2330344              | BEVERLY CHELSEA MANUEL JOAO DCOSTA                                                                 | MA0122015                      | 15.00                                             | Evaluated      | View                    | Show Pdf RAW Pdf |

# **Evaluator Dashboard**

| • | 🕄 KLE |        |     |      | × ep                                                                                                    | Evaluati                | ion Dashb          | oard :: 🤇  | × +                      |                                       |             |                                                                                                    |              |               |                 |                               |           |             |   |   | - | p | × |
|---|-------|--------|-----|------|----------------------------------------------------------------------------------------------------|-------------------------|--------------------|------------|--------------------------|---------------------------------------|-------------|----------------------------------------------------------------------------------------------------|--------------|---------------|-----------------|-------------------------------|-----------|-------------|---|---|---|---|---|
| ÷ | → C   | ;<br>6 | 0.0 | exan | ncloud.in/ep                                                                                                    | n/evaluati              | on/evaluat         | ion-db.php | o?e <mark>x=</mark> Njcx | MzE%3D8                               | ev=MTEwi    | NA%3D%3                                                                                                    | D&evl_cyl    | =MQ%3D°       | %3D&evl_        | typ=0 Q                       | *         | o /         | в | Ð |   | ۲ | : |
|   |       |        |     |      |                                                                                                    | ***                     |                    |            |                          |                                       |             |                                                                                                    |              | 14-C<br>16:00 | ec-2023<br>3:37 |                               | PHY3 PH   |             |   |   |   |   | Î |
|   |       |        |     |      | 🟠 Evaluat                                                                                                    | ion Evalua              | ition Reports      |            |                          |                                       |             |                                                                                                    |              |               |                 |                               |           |             |   |   |   |   |   |
|   |       |        |     |      | Evaluatio                                                                                                    | on Dashb                | oard               |            |                          |                                       |             |                                                                                                    |              |               |                 |                               |           | ۰Q۰         |   |   |   |   |   |
|   |       |        |     |      |                                                                                                    | nt: IA21 De             |                    |            |                          |                                       | Program     | : BDS-UG                                                                                                    |              |               |                 |                               |           |             |   |   |   |   |   |
|   |       |        |     |      | and the second second second second second second second second second second second second second second second | PHY-BIO] G<br>STRY NUTI |                    |            |                          |                                       | Exam Da     | ate: 12-Dec                                                                                                    | -2023        |               |                 |                               |           |             |   |   |   |   |   |
|   |       |        |     |      | Evaluation                                                                                                    | Schedule:               | From 14-           | 0ec-2023 ( | to 25-Dec-               | -2023                                 |             |                                                                                                    |              |               |                 |                               |           |             |   |   |   |   |   |
|   |       |        |     |      | Evaluation                                                                                                    | Pending                 | [33]               | _          |                          |                                       |             |                                                                                                    |              |               |                 |                               |           |             |   |   |   |   |   |
|   |       |        |     |      | 2418079                                                                                                    | a de la company         | 2418081            | 2418082    | and the second second    | 2418084                               | 10000000000 | a de la contrata de la contrata de la contrata de la contrata de la contrata de la contrata de la contrata de la | 12.2.2.2.2.2 | 2418088       | 200-0-0-        | A second second second second | 241809    |             |   |   |   |   |   |
|   |       |        |     |      | -                                                                                                    | 2418093<br>2418106      | G                  | -          | 2418096<br>2418109       | 1 1 1 1 1 1 1 1 1 1 1 1 1 1 1 1 1 1 1 | 2418098     | 2418099                                                                                                    | 2418100      | 2418101       | 2418102         | 2418103                       | 2418104   |             |   |   |   |   |   |
|   |       |        |     |      | Evaluation                                                                                                    | Inprogres               | S                  |            |                          |                                       |             |                                                                                                    |              |               |                 |                               |           |             |   |   |   |   |   |
|   |       |        |     |      |                                                                                                    |                         |                    |            |                          |                                       |             |                                                                                                    |              |               |                 |                               |           |             |   |   |   |   |   |
|   |       |        |     |      | Evaluation                                                                                                    | 1 Completer             | d                  |            |                          |                                       |             |                                                                                                    |              |               |                 |                               |           |             |   |   |   |   |   |
|   |       |        |     |      |                                                                                                    |                         |                    |            |                          |                                       |             |                                                                                                    |              |               |                 |                               |           |             |   |   |   |   |   |
|   |       |        |     |      |                                                                                                    |                         |                    |            |                          |                                       |             |                                                                                                    |              |               |                 |                               |           |             |   |   |   |   |   |
|   |       |        |     |      | LM Exam<br>Paperless Digita                                                                                      | Suite<br>Exams © 202    | 23 All rights rese | rved.      |                          |                                       |             |                                                                                                    |              |               | APP1            | IP: 103.10                    | 4.223.175 | epCloud 1.5 |   |   |   |   |   |

# **Answer Script**

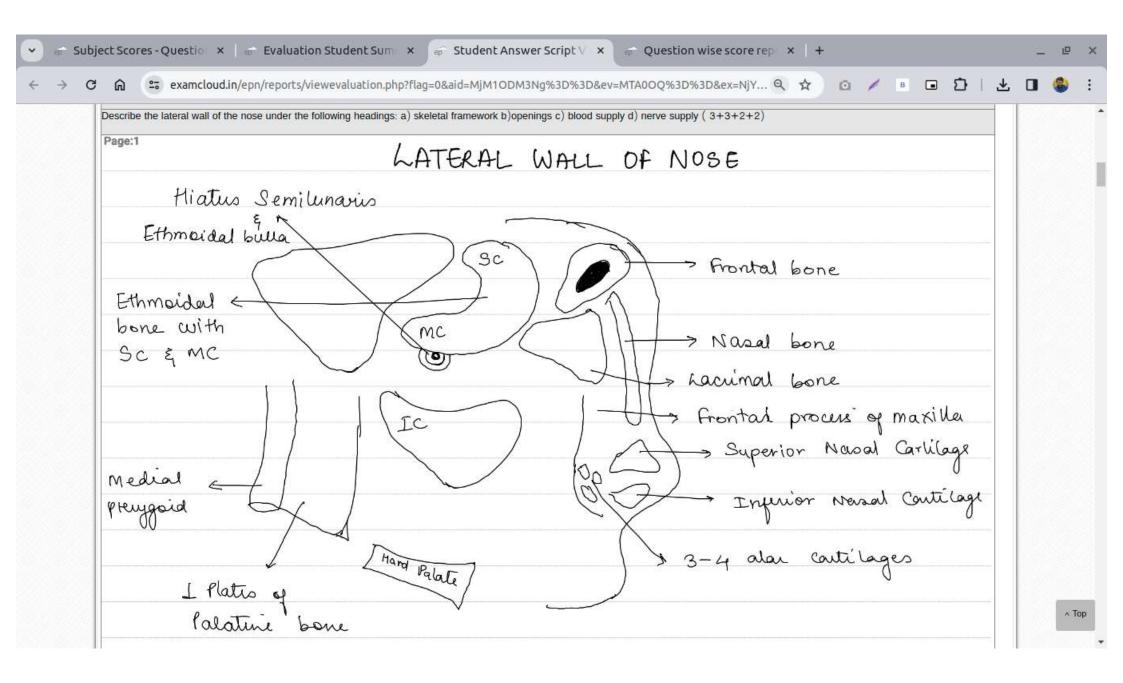

#### **ONSCREEN EVALUATION MODULE**

#### Scanner (Scanning machine)

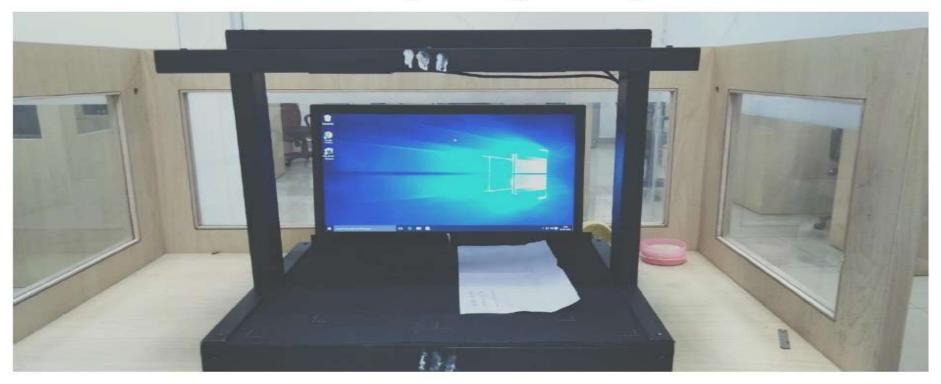

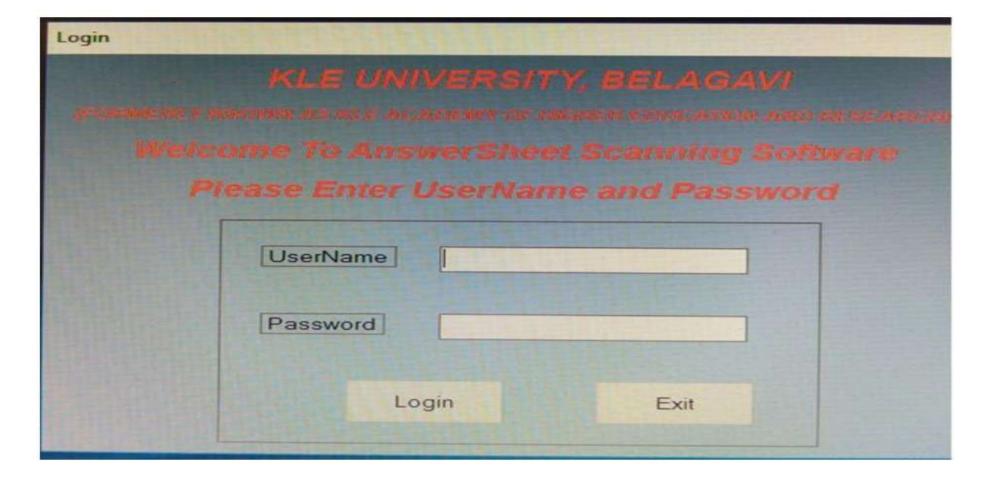

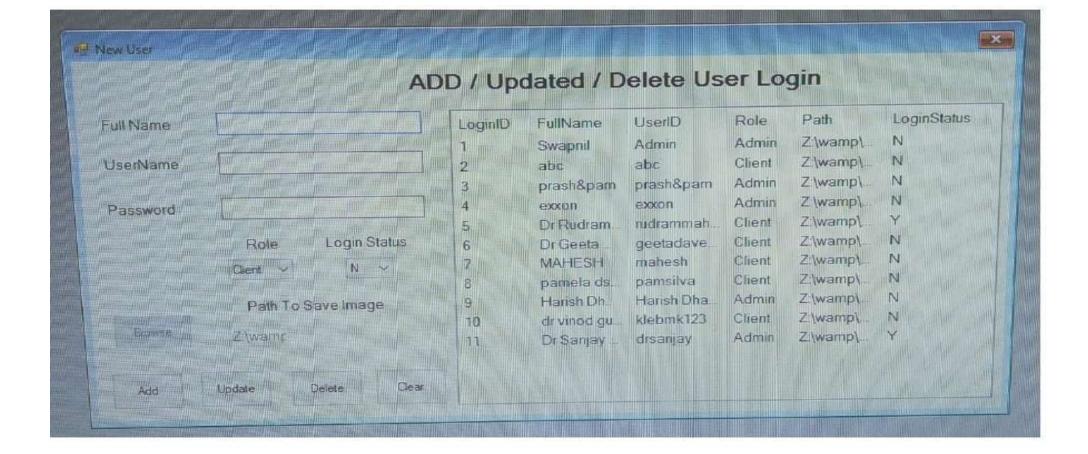

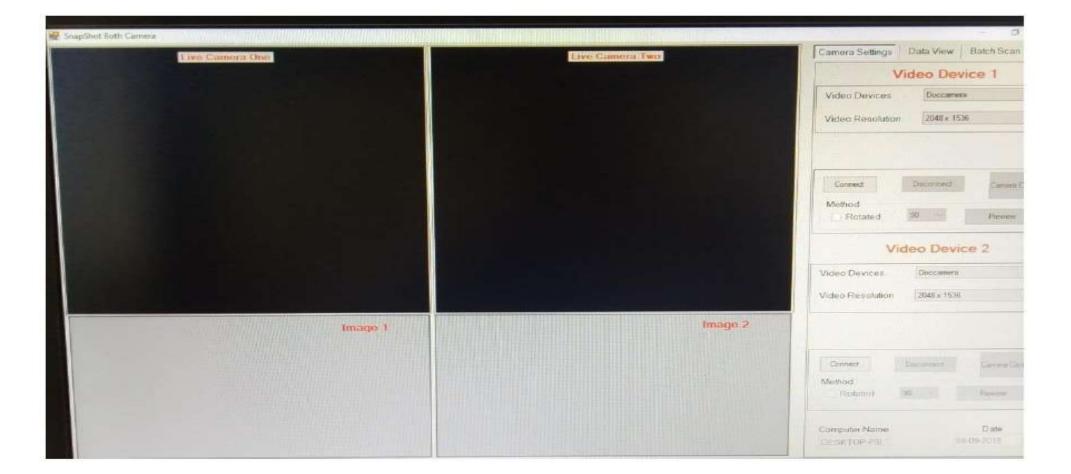

#### SAMPLE OF ANSWER SCRIPT

|    |                                                                                                    | Que. No.   | Marks Obtai |
|----|----------------------------------------------------------------------------------------------------|------------|-------------|
|    |                                                                                                    | 42         | -           |
|    |                                                                                                    | 83         |             |
|    | and the second second second second second second second second second second second second second second second                                                                                                    | B4         |             |
|    | Shad Eccas                                                                                                    | 85         |             |
|    | Chort Essay                                                                                                    | 86         |             |
|    | The body line was and the second second second second second second second second second second second second s                                                                                                    |            |             |
| 5- | - Tapping technique is the use of elastic tape                                                                                                    | 90         |             |
|    |                                                                                                    |            |             |
|    | to protect queilitate support joint muscle farcia                                                                                                    |            |             |
|    |                                                                                                    |            |             |
|    | ligament.                                                                                                    |            |             |
|    | - These are dillerent triper of lape used tor                                                                                                    |            |             |
|    | inter inter inter inter a second                                                                                                    |            |             |
|    | - These care different exper of tape used for<br>mucalloskeletal divorder, neurological divorden,                                                                                                    |            |             |
|    |                                                                                                    |            |             |
|    | prediative conditions                                                                                                    |            |             |
|    | - later free cotton tape, sigid tape are various                                                                                                    |            |             |
|    | and for the second second seco |            |             |
|    | Lypes of tape.                                                                                                    |            |             |
|    | 0 9 1                                                                                                    | · E is Mai | practice?   |
|    |                                                                                                    | Le recorde |             |
|    |                                                                                                    |            | 1Paper      |

| anning Error Report |                         |        |   |                         |                       |                       |
|---------------------|-------------------------|--------|---|-------------------------|-----------------------|-----------------------|
| Faculty             | Course                  | Branch |   | Exam                    | Subject               | Paper                 |
| PT - Physiotherapy  | LE1 - MPT IN ORTHOPAE V | NA     | • | LB11 - FIRST YEAR MPT 🔹 | OMT - ORTHOPAEDIC M 🔹 | TWR1 - Theory Paper I |
| Section             |                         |        |   |                         |                       |                       |
| Not Applicable •    | Back                    |        |   |                         |                       |                       |

No Records Found

#### **EVALUATION STATUS**

| Evaluator Panel                                             |                              |        |                         |                                                |                                |              |                         |          |
|-------------------------------------------------------------|------------------------------|--------|-------------------------|------------------------------------------------|--------------------------------|--------------|-------------------------|----------|
| Evaluation Type                                             | Faculty                      |        | Course                  | Branch                                         | Exam                           |              | Subject                 |          |
| 1et Evaluation •                                            | PT - Physiotherapy           |        | L91 - MPT IN ORTHOPAE * | NA                                             | <ul> <li>LB11 - FIF</li> </ul> | IST YEAR MPT | OMT - ORTHOPA           | EDIC M · |
| Paper                                                       | Section                      |        | Evaluation Status       |                                                |                                |              |                         |          |
| TWR1 - Theory Paper I 🔹                                     | Not Applicable               | ,      | Evaluated               |                                                |                                |              |                         |          |
|                                                             |                              | šr No. | Answersheet Id          |                                                | Action                         |              |                         |          |
|                                                             |                              | 1      | 1                       |                                                | View                           |              |                         |          |
| Altern o resol<br>Automitiano                               |                              |        |                         | ∎Fa                                            | culty Assignm                  | ent Masters  | Transaction Re          | eport Lo |
| Altern o resol<br>Automitiano                               | Course                       |        | Branch                  | <b>≵</b> Fa<br>Exam                            | cuity Assignm<br>Subject       | ent Masters  | Transaction Re<br>Paper | eport Lo |
| aminer Report                                               | Course<br>LB1-MPT IN ORTHOPA |        | Branch<br>NA T          |                                                | Subject                        | ent Masters  |                         |          |
| Contract and                                                |                              |        | (                       | Exam                                           | Subject                        |              | Paper                   |          |
| aminer Report<br>Faculty<br>PT - Physiotherapy              | LB1-MPT IN ORTHOPA           | Y      | NA                      | Exam                                           | Subject                        |              | Paper                   |          |
| aminer Report<br>Faculty<br>PT - Physiotherapy r<br>Section | LB1 - MPT IN ORTHOPA         |        | NA v                    | <b>Exam</b><br>LB11 - FIRST YEAR MPT           | Subject                        |              | Paper                   |          |
| aminer Report<br>Faculty<br>PT - Physiotherapy •<br>Section | LB1 - MPT IN ORTHOPA         |        | NA v                    | Exam<br>LB11 - FIRST YEAR MPT<br>View PDF Back | Subject                        |              | Paper                   |          |

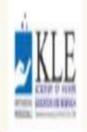

# Faculty Assignment Masters Transaction Report Logout

| Faculty              | Course                | Branch | Exam                    | Evaluation Type |      |
|----------------------|-----------------------|--------|-------------------------|-----------------|------|
| PT - Physiotherapy 🔹 | LB1-NPT IN ORTHOPAE 🔻 | NA T   | LB11 - FIRST YEAR MPT 🔻 | 1st Evaluation  | Back |

| Sr No. | Subject                          | Paper                   | Section        | Total Answersheets | Scanned Answersheets | Assigned Answersheets | Evaluated Answersheets |
|--------|----------------------------------|-------------------------|----------------|--------------------|----------------------|-----------------------|------------------------|
| 1      | ONT - ORTHOPAEDIC MANUAL THERAPY | TWR1 - Theory Paper I   | Not Applicable | 8                  | 8                    | 8                     | I                      |
| 2      | ONT - ORTHOPAEDIC MANUAL THERAPY | TWR2 - Theory Paper II  | Not Applicable | 8                  | 8                    | 8                     | 8                      |
| 3      | ONT - ORTHOPAEDIC MANUAL THERAPY | TWR3 - Theory Paper III | Not Applicable | 8                  | 8                    | 8                     | 8                      |

#### ADMIN LOGIN

| KLE Academ | y of Higher Education and Rese | earch, Belagavi<br>(Deemed to be University) |
|------------|--------------------------------|----------------------------------------------|
|            |                                |                                              |
|            | Onscreen Evaluation            |                                              |
|            | Enter Username Here            |                                              |
|            | Enter Password Here            |                                              |
|            | Login                          |                                              |
|            |                                |                                              |
| KLE        | Leacuity Assi                  | gnment Masters Transaction Report Logout     |

Welcome to KLE Academy of Higher Education and Research, Belagavi

| KL       |                        |                       |                  |                | L Faculty               | Assignment Masters    | Transaction Report    | Logou |
|----------|------------------------|-----------------------|------------------|----------------|-------------------------|-----------------------|-----------------------|-------|
| Assign S | Scheme                 |                       |                  |                |                         |                       |                       |       |
| Fac      | ulty                   | Course                | Branch           |                | Exam                    | Subject               | Paper                 |       |
| P        | T - Physiotherapy 🔹    | LB1 - MPT IN ORTHOPAE | NA               | *              | LB11 - FIRST YEAR MPT * | OMT - ORTHOPAEDIC M T | TWR1 - Theory Paper I | •     |
| Sec      | tion                   | Scheme                |                  |                |                         |                       |                       |       |
| N        | iot Applicable 🔹       | Revised scheme (MPT)  | Assign Scheme    | Back           |                         |                       |                       |       |
|          |                        |                       |                  |                |                         |                       |                       |       |
| Sr No.   | Subject Name           |                       | Paper Name       | Section Name   | Scheme Name             | Question Pape         | r Solution Set        | Ac    |
| 1        | ORTHOPAEDIC MANUAL THE | ERAPY                 | Theory Paper I   | Not Applicable | Revised scheme (MPT)    | View                  | Upload                | 1     |
| 2        | ORTHOPAEDIC MANUAL THE | ERAPY                 | Theory Paper II  | Not Applicable | Revised scheme (MPT)    | Upload                | Upload                |       |
| 3        | ORTHOPAEDIC MANUAL THE | ERAPY                 | Theory Paper III | Not Applicable | Revised scheme (MPT)    | Upload                | Upload                |       |

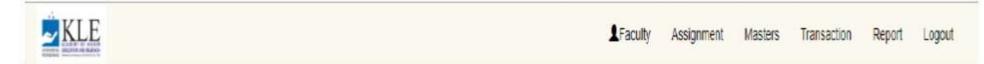

| Sechme Master |                |                |      |
|---------------|----------------|----------------|------|
|               | Scheme Name: * | Total Marks: * |      |
|               | MPT            | 100            | SAVE |

| No. | Scheme Name               | Marks | Action                            |
|-----|---------------------------|-------|-----------------------------------|
| 1   | Revised scheme (MPT)      | 100   | Configure   Edit   Delete   Print |
| 2   | BAMS 2nd Profession (OS)  | 75    | Configure   Edit   Delete   Print |
| 3   | BAMS 2nd profession ( RS) | 60    | Configure   Edit   Delete   Print |

Leader Report Logout

| st of Subject      |   |                       |    |        |                       |
|--------------------|---|-----------------------|----|--------|-----------------------|
| Faculty            |   | Course                |    | Branch | Exam                  |
| PT - Physiotherapy | , | LB1 - MPT IN ORTHOPAE | τ. | NA     | LB11 - FIRST YEAR MPT |

| No. | Subject Name                          | Part           | Head   |       | Paper                               |                                  | Section | Sub Section |
|-----|---------------------------------------|----------------|--------|-------|-------------------------------------|----------------------------------|---------|-------------|
| 1   | ORTHOPAEDIC MANUAL<br>THERAPY 1507300 | External 07300 | Theory | 0/300 | Paper - 1<br>Paper - 2<br>Paper - 3 | 50 / 100<br>50 / 100<br>50 / 100 |         |             |

Faculty Assignment Masters Transaction Report Logout

| User Type          | Faculty           | College                   |                              |  |
|--------------------|-------------------|---------------------------|------------------------------|--|
| Select •           | Select •          | Select                    |                              |  |
| Enter First Name   | Enter Middle Name | Enter Last Name           | Gender                       |  |
| Enter First Name   | Enter Middle Name | Enter Last Name           | Select                       |  |
| Enter Mobile No.   | Enter Email Id    | Enter New Username        |                              |  |
| Enter Mobile No    | Enter Eamil Id    | Enter Username            |                              |  |
| Enter New Password | Confirm Password  |                           |                              |  |
| Enter Password     | Re-enter Password | Auto Generate Credentials | Submit Cancel View User List |  |

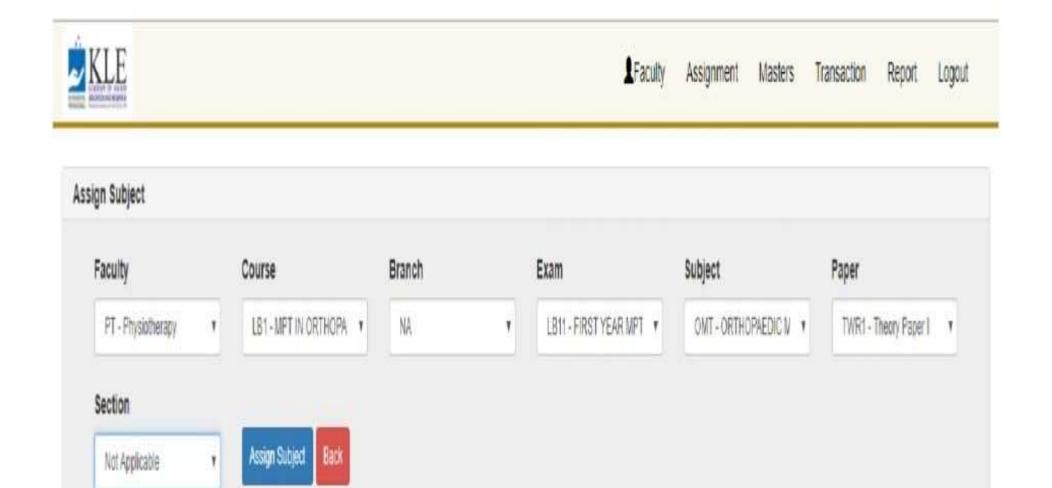

| §r No. | Name Of Examiner           | Select All |
|--------|----------------------------|------------|
| 1      | Deep ka Dilip Tavakari     | 0          |
| 2      | Dr. Watson Arul Singh      | 2          |
| 3      | Dr.Anand A Heggannavar     | 0          |
| 4      | Dr. Subhashchandra S Rai   | 0          |
| 5      | Dr. Peeyoosha G Gurudal    | 0          |
| 6      | Dr. Priya P Priya          | 0          |
| 1      | Dr. Basavaraj B. Mothimath | 0          |

#### **EVALUATOR LOGIN**

# Image: Constrained Research, Belagavia Image: Constrained Research, Belagavia

#### **EVALUATION PAGE**

| luator Panel          |   |                    |                         |        |   |                         |                       |
|-----------------------|---|--------------------|-------------------------|--------|---|-------------------------|-----------------------|
| Evaluation Type       |   | Faculty            | Course                  | Branch |   | Exam                    | Subject               |
| 1st Evaluation        | 7 | PT - Physiotherapy | LB1 - MPT IN ORTHOPAE · | NA     | ۲ | LB11 - FIRST YEAR MPT + | OMT - ORTHOPAEDIC M + |
| Paper                 |   | Section            | Evaluation Status       |        |   |                         |                       |
| TWR1 - Theory Paper I |   | Not Applicable     | Non Evoluated           |        |   |                         |                       |

| Sr No. | Answersheet.ld | Action   |
|--------|----------------|----------|
| 1      | <u></u>        | Evaluate |
| 2      | 17 °           | Evaluate |
| з      | 13             | Evaluate |
| 4      | 19             | Evaluate |
| 5      | 25             | Evaluate |
| 6      | 34             | Evaluate |
| 7      | 17             | Evaluate |
| 8      | 43             | Evaluate |

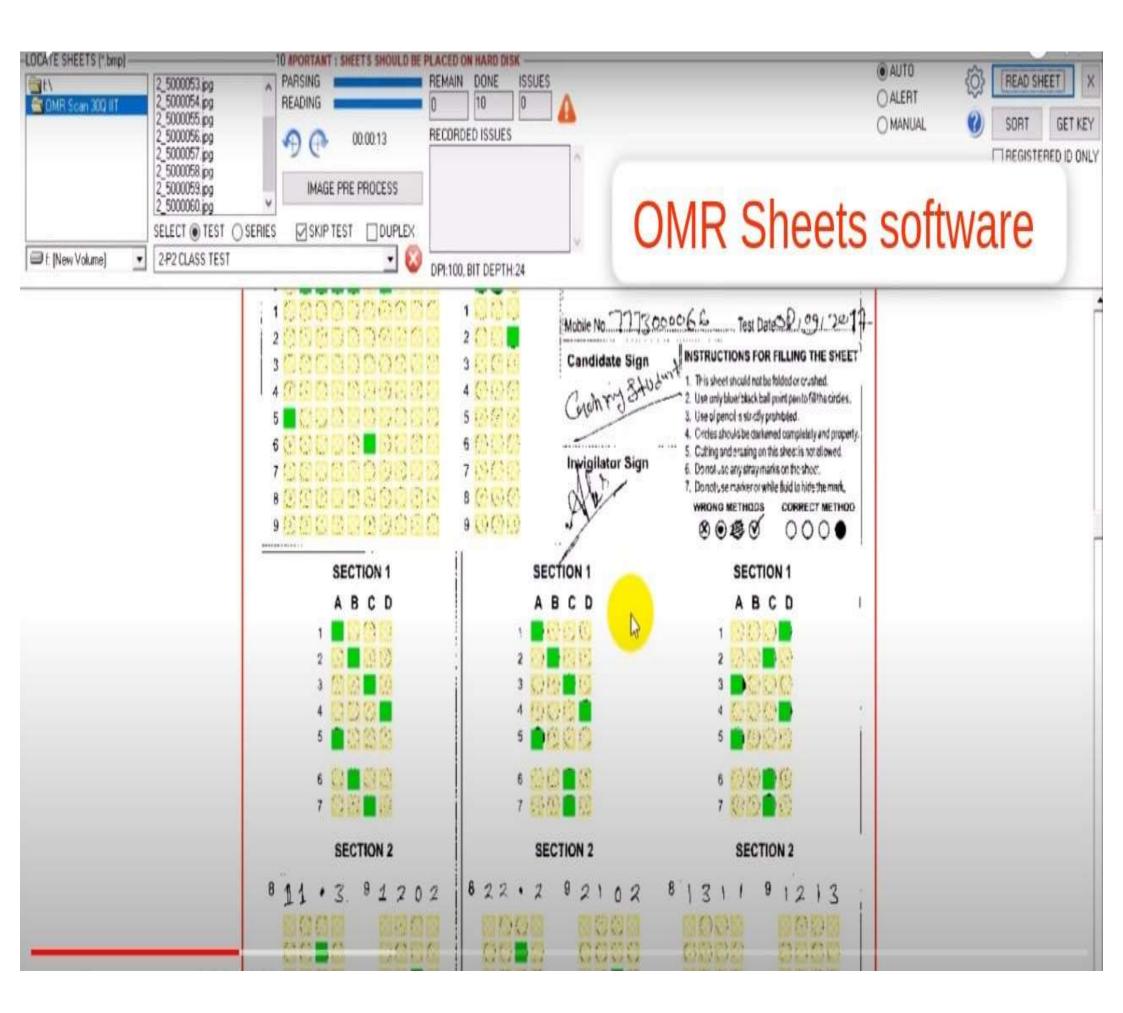

## RESULT PROCESSING AND DECLARATION

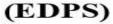

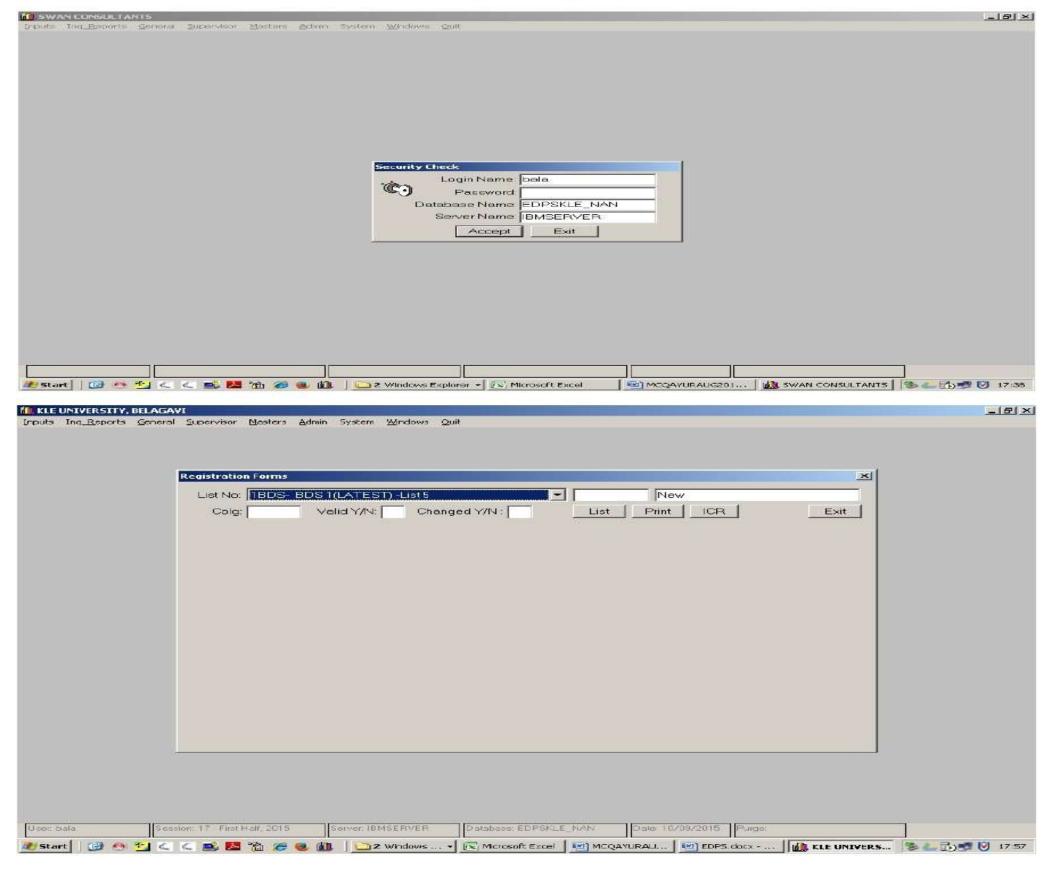

#### STUDENT REGISTRATION FORM

| Registration Forms                                                                                                    |
|----------------------------------------------------------------------------------------------------|
| ListNo:         1BDS- BDS 1(LATEST) - List5         Image: New           Colg:         Valid Y/N:         Changed Y/N:         List         Print         ICR         Exit |
| Batch: Name: Batch: RomNo:                                                                                                    |
| Colg: Cete: R 💌 Sex: Male 💌 Med: Engli: Caste: GM 💌 Netion: Indiar                                                                                                    |
| DiOfBirth Fother: Mather Relign:                                                                                                    |
| First Exem:     Image: Subject:     Image: Handler       Subject:     DANAT                                                                                                |
| Velid:                                                                                                    |
| RgNo Batch Nome Cg Bran Sex Caste Cate M Exm Sk Del VId Ch Msg Teach                                                                                                    |
|                                                                                                    |
|                                                                                                    |
|                                                                                                    |
| New Save Delete Search Exit                                                                                                    |
|                                                                                                    |
|                                                                                                    |

#### EXAM APPLICATION FORM

| 🕵 Crystal Reports - [Exam                               | Charlenge Destaurou                                                                                                    | _ 8 × |
|---------------------------------------------------------|----------------------------------------------------------------------------------------------------|-------|
|                                                         | Format Database Report Analyzer Window Heb                                                                                                    | _1@ × |
|                                                         | a 🜮 🕹 Pa 🛍 Pa - Pa - 🖷 📾 ab 🗵 🖙 🖓 🖓 🖏 🛍 🦉 🚧 100% 💽 💅                                                                                                    |       |
|                                                         | ※単図 2   へ へ へ …   X   る = III                                                                                                    |       |
| Design                                                  |                                                                                                    | F F = |
|                                                         | · · · · 1 · · · · 2 · · · 3 · · · 4 · · · 6 · · · 6 · · · 7 · · · 8 · · · 0 · · · · 10 · · · · 11 · · · · 12 · · · · 13 · · · · 14 · · · · 16 · · · · 17 · · · · 18 · · ·                                                                                                    | 1.00  |
| Beoort Header                                           |                                                                                                    | -     |
| Page Header                                             | Constituted (Arto make (Arto make (Arto make))     Constituted (Arto make)     Constituted (Arto make)     Constituted (Artomake)     Constituted (Artomake)     Cons |       |
|                                                         | Name of the Institutions [CgCod CgName ]                                                                                                    |       |
| Group Header #1:                                        |                                                                                                    |       |
| Group Header #≥<br>rpt_ExamFormG;1,PigNo -4             | Registration Number:     RgNo       Name:     RgName       Amme:     RgName       Father's Name:     RgFather       Mother's Name:     RgBex       Gender:     RgBex       Date of Birth:     RgBirthDate       Nationality:     RgNation       Email ID:     Permanent Address:                                                                                                    |       |
| 조 도 교 가 및 (영<br>For Help, pross F1<br>#Start]   @ 스 박 《 | Pin       Pin       Pin       Pin       Pin       Pin                                                                                                    | -     |

#### **ADMIT CARD**

| <b>i</b>            |                                        |                                                                  |                                                                |                  |
|---------------------|----------------------------------------|------------------------------------------------------------------|----------------------------------------------------------------|------------------|
| 🖽 😤 📜 100% 🖃 📗      | 4 4 1 of 1+                            | ► ►! =   # <b>h</b>                                              |                                                                | <u></u>          |
|                     |                                        |                                                                  |                                                                |                  |
|                     |                                        |                                                                  |                                                                |                  |
|                     |                                        |                                                                  |                                                                |                  |
|                     |                                        |                                                                  |                                                                |                  |
|                     |                                        |                                                                  |                                                                |                  |
|                     |                                        |                                                                  |                                                                |                  |
|                     |                                        | FIRST YEAR B.D.S (RS) EXAMIN                                     | ATION, JULY - 2015                                             | 1                |
|                     |                                        | 002 V.K. INSTITUTE OF DENTAL SCI                                 | ENCES, BELAGAVI                                                |                  |
|                     |                                        | 002 V.K. INSTITUTE OF DENTAL SCIE                                | ENCES, BELAGAVI                                                |                  |
|                     |                                        | MOHITE ANURADHA SURESH                                           |                                                                |                  |
|                     |                                        | F                                                                |                                                                | 5                |
|                     |                                        |                                                                  | 1889年1月1日                                                      |                  |
|                     | 2001 H.ANAT-TWR1                       | HUMAN ANATOMY -                                                  | 29/07/2016 02:00PM To 05:00PM                                  |                  |
|                     | 2002 PHYSBIO-TWR1<br>2003 PHYSBIO-TWR2 | PHYSIO & BIOCHEM - PHYSIOLOGY<br>PHYSIO & BIOCHEM - BIOCHEMISTRY | 29/07/2015 02:00PM To 05:00PM<br>29/07/2015 02:00PM To 05:00PM |                  |
|                     |                                        |                                                                  |                                                                |                  |
|                     |                                        |                                                                  |                                                                |                  |
|                     |                                        |                                                                  |                                                                |                  |
|                     |                                        |                                                                  |                                                                |                  |
|                     |                                        |                                                                  |                                                                |                  |
|                     |                                        |                                                                  |                                                                |                  |
|                     |                                        |                                                                  |                                                                |                  |
|                     |                                        |                                                                  |                                                                |                  |
|                     |                                        |                                                                  |                                                                |                  |
|                     |                                        |                                                                  |                                                                |                  |
|                     |                                        |                                                                  |                                                                | 24.35            |
| 🛚 Start 🛛 📴 🥶 🚰 🤇 🔇 | 📑 📕 🚡 🌽 📵 🕼                            | 📙 🛅 3 Windo 🛛 🕞 Microsoft 🛛 🗺 EDPS.d                             | loc 👪 KLE UNIV 🗈 KLE UNIV 🧶 Yahoo -                            | M 🧏 🍆 🔂 🛃 🚺 18:0 |

#### FORMSREC

| C FormsRec ADK / Server ICR ( main_slip.Rcl )                                                                                 | _15 × |
|----------------------------------------------------------------------------------------------------|-------|
| ele Edit Scanner Beadlarea Form Betch Image Options Help<br>D 😅 🖬 🕼 💭 🔟 🗉 🖸 🗗 🖉 🖧 🖓 🖕 🎼 🛷 🗣 💺 🖓 🗣 🎭 🌮 🗫 🧐 🗨 🔍 🔍 🍳 🍳 🍳 🔶 🕨 📲 🤗 |       |
| Classifier                                                                                                    |       |
| X:\TEMPLATES\ftcl\main_slip.tif                                                                                               | ×     |
| To be Tilled by Candidate       160707     7101       02020       60101020       ANURAG SINGH       ANAROMY       MBBS ProdeI |       |
| Enlarges the image         NUM         × 1600 y 24                                                                            |       |
| 🥂 Start 🔯 🚳 📩 🥿 💪 😹 🆓 🏈 🧶 🕼 📄 3 Windows + 💽 Microsoft Excel 📓 KLE UNIVERST 🕘 (32 urread) 🔍 C FormsRec A 🥸 📤 🔂 🕬               | 18:11 |

#### **BARCODE, ICR. OCR RECOGNITION**

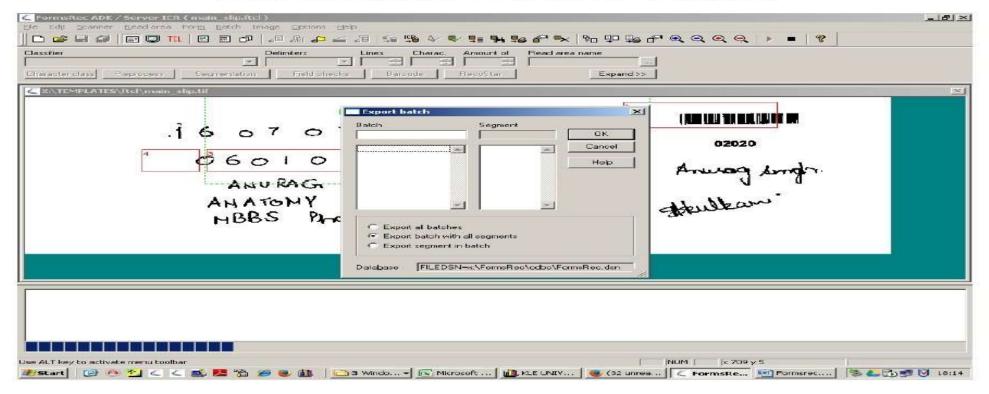

#### **OMR RECOGNITION**

| FormsRec ADK / Server ICR ( KLE_OMR25.Rcl )                                                                    |
|----------------------------------------------------------------------------------------------------|
| Elle Edit Scanner Bead area Form Batch Image Options Help                                                      |
| ▋□☞◾■■■■■■■■■■■■■■■■■■■■■■■■■■■■■■■■■■■■                                                                       |
| Classifier Delimiters Lines Charac. Amount of Read area name                                                   |
|                                                                                                    |
| Character class Preprocess Begineritation Field checks Barconce BecoStar Expand >>                             |
| K:\TEMPLATES\omr_Template\KLE_DMRZ5.tif                                                                        |
|                                                                                                    |
|                                                                                                    |
|                                                                                                    |
|                                                                                                    |
|                                                                                                    |
| Use ALT key to activate menu toolbar                                                                           |
| 🐼 Start 🔯 🤷 🚰 < 🤹 🧏 🏠 🍘 🧶 🏭 🗁 Swindo 🔀 Microsoft   🏨 KLE UNIV   🥥 (32 unrea   🦉 FormsRe 🖄 Formsrec   🧏 🦀 👘 🖉 🚺 |
|                                                                                                    |

# Online Dissertation Application

| 👻 💣 Exam Cloud 🛛 🗙 🛃 Login                       | × +                                                                                                    |   |   |   |       |   |   | - | þ | × |
|--------------------------------------------------|----------------------------------------------------------------------------------------------------|---|---|---|-------|---|---|---|---|---|
| ← → C ⋒ ः exam.kleuniversity.edu.in/InstituteAdm | ı/Default.aspx                                                                                                    | Q | ☆ | Ø | 1     | в | Ð | 1 |   | : |
|                                                  | If you are Evaluating Dissertation then please select user role as Ev<br>If you are Evaluating Title Synopsis then please select user role as \$ |   |   |   | login |   |   |   |   |   |
|                                                  | Login                                                                                                    |   |   |   |       |   |   |   |   |   |
|                                                  | User Role<br>Teacher / College Admin                                                                                                    |   |   |   |       |   |   |   |   |   |
|                                                  | Username<br>Your Username                                                                                                    |   |   |   |       |   |   |   |   |   |
|                                                  | Password<br>Your Password                                                                                                    |   |   |   |       |   |   |   |   |   |
|                                                  | <ul> <li>Remember me on this computer.</li> <li>(if this is a private computer)</li> </ul>                                                       |   |   |   |       |   |   |   |   |   |
|                                                  | LOGIN<br>FORGOT PASSWORD?                                                                                                    |   |   |   |       |   |   |   |   |   |
|                                                  |                                                                                                    |   |   |   |       |   |   |   |   |   |

| 👻 💣 Exam Cloud 🛛 🗙 🥂 CollegeStaff Home   KAF 🗙 🕂                                                                                                    |                                  | _ @ ×              |
|----------------------------------------------------------------------------------------------------|----------------------------------|--------------------|
| ← → C ⋒                                                                                                    | জ দ্ব                            | 0 / 🗉 🖸 🖯 🖬 🗳 🗄    |
| THE REPORT OF THE REPORT OF TH | Reports     Fdit Student Profile | Welcome PG Log Out |
| Thesis Management                                                                                                    |                                  | Change Password    |
| Click here to assigne Thesis         Evaluator comment count fullform:- A-Approved Comments, R-Reject Co         Search policy       Find student         Summer 2023       Course : Select Course       Specialization                                                                                                    |                                  | ▼ Show             |

| e                                                                                                    | Exam Cloud                                                                                                    | ×                                                                                                    | CollegeStaff Home   KAI × +                                                                                                    |                                                                                                    |                                                                                                    |                                                                                                    |                                                                                                    |                                                                                                    |                                                                                | . @                                                                                                    | ×   |
|----------------------------------------------------------------------------------------------------|----------------------------------------------------------------------------------------------------|----------------------------------------------------------------------------------------------------|----------------------------------------------------------------------------------------------------|----------------------------------------------------------------------------------------------------|----------------------------------------------------------------------------------------------------|----------------------------------------------------------------------------------------------------|----------------------------------------------------------------------------------------------------|----------------------------------------------------------------------------------------------------|--------------------------------------------------------------------------------|----------------------------------------------------------------------------------------------------|-----|
| ÷ →                                                                                                    | C Ŵ                                                                                                    | 😄 exam.kleuniversit                                                                                                    | <mark>y.edu.in</mark> /InstituteAdmin/CollegeStaffHome.aspx                                                                                                    | ۲                                                                                                    | ₽ @ ☆                                                                                                    | n a                                                                                                    | / 8                                                                                                    | • •                                                                                                    |                                                                                |                                                                                                    | :   |
| KI                                                                                                    | E                                                                                                    |                                                                                                    |                                                                                                    |                                                                                                    |                                                                                                    |                                                                                                    |                                                                                                    |                                                                                                    |                                                                                |                                                                                                    |     |
| MPOWERING PROF                                                                                                    | ESSIONALS                                                                                                    |                                                                                                    |                                                                                                    | D. Ramate                                                                                                    |                                                                                                    | t Student Profik                                                                                                    | e 🗌 🛛 Student '                                                                                                    | these of                                                                                                    | ] User Mai                                                                     |                                                                                                    | s I |
|                                                                                                    |                                                                                                    |                                                                                                    |                                                                                                    | Reports                                                                                                    | • L Eu                                                                                                    | Sudeni Proin                                                                                                    |                                                                                                    | inesis i                                                                                                    | . User Mai                                                                     | lagement                                                                                                    | ł   |
|                                                                                                    |                                                                                                    |                                                                                                    |                                                                                                    |                                                                                                    |                                                                                                    |                                                                                                    |                                                                                                    |                                                                                                    | Chang                                                                          | Password                                                                                                    | i i |
|                                                                                                    |                                                                                                    |                                                                                                    | Thesis Management                                                                                                    |                                                                                                    |                                                                                                    |                                                                                                    |                                                                                                    |                                                                                                    |                                                                                |                                                                                                    |     |
|                                                                                                    |                                                                                                    |                                                                                                    |                                                                                                    |                                                                                                    |                                                                                                    |                                                                                                    |                                                                                                    |                                                                                                    |                                                                                |                                                                                                    |     |
|                                                                                                    |                                                                                                    |                                                                                                    | Click here to assigne Thesis by Evaluator                                                                                                    |                                                                                                    |                                                                                                    |                                                                                                    |                                                                                                    |                                                                                                    |                                                                                |                                                                                                    |     |
|                                                                                                    | 19 10-10 10-10                                                                                                    | ur                                                                                                    | Evaluator comment count fullform:- A-Approved Comments, R-Reject Comment, P-Pending con                                                                                                    | iment for Approve / Reject                                                                                                    |                                                                                                    |                                                                                                    |                                                                                                    |                                                                                                    |                                                                                |                                                                                                    |     |
| Canada nal                                                                                                    | Find studer                                                                                                    | nt                                                                                                    |                                                                                                    |                                                                                                    |                                                                                                    |                                                                                                    |                                                                                                    |                                                                                                    |                                                                                |                                                                                                    |     |
| Search pol                                                                                                    |                                                                                                    |                                                                                                    |                                                                                                    |                                                                                                    |                                                                                                    |                                                                                                    |                                                                                                    |                                                                                                    |                                                                                |                                                                                                    |     |
| Search po                                                                                                    |                                                                                                    | Summer 2023 🗸                                                                                                    | Course : Master of Physiotherapy V Specialization Orthopedic Manual Therapy V College :                                                                                                    | Select College                                                                                                    |                                                                                                    |                                                                                                    | Show                                                                                                    |                                                                                                    |                                                                                |                                                                                                    |     |
| Search pu                                                                                                    |                                                                                                    | Summer 2023 V                                                                                                    | Course : Master of Physiotherapy V Specialization Orthopedic Manual Therapy V College :                                                                                                    | Select College                                                                                                    |                                                                                                    |                                                                                                    | ▼ Show                                                                                                    |                                                                                                    |                                                                                |                                                                                                    |     |
|                                                                                                    | udent Count :                                                                                                    | kaler - angelander - der k                                                                                                    | Course : Master of Physiotherapy V Specialization Orthopedic Manual Therapy V College :                                                                                                    | Select College                                                                                                    |                                                                                                    |                                                                                                    | Show Show                                                                                                    | 9                                                                                                    |                                                                                |                                                                                                    |     |
| Total St                                                                                                    | udent Count :                                                                                                    | kaler - angelander - der k                                                                                                    | Course : Master of Physiotherapy V Specialization Orthopedic Manual Therapy V College : S<br>TitleSynopsis                                                                                                    | Select College<br>Guide Name                                                                                                    | Evaluator<br>Query Count                                                                                                    | Result Statu                                                                                                    | Evaluator Statu                                                                                                    | s Assign<br>Evaluator                                                                                           | View<br>Thesis                                                                 | Thesis<br>Status                                                                                                    |     |
| Total Sti<br>Unique No                                                                                                    | o Student Name                                                                                                    | - 9<br>College Name                                                                                                    | TitleSynopsis                                                                                                    | Guide Name                                                                                                    | Query Count<br>A- 0                                                                                                    | Result Statu                                                                                                    | Evaluator Statu<br><sup>15</sup> Count<br>Assigned- 2                                                                                                    | Evaluator                                                                                                    | Thesis                                                                         |                                                                                                    |     |
| Total St                                                                                                    |                                                                                                    | - 9<br>College Name                                                                                                    |                                                                                                    | Guide Name                                                                                                    | Query Count<br>A- 0<br>R- 0                                                                                                    | Result Statu                                                                                                    | Evaluator Statu<br>Count<br>Assigned- 2<br>Approved- 2                                                                                                    |                                                                                                    |                                                                                | Status<br>Check<br>Thesis                                                                                                    |     |
| Total Sti<br>Unique No<br>KAHER-<br>DO0276                                                                                                    | D Student Name<br>Anagha Patil -<br>LB0121001                                                                                                    | - 9<br>College Name<br>KLE INSTITUTE OI<br>PHYSIOTHERAPY, BELAGAVI                                                                                                    | TitleSynopsis<br>Effect of Pelvic repositioning exercises versus Global postural re-education in patients with non-specific chronic low bar<br>pain: A randomized controlled trial.                                                                                                    | Guilde Name<br>k Anand<br>Heggannavar(Professor)                                                                                                    | Query Count<br>A- 0                                                                                                    | Result State<br>Result Not<br>Generated                                                                                                    | Evaluator Status<br>Count<br>Assigned- 2<br>Approved- 2<br>Reject- 0<br>Assigned- 2                                                                                                    | Evaluator<br>Assign<br>Evaluator                                                                                | Thesis<br>View<br>Thesis                                                       | Status<br>Check                                                                                                    |     |
| Total Sti<br>Unique No<br>KAHER-<br>DO0276<br>KAHER-                                                                                                    | Student Name<br>Anagha Patil -<br>LB0121001<br>Rutuja Patharkar -                                                                                                    | - 9<br>College Name<br>KLE INSTITUTE OI<br>PHYSIOTHERAPY, BELAGAVI<br>KLE INSTITUTE OI                                                                                               | TitleSynopsis<br>Effect of Pelvic repositioning exercises versus Global postural re-education in patients with non-specific chronic low bar                                                                                                    | Guide Name<br>k Anand<br>Heggannavar(Professor)<br>e Anand                                                                                                    | Query Count<br>A- 0<br>R- 0<br>P- 0<br>A- 0<br>R- 0                                                                                 | Result State<br>Result Not                                                                                                    | Evaluator Status<br>Count<br>Assigned- 2<br>Approved- 2<br>Reject- 0<br>Assigned- 2<br>Approved- 2                                                                                                    | Evaluator<br>Assign                                                                                             | Thesis<br>View<br>Thesis<br>View                                               | Status<br>Check<br>Thesis<br>Status<br>Check<br>Thesis                                                                                                    |     |
| Total Sti<br>Unique No<br>KAHER-<br>DO0276                                                                                                    | D Student Name<br>Anagha Patil -<br>LB0121001                                                                                                    | - 9<br>College Name<br>KLE INSTITUTE OI<br>PHYSIOTHERAPY, BELAGAVI                                                                                                    | TitleSynopsis<br>Effect of Pelvic repositioning exercises versus Global postural re-education in patients with non-specific chronic low bad<br>pain: A randomized controlled trial.<br>effect of instrumental assisted soft tissue mobilization vs ischemic compression technique on trigger points in tension typ                                                                                                    | Guilde Name<br>k Anand<br>Heggannavar(Professor)                                                                                                    | Query Count<br>A- 0<br>P- 0<br>A- 0<br>R- 0<br>P- 0                                                                                 | Result State<br>Result Not<br>Generated<br>Result Not                                                                                               | Evaluator Statu<br>Count<br>Assigned- 2<br>Approved- 2<br>Reject- 0<br>Assigned- 2<br>Approved- 2<br>Reject- 0                                                                                                    | Evaluator<br>Assign<br>Evaluator<br>Assign                                                                      | Thesis<br>View<br>Thesis<br>View                                               | Status<br>Check<br>Thesis<br>Status<br>Check<br>Thesis<br>Status                                                                                                 |     |
| Total Sti<br>Unique No<br>KAHER-<br>DO0276<br>KAHER-                                                                                                    | Student Name<br>Anagha Patil -<br>LB0121001<br>Rutuja Patharkar -                                                                                                    | - 9<br>College Name<br>KLE INSTITUTE OI<br>PHYSIOTHERAPY, BELAGAVI<br>KLE INSTITUTE OI<br>PHYSIOTHERAPY, BELAGAVI                                                                    | TitleSynopsis<br>Effect of Pelvic repositioning exercises versus Global postural re-education in patients with non-specific chronic low bad<br>pain: A randomized controlled trial.<br>effect of instrumental assisted soft tissue mobilization vs ischemic compression technique on trigger points in tension typ                                                                                                    | Guilde Name<br>Anand<br>Heggannavar(Professor)<br>Anand<br>Heggannavar(Professor)<br>Anand                                                                                                    | Query Count<br>A- 0<br>R- 0<br>P- 0<br>A- 0<br>R- 0<br>P- 0                                                                         | Result State<br>Result Not<br>Generated<br>Result Not                                                                                               | Evaluator Statu<br>Count<br>Assigned- 2<br>Approved- 2<br>Reject- 0<br>Assigned- 2<br>Approved- 2<br>Reject- 0<br>Assigned- 2<br>Reject- 0                                                                                                    | Evaluator<br>Assign<br>Evaluator<br>Assign                                                                      | Thesis<br>View<br>Thesis<br>View                                               | Status<br>Check<br>Thesis<br>Status<br>Check<br>Thesis<br>Status<br>Check                                                                                        |     |
| Total Sti<br>Unique No<br>KAHER-<br>DO0276<br>KAHER-<br>DO0275                                                                                                    | <ul> <li>Student Name</li> <li>Anagha Patil -<br/>LB0121001</li> <li>Rutuja Patharkar -<br/>LB0121003</li> </ul>                                                                                                    | - 9<br>College Name<br>KLE INSTITUTE OI<br>PHYSIOTHERAPY, BELAGAVI<br>KLE INSTITUTE OI<br>PHYSIOTHERAPY, BELAGAVI                                                                    | TitleSynopsis<br>Effect of Pelvic repositioning exercises versus Global postural re-education in patients with non-specific chronic low bar<br>pain: A randomized controlled trial.<br>effect of instrumental assisted soft tissue mobilization vs ischemic compression technique on trigger points in tension typ<br>headache:a randomised clinical trial                                                                                                    | Guilde Name<br>Chi Anand<br>Heggannavar(Professor)<br>Re Anand<br>Heggannavar(Professor)                                                                                                    | Query Count<br>A- 0<br>P- 0<br>A- 0<br>R- 0<br>P- 0                                                                                 | Result State<br>Result Not<br>Generated<br>Result Not<br>Generated                                                                                  | Evaluator Statu<br>Count<br>Assigned- 2<br>Approved- 2<br>Reject- 0<br>Assigned- 2<br>Approved- 2<br>Reject- 0<br>Assigned- 2<br>Approved- 2                                                                                                    | Evaluator<br>Assign<br>Evaluator<br>Assign<br>Evaluator                                                         | Thesis<br>View<br>Thesis<br>View<br>Thesis                                     | Status<br>Check<br>Thesis<br>Status<br>Check<br>Thesis<br>Status                                                                                                 | -   |
| Total Sti<br>Unique No<br>KAHER-<br>DO0276<br>KAHER-<br>DO0275<br>KAHER-<br>DO0277                                                                                                    | <ul> <li>Student Name</li> <li>Anagha Patil -<br/>LB0121001</li> <li>Rutuja Patharkar -<br/>LB0121003</li> <li>Madhura Shah -<br/>LB0121008</li> </ul>                                                                            | - 9<br>College Name<br>KLE INSTITUTE OI<br>PHYSIOTHERAPY, BELAGAVI<br>KLE INSTITUTE OI<br>KLE INSTITUTE OI<br>PHYSIOTHERAPY, BELAGAVI                                                | TitleSynopsis<br>Effect of Pelvic repositioning exercises versus Global postural re-education in patients with non-specific chronic low bar<br>pain: A randomized controlled trial.<br>effect of instrumental assisted soft tissue mobilization vs ischemic compression technique on trigger points in tension typ<br>headache: a randomised clinical trial<br>Combined effect of movement with mobilization and pain neuroscience education in knee osteoarthritis- A randomise<br>controlled trial                                                                                                    | Guilde Name       ck     Anand       Heggannavar(Professor)       ve     Anand       Heggannavar(Professor)       vd     Anand       Heggannavar(Professor)                                                                                 | Query Count<br>A- 0<br>P- 0<br>A- 0<br>R- 0<br>P- 0<br>A- 0<br>R- 0<br>R- 0                                                         | Result Statu<br>Result Not<br>Generated<br>Result Not<br>Generated<br>Result Not                                                                    | Evaluator Statu<br>Count<br>Assigned- 2<br>Approved- 2<br>Reject- 0<br>Assigned- 2<br>Approved- 2<br>Reject- 0<br>Assigned- 2<br>Approved- 2<br>Reject- 0<br>Assigned- 2                                                                                                    | Evaluator<br>Assign<br>Evaluator<br>Assign<br>Evaluator<br>Assign<br>Evaluator                                  | Thesis<br>View<br>Thesis<br>View<br>Thesis<br>View<br>Thesis                   | Status<br>Check<br>Thesis<br>Status<br>Check<br>Thesis<br>Status<br>Check<br>Thesis                                                                              |     |
| Total Sti<br>Unique No<br>KAHER-<br>D00276<br>KAHER-<br>D00275<br>KAHER-<br>D00277                                                                                                    | <ul> <li>Student Name</li> <li>Anagha Patil -<br/>LB0121001</li> <li>Rutuja Patharkar<br/>LB0121003</li> <li>Madhura Shah -<br/>LB0121008</li> <li>Gargi Babar -</li> </ul>                                                       | - 9<br>College Name<br>KLE INSTITUTE OI<br>PHYSIOTHERAPY, BELAGAVI<br>KLE INSTITUTE OI<br>PHYSIOTHERAPY, BELAGAVI<br>KLE INSTITUTE OI                                                | TitleSymopsis<br>Effect of Pelvic repositioning exercises versus Global postural re-education in patients with non-specific chronic low bar<br>pain: A randomized controlled trial.<br>effect of instrumental assisted soft tissue mobilization vs ischemic compression technique on trigger points in tension typ<br>headache: a randomised clinical trial<br>Combined effect of movement with mobilization and pain neuroscience education in knee osteoarthritis- A randomise<br>controlled trial                                                                                                    | Guilde Name       ck     Anand       Heggannavar(Professor)       ve     Anand       Heggannavar(Professor)       vd     Anand       Heggannavar(Professor)                                                                                 | Query Count<br>A- 0<br>P- 0<br>A- 0<br>R- 0<br>P- 0<br>A- 0<br>R- 0<br>P- 0                                                         | Result State<br>Result Not<br>Generated<br>Result Not<br>Generated<br>Result Not<br>Generated<br>Result Not                                         | Evaluator Statu<br>Count<br>Assigned- 2<br>Approved- 2<br>Reject- 0<br>Assigned- 2<br>Approved- 2<br>Reject- 0<br>Assigned- 2<br>Approved- 2<br>Reject- 0<br>Assigned- 2                                                                                                    | Evaluator<br>Assign<br>Evaluator<br>Assign<br>Evaluator<br>Assign<br>Evaluator<br>Assign                        | Thesis View Thesis View Thesis View Thesis View Thesis View Thesis             | Status<br>Check<br>Thesis<br>Status<br>Check<br>Thesis<br>Status<br>Check<br>Thesis<br>Status                                                                    |     |
| Total Sti<br>Unique No<br>KAHER-<br>DO0276<br>KAHER-<br>DO0275<br>KAHER-<br>DO0277                                                                                                    | <ul> <li>Student Name</li> <li>Anagha Patil -<br/>LB0121001</li> <li>Rutuja Patharkar -<br/>LB0121003</li> <li>Madhura Shah -<br/>LB0121008</li> </ul>                                                                            | - 9<br>College Name<br>KLE INSTITUTE OI<br>PHYSIOTHERAPY, BELAGAVI<br>KLE INSTITUTE OI<br>KLE INSTITUTE OI<br>PHYSIOTHERAPY, BELAGAVI                                                | TitleSynopsis<br>Effect of Pelvic repositioning exercises versus Global postural re-education in patients with non-specific chronic low bar<br>pain: A randomized controlled trial.<br>effect of instrumental assisted soft tissue mobilization vs ischemic compression technique on trigger points in tension typ<br>headache: a randomised clinical trial<br>Combined effect of movement with mobilization and pain neuroscience education in knee osteoarthritis- A randomise<br>controlled trial                                                                                                    | Guide Name<br>Anand<br>Heggannavar(Professor)<br>Anand<br>Heggannavar(Professor)<br>Anand<br>Heggannavar(Professor)                                                                                                    | Query Count<br>A- 0<br>P- 0<br>A- 0<br>R- 0<br>P- 0<br>A- 0<br>R- 0<br>P- 0<br>A- 0                                                 | Result Statu<br>Result Not<br>Generated<br>Result Not<br>Generated<br>Result Not                                                                    | Evaluator Statu<br>Count<br>Assigned- 2<br>Approved- 2<br>Reject- 0<br>Assigned- 2<br>Approved- 2<br>Reject- 0<br>Assigned- 2<br>Approved- 2<br>Reject- 0<br>Assigned- 2<br>Approved- 2<br>Reject- 0                                                                                                    | Evaluator<br>Assign<br>Evaluator<br>Assign<br>Evaluator<br>Assign<br>Evaluator                                  | Thesis<br>View<br>Thesis<br>View<br>Thesis<br>View<br>Thesis                   | Status<br>Check<br>Thesis<br>Status<br>Check<br>Thesis<br>Status<br>Check<br>Thesis<br>Status<br>Check<br>Thesis<br>Status                                       |     |
| Total Sti<br>Unique No<br>KAHER-<br>D00276<br>KAHER-<br>D00275<br>KAHER-<br>D00277                                                                                                    | <ul> <li>Student Name</li> <li>Anagha Patil -<br/>LB0121001</li> <li>Rutuja Patharkar<br/>LB0121003</li> <li>Madhura Shah -<br/>LB0121008</li> <li>Gargi Babar -</li> </ul>                                                       | - 9<br>College Name<br>KLE INSTITUTE OI<br>PHYSIOTHERAPY, BELAGAVI<br>KLE INSTITUTE OI<br>PHYSIOTHERAPY, BELAGAVI<br>KLE INSTITUTE OI<br>PHYSIOTHERAPY, BELAGAVI                     | TitleSymopsis<br>Effect of Pelvic repositioning exercises versus Global postural re-education in patients with non-specific chronic low bar<br>pain: A randomized controlled trial.<br>effect of instrumental assisted soft tissue mobilization vs ischemic compression technique on trigger points in tension typ<br>headache: a randomised clinical trial<br>Combined effect of movement with mobilization and pain neuroscience education in knee osteoarthritis- A randomise<br>controlled trial                                                                                                    | Guide Name<br>Anand<br>Heggannavar(Professor)<br>Anand<br>Heggannavar(Professor)<br>Anand<br>Heggannavar(Professor)<br>Santosh Metgud(Professor)                                                                                            | Query Count<br>A- 0<br>P- 0<br>A- 0<br>R- 0<br>P- 0<br>A- 0<br>R- 0<br>P- 0<br>A- 0<br>R- 0<br>R- 0<br>A- 0<br>A- 0                 | Result State<br>Result Not<br>Generated<br>Result Not<br>Generated<br>Result Not<br>Generated<br>Result Not                                         | Evaluator Statu<br>Count<br>Assigned- 2<br>Approved- 2<br>Reject- 0<br>Assigned- 2<br>Approved- 2<br>Reject- 0<br>Assigned- 2<br>Approved- 2<br>Reject- 0<br>Assigned- 2<br>Approved- 2<br>Reject- 0<br>Assigned- 2<br>Approved- 2<br>Reject- 0<br>Assigned- 2<br>Approved- 2<br>Reject- 0                                            | Evaluator<br>Assign<br>Evaluator<br>Assign<br>Evaluator<br>Assign<br>Evaluator<br>Assign                        | Thesis View Thesis View Thesis View Thesis View Thesis View Thesis             | Status<br>Check<br>Thesis<br>Status<br>Check<br>Thesis<br>Status<br>Check<br>Thesis<br>Status<br>Check<br>Thesis<br>Status<br>Check                              |     |
| Total St           Unique No           KAHER-           000276           KAHER-           000275           KAHER-           000277           KAHER-           000267                                   | <ul> <li>Student Name</li> <li>Anagha Patil -<br/>LB0121001</li> <li>Rutuja Patharkar -<br/>LB0121003</li> <li>Madhura Shah -<br/>LB0121008</li> <li>Gargi Babar -<br/>LB0121002</li> </ul>                                       | - 9<br>College Name<br>KLE INSTITUTE OI<br>PHYSIOTHERAPY, BELAGAVI<br>KLE INSTITUTE OI<br>PHYSIOTHERAPY, BELAGAVI<br>KLE INSTITUTE OI<br>PHYSIOTHERAPY, BELAGAVI<br>KLE INSTITUTE OI | Effect of Pelvic repositioning exercises versus Global postural re-education in patients with non-specific chronic low bar pain: A randomized controlled trial.         effect of instrumental assisted soft tissue mobilization vs ischemic compression technique on trigger points in tension typ headache:a randomised clinical trial         Combined effect of movement with mobilization and pain neuroscience education in knee osteoarthritis- A randomise controlled trial         Effect of SNAGs as an adjunct to PNF and motor control training exercise on proprioception in chronic non-specific neuronal randomized clinical trial                                                                                                    | Guide Name       ck     Anand       Heggannavar(Professor)       de     Anand       Heggannavar(Professor)       dd     Anand       Heggannavar(Professor)       ck       Santosh Metgud(Professor)                                         | Query Count<br>A- 0<br>P- 0<br>A- 0<br>P- 0<br>A- 0<br>R- 0<br>P- 0<br>A- 0<br>R- 0<br>P- 0<br>A- 0<br>R- 0<br>R- 0<br>R- 0<br>R- 0 | Result State<br>Result Not<br>Generated<br>Result Not<br>Generated<br>Result Not<br>Generated<br>Result Not                                         | Evaluator Statu<br>Count<br>Assigned- 2<br>Approved- 2<br>Reject- 0<br>Assigned- 2<br>Approved- 2<br>Reject- 0<br>Assigned- 2<br>Approved- 2<br>Reject- 0<br>Assigned- 2<br>Approved- 2<br>Reject- 0<br>Assigned- 2<br>Approved- 2<br>Reject- 0                                                                                       | Evaluator<br>Assign<br>Evaluator<br>Assign<br>Evaluator<br>Assign<br>Evaluator<br>Assign<br>Evaluator           | Thesis View Thesis View Thesis View Thesis View Thesis                         | Status<br>Check<br>Thesis<br>Status<br>Check<br>Thesis<br>Status<br>Check<br>Thesis<br>Status<br>Check<br>Thesis<br>Status<br>Check<br>Thesis<br>Status          |     |
| Total Sti<br>Unique No<br>KAHER-<br>D00276<br>KAHER-<br>D00275<br>KAHER-<br>D00267<br>KAHER-                                                                                                    | <ul> <li>Student Name</li> <li>Anagha Patil -<br/>LB0121001</li> <li>Rutuja Patharkar -<br/>LB0121003</li> <li>Madhura Shah -<br/>LB0121008</li> <li>Gargi Babar -<br/>LB0121002</li> <li>Riya Agrawal -</li> </ul>               | - 9<br>College Name<br>KLE INSTITUTE OI<br>PHYSIOTHERAPY, BELAGAVI<br>KLE INSTITUTE OI<br>PHYSIOTHERAPY, BELAGAVI<br>KLE INSTITUTE OI<br>PHYSIOTHERAPY, BELAGAVI<br>KLE INSTITUTE OI | TitleSymopsis         Effect of Pelvic repositioning exercises versus Global postural re-education in patients with non-specific chronic low bar<br>pain: A randomized controlled trial.         effect of instrumental assisted soft tissue mobilization vs ischemic compression technique on trigger points in tension typ<br>headache: a randomised clinical trial         Combined effect of movement with mobilization and pain neuroscience education in knee osteoarthritis- A randomise<br>controlled trial         Effect of SNAGs as an adjunct to PNF and motor control training exercise on proprioception in chronic non-specific neu<br>pain: randomized clinical trial         Effect of muscle energy technique and IASTM with Mulligan bent leg raise on hamstring length and thickness usir<br>diagnostic ultrasonography: A Randomised controlled trial                                                                                                    | Guide Name       ck     Anand       Heggannavar(Professor)       Meggannavar(Professor)       Meggannavar(Professor)       Meggannavar(Professor)       Meggannavar(Professor)       Meggannavar(Professor)       Santosh Metgud(Professor) | Query Count<br>A- 0<br>P- 0<br>A- 0<br>P- 0<br>A- 0<br>R- 0<br>P- 0<br>A- 0<br>R- 0<br>P- 0<br>A- 0<br>R- 0<br>P- 0                 | Result State<br>Result Not<br>Generated<br>Result Not<br>Generated<br>Result Not<br>Generated<br>Result Not<br>Generated<br>Result Not              | Evaluator Statu<br>Count<br>Assigned- 2<br>Approved- 2<br>Reject- 0<br>Assigned- 2<br>Approved- 2<br>Reject- 0<br>Assigned- 2<br>Approved- 2<br>Reject- 0<br>Assigned- 2<br>Approved- 2<br>Reject- 0<br>Assigned- 2<br>Approved- 2<br>Reject- 0                                                                                       | Evaluator<br>Assign<br>Evaluator<br>Assign<br>Evaluator<br>Assign<br>Evaluator<br>Assign<br>Evaluator<br>Assign | Thesis View Thesis View Thesis View Thesis View Thesis View Thesis View Thesis | Status<br>Check<br>Thesis<br>Status<br>Check<br>Thesis<br>Status<br>Check<br>Thesis<br>Status<br>Check<br>Thesis<br>Status<br>Check<br>Thesis<br>Status          |     |
| Total Sti<br>Unique No<br>KAHER-<br>D00276<br>KAHER-<br>D00275<br>KAHER-<br>D00267<br>KAHER-                                                                                                    | <ul> <li>Student Name</li> <li>Anagha Patil -<br/>LB0121001</li> <li>Rutuja Patharkar -<br/>LB0121003</li> <li>Madhura Shah -<br/>LB0121008</li> <li>Gargi Babar -<br/>LB0121002</li> <li>Riya Agrawal -</li> </ul>               | - 9<br>College Name<br>KLE INSTITUTE OI<br>PHYSIOTHERAPY, BELAGAVI<br>KLE INSTITUTE OI<br>PHYSIOTHERAPY, BELAGAVI<br>KLE INSTITUTE OI<br>PHYSIOTHERAPY, BELAGAVI<br>KLE INSTITUTE OI | TitleSynopsis         Effect of Pelvic repositioning exercises versus Global postural re-education in patients with non-specific chronic low bar<br>pain: A randomized controlled trial.         effect of instrumental assisted soft tissue mobilization vs ischemic compression technique on trigger points in tension typ<br>headache: a randomised clinical trial         combined effect of movement with mobilization and pain neuroscience education in knee osteoarthritis- A randomise<br>controlled trial         Effect of SNAGs as an adjunct to PNF and motor control training exercise on proprioception in chronic non-specific neu<br>pain: randomized clinical trial         Effect of muscle energy technique and IASTM with Mulligan bent leg raise on hamstring length and thickness usin<br>diagnostic ultrasonography: A Randomised controlled trial         Title synopsis; Effectiveness of Integrated Neuromuscular Inhibition Technique and Active Release Technique in the late | Guide Name       K     Anand       Heggannavar(Professor)       M     Anand       Heggannavar(Professor)       M       Anand       Heggannavar(Professor)       K       Santosh Metgud(Professor)       M       Santosh Metgud(Professor)   | Query Count<br>A- 0<br>P- 0<br>A- 0<br>P- 0<br>A- 0<br>P- 0<br>A- 0<br>R- 0<br>P- 0<br>A- 0<br>R- 0<br>P- 0<br>A- 0<br>R- 0<br>P- 0 | Result State<br>Result Not<br>Generated<br>Result Not<br>Generated<br>Result Not<br>Generated<br>Result Not<br>Generated<br>Result Not              | Evaluator Statu<br>Count<br>Assigned- 2<br>Approved- 2<br>Reject- 0<br>Assigned- 2<br>Approved- 2<br>Reject- 0<br>Assigned- 2<br>Approved- 2<br>Reject- 0<br>Assigned- 2<br>Approved- 2<br>Reject- 0<br>Assigned- 2<br>Approved- 2<br>Reject- 0<br>Assigned- 2<br>Approved- 2<br>Reject- 0<br>Assigned- 2<br>Approved- 2<br>Reject- 0 | Evaluator<br>Assign<br>Evaluator<br>Assign<br>Evaluator<br>Assign<br>Evaluator<br>Assign<br>Evaluator<br>Assign | Thesis View Thesis View Thesis View Thesis View Thesis View Thesis View Thesis | Status<br>Check<br>Thesis<br>Status<br>Check<br>Thesis<br>Status<br>Check<br>Thesis<br>Status<br>Check<br>Thesis<br>Status<br>Check<br>Thesis<br>Status<br>Check |     |
| Total St           Unique No           KAHER-           000276           KAHER-           000275           KAHER-           000277           KAHER-           000267           KAHER-           000273 | <ul> <li>Student Name</li> <li>Anagha Patil -<br/>LB0121001</li> <li>Rutuja Patharkar -<br/>LB0121003</li> <li>Madhura Shah -<br/>LB0121008</li> <li>Gargi Babar -<br/>LB0121002</li> <li>Riya Agrawal -<br/>LB0121005</li> </ul> | - 9<br>College Name<br>KLE INSTITUTE OI<br>PHYSIOTHERAPY, BELAGAVI<br>KLE INSTITUTE OI<br>PHYSIOTHERAPY, BELAGAVI<br>KLE INSTITUTE OI<br>PHYSIOTHERAPY, BELAGAVI<br>KLE INSTITUTE OI | TitleSynopsis         Effect of Pelvic repositioning exercises versus Global postural re-education in patients with non-specific chronic low bar pain: A randomized controlled trial.         effect of instrumental assisted soft tissue mobilization vs ischemic compression technique on trigger points in tension typ headache: a randomised clinical trial         Combined effect of movement with mobilization and pain neuroscience education in knee osteoarthritis- A randomise controlled trial         Effect of SNAGs as an adjunct to PNF and motor control training exercise on proprioception in chronic non-specific nei pain: randomized clinical trial         Effect of muscle energy technique and IASTM with Mulligan bent leg raise on hamstring length and thickness usir diagnostic ultrasonography: A Randomised controlled trial         Title synopsis; Effectiveness of Integrated Neuromuscular Inhibition Technique and Active Release Technique in the late                | Guide Name       K     Anand       Heggannavar(Professor)       M     Anand       Heggannavar(Professor)       M       Anand       Heggannavar(Professor)       K       Santosh Metgud(Professor)       M       Santosh Metgud(Professor)   | Query Count<br>A- 0<br>P- 0<br>A- 0<br>P- 0<br>A- 0<br>R- 0<br>P- 0<br>A- 0<br>R- 0<br>P- 0<br>A- 0<br>R- 0<br>P- 0                 | Result State<br>Result Not<br>Generated<br>Result Not<br>Generated<br>Result Not<br>Generated<br>Result Not<br>Generated<br>Result Not<br>Generated | Evaluator Statu<br>Count<br>Assigned- 2<br>Approved- 2<br>Reject- 0<br>Assigned- 2<br>Approved- 2<br>Reject- 0<br>Assigned- 2<br>Approved- 2<br>Reject- 0<br>Assigned- 2<br>Approved- 2<br>Reject- 0<br>Assigned- 2<br>Approved- 2<br>Reject- 0<br>Assigned- 2<br>Approved- 2<br>Reject- 0                                            | Evaluator<br>Assign<br>Evaluator<br>Assign<br>Evaluator<br>Assign<br>Evaluator<br>Assign<br>Evaluator           | Thesis View Thesis View Thesis View Thesis View Thesis View Thesis             | Status<br>Check<br>Thesis<br>Status<br>Check<br>Thesis<br>Status<br>Check<br>Thesis<br>Status<br>Check<br>Thesis<br>Status<br>Check<br>Thesis<br>Status          |     |

| → C ଲ                 |                            |            | me KA⊢ × +<br>Admin/CollegeStaffHome.aspx                                | ©               | • <b>q</b> \$ 0          | / 8 .            | " -<br>9 ا 1 ف  |
|-----------------------|----------------------------|------------|--------------------------------------------------------------------------|-----------------|--------------------------|------------------|-----------------|
| OWERING PROFESSIONALS |                            |            |                                                                          | Reports     v   | Edit Student Profile     | Student Thesis   | User Management |
|                       |                            |            |                                                                          |                 |                          |                  | Change Passwol  |
|                       |                            |            | Thesis Status Count                                                      |                 |                          |                  |                 |
|                       |                            |            | Student Name : Anagha Patil - LB0121001                                  |                 |                          |                  |                 |
|                       |                            |            |                                                                          |                 |                          |                  |                 |
|                       |                            |            | Unique No : KAHER-000276                                                 |                 |                          |                  |                 |
| Evaluator Name        | Email                      | Mobile     | College Name                                                             | ThesisStatus    | Acceptance Statu         | s Evaluation R   | eport           |
| SANTOSH METGUD        | metgud_santosh@yahoo.co.in | 9880088400 | KLE INSTITUTE OF PHYSIOTHERAPY, BELAGAVI (009)                           | Thesis Approved | Thesis Accepted for eval | luation View Rep | Delete Evaluar  |
| OR. SHOBHALAKSHMI P   | pshobha76@gmail.com        | 9008025432 | Ramaiah Medical College, M S R Nagar, MSRIT Post, Bangalore – 54 (P-200) | Thesis Approved | Thesis Accepted for eva  | luation View Rep | Delete Evalua   |
|                       |                            |            | Approve Comment Reject Comment                                           |                 |                          |                  |                 |
| 1                     |                            |            |                                                                          |                 |                          |                  |                 |
| No record found !!!   |                            |            |                                                                          |                 |                          |                  |                 |
| Vo record found !!!   |                            |            |                                                                          |                 |                          |                  |                 |

| exam.kleuniversi                                              | ty.edu.in/InstituteAdmin/Reports/DISSERTATIONReportPage.aspx - Google Chrome                                                                                                    | - 0 🔇 |
|---------------------------------------------------------------|----------------------------------------------------------------------------------------------------|-------|
| exam.kleuniversity.edu.in/InstituteAdmin/Reports/DISSERTATION | lReportPage.aspx                                                                                                    | ବ୍    |
| Print 🔓 Save Page                                             | 1 of 3                                                                                                    |       |
| KLE<br>Marine Anticonal                                       | KLE ACADEMY OF HIGHER EDUCATION AND RESEARCH<br>(Declared as Deemed-to-be-University u/s 3 of the UGC Act, 1956)         redited at A + Grade by NAAC (3 rd Cycle)         Placed in 'A' Category by MoE (Gol)         Office of the Controller of Examinations, KAHER,<br>JNMC Campus, Nehru Nagar, Belagavi-590 010, Karnataka State, India         E-mail: coe@kledeemeduniversity.edu.in |       |
|                                                               | CONFIDENTIAL Date: Date:                                                                                                    |       |
| Name of the Exam                                              | iner 🗧 Santosh Metgud                                                                                                    |       |
| Designation                                                   | 2 Professor                                                                                                    |       |
| Address & Pin Cod                                             | le : KAHER INSTITUE OF PHYSIOTHERAY BELAGAVI Belagavi 590010                                                                                                    |       |
| Phone/ Mob.                                                   | ÷ 9880088400                                                                                                    |       |
| E-mail                                                        | : metgud_santosh@yahoo.co.in                                                                                                    |       |
| Name of the<br>Examination & Sub                              | Orthopedic Manual Therapy                                                                                                    |       |
| No. of Dissertation:<br>Evaluated                             | S 0                                                                                                    |       |
| Candidate Reg. No                                             | D. : LB0121001                                                                                                    |       |
| Rate per Dissertati                                           | on :* Total Amount :                                                                                                    |       |
| Name of the Bank                                              | Canara Bank                                                                                                    |       |
| Branch Name                                                   | NEHRUNAGAR BRANCH                                                                                                    | ,     |

| 👻 💣 Exam Cloud 🛛 🗙 🥂 CollegeStaff Hor          | ne KAF × +            |            |               |             |                      |                | _ Ø             |
|------------------------------------------------|-----------------------|------------|---------------|-------------|----------------------|----------------|-----------------|
| ← → C ⋒ ः exam.kleuniversity.edu.in/InstituteA | dmin/CollegeStaffHome | e.aspx     |               |             | @ Q \$               | / • •          | ១ 🛛 🛛 🗳         |
| KLE                                            |                       |            |               |             |                      |                |                 |
| EMPOWERING PROFESSIONALS                       |                       |            |               | □ Reports v | Edit Student Profile | Student Thesis | User Management |
|                                                |                       |            |               |             |                      |                | Change Password |
|                                                |                       | Create New | College Staff |             |                      |                |                 |
| *Designation                                   | Select Designation    | •          |               |             |                      |                |                 |
| * First Name :                                 |                       |            |               |             |                      |                |                 |
| * Last Name :                                  | [                     |            |               |             |                      |                |                 |
| * Mobile :                                     |                       |            |               |             |                      |                |                 |
| * E-mail :                                     |                       |            |               |             |                      |                |                 |
| * Select Stream                                | Select Stream         | •          |               |             |                      |                |                 |
| * Select Sub Stream                            | [                     | ¥          |               |             |                      |                |                 |
| * Select College                               |                       | ¥          |               |             |                      |                |                 |
| * Subject Specialization                       |                       | v          |               |             |                      |                |                 |
| * PG Teacher Recognition                       | Select Recognition    | •          |               |             |                      |                |                 |
|                                                |                       | Register   | Reset         |             |                      |                |                 |
|                                                |                       |            |               |             |                      |                |                 |

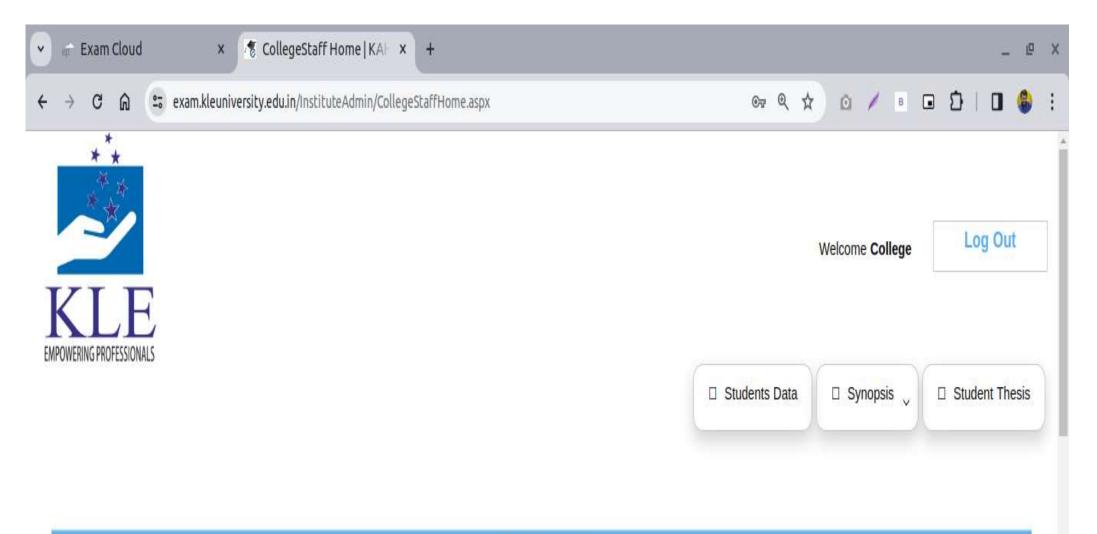

| 1000 | 10.00 | 104.1 |   |            |
|------|-------|-------|---|------------|
| Da   |       |       |   | <b>7</b> 1 |
|      | - 11  |       |   |            |
|      |       |       |   |            |
|      |       |       | _ | _          |

| Pending Thesis | Approved Thesis | Pending Title Synopsis | Approved Title Synopsis |
|----------------|-----------------|------------------------|-------------------------|
| 0              | 55              | 0                      | 0                       |

| → C G                                                                                                    | ) 🙄 exam.kleuniversity.ed                                                                                                    | u.in/InstituteAdmin/CollegeStaff                                                                                                    | fHome.aspx                                                                                                    |                                                                                                    | ©7 \$                                                                                                    | © ∕ в (                                                                                                    | 0                                                                                                    | 0 🍪                                                                                                    |
|----------------------------------------------------------------------------------------------------|----------------------------------------------------------------------------------------------------|----------------------------------------------------------------------------------------------------|----------------------------------------------------------------------------------------------------|----------------------------------------------------------------------------------------------------|----------------------------------------------------------------------------------------------------|----------------------------------------------------------------------------------------------------|----------------------------------------------------------------------------------------------------|----------------------------------------------------------------------------------------------------|
| <b>NLL</b>                                                                                                    | (                                                                                                    |                                                                                                    |                                                                                                    |                                                                                                    |                                                                                                    |                                                                                                    |                                                                                                    |                                                                                                    |
| WERING PROFESSIONALS                                                                                                    | )                                                                                                    |                                                                                                    |                                                                                                    |                                                                                                    |                                                                                                    |                                                                                                    |                                                                                                    | No. doub The sta                                                                                                    |
|                                                                                                    |                                                                                                    |                                                                                                    |                                                                                                    |                                                                                                    | Students D                                                                                                    | ata 🛛 🗆 Synopsis                                                                                                    | ×                                                                                                    | Student Thesis                                                                                                    |
|                                                                                                    |                                                                                                    |                                                                                                    |                                                                                                    |                                                                                                    |                                                                                                    |                                                                                                    |                                                                                                    |                                                                                                    |
|                                                                                                    |                                                                                                    |                                                                                                    |                                                                                                    |                                                                                                    |                                                                                                    |                                                                                                    |                                                                                                    |                                                                                                    |
|                                                                                                    |                                                                                                    |                                                                                                    |                                                                                                    | Student Import                                                                                                    |                                                                                                    |                                                                                                    |                                                                                                    |                                                                                                    |
|                                                                                                    |                                                                                                    |                                                                                                    |                                                                                                    | Construction and Anton                                                                                                    |                                                                                                    |                                                                                                    |                                                                                                    |                                                                                                    |
|                                                                                                    |                                                                                                    |                                                                                                    |                                                                                                    |                                                                                                    |                                                                                                    |                                                                                                    |                                                                                                    |                                                                                                    |
| elect Student Typ                                                                                                    | DISSERTATION                                                                                                    | Select Exam Session: Sur                                                                                                    | mmer 2023                                                                                                    | <b>v</b>                                                                                                    | Show                                                                                                    |                                                                                                    |                                                                                                    |                                                                                                    |
|                                                                                                    |                                                                                                    |                                                                                                    |                                                                                                    |                                                                                                    |                                                                                                    |                                                                                                    |                                                                                                    |                                                                                                    |
|                                                                                                    |                                                                                                    |                                                                                                    |                                                                                                    |                                                                                                    |                                                                                                    |                                                                                                    |                                                                                                    |                                                                                                    |
|                                                                                                    |                                                                                                    |                                                                                                    |                                                                                                    |                                                                                                    |                                                                                                    |                                                                                                    |                                                                                                    |                                                                                                    |
| Student PRN                                                                                                    | Student Name                                                                                                    | Email ID                                                                                                    | Mobile No                                                                                                    | Stream                                                                                                    | Subject                                                                                                    | Guide Name                                                                                                    | Edit Profil                                                                                                    | e Assign gu                                                                                                    |
| Student PRN LL0121001                                                                                                    | Student Name<br>Tanvi Kishorbhai Patel                                                                                                    | Email ID<br>ptanvi076@gmail.com                                                                                                    | Mobile No<br>9537556915                                                                                                    | Stream<br>Master of Physiotherapy                                                                                                    | Subject<br>Biomechanics, Physical and Functional Diagnosis                                                                                                    | Guide Name<br>Dr. Varsha                                                                                                    | Edit Profil                                                                                                    | a la constante de la constante de la constante de la constante de la constante de la constante de la constante                                                                                                    |
| A SECONDUCT TO A SEC                                                                                                    | -1000 USA 2010                                                                                                    | - The second second                                                                                                    | 100000000000                                                                                                    | 2323.077                                                                                                    | 2000 C 2000 C 2000 C 2000 C 2000 C 2000 C 2000 C 2000 C 2000 C 2000 C 2000 C 2000 C 2000 C 2000 C 2000 C 2000 C                                                                                                    | Statistic States                                                                                                    | , state the second                                                                                                    | Assign Gui                                                                                                    |
| ] LL0121001                                                                                                    | Tanvi Kishorbhai Patel                                                                                                    | ptanvi076@gmail.com                                                                                                    | 9537556915                                                                                                    | Master of Physiotherapy                                                                                                    | Biomechanics, Physical and Functional Diagnosis                                                                                                    | Dr. Varsha                                                                                                    | Edit                                                                                                    | Assign Gu<br>Assign Gu                                                                                                    |
| ) LL0121001<br>) LK0121001                                                                                                    | Tanvi Kishorbhai Patel<br>Vrushali Krushna Athawale                                                                                                    | ptanvi076@gmail.com<br>vrushaliathawale15@gmail.com                                                                                                    | 9537556915<br>8485049677                                                                                                    | Master of Physiotherapy<br>Master of Physiotherapy                                                                                                    | Biomechanics, Physical and Functional Diagnosis<br>Oncology Physiotherapy                                                                                                    | Dr. Varsha<br>Dr. Renu                                                                                                    | Edit<br>Edit                                                                                                    | Assign Gu<br>Assign Gu<br>Assign Gu                                                                                                    |
| ) LL0121001<br>) LK0121001<br>) LI0121004                                                                                                    | Tanvi Kishorbhai Patel<br>Vrushali Krushna Athawale<br>Nagma Khan                                                                                                    | ptanvi076@gmail.com<br>vrushaliathawale15@gmail.com<br>nagmakhan2127@gmail.com                                                                                                    | 9537556915<br>8485049677<br>9110843282                                                                                                    | Master of Physiotherapy<br>Master of Physiotherapy<br>Master of Physiotherapy                                                                                                    | Biomechanics, Physical and Functional Diagnosis<br>Oncology Physiotherapy<br>Obstetrics and Gynecology                                                                                                    | Dr. Varsha<br>Dr. Renu<br>Dr. Arati Mahishale                                                                                                    | Edit<br>Edit<br>Edit                                                                                                    | Assign Gui<br>Assign Gui<br>Assign Gui<br>Assign Gui                                                                                                    |
| LL0121001<br>LK0121001<br>Ll0121004<br>Ll0121003                                                                                                    | Tanvi Kishorbhai Patel<br>Vrushali Krushna Athawale<br>Nagma Khan<br>Megina Dawadi                                                                                                    | ptanvi076@gmail.com<br>vrushaliathawale15@gmail.com<br>nagmakhan2127@gmail.com<br>megina.dawadi@gmail.com                                                                                                    | 9537556915<br>8485049677<br>9110843282<br>9843263500                                                                                                    | Master of Physiotherapy<br>Master of Physiotherapy<br>Master of Physiotherapy<br>Master of Physiotherapy                                                                                                    | Biomechanics, Physical and Functional Diagnosis<br>Oncology Physiotherapy<br>Obstetrics and Gynecology<br>Obstetrics and Gynecology                                                                                                    | Dr. Varsha<br>Dr. Renu<br>Dr. Arati Mahishale<br>Dr. Ashwini                                                                                                    | Edit<br>Edit<br>Edit<br>Edit                                                                                                    | Assign Gui<br>Assign Gui<br>Assign Gui<br>Assign Gui<br>Assign Gui                                                                                                    |
| LL0121001<br>LK0121001<br>LI0121004<br>LI0121003<br>LI0121002                                                                                                    | Tanvi Kishorbhai Patel<br>Vrushali Krushna Athawale<br>Nagma Khan<br>Megina Dawadi<br>Javiriya Mainuddin                                                                                                    | ptanvi076@gmail.com<br>vrushaliathawale15@gmail.com<br>nagmakhan2127@gmail.com<br>megina.dawadi@gmail.com<br>javiriyamainuddin@gmail.com                                                                                                    | 9537556915<br>8485049677<br>9110843282<br>9843263500<br>8867220814                                                                                                    | Master of Physiotherapy<br>Master of Physiotherapy<br>Master of Physiotherapy<br>Master of Physiotherapy<br>Master of Physiotherapy                                                                                                    | Biomechanics, Physical and Functional Diagnosis<br>Oncology Physiotherapy<br>Obstetrics and Gynecology<br>Obstetrics and Gynecology<br>Obstetrics and Gynecology                                                                                                    | Dr. Varsha<br>Dr. Renu<br>Dr. Arati Mahishale<br>Dr. Ashwini<br>Dr. Ashwini                                                                                                    | Edit<br>Edit<br>Edit<br>Edit<br>Edit                                                                                                    | Assign Gui<br>Assign Gui<br>Assign Gui<br>Assign Gui<br>Assign Gui<br>Assign Gui                                                                                                    |
| LL0121001<br>LK0121001<br>LI0121004<br>LI0121003<br>LI0121002<br>LI0121001                                                                                                    | Tanvi Kishorbhai Patel<br>Vrushali Krushna Athawale<br>Nagma Khan<br>Megina Dawadi<br>Javiriya Mainuddin<br>Asmu Bhattarai                                                                                                    | ptanvi076@gmail.com<br>vrushaliathawale15@gmail.com<br>nagmakhan2127@gmail.com<br>megina.dawadi@gmail.com<br>javiriyamainuddin@gmail.com<br>asmu.bhattarai@gmail.com                                                                                                    | 9537556915<br>8485049677<br>9110843282<br>9843263500<br>8867220814<br>8660888120                                                                                                   | Master of Physiotherapy<br>Master of Physiotherapy<br>Master of Physiotherapy<br>Master of Physiotherapy<br>Master of Physiotherapy<br>Master of Physiotherapy                                                                                                    | Biomechanics, Physical and Functional Diagnosis<br>Oncology Physiotherapy<br>Obstetrics and Gynecology<br>Obstetrics and Gynecology<br>Obstetrics and Gynecology<br>Obstetrics and Gynecology                                                                                                    | Dr. Varsha<br>Dr. Renu<br>Dr. Arati Mahishale<br>Dr. Ashwini<br>Dr. Ashwini<br>Dr. Arati Mahishale                                                                                                    | Edit<br>Edit<br>Edit<br>Edit<br>Edit<br>Edit<br>Edit                                                                                                    | Assign Gui<br>Assign Gui<br>Assign Gui<br>Assign Gui<br>Assign Gui<br>Assign Gui                                                                                                    |
| LL0121001<br>LK0121001<br>LI0121004<br>LI0121003<br>LI0121002<br>LI0121001<br>LI0121001                                                                                                    | Tanvi Kishorbhai Patel<br>Vrushali Krushna Athawale<br>Nagma Khan<br>Megina Dawadi<br>Javiriya Mainuddin<br>Asmu Bhattarai<br>Nirmalkumar Kishorbhai Tandel                                                                                                    | ptanvi076@gmail.com<br>vrushaliathawale15@gmail.com<br>nagmakhan2127@gmail.com<br>megina.dawadi@gmail.com<br>javiriyamainuddin@gmail.com<br>asmu.bhattarai@gmail.com<br>nimutandel143@gmail.com                                                                                                    | 9537556915<br>8485049677<br>9110843282<br>9843263500<br>8867220814<br>8660888120<br>8160123180                                                                                     | Master of Physiotherapy<br>Master of Physiotherapy<br>Master of Physiotherapy<br>Master of Physiotherapy<br>Master of Physiotherapy<br>Master of Physiotherapy                                                                                                    | Biomechanics, Physical and Functional Diagnosis<br>Oncology Physiotherapy<br>Obstetrics and Gynecology<br>Obstetrics and Gynecology<br>Obstetrics and Gynecology<br>Obstetrics and Gynecology<br>Sports Physiotherapy                                                                                                    | Dr. Varsha<br>Dr. Renu<br>Dr. Arati Mahishale<br>Dr. Ashwini<br>Dr. Ashwini<br>Dr. Arati Mahishale<br>Dr. Draval                                                                                                    | Edit<br>Edit<br>Edit<br>Edit<br>Edit<br>Edit<br>Edit                                                                                                    | Assign Gui<br>Assign Gui<br>Assign Gui<br>Assign Gui<br>Assign Gui<br>Assign Gui<br>Assign Gui                                                                                                    |
| <ul> <li>LL0121001</li> <li>LK0121001</li> <li>LI0121004</li> <li>LI0121003</li> <li>LI0121002</li> <li>LI0121001</li> <li>LI0121001</li> <li>LH0121007</li> <li>LH0121006</li> </ul>                                                                             | Tanvi Kishorbhai Patel<br>Vrushali Krushna Athawale<br>Nagma Khan<br>Megina Dawadi<br>Javiriya Mainuddin<br>Asmu Bhattarai<br>Nirmalkumar Kishorbhai Tandel<br>Prajwal Chandrashekhar Shetty                                                                                                    | ptanvi076@gmail.com<br>vrushaliathawale15@gmail.com<br>nagmakhan2127@gmail.com<br>megina.dawadi@gmail.com<br>javiriyamainuddin@gmail.com<br>asmu.bhattarai@gmail.com<br>nimutandel143@gmail.com<br>prajwalshetty2411@gmail.com                                                                                                    | 9537556915<br>8485049677<br>9110843282<br>9843263500<br>8867220814<br>8660888120<br>8160123180<br>8660352970                                                                       | Master of Physiotherapy<br>Master of Physiotherapy<br>Master of Physiotherapy<br>Master of Physiotherapy<br>Master of Physiotherapy<br>Master of Physiotherapy<br>Master of Physiotherapy                                                                                                    | Biomechanics, Physical and Functional Diagnosis<br>Oncology Physiotherapy<br>Obstetrics and Gynecology<br>Obstetrics and Gynecology<br>Obstetrics and Gynecology<br>Obstetrics and Gynecology<br>Sports Physiotherapy<br>Sports Physiotherapy                                                                                                    | Dr. Varsha<br>Dr. Renu<br>Dr. Arati Mahishale<br>Dr. Ashwini<br>Dr. Ashwini<br>Dr. Ashwini<br>Dr. Arati Mahishale<br>Dr. Dhaval<br>Dr. Basavaraj                                                                     | Edit<br>Edit<br>Edit<br>Edit<br>Edit<br>Edit<br>Edit<br>Edit                                                                                                    | Assign Gui<br>Assign Gui<br>Assign Gui<br>Assign Gui<br>Assign Gui<br>Assign Gui<br>Assign Gui<br>Assign Gui                                                                                                    |
| <ul> <li>LL0121001</li> <li>LK0121001</li> <li>LI0121004</li> <li>LI0121003</li> <li>LI0121002</li> <li>LI0121001</li> <li>LI0121001</li> <li>LH0121007</li> <li>LH0121006</li> <li>LH0121005</li> </ul>                                                          | Tanvi Kishorbhai Patel<br>Vrushali Krushna Athawale<br>Nagma Khan<br>Megina Dawadi<br>Javiriya Mainuddin<br>Asmu Bhattarai<br>Nirmalkumar Kishorbhai Tandel<br>Prajwal Chandrashekhar Shetty<br>Disha Dasharath Patil                                                                                                    | ptanvi076@gmail.com<br>vrushaliathawale15@gmail.com<br>nagmakhan2127@gmail.com<br>megina.dawadi@gmail.com<br>javiriyamainuddin@gmail.com<br>asmu.bhattarai@gmail.com<br>nimutandel143@gmail.com<br>prajwalshetty2411@gmail.com<br>dshapatil22@gmail.com                                                                                        | 9537556915<br>8485049677<br>9110843282<br>9843263500<br>8867220814<br>8660888120<br>8160123180<br>8660352970<br>7507563477                                                         | Master of Physiotherapy<br>Master of Physiotherapy<br>Master of Physiotherapy<br>Master of Physiotherapy<br>Master of Physiotherapy<br>Master of Physiotherapy<br>Master of Physiotherapy                                                                                                    | Biomechanics, Physical and Functional Diagnosis<br>Oncology Physiotherapy<br>Obstetrics and Gynecology<br>Obstetrics and Gynecology<br>Obstetrics and Gynecology<br>Obstetrics and Gynecology<br>Sports Physiotherapy<br>Sports Physiotherapy<br>Sports Physiotherapy                                                                                                    | Dr. Varsha<br>Dr. Renu<br>Dr. Arati Mahishale<br>Dr. Ashwini<br>Dr. Ashwini<br>Dr. Ashwini<br>Dr. Arati Mahishale<br>Dr. Dhaval<br>Dr. Basavaraj<br>Dr. Dhaval                                                       | Edit<br>Edit<br>Edit<br>Edit<br>Edit<br>Edit<br>Edit<br>Edit                                                                                                    | Assign Gui<br>Assign Gui<br>Assign Gui<br>Assign Gui<br>Assign Gui<br>Assign Gui<br>Assign Gui<br>Assign Gui<br>Assign Gui                                                                                                    |
| <ul> <li>LL0121001</li> <li>LK0121001</li> <li>LI0121004</li> <li>LI0121003</li> <li>LI0121002</li> <li>LI0121001</li> <li>LI0121001</li> <li>LH0121007</li> <li>LH0121005</li> <li>LH0121004</li> </ul>                                                          | Tanvi Kishorbhai Patel<br>Vrushali Krushna Athawale<br>Nagma Khan<br>Megina Dawadi<br>Javiriya Mainuddin<br>Javiriya Mainuddin<br>Asmu Bhattarai<br>Nirmalkumar Kishorbhai Tandel<br>Nirmalkumar Kishorbhai Tandel<br>Prajwal Chandrashekhar Shetty<br>Disha Dasharath Patil<br>Omkar Govind Botre                                                                                | ptanvi076@gmail.com<br>vrushaliathawale15@gmail.com<br>nagmakhan2127@gmail.com<br>megina.dawadi@gmail.com<br>javiriyamainuddin@gmail.com<br>asmu.bhattarai@gmail.com<br>nimutandel143@gmail.com<br>prajwalshetty2411@gmail.com<br>dshapatil22@gmail.com<br>omkarbotre2@gmail.com                                                               | 9537556915<br>8485049677<br>9110843282<br>9843263500<br>8867220814<br>8660888120<br>8160123180<br>8660352970<br>7507563477<br>7892449783                                           | Master of Physiotherapy<br>Master of Physiotherapy<br>Master of Physiotherapy<br>Master of Physiotherapy<br>Master of Physiotherapy<br>Master of Physiotherapy<br>Master of Physiotherapy<br>Master of Physiotherapy<br>Master of Physiotherapy                                                                                                    | Biomechanics, Physical and Functional Diagnosis<br>Oncology Physiotherapy<br>Obstetrics and Gynecology<br>Obstetrics and Gynecology<br>Obstetrics and Gynecology<br>Obstetrics and Gynecology<br>Sports Physiotherapy<br>Sports Physiotherapy<br>Sports Physiotherapy                                                                                                    | Dr. Varsha<br>Dr. Renu<br>Dr. Arati Mahishale<br>Dr. Ashwini<br>Dr. Ashwini<br>Dr. Ashwini<br>Dr. Arati Mahishale<br>Dr. Dhaval<br>Dr. Basavaraj<br>Dr. Dhaval<br>Dr. Basavaraj                                      | Edit<br>Edit<br>Edit<br>Edit<br>Edit<br>Edit<br>Edit<br>Edit                                                                                                    | Assign Gui<br>Assign Gui<br>Assign Gui<br>Assign Gui<br>Assign Gui<br>Assign Gui<br>Assign Gui<br>Assign Gui<br>Assign Gui                                                                                                    |
| LL0121001<br>LK0121001<br>LI0121004<br>LI0121003<br>LI0121002<br>LI0121002<br>LI0121001<br>LH0121007<br>LH0121005<br>LH0121004<br>LH0121003                                                                                                    | Tanvi Kishorbhai Patel<br>Vrushali Krushna Athawale<br>Nagma Khan<br>Megina Dawadi<br>Javiriya Mainuddin<br>Javiriya Mainuddin<br>Asmu Bhattarai<br>Nirmalkumar Kishorbhai Tandel<br>Nirmalkumar Kishorbhai Tandel<br>Prajwal Chandrashekhar Shetty<br>Disha Dasharath Patil<br>Omkar Govind Botre<br>Nikita Gangadhar Patil                                                      | ptanvi076@gmail.com<br>vrushaliathawale15@gmail.com<br>nagmakhan2127@gmail.com<br>megina.dawadi@gmail.com<br>javiriyamainuddin@gmail.com<br>asmu.bhattarai@gmail.com<br>asmu.bhattarai@gmail.com<br>nimutandel143@gmail.com<br>prajwalshetty2411@gmail.com<br>dshapatil22@gmail.com<br>omkarbotre2@gmail.com                                   | 9537556915<br>8485049677<br>9110843282<br>9843263500<br>8867220814<br>8660888120<br>8160123180<br>8660352970<br>7507563477<br>7892449783<br>8956867967                             | Master of Physiotherapy<br>Master of Physiotherapy<br>Master of Physiotherapy<br>Master of Physiotherapy<br>Master of Physiotherapy<br>Master of Physiotherapy<br>Master of Physiotherapy<br>Master of Physiotherapy<br>Master of Physiotherapy                                                                                                    | Biomechanics, Physical and Functional Diagnosis<br>Oncology Physiotherapy<br>Obstetrics and Gynecology<br>Obstetrics and Gynecology<br>Obstetrics and Gynecology<br>Obstetrics and Gynecology<br>Sports Physiotherapy<br>Sports Physiotherapy<br>Sports Physiotherapy<br>Sports Physiotherapy<br>Sports Physiotherapy                                                                                                 | Dr. Varsha<br>Dr. Renu<br>Dr. Arati Mahishale<br>Dr. Ashwini<br>Dr. Ashwini<br>Dr. Ashwini<br>Dr. Arati Mahishale<br>Dr. Dhaval<br>Dr. Basavaraj<br>Dr. Basavaraj<br>Dr. Basavaraj                                   | Edit           Edit           Edit           Edit           Edit           Edit           Edit           Edit           Edit           Edit           Edit           Edit           Edit           Edit           Edit           Edit           Edit           Edit           Edit                                                             | Assign Gui<br>Assign Gui<br>Assign Gui<br>Assign Gui<br>Assign Gui<br>Assign Gui<br>Assign Gui<br>Assign Gui<br>Assign Gui<br>Assign Gui                                                                                                    |
| <ul> <li>LL0121001</li> <li>LK0121001</li> <li>LK0121004</li> <li>LI0121003</li> <li>LI0121002</li> <li>LI0121002</li> <li>LH0121007</li> <li>LH0121006</li> <li>LH0121005</li> <li>LH0121004</li> <li>LH0121003</li> <li>LH0121002</li> </ul>                    | Tanvi Kishorbhai Patel<br>Vrushali Krushna Athawale<br>Nagma Khan<br>Megina Dawadi<br>Javiriya Mainuddin<br>Javiriya Mainuddin<br>Asmu Bhattarai<br>Asmu Bhattarai<br>Nirmalkumar Kishorbhai Tandel<br>Nirmalkumar Kishorbhai Tandel<br>Disha Dasharath Patil<br>Omkar Govind Botre<br>Nikita Gangadhar Patil<br>Mansoor Pasha .A                                                 | ptanvi076@gmail.com<br>vrushaliathawale15@gmail.com<br>nagmakhan2127@gmail.com<br>megina.dawadi@gmail.com<br>javiriyamainuddin@gmail.com<br>javiriyamainuddin@gmail.com<br>asmu.bhattarai@gmail.com<br>nimutandel143@gmail.com<br>prajwalshetty2411@gmail.com<br>dshapatil22@gmail.com<br>omkarbotre2@gmail.com<br>physionikitapatil@gmail.com | 9537556915<br>8485049677<br>9110843282<br>9843263500<br>8867220814<br>8660888120<br>8160123180<br>8660352970<br>7507563477<br>7892449783<br>8956867967<br>9538722605               | Master of PhysiotherapyMaster of Physiotherapy                        | Biomechanics, Physical and Functional Diagnosis<br>Oncology Physiotherapy<br>Obstetrics and Gynecology<br>Obstetrics and Gynecology<br>Obstetrics and Gynecology<br>Obstetrics and Gynecology<br>Sports Physiotherapy<br>Sports Physiotherapy<br>Sports Physiotherapy<br>Sports Physiotherapy<br>Sports Physiotherapy<br>Sports Physiotherapy                                                                         | Dr. Varsha<br>Dr. Renu<br>Dr. Arati Mahishale<br>Dr. Arati Mahishale<br>Dr. Ashwini<br>Dr. Ashwini<br>Dr. Ashwini<br>Dr. Draval<br>Dr. Dhaval<br>Dr. Basavaraj<br>Dr. Basavaraj<br>Dr. Dhaval<br>Dr. Dhaval          | Edit           Edit                                              | Assign Gui         Assign Gui                                                                                                    |
| <ul> <li>LL0121001</li> <li>LK0121001</li> <li>LK0121001</li> <li>LI0121004</li> <li>LI0121003</li> <li>LI0121002</li> <li>LH0121007</li> <li>LH0121005</li> <li>LH0121004</li> <li>LH0121003</li> <li>LH0121003</li> <li>LH0121002</li> <li>LH0121001</li> </ul> | Tanvi Kishorbhai Patel<br>Vrushali Krushna Athawale<br>Nagma Khan<br>Megina Dawadi<br>Javiriya Mainuddin<br>Javiriya Mainuddin<br>Asmu Bhattarai<br>Asmu Bhattarai<br>Nirmalkumar Kishorbhai Tandel<br>Prajwal Chandrashekhar Shetty<br>Disha Dasharath Patil<br>Disha Dasharath Patil<br>Omkar Govind Botre<br>Nikita Gangadhar Patil<br>Mansoor Pasha .A<br>Aesha Kishor Porwal | ptanvi076@gmail.com<br>vrushaliathawale15@gmail.com<br>nagmakhan2127@gmail.com<br>megina.dawadi@gmail.com<br>javiriyamainuddin@gmail.com<br>asmu.bhattarai@gmail.com<br>nimutandel143@gmail.com<br>prajwalshetty2411@gmail.com<br>dshapatil22@gmail.com<br>omkarbotre2@gmail.com<br>physionikitapatil@gmail.com<br>manzoorhabibi6@gmail.com    | 9537556915<br>8485049677<br>9110843282<br>9843263500<br>8867220814<br>8660888120<br>8160123180<br>8660352970<br>7507563477<br>7892449783<br>8956867967<br>9538722605<br>7204797941 | Master of PhysiotherapyMaster of Physiotherapy | Biomechanics, Physical and Functional Diagnosis<br>Oncology Physiotherapy<br>Obstetrics and Gynecology<br>Obstetrics and Gynecology<br>Obstetrics and Gynecology<br>Obstetrics and Gynecology<br>Sports Physiotherapy<br>Sports Physiotherapy<br>Sports Physiotherapy<br>Sports Physiotherapy<br>Sports Physiotherapy<br>Sports Physiotherapy<br>Sports Physiotherapy<br>Sports Physiotherapy<br>Sports Physiotherapy | Dr. Varsha<br>Dr. Renu<br>Dr. Arati Mahishale<br>Dr. Ashwini<br>Dr. Ashwini<br>Dr. Ashwini<br>Dr. Dr. Dhaval<br>Dr. Dhaval<br>Dr. Basavaraj<br>Dr. Basavaraj<br>Dr. Dhaval<br>Dr. Dhaval<br>Dr. Dhaval<br>Dr. Dhaval | Edit           Edit           Edit | <ul> <li>Assign gui</li> <li>Assign Gui</li> <li>Assign Gui</li> </ul> |

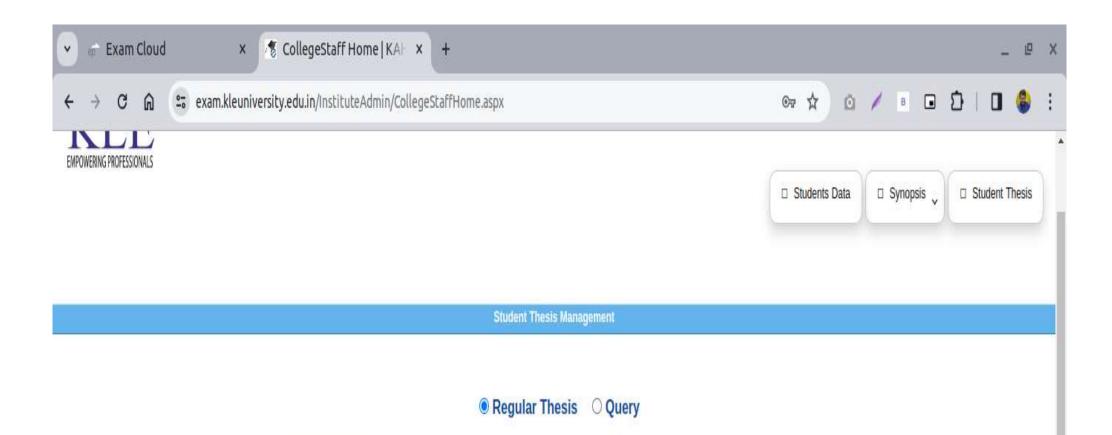

Select Exam Session: Summer 2023

Show

۷

| Sr.No. | Stream                                              | Name                         | Thesis Status           | View Documents |
|--------|-----------------------------------------------------|------------------------------|-------------------------|----------------|
| 1      | Master of Physiotherapy (Orthopedic Manual Therapy) | Anagha Patil - LB0121001     | Submitted To University | View Documents |
| 2      | Master of Physiotherapy (Orthopedic Manual Therapy) | Gargi Babar - LB0121002      | Submitted To University | View Documents |
| 3      | Master of Physiotherapy (Orthopedic Manual Therapy) | Rutuja Patharkar - LB0121003 | Submitted To University | View Documents |
| 4      | Master of Physiotherapy (Orthopedic Manual Therapy) | Ambarin Pirjade - LB0121004  | Submitted To University | View Documents |
| 5      | Master of Physiotherapy (Orthopedic Manual Therapy) | Riya Agrawal - LB0121005     | Submitted To University | View Documents |
| 6      | Master of Physiotherapy (Orthopedic Manual Therapy) | Eshwari Shah - LB0121007     | Submitted To University | View Documents |
| 7      | Master of Physiotherapy (Orthopedic Manual Therapy) | Madhura Shah - LB0121008     | Submitted To University | View Documents |
| 8      | Master of Physiotherapy (Orthopedic Manual Therapy) | Namrata Shinde - LB0121009   | Submitted To University | View Documents |
| 9      | Master of Physiotherapy (Orthopedic Manual Therapy) | Rhea Worlikar - LB0121010    | Submitted To University | View Documents |
| 10     | Master of Physiotherapy (Paediatric Physiotherapy)  | Gauri Gangane - LC0121002    | Submitted To University | View Documents |
| 11     | Master of Physiotherapy (Paediatric Physiotherapy)  | Krina Savla - LC0121003      | Submitted To University | View Documents |
| 12     | Master of Physiotherapy (Paediatric Physiotherapy)  | Drashti Patel - LC0121004    | Submitted To University | View Documents |
| 13     | Master of Physiotherapy (Paediatric Physiotherapy)  | Purnima Tulsiyan - LC0121005 | Submitted To University | View Documents |
| 14     | Master of Physiotherapy (Paediatric Physiotherapy)  | Riya shejale - LC0121006     | Submitted To University | View Documents |
| 15     | Master of Physiotherapy (Paediatric Physiotherapy)  | Priyanka Shetty - LC0121007  | Submitted To University | View Documents |

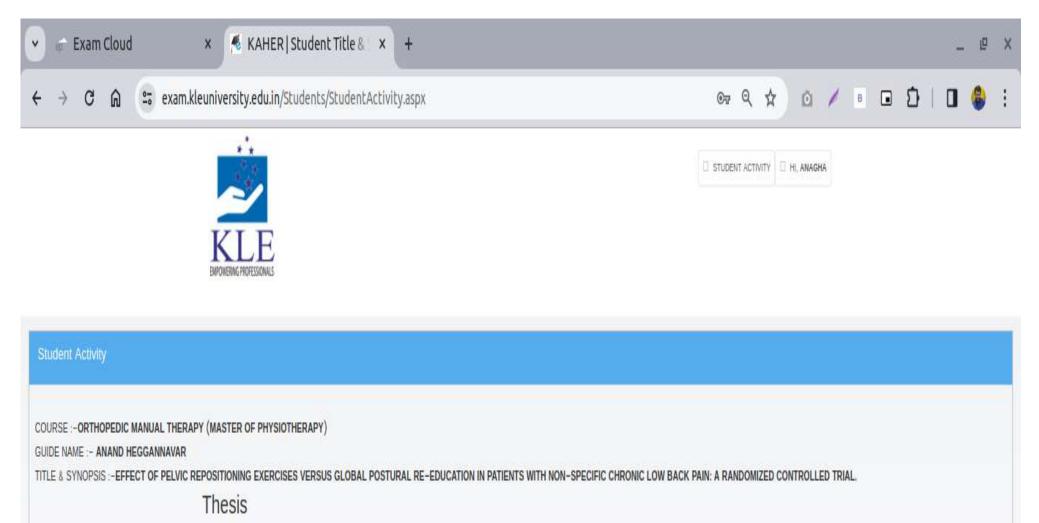

|                                                                                                    |                   | Upload Docu     | nents                                          |                    |
|----------------------------------------------------------------------------------------------------|-------------------|-----------------|------------------------------------------------|--------------------|
| Document Name                                                                                                    | Document Template | Upload Document | Upload Status                                  |                    |
| * Dissertation Report                                                                                                    | Thesis            | Upload          | Download uploaded document                     |                    |
| Plagiarism Report                                                                                                    | Plagiarism Report | Upload          | Download uploaded document                     |                    |
| Important Instruction <ul> <li>No identity shall reveal i</li> <li>Foot Note on page shall</li> <li>Candidate shall upload</li> </ul> | not be applied    |                 | d.<br>rrong document is uploaded by candidate. | . He/ She shall be |
| liable for punishment for                                                                                                    |                   |                 |                                                |                    |

### Evaluator Login

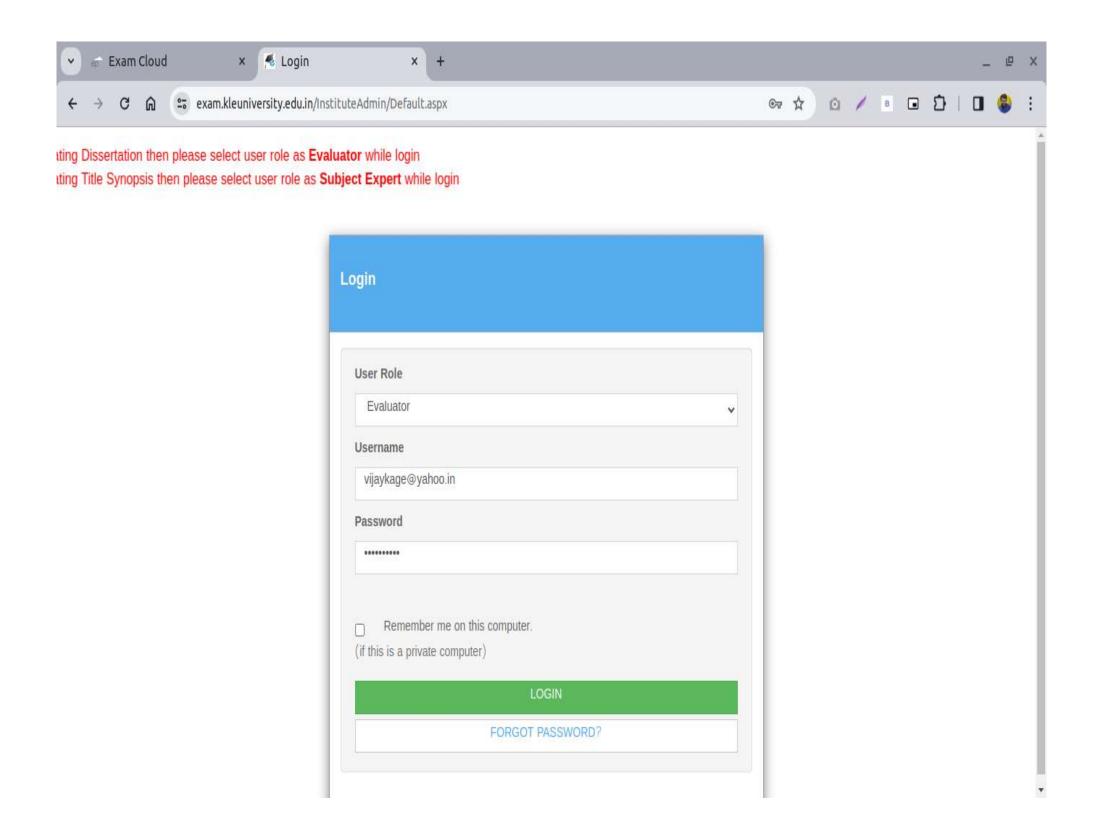

| → C                |                        | am.kleuniversity.edu.i           | n/InstituteAdmin/CollegeStaffHome.aspx                                                                             | ©7 \$ | o / • (                     | ១១                 |         |      |
|--------------------|------------------------|----------------------------------|----------------------------------------------------------------------------------------------------|-------|-----------------------------|--------------------|---------|------|
| **                 |                        |                                  |                                                                                                    |       |                             |                    |         |      |
|                    | 7                      |                                  |                                                                                                    |       | Welcome <mark>Dr. Vi</mark> | jay                | Log Ou  | t    |
| OWERING PROFESSION | E                      |                                  |                                                                                                    |       | Assign Thesis               | 🗆 User             | Managem | ient |
|                    |                        |                                  | Assign Thesis                                                                                                    |       |                             |                    |         |      |
| xam Sesion :- [    | Summer 2023            |                                  |                                                                                                    |       |                             | Exam               |         |      |
| KAHER- M           | Stream<br>laster       | Specialization<br>of Orthopedics | Title of dissertation Kinetic chain correction protocol versus knee specific exercises in individuals with knee OA |       |                             | Session<br>Summer- | Vie     |      |
|                    | hysiotherapy<br>laster | Physiotherapy<br>ofOrthopedics   |                                                                                                    |       | Approved<br>Thesis          | 2023<br>Summer-    | Docum   |      |

Efficacy Of Novel " QUADRICORE" Exercise Protocol To Train The Myofascial Slings On Core Strength and Upper and Lower Extremity Thesis

Physiotherapy

Physiotherapy

ofOrthopedics

Physiotherapy

Physiotherapy

Master

000229

KAHER-

000251

Anti gravity muscle training

Performance In Apparently Healthy Young Adults

Approved

Approved

2023

2023

Summer-

Documents

View

Documents

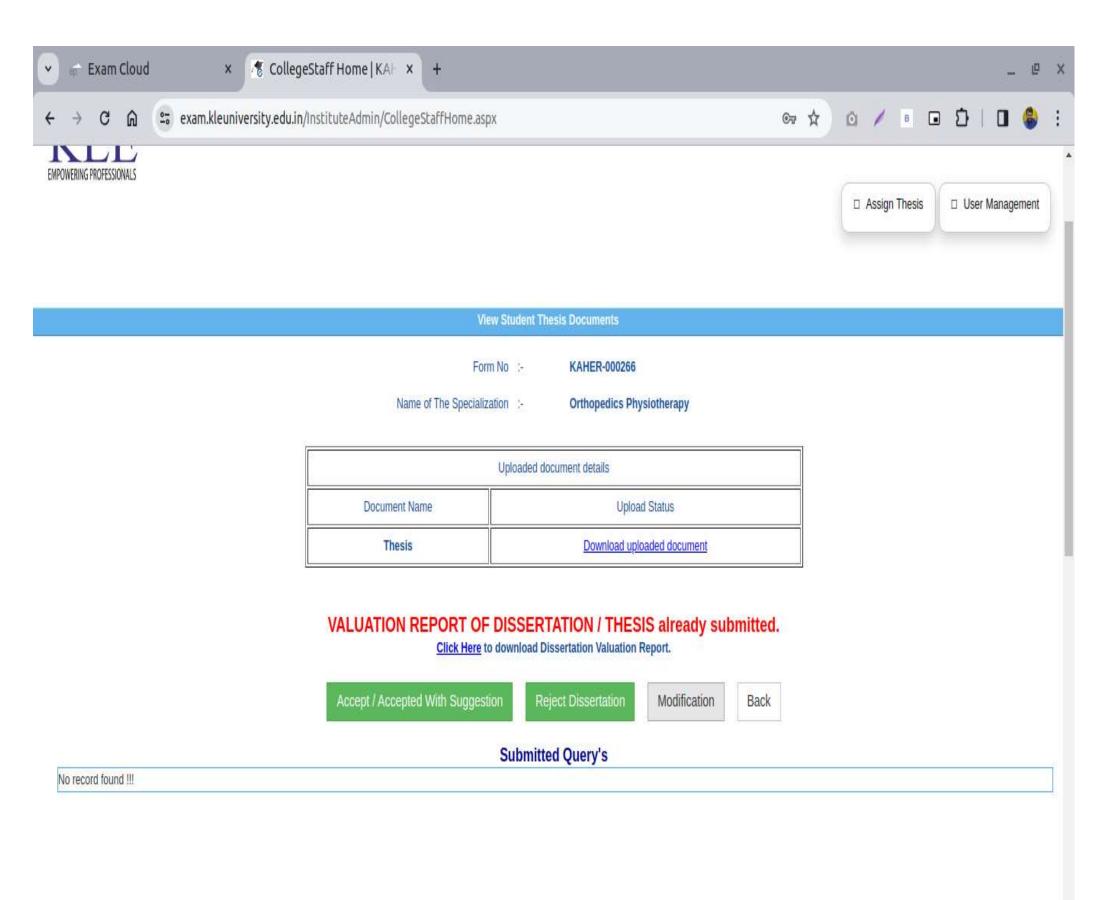